HARDWARE.....SOFTWARE.....AT HOME.....IN BUSINESS

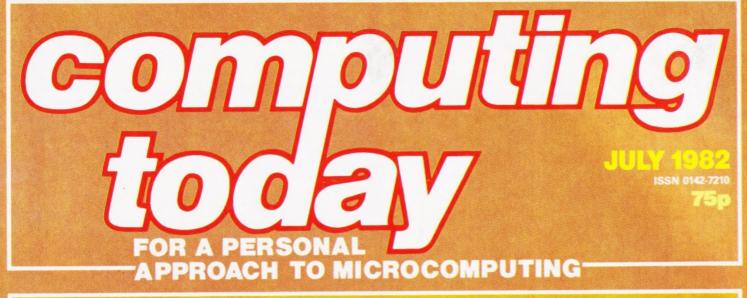

## DIG DEEPER INTO YOUR BBC MICRO: Major programming feature inside

Watching Tandy's BASIC at work Hands-on report on Sharp's latest hand-held Upgrade your NASCOM with our utility package

irst

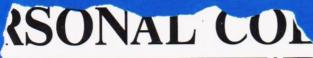

LONELY Genie I Microcomputer, early eighties, with large peripheral family but currently unattached, would like to meet interesting, attractively packaged software, Genie or Tandy specification, for programming, problem entertainsolving. and long-lasting ment friendship. Reply in confidence. Box No RS232.

ANSWERING MACHINES

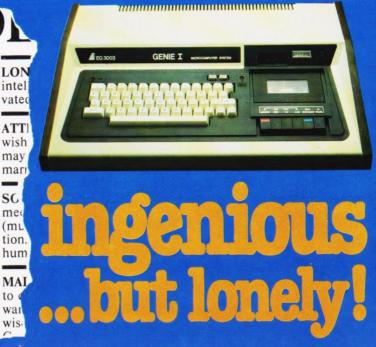

Buying your first Genie I microcomputer is just the start of a long and enthralling adventure, for it won't be long before you will want to expand your system with some of the wide range of peripherals which make up the complete Genie System.

to

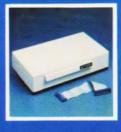

ge

nd

vay

lan,

ian.

ese.

r a

ige.

5e

nt

DIY

or a

Vay,

10p

n

### Firstly there is the ansion

which immediately expands your Genie's capacity to 32K RAM, and up to 48K RAM if required. It can be connected to 4 disk drives, a printer, RS232 interface or S100 cards.

ffice certified

Then there is the

### 

a compact unit with 80 column, 5 x 7 matrix print-out, which connects to your Genie through the Expander, or via the Parallel Printer Interface.

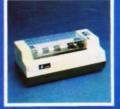

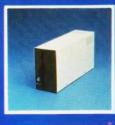

### The **Disk**

gives you greater storage capacity and full random access file handling, with the option of double-density through a special adapter. New Dual Disk Drive now available!

Finally, there is Genie's very own

a must if you want to let the rest of the family watch their T.V. in peace! Available in B & W or green tube

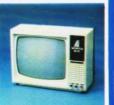

The supreme advantage of the Genie I system is its compatibility with the TRS 80, which means that literally 1000's of pre-recorded programs are already available, just waiting to be plugged into your Genie!

The recent improvements in the Genie system, including Extended Basic, sound unit and machine language monitor, make it the ideal system for the committed hobbyist, and an excellent and easy-to-use educational tool.

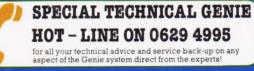

| Please send me FREE, 16 page colour brochure on the Genie Computer System. I enclose 25p postage. |       |
|---------------------------------------------------------------------------------------------------|-------|
| Name                                                                                              |       |
| Address                                                                                           |       |
|                                                                                                   |       |
| Telephone                                                                                         | CT-82 |
| Chesterfield Road,<br>Matlock,<br>Derbyshire DE4 51                                               | Œ.    |
| electronics Telephone: 0629 4<br>Telex: 377482 Low                                                |       |

Editor : Henry Budgett Advertisement Manager: Mark Fisher

Editorial Assistant : Roger Munford

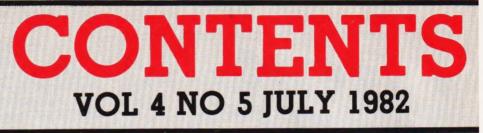

EDITORIAL & ADVERTISEMENT OFFICE 145 Charing Cross Road, London WC2H 0EE. Telephone 01-437 1002-7. Telex 8811896.

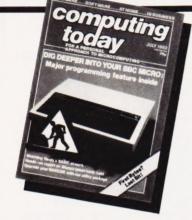

Advertisement Copy Control : Sue Couchman, Sonia Hunt Managing Editor : Ron Harris BSc Managing Director : T J Connell

Origination and design by MM Design & Print.

### ABC Member of the Audit Bureau of Circulation

Computing Today is normally published on the second Friday in the month preceding cover date. Distributed by: Argus Press Sales & Distribution Ltd, 12-18 Paul Street, London EC2A 4JS. 01-247 8233. Printed by: Alabaster Passmore & Sons Ltd, Maidstone, Kent.

The contents of this publication including all articles, designs, plans, drawings and programs and all copyright and other intellectual property rights therein belong to Argus Specialist Publications Limited. All rights conferred by the Law of Copyright and other intellectual property rights and by virtue of international copyright rowentions are specifically reserved to Argus Specialist Publications Limited and any reproduction requires the prior written consent of the Company. © 1982 Argus Specialist Publications Limited.

Subscription Rates : UK £12.10 including postage. Airmail and other rates upon application to Computing Today Subscriptions Department, 513 London Rd, Thornton Heath, Surrey CR4 6AR.

Computing Today is constantly on the look-out for well written articles and programs. If you think that your efforts meet our standards, please feel free to submit your work to us for consideration.

All material should be typed. Any programs submitted must be listed (cassette tapes and discs will not be accepted) and should be accompanied by sufficient documentation to enable their implementation. Please enclose an SAE if you want your manuscript returned, all submissions will be acknowledged. Any published work will be paid for.

All work for consideration should be sent to the Editor at our Charing Cross Road address.

### CONSUMER

### BUSINESS NEWS ..... 12

Packaged product for the serious personal computer user.

SOFT WARES ......15

Yet more wares of the soft variety.

**ON COURSE**......**17** If you're stuck for a holiday idea, why not go to a Summer Camp... with your micro of course!

### 

Gain an extra insight into the workings of Tandy's BASIC with this versatile debugging aid.

### 

Take your NASCOM 1 on a strategic raid deep in the heart of enemy territory.

### PC-1500 REVIEWED ......32

The latest and most powerful hand-held yet comes from Sharp. We examine the machine that could change your views of 'super-calculators'.

### 

Never has screen arrangement been made so easy as with this NASCOM package.

### 

Sinclair's ZX81 plus two short, fun programs!

### ATOM SAVER ......40

Reaches parts of your ATOM that other software cannot reach!

### BBC PROGRAMMING.....49

The first of our occasional series on the BBC machine takes a look at the way that the graphics are programmed.

### 

Once more our gentle, parfait knight (the Editor) rides forth to rescue those trapped in the micro jungle.

### TARGET ......60

Practice your sharpshooting on your Microtan system.

### 

Add more commands into your NASCOM's repertoire with this 'toolkit' package.

### PUZZLE SQUARE ...... 72

Relieve the frustration you felt with the Cube on this simple (?) BASIC puzzle.

### REFLECTIONS ......78

Our advanced Apple graphics series reaches its penultimate episode with the subject of tile patterns.

### FIRST BYTES ......85

Our beginner's guide to the mysteries of BASIC reaches its conclusion with arrays.

### PRINTOUT ......89

Let it not be said that we are afraid to be criticised!

### BOOK PAGE ......94

Graphics are about pretty pictures, books are about words. We review some of the books on graphics!

### CT STANDARDS .....97

Our monthly exposé of the meanings of those funny little symbols you may have found in our programs.

| Next Month's Computin | ng Today18 |
|-----------------------|------------|
| CT Book Service       |            |
| Personal Software     |            |
| The Valley            |            |
| Subscriptions         |            |
| CT Services           |            |
| Computamart           |            |
| ZX Computing          |            |
|                       |            |

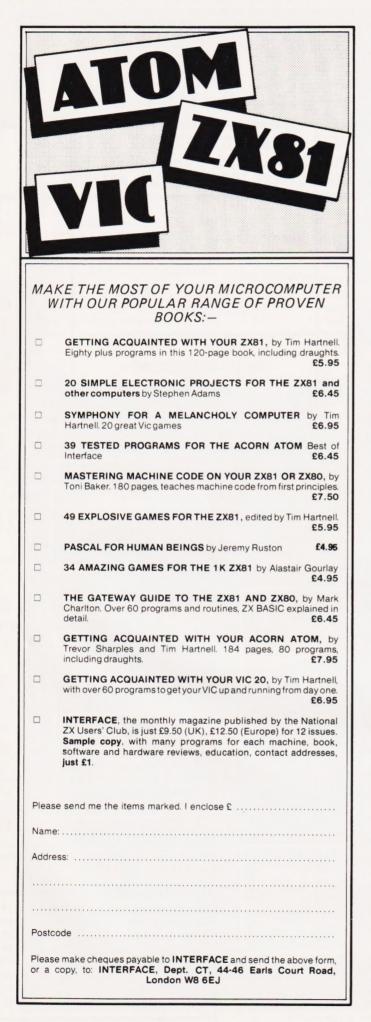

### TEXAS INSTRUMENTS HOME COMPUTER STOCKISTS

ABERDEEN Dixons ALTRINCHAM Boots ASHFORD Rumbelows BARNET Rumbelows BASILDON Rumbelows BASINGSTOKE Boots BATH Boots, Microstyle BEDFORD Carlow Radio, Rumbelows, Boots, Comserve BILLERICAY Rumbelows BIRKENHEAD Dixons BIRMINGHAM Dixons. Comet, Hewards Home Stores, Boots BLACKPOOL Boots **BLETCHLEY** Rumbelows **BOREHAMWOOD** Rumbelows BRADFORD Ackroyd Typewriters BRAINTREE Rumbelows BRENTWOOD Rumbelows BRIGHTON Gamer, Boots BRISTOL Dixons BROMLEY Rumbelows, Boots BROMYARD Acoutape Sound CAMBRIDGE Rumbelows, Dixons, Heffers CANTERBURY Rumbelows, Dixons CARDIFF Boots, Dixons. Computer Business Systems CARLISLE Dixons CHELMSFORD Dixons, Rumbelows CHESTER Boots CHINGFORD Rumbelows **COLCHESTER** Rumbelows **CORBY** Computer Supermarket **CREWE** Midshires **CROYDON** Boots, Dixons, Allders DARTFORD Rumbelows DERBY Datron Microcentre, Boots **DORRIDGE** Taylor Wilson **DUNSTABLE** Rumbelows EASTBOURNE Rumbelows EDINBURGH Robox, Esco, Texas Instruments, Dixons, B.E.M. ENFIELD Rumbelows EXETER Peter Scott, Boots, Dixons GLASGOW Boots, Esco, Robox, Dixons GT. YARMOUTH Rumbelows HANLEY Boots HARLOW Rumbelows HATFIELD Rumbelows HEMEL HEMPSTEAD Rumbelows, Dixons HITCHIN Rumbelows HODDESDON Rumbelows HULL Radius Computers, Boots, Dixons, Peter Tutty ILFORD Boots IPSWICH Rumbelows KINGSTON Dixons LEEDS Dixons, Boots, Comet LEICESTER Dixons, Boots LEIGHTON BUZZARD Computopia LETCHWORTH Rumbelows LINCOLN Dixons LIVERPOOL Dixons, B.E.C. Beaver Radio, Computerworld LONDON: Balham Argos Bow Rumbelows Brent Cross Dixons, Boots Camden Town Rumbelows City Road Sumlock Bondain Clerkenwell Star Business Machines Curtain Road Eurocalc Ealing Adda Computers EC1 Argos EC2 Mountaindene Edmonton Rumbelows Finchley Road Star Business Machines Fulham Mondial Goodge Street Star Business Machines Hackney Rumbelows Hammersmith Dixons Hendon Futronic Holborn Dixons Hounslow Boots Kensington High Street Video Palace Knightsbridge Video Palace, Harrods, Futronic (at Chiesmans) Loughton Rumbelows Marble Arch Star Business Machines Moorfield Dixons Moorgate Star Business Machines New Bond Street Dixons Oxford Street Selfridges, H.M.V., Dixons Regent Street Star Business Machines Tottenham Court Road Landau, Eurocalc Victoria Street Futronic (at Army & Navy) Wandsworth R.E.W. Wood Green Boots, Rumbelows Woolwich Rumbelows LUTON Dixons, Rumbelows MAIDSTONE Dixons, Boots, Rumbelows MALDON Rumbelows MANCHESTER Orbit, Boots, Dixons MIDDLESBROUGH Boots. Dixons MILTON KEYNES Rumbelows, Dixons NEWBURY Dixons NEWCASTLE Boots, Dixons NORTHAMPTON Dixons NORWICH Dixons, Rumbelows NOTTINGHAM Bestmoor. Dixons, Boots ORPINGTON Rumbelows OXFORD Science Studio PETERBOROUGH Boots PLYMOUTH J.A.D., Dixons PORTSMOUTH Boots, Dixons POTTERS BAR Rumbelows PRESTON Dixons RAMSGATE Dixons RAYLEIGH Rumbelows **READING** Dixons **RENFREW** Comet **ROMFORD** Rumbelows, Dixons **RUSHDEN** Computer Contact **SANDY** Electron Systems **SCARBOROUGH** Video + **SHEFFIELD** Datron Microcentre, Dixons, Video+, Wigfalls SITTINGBOURNE Rumbelows SLOUGH Boots, Texas Instruments SOUTHAMPTON Dixons, The Maths Box SOUTHEND Rumbelows, Dixons, Futronic (at Keddies) ST. ALBANS Rumbelows STEVENAGE Dixons, Rumbelows STRATFORD Rumbelows SUDBURY Rumbelows SWANSEA Dixons TONBRIDGE Rumbelows WALTHAM CROSS Rumbelows WALTHAMSTOW Rumbelows WARE Rumbelows WARRINGTON Boots WATFORD Computer Plus, Computer Centre, WELWYN GARDEN CITY Rumbelows WETHERBY Bits & Pieces WOLVERHAMPTON Dixons WOODFORD Rumbelows Also available at Greens within major branches of Debenhams.

COMPUTING TODAY JULY 1982

### You can't get a Home Computer from Texas Instruments under 16 K RAM.

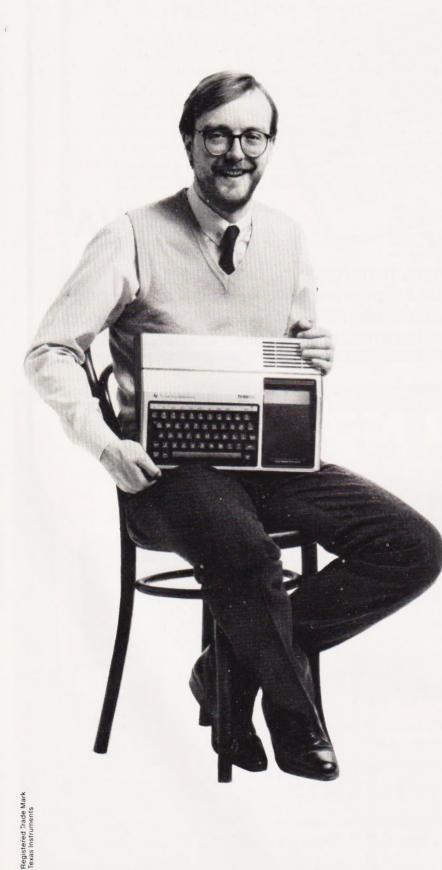

Make the right move into computing with the Home Computer from Texas Instruments. It gives you a large combined RAM/ROM capacity up to 110 K Byte and the ability to expand with a full range of peripherals and software. So as your knowledge of computers increases the TI Home Computer will grow with you.

Just compare the versatility of the TI Home Computer with its price-you'll find it real value for money that will prove to be a good long term investment.

The TI-99/4A is a sophisticated computer designed not only for the beginner with its ease of operation, but also for the professional with its vast computing power through a 16 bit microprocessor. And it simply plugs into an ordinary household TV set.

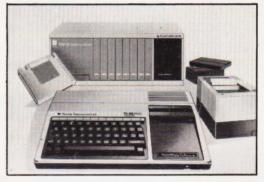

With its high resolution graphics with 32 characters over 24 lines in 16 colours (256 x 192 dots), 3 tones in five octaves plus noise, and BASIC as standard equipment and options such as other programming languages – UCSD-PASCAL, TI-LOGO and ASSEMBLER – and speech synthesis, you'll find that the TI 99/4A more than compares with the competition. Especially when the starting price is £340 or less. When you want to solve problems there are over 600 software programs available worldwide – including more than 40 on easy-to-use Solid State Software<sup>®</sup> Modules.

After all, from the inventors of the microprocessor, integrated circuit and microcomputer, it's only natural to expect high technology at a realistic price.

Enjoy a new world of learning. TEXAS INSTRUMENTS

LIMITED

### SHARP MZ-80A PERSONAL COMPUTER

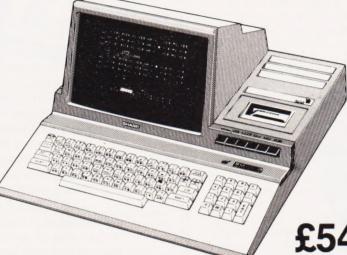

### £549 inc VAT

The new Sharp MZ-80A has many features of the older MZ-80K, with the ability to run 80K software, plus a typewriter style keyboard and numeric keypad. The System has a unique scrolling display, 48K RAM, integral display and cassette and is supplied with Basic and Multi Language options

### PLUS

### FREE SOFTWARE:

**EDUCATIONAL** Hangman Geography Arithmetic **GAMES** 10 including Space Invaders Lunar Lander

### HOME FINANCE

**BASIC TUTORIAL** 

Home Budget Bank Reconciliation Bank Loan Mortgage Investment Calculation

NAME

### ALL FROM EUTE SHOP XIAN SYSTEMS

Manchester Byteshop Computerland, 11 Gateway House, Piccadilly Station Approach. Tel: 061 236 4737

Nottingham Byteshop Computerland, 92A Upper Parliament Street, Tel: 0602 40576

Birmingham Byteshop Computerland, 94/96 Hurst Street, Tel: 021-622 7149

Southampton Xitan Systems Ltd, 23 Cumberland Place, Tel: 0703 38740

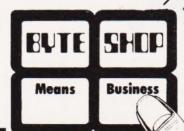

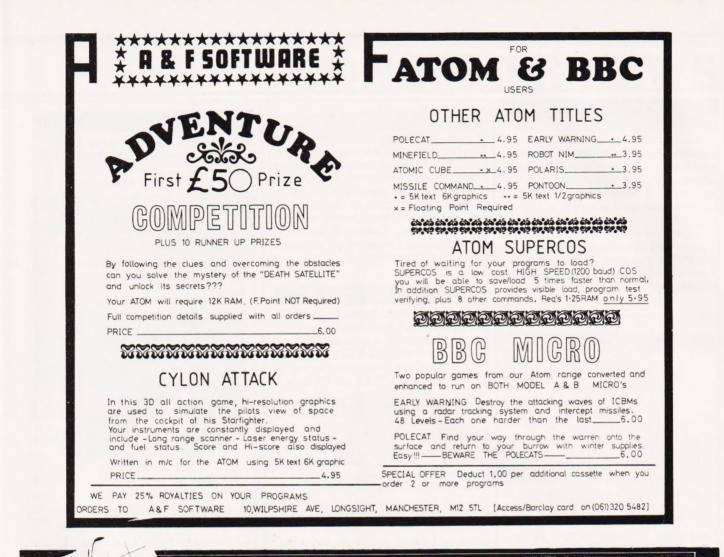

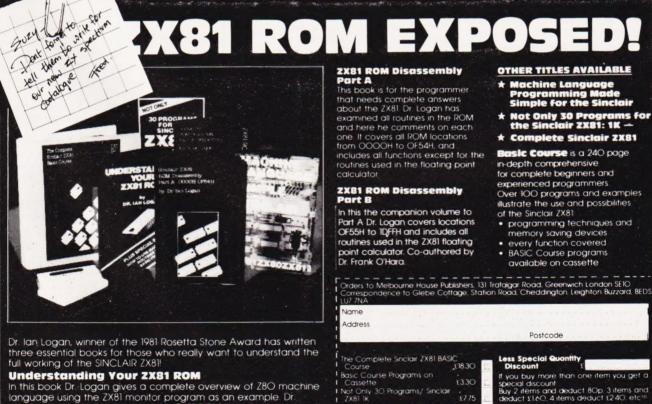

Not Only 30 Programs/ Sinclair ZX81 1k

ZX81 ROM Disassembly Part B Understanding Your ZX81 ROM

Remittance enclosed 1

Machine Language Programming Made Simple £975 ZX81 ROM Disassembly Part A £780

1880

#### **Understanding Your ZX81 ROM**

In this book Dr. Logan gives a complete overview of Z8O machine language using the ZX81 monitor program as an example Dr. Logan explains the structure of the ZX81 ROM, its peculiarities, and how you can use the ZX81 ROM routines for your own purposes. PLUS a special section which shows how you can squeeze more power into your ZX81 by using machine language and machine language subroutines. Complete with example programs. reference tables, etc

61

PRICES INCLUDE EVERYTHING: VAI. Postage & Packing

### **BUG BYTES**

Ever had one of those days when you're wandering around your favourite valley, slaying monsters and finding the odd bit of treasure, when suddenly, you've either bounced off water, the stairs have disappeared or the screen's scrolled!

Well, as we here at CT get into Apology Mode, the corrections to the Valley program (published in April's Computing Today) are as follows:

2890 PRINT D\$; "AN AMULET STONE..."

### and

| 12080 | PRINT "[HOM]";D2\$;R2\$;"[2 CR]<br>[REV][2^SPC][OFF]"                |
|-------|----------------------------------------------------------------------|
| 12090 | PRINT R2\$; "[CR][REV][5^SPC]<br>[OFF]"                              |
| 12100 | PRINT R2\$;"[REV][2^SPC][OFF]<br>[2 SPC][REV][2^SPC][OFF]"           |
| 12110 | PRINT R2\$; "[REV] [2^SPC] [^&]<br>[OFF] [SPC] [REV] [3^SPC] [OFF] " |
| 12120 | PRINT R2\$;"[CR][REV][4^SPC]<br>[OFF][CR][REV][2^SPC][OFF]"          |
| 12130 | PRINT R2\$; "[3 CR][REV][2^SPC]<br>[OFF]"                            |
| 12140 | PRINT R2\$;"[4 CR][REV][^SPC]<br>[OFF]"                              |

Very sorry...it was an awfully long program though. Are we forgiven?

Also, we appear to have got a bit (subtle ASCII joke!) confused in the Aftermath article (see June issue). The caption to the picture of Ian McNaught-Davis should have read COI and *not* DOI.

### LIVE IN COLOUR

How closely were you watching the recent Computer Programme on the BBC? Did you notice the display they used? No...well, it was the Low Complexity Colour Display developed by Microvitec.

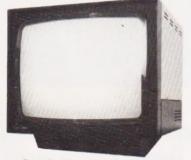

Available as a desktop 14" screen metal cabinet model, the LCCD — in standard resolution format — offers up to 80 column capability. Other microcomputers with which the LCCD is already compatible include the Apple II and III and machines manufactured by Research Machines, Sharp, Cromemco, Data Applications and Fujitsu.

The 14" metal cabinet LCCD is priced at £279 although Microvitec offer a range of other LCCDs with different specifications (and lower prices!). For further details contact Microvitec Ltd, Futures Way, Bolling Road, Bradford or 'phone them on 0274-390011.

### COOL TO THE CORE

If you think your Apple II system is pretty hot stuff then maybe you need to consider one of the functions of the POWER CORE. Combining two functions in one package, the POWER CORE acts as both a cooling system and a switching and filtering system.

As a cooling system, the POWER CORE reduces the internal temperature of the Apple from 47°C to 23°C allowing the computer to work without any fear of a crash due to overheating.

The front panel of the package contains four illuminated switches controlling the switching and filtering operation. These switches control the power supply, the filtered output, the fan and a switch which can be used for a printer or other peripheral devices.

The price of the POWER CORE unit is £149.50 inclusive of VAT and p&p and is available from Avitek, PO Box 14, Twyford, Reading, Berks RG 10 OLL. For further details you could always ring 0734-343020.

### PICK A CARD

A couple of interface cards have been introduced for the Apple II micro.

The U-A/D is a complete interfacing system in one, offering an eight channel high speed 12-bit A/D convertor, 16 digital I/O lines and timer functions. Complete documentation and example programs are included in the package.

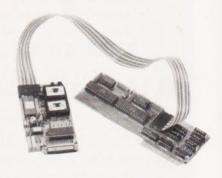

The other card is designated the U-DT and provides 32 digital I/O lines and timer functions. It also incorporates two 6522 VIA chips for versatile operation.

The U-A/D and the U-DT are priced at £250 and £105 respectively. For details of these or the other eight interface cards they manufacture, contact Dr Unsworth at U-Microcomputers Ltd, Winstanley Industrial Estate, Long Lane, Warrington, Cheshire WA2 8PR or telephone him on 0925-54117.

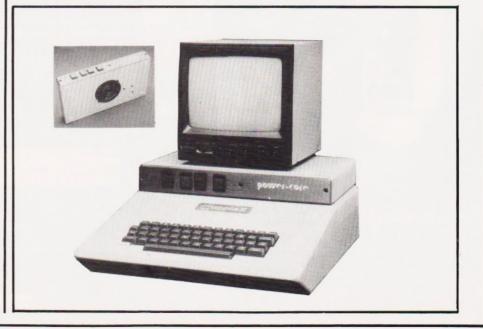

## **CONSUMER NEWS**

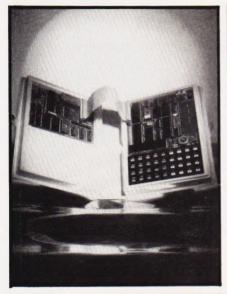

### ADDING TO THE PROF A

If you're an avid reader of CT (and we hope you are), you'll probably remember a fair amount of discussion about the Micro-Professor. At that time a number of add-on options were promised to be available soon. Well, they have arrived!

First up is a speech synthesis board (SSB-MPF), based on the Texas Instruments' voice synthesis processor TMS5200. A TMS2532 memory chip is built into the SSB-MPF for storing a utility program and speech data and there is room for two additional TMS2532 chips allowing up to 150 words to be stored. Also included in the system is a 32K TMS6125 voice synthesis socket for future expansion of the device. The price of this unit, complete with time clock program, mains adaptor, ribbon cable and manual, is £64.95 + VAT.

The other extra is an EPROM programmer board, designated EPB-MPF, which allows the programming capability to read data from EPROM to RAM buffer, to verify EPROM with RAM buffer, to display or modify data on RAM buffer, to re-start the EPB-MPF to its initial state, to write data from the RAM buffer to EPROM, to store data in RAM buffer onto cassette tape and to load data with a cassette recorder. Packaged with keyboard overlay, ribbon cable connectors, power supply and manual, the EPB-MPF is priced at £74.95 + VAT.

For further information get in touch with Flight Electronics Ltd, Flight House, Quayside Road, Bitterne Manor, Southampton, Hampshire SO2 4AD or `phone them on 0703-34003.

### NATIONWIDE

The electronic and leisure products chain, Dixons, have decided to market the Commodore VIC 20 colour computer in 250 of their stores throughout the country.

Predicting that by the end of 1985 over one million households will have a home computer, Dixons are hoping they can install a fair share of these by offering the VIC 20 at £199.99.

Dixons have invested over £150,000 into their national press publicity campaign as well as time computer marketing. Still, they'll probably need all the help they can get once the ZX Spectrum and Acorn's Electron start gathering sales!

### THE KEY TO SUCCESS

You might have missed this product at the last ZX Microfair (what with the crowds and all) so here's a brief run-down on a new keyboard designed to fit onto the ZX81.

Without the hassle of trailing wires and internal modifications, the keyboard is fitted by peeling off the touch-sensitive keyboard and replacing it with the new one (connectons being made via ribbon cable). The keys are mounted on a PCB finished in matt black and all have a positive 'click' when pressed.

The keyboard is sold as a kit by mail order for £22.50 complete with a set of scaled-down legends to fit onto the keys. To obtain one of these keyboards, send off to Kempston Electronics, 60 Adamson Court, Hillgrounds Road, Kempston, Bedford MK42 8QZ.

### **BBC NORWICH**

No, this isn't about a new TV channel, it's just to tell you about the Norwich & District BBC Microcomputer User Group.

Membership is £2 for 1982, although if you are an old age pensioner or student, membership will only cost £1. For more details, contact Paul Beverley, Room B12a, Norwich City College of Further & Higher Education, Ipswich Road, Norwich, Norfolk NR2 2LJ or telephone him on 0603-60011 extension 233.

### TEACHER'S PET 🔻

Using the NASCOM 2 microcomputer in an optimised configuration, the MICRO-ED is an ideal system for use in the classroom environment.

Intended for use as a cassettebased system, the MICRO-ED can also be used in the NAS NET classroom network in DOS mode. Complete with 8K of user RAM, the system has a 57-key solid state keyboard built into the black structural foam plastic case it is housed in.

The MICRO-ED is priced at £399 + VAT but, if you are a full time educational establishment, you can get a very generous discount depending on the quantity you order (discounts vary between 5% and, for orders of 50 units and over, 17.5%).

For more details of the MICRO-ED and the special education offer, get in touch with Lucas Logic Ltd, Nascom Division, Welton Road, Wedgnock Industrial Estate, Warwick CV34 5QZ.

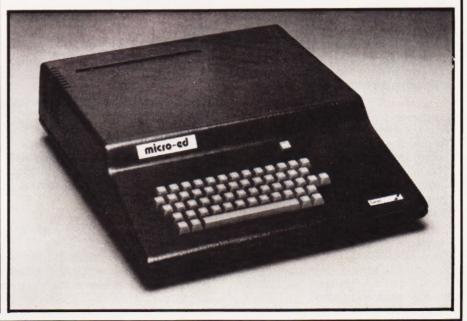

## New ZX81 Software m Sinc

A whole new range of software for the Sinclair ZX81 Personal Computer is now available - direct from Sinclair. Produced by ICL and Psion, these really excellent cassettes cover games, education, and business/ household management.

Some of the more elaborate programs can only be run on a ZX81 augmented by the ZX 16K RAM pack. (The description of each cassette makes it clear what hardware is required.) The RAM pack provides 16times more memory in one complete module, and simply plugs into the rear of a ZX81. And the price has just been dramatically reduced to only £29.95.

The Sinclair ZX Printer offer full alphanumerics and highly-sophisticated graphics. A special feature is COPY which prints out exactly what is on the whole TV screen without the need for further instructions. So now you can print out your results for a permanent record. The ZX Printer plugs into the rear of your ZX81, and you can connect a RAM pack as well.

### Games

### **Cassette G1: Super Programs 1 (ICL)**

Hardware required - ZX81. Price - £4.95 Programs - Invasion from Jupiter. Skittles. Magic Square. Doodle. Kim. Liquid Capacity. Description - Five games programs

plus easy conversion between pints/ gallons and litres.

#### Cassette G2: Super Programs 2 (ICL) Hardware required - ZX81.

Price - £4.95.

Programs - Rings around Saturn. Secret Code. Mindboggling. Silhouette. Memory Test. Metric conversion. Description - Five games plus easy conversion between inches/feet/yards and centimetres/metres.

### Cassette G3: Super Programs 3 (ICL)

Hardware required - ZX81. Price - £4.95 Programs - Train Race. Challenge. Secret Message. Mind that Meteor. Character Doodle. Currency Conversion. Description - Fives games plus currency conversion at will - for example, dollars to pounds.

### Cassette G4: Super Programs 4 (ICL)

Hardware required - ZX81. Price - £4.95. Programs - Down Under. Submarines. Doodling with Graphics. The Invisible Invader. Reaction. Petrol. Description - Five games plus easy conversion between miles per gallon and European fuel consumption figures.

### Cassette G5: Super Programs 5 (ICL)

Hardware required - ZX81 + 16K RAM. Price - £4.95. Programs - Martian Knock Out. Graffiti. Find the Mate. Labyrinth, Drop a Brick. Continental. **Description - Five** games plus easy conversion between English and continental dress sizes.

### **Cassette G6:**

### Super Programs 6 (ICL)

Hardware required - ZX81 + 16K RAM. Price - £4.95 Programs - Galactic Invasion, Journey into Danger. Create. Nine Hole Golf. Solitaire. Daylight Robbery. Description - Six games making full use of the ZX81's moving graphics capability.

### Cassette G7: Super Programs 7 (ICL)

Hardware required - ZX81. Price: - £4.95. Programs - Racetrack. Chase. NIM. Tower of Hanoi. Docking the Spaceship. Golf. Description - Six games including the

fascinating Tower of Hanoi problem.

### Cassette G8: Super Programs 8 (ICL)

Hardware required - ZX81 + 16K RAM. Price - £4.95. Programs - Star Trail (plus blank tape on side 2) Description - Can you, as Captain Church of the UK spaceship Endeavour, rid the galaxy of the Klingon menace?

### **Cassette G9: Biorhythms (ICL)**

Hardware required - ZX81 + 16K RAM. Price - £6.95 Programs - What are Biorhythms? Your Biohythms. Description - When will you be at your peak (and trough) physically, emotionally, and intellectually?

### Cassette G10: Backgammon (Psion) Hardware required – ZX81 + 16K RAM.

Price - £5.95

Programs - Backgammon. Dice. Description - A great program, using fast and efficient machine code, with graphics board, rolling dice, and doubling dice. The dice program can be used for any dice game.

### **Cassette G11: Chess (Psion)**

Hardware required - ZX81 + 16K RAM. Price - £6.95. Programs - Chess, Chess Clock. Description - Fast, efficient machine code, a graphic display of the board and pieces, plus six levels of ability, combine to make this one of the best chess programs available. The Chess Clock program can be used at any time.

### **Cassette G12:** Fantasy Games (Psion)

Hardware required - ZX81 (or ZX80 with 8K BASIC ROM) + 16K RAM. Price - £4.75.

Programs - Perilous Swamp. Sorcerer's Island.

Description - Perilous Swamp: rescue a beautiful princess from the evil wizard Sorcerer's Island: you're marooned. To escape, you'll probably need the help of the Grand Sorcerer.

### Cassette G13:

### Space Raiders and Bomber (Psion)

Hardware required - ZX81 + 16K RAM. Price - £3.95.

Programs - Space Raiders. Bomber. Description - Space Raiders is the ZX81 version of the popular pub game. Bomber: destroy a city before you hit a sky-scraper.

### **Cassette G14: Flight Simulation (Psion)**

Hardware required - ZX81 + 16K RAM. Price - £5.95. Program - Flight Simulation (plus blank tape on side 2). Description - Simulates a highly manoeuvrable light aircraft with full controls, instrumentation, a view through the cockpit window, and navigational aids. Happy landings!

### Education Cassette E1: Fun to Learn series -

English Literature 1 (ICL) Hardware required - ZX81 + 16K RAM. Price - £6.95. Programs - Novelists. Authors. Description - Who wrote 'Robinson Crusoe'? Which novelist do you associate with Father Brown?

### Cassette E2: Fun to Learn series -**English Literature 2 (ICL)**

Hardware required - ZX81 + 16K RAM. Price - £6.95.

Programs - Poets, Playwrights. Modern Authors.

Description - Who wrote 'Song of the Shirt'? Which playwright also played cricket for England?

### Cassette E3: Fun to Learn series - Geography 1 (ICL)

Hardware required – ZX81 + 16K RAM. Price – £6.95.

Programs – Towns in England and Wales. Countries and Capitals of Europe. Description – The computer shows you a map and a list of towns. You locate the towns correctly. Or the computer challenges you to name a pinpointed location.

### Cassette E4: Fun to Learn series -History 1 (ICL)

Hardware required – ZX81 + 16K RAM. Price – £6.95.

Programs – Events in British History. British Monarchs.

Description – From 1066 to 1981, find out when important events occurred. Recognise monarchs in an identity parade.

### Cassette E5: Fun to Learn series -Mathematics 1 (ICL)

Hardware required – ZX81 + 16K RAM. Price –  $\pounds$ 6.95. Programs – Addition/Subtraction. Multiplication/Division. Description – Questions and answers on basic mathematics at different levels of difficulty.

### Cassette E6: Fun to Learn series -Music 1 (ICL)

Hardware required – ZX81 + 16K RAM. Price – £6.95. Programs – Composers. Musicians. Description – Which instrument does James Galway play? Who composed 'Peter Grimes'?

### Cassette E7: Fun to Learn series -Inventions 1 (ICL)

Hardware required – ZX81 + 16K RAM. Price –  $\pounds$ 6.95. Programs – Inventions before 1850. Inventions since 1850. Description – Who invented television? What was the 'dangerous Lucifer'?

### Cassette E8: Fun to Learn series -Spelling 1 (ICL)

Hardware required – ZX81 + 16K RAM. Price – £6.95.

Programs – Series A1-A15. Series B1-B15. Description – Listen to the word spoken on your tape recorder, then spell it out on your ZX81. 300 words in total suitable for 6-11 year olds.

### **Business/household**

Cassette B1: The Collector's Pack (ICL) Hardware required – ZX81 + 16K RAM. Price – £9.95.

Program – Collector's Pack, plus blank tape or side 2 for program/data storage. Description – This comprehensive program should allow collectors (of stamps, coins etc.) to hold up to 400 records of up to 6 different items on one cassette. Keep your records up to date and sorted into order.

### Cassette B2: The Club Record Controller (ICL)

Hardware required – ZX81 + 16K RAM. Price – £9.95.

Program – Club Record Controller plus blank tape on side 2 for program/data storage.

Description – Enables clubs to hold records of up to 100 members on one cassette. Allows for names, addresses, 'phone numbers plus five lots of additional information – eg type of membership.

### Cassette B3: VU-CALC (Psion)

Hardware required – ZX81 + 16K RAM. Price – £7.95. Program – VII-CALC

Program – VU-CALC. Description – Turns your ZX81 into an immensely powerful analysis chart. VU-CALC constructs, generates and calculates large tables for applications such as financial analysis, budget sheets, and projections. Complete with full instructions.

### Cassette B4: VU-FILE (Psion)

Hardware required – ZX81 + 16K RAM. Price – £7.95.

Programs – VU-FILE. Examples. Description – A general-purpose information storage and retrieval program with emphasis on user-friendliness and visual display. Use it to catalogue your collection, maintain records or club memberships, keep track of your accounts, or as a telephone directory.

### How to order

Simply use the FREEPOST order form below and either enclose a cheque or give us your credit card number. Credit card holders can order by phone – simply call Camberley (0276) 66104 or 21282 during office hours. Either way, please allow up to 28 days for delivery, and there's a 14-day money-back option, of course.

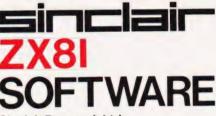

### Sinclair Research Ltd,

Stanhope Road, Camberley, Surrey, GU15 3PS.

Tel: Camberley (0276) 66104 & 21282.

To: Sinclair Research, FREEPOST, Camberley, Surrey, GU15 3BR. Please send me the items I have indicated below.

| Qty | Cassette                    | Code | Item<br>price | Total | Qty                       | Cassette                   | Code | Item<br>price | Tota |
|-----|-----------------------------|------|---------------|-------|---------------------------|----------------------------|------|---------------|------|
| -   | G1: Super Programs 1        | 30   | £4.95         |       |                           | E2: English Literature 2   | 45   | £6.95         |      |
|     | G2: Super Programs 2        | 31   | £4.95         |       |                           | E3: Geography 1            | 46   | £6.95         |      |
|     | G3: Super Programs 3        | 32   | £4.95         |       |                           | E4: History 1              | 47   | £6.95         |      |
| -   | G4: Super Programs 4        | 33   | £4.95         |       |                           | E5: Mathematics 1          | 48   | £6.95         |      |
| -   | G5: Super Programs 5        | 34   | £4.95         |       |                           | E6: Music 1                | 49   | £6.95         |      |
|     | G6: Super Programs 6        | 35   | £4.95         |       |                           | E7: Inventions 1           | 50   | £6.95         |      |
|     | G7: Super Programs 7        | 36   | £4.95         |       |                           | E8: Spelling 1             | 51   | £6.95         |      |
|     | G8: Super Programs 8        | 37   | £4.95         |       |                           | B1: Collector's Pack       | 52   | £9.95         |      |
|     | G9: Biorhythms              | 38   | £6.95         |       |                           | B2: Club Record Controller | 53   | £9.95         |      |
|     | G10: Backgammon             | 39   | £5.95         |       |                           | B3: VU-CALC                | 54   | £7.95         |      |
|     | G11: Chess                  | 40   | £6.95         |       |                           | B4: VU-FILE                | 55   | £7.95         |      |
|     | G12: Fantasy Games          | 41   | £4.75         |       |                           | ZX 16K RAM pack            | 18   | £29.95        |      |
| -   | G13: Space Raiders & Bomber | 42   | £3.95         |       |                           | ZX Printer                 | 27   | £59.95        |      |
|     | G14: Flight Simulation      | 43   | £5.95         |       |                           | Post & packing -           |      |               |      |
|     | E1: English Literature 1    | 44   | £6.95         |       | only if ordering hardware |                            |      | £2.95         |      |

### l enclose a cheque/postal order to Sinclair Research Ltd for £ Please charge my \*Access/Barclaycard/Trustcard no.

 \*Please delete as applicable.

 Mr/Mrs/Miss

 Address

 Image: Image: I

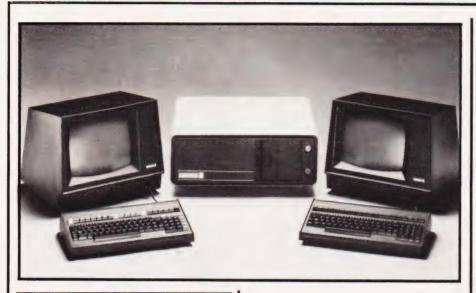

### THE SERIES SERIES

Based on the S-100 hardware configuration and utilising a Z80 chip, Almarc are offering five systems within the SERIES-8 range.

The smallest in the range includes a twin floppy device with a total capacity of 1.6M. However, the remaining four machines in the SERIES-8 range are all multi-user systems using Rodime 3,6,9 and 12M hard discs. In the devices using hard disc storage, the design allows for up to four disc units to be added allowing a maximum storage of up to 48M.

The SERIES-8 is offered with tape cartridge back-up and a complete range of dot matrix and letter quality printers. The software supplied with each system is CP/M and MP/M II.

Price for computer systems, including printer and commercial software, will range from £4,000. For further information contact Almarc Data Systems Ltd, Great Freeman Street, Nottingham NG3 1FR or telephone 0602-52657. And while you're talking to them, why not ask them about the Rodime 21M hard disc drive and their new bubble memory option.

### A NEW CONCEPT?

Keen Computers Ltd have launched the Corvus Concept, a 16-bit microcomputer designed to operate both as a stand-alone desk-top computer and as a workstation.

The Concept system features memory sizes of up to 512K and can be attached to up to four Corvus hard disc units allowing a storage capacity of up to 80M. Although the Corvus Concept will operate efficiently as a stand-along unit, the design caters for users wishing to create a full Omninet local area network with up to 63 Concepts networked together, each with up to 80M of storage and a wide range of peripherals.

Incorporating two RS232 connections, a clock, two interval timers, a flexible sound generator and speaker and four 50-pin card sockets, the Concept has an efficient operating system, Pascal and FORTRAN compilers and a CP/M emulator.

Keen will be marketing the Concept somewhere around the £3,500-4,000 mark. For further details get in touch with Keen Computers Ltd, 5 Giltspur Street, London EC1 or telephone 01-236 5682.

### PRETTY POLY(DOS)

A complete DOS, called PolyDOS, has been designed for the NASCOM 1,2 and 3 microcomputers.

Fully compatible with all existing software written for NAS-SYS 1 or 3, PolyDOS can be installed on any NASCOM with a minimum of 48K RAM and either a GM815 floppy disc system with a Gemini GM809 floppy disc controller card or a Gemini floppy disc system.

Under PolyDOS, the GM815 disc system will support a double sided double density disc giving up to 315K total storage per drive whereas the GM805 system will support only single density format allowing up to 175K per drive. Single density discs are interchangeable between the two systems.

The PolyDOS system includes a 4K disc BASIC extension program,

a disc-based editor and an assembler as well as three utility programs. Supplied as a system disc and two 2708 EPROMs, the complete PolyDOS package costs just £90 + VAT and is available from any MicroValue dealer.

For further information get in touch with Gemini Microcomputers Ltd, Oakfield Corner, Sycamore Road, Amersham, Bucks HP6 5EQ or by telephone on 02403-28321.

### MAMA MIA 🔻

Comprising a keyboard, mini floppy disc unit and a separate video display, the Olivetti M20 personal computer is a desk-top machine aimed at the scientific as well as the professional user.

The central unit has a storage capacity ranging from 128-224K, although the floppy disc unit has a capacity of 320K which can be doubled by adding a second disc unit. At a later date it is planned to add a Winchester-type hard disc to the system.

The M20 display can be tilted vertically and horizontally and either black & white or colour screens are available. A special feature of the M20 video display is its ability to be divided up into 16 windows for displaying alphanumeric and graphic information simultaneously.

All system functions are controlled by the Professional Computer Operating System and the M20 can be programmed in BASIC 8000.

Available for £2,400, you can find out more about the M20 personal computer from British Olivetti Ltd, Olivetti House, 86-88 Upper Richmond Road, Putney, London SW 15 2UR or by 'phoning 01-785 6666.

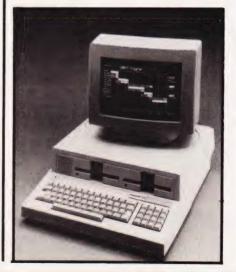

## **BUSINESS NEWS**

### A COMPUTER A DAY ....

A British microcomputer, a Z80-based system featuring 64K of RAM, integral dual drives and multiple interfaces, has been launched to appeal to the experienced user in business and education.

Called the Pippen 64 (competition for the Apple, no doubt), the device, complete with CP/M operating system, is being offered to systems houses and computer distributors as the core of a sales package to which they can add further software.

The monitor, disc drives and PSU are all mounted in a selfcontained cabinet; the full ASCII keyboard comes as a separate unit. The dual disc drives use double sided double density 5¼ " floppy discs and for those requiring additional storage, the facility exists to add another floppy or a Winchester hard disc. An RS232 and Centronics printer interface are standard.

The price of the Pippen 64 is £1,950. Further information can be obtained from Compact Business Machines, Unit 5, Victoria Road, Portslade, Brighton, E Sussex BN4 1XQ or by telephoning 0273-420195.

### OKI-DOKEY

Introduced to the market last year, the OKI IF800 micro has been improved for 1982. The standard specification now includes a Centronics standard interface, floppy disc drives with storage capacity of up to 800K and an analogue/digital interface.

The IF800 also contains some new options including the facility to use a digitiser and graph plotter and a light pen as well as connection for a Winchester disc drive allowing the basic system to be expanded up to 10M.

Due to be marketed via computer dealers and shops, the IF800 is priced at 14,300 + VAT. Enguiries should be directed to LSI Computers Ltd, Sherwood Place, St Johns, Woking, Surrey GU21 ISX or by telephone on 04862-23411.

### COMPUTER CATALOGUE

Everything you always wanted for your computer but were afraid to order? Now's your chance...take a long look at the Willis Computer Supplies catalogue — it's got everything!

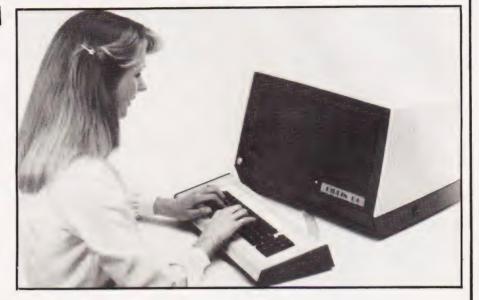

Complete with pricing and ordering information, the catalogue includes comprehensive sections on data storage media, all office and computer room furniture and a separate section devoted entirely to cleaning products.

Copies of the catalogue are available from Willis Computer Supplies Ltd, PO Box 10, South Mill Road, Bishop's Stortford, Herts.

### MINI TERMINAL 🔻

A portable book-size terminal has been launched, ideal for data entry and retrieval around the factory floor, office and retail operations.

floor, office and retail operations. Measuring just 2" by 7" by 12", the Transterm One can be used flat on a desk or mounted vertically. Packaged in a rugged casing, the device includes a 64 character alphanumeric display worked through a typewriter format keyboard.

Communicating in full duplex with a V-24/RS232 serial interface, the Transterm One also has an RS422 or 20mA loop option available. A mode switch can select typewriter emulation, block send, multidrop polled or line monitor code.

Priced at around £350, the designers see the unit being used as a portable console terminal and microprocessor support device. For more information on the Transterm One contact Technical Designs, 2 Albone Way, Biggleswade, Bedfordshire SG 18 8F Telephone enquiries can be made on 0767-312470.

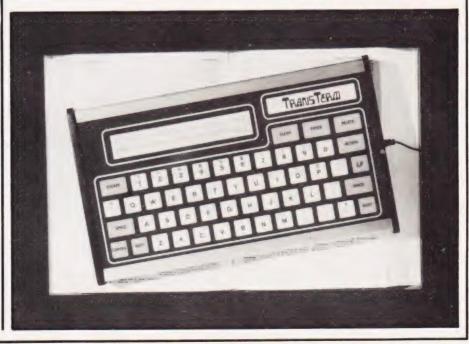

### MICROCOMPUTER PRODUCTS INTERNATIONAL LTD.

ROOM CT. 8-9 CAMBRIDGE HOUSE. CAMBRIDGE ROAD. BARKING, ESSEX IG11 8NT, ENGLAND Telephone: 01-5916511 Telex: 892395

#### GENERAL

Hardware orientated

|   | Some Real Microprocessors<br>6 Updating Supplements for Some Real Microprocessors | £20 85<br>£20.85 |
|---|-----------------------------------------------------------------------------------|------------------|
| * | Some Real Support Devices                                                         | £13.00           |
| ٠ | 6 Updating Supplements for Some Real Support Devices                              | £20.85           |
|   | Microprocessors from Chips to Systems                                             | £11.45           |
|   | Microprocessor Interfacing Techniques                                             | £13.10           |
|   | IC OP-AMP Cookbook                                                                | £9.85            |
|   | RTL Cookbook                                                                      | £4.25            |
| + | IC Timer Cookbook                                                                 | £7.50            |
|   | 8089   O Processor Handbook                                                       | £9.95            |
|   | The CRT Controller Handbook                                                       | £9.95            |
|   | The 68000 Microprocessor Handbook                                                 | £9.95            |
|   | 16 Bit Microprocessor Handbook                                                    | £15.95           |
|   | 4 and 8 Bit Microprocessor Handbook                                               | £15.95           |
|   | Software Listings:                                                                |                  |
| * | Some Common BASIC Programs                                                        | £9.85            |
| * | Practical BASIC Programs                                                          | £10.25           |
| * | Professional Programs: Chess. Medbil. Wdproc                                      | £25.00           |
|   | Business:                                                                         |                  |
|   | Accounts Payable and Accounts Receivable                                          | £14.85           |
| • | General Ledger                                                                    | £14.85           |
|   | Other:                                                                            |                  |
|   | PIMS: Personal Information Management System                                      | £6.50            |
|   | Buyers Guide to Microsoftware                                                     | £2.40            |
|   | Program Design                                                                    | £4.75            |
|   | Programming Techniques: Simulation                                                | £4.75            |
|   | Numbers in Theory and Practice<br>K2 FDOS                                         | £6.00            |
|   | CP M Handbook                                                                     | £15.50<br>£12.10 |
|   | CP'M Users Guide                                                                  | £10.10           |
|   | Calculating with BASIC                                                            | £4.95            |
| * | Dr Dobbs Journal Vol 1                                                            | £15.50           |
|   | Dr Dobbs Journal Vol 2                                                            | £15.50           |
|   | Dr Dobbs Journal Vol 3                                                            | £15.50           |
|   | Best of Interface Age: Software                                                   | £9.95            |
|   | Programming the Z8000                                                             | £12.10           |
|   | Z8000 Assembly Language Programming                                               | £14.85           |
|   |                                                                                   | 2.4.00           |
|   | FOR THE Z80, TRS-80, ZX81, 380Z                                                   |                  |

### Z80 Assembly Language Programming Z80 Instruction Handbook (Wadsworth) Programming the Z80 (Zacs) 32 BASIC Programs for the TRS-80 (Level II) 16K Introduction to the T-Bug (Guide to TRS-80 Machine Language Monitor) 30 Programs for the Sinclair ZX80 Cambridge Collection for the ZX81 £13.50 £5.00 £11.95 £11.10 £7.60 £6.95 £4.95

#### CONCERNING LANGUAGE

|   | Beginners Guide for the UCSD PASCAL Systems         | £9.50  |
|---|-----------------------------------------------------|--------|
|   | A Practical Introduction to PASCAL                  | £4.95  |
|   | The PASCAL Handbook                                 | £13.95 |
|   | Introduction of PASCAL (including UCSD PASCAL)      | £11.50 |
|   | SCELBAL-BASIC Language Interpreter (Source Code)    | £10.00 |
|   | BASIC BASIC                                         | £9.85  |
|   | Advanced BASIC                                      | £6.50  |
| ¥ | Users Guide to North Star BASIC                     | £10.00 |
|   | Microsoft BASIC (a guide)                           | £8.95  |
| ¥ | Secret Guide to Computers (to teach yourself BASIC) | £4.00  |
|   | Fifty BASIC Exercises                               | £10.25 |
|   | PASCAL Programs for Scientists & Engineers          | £12.70 |
|   | A Microprogrammed APL Implementation                | £18.00 |
|   | A Guide to Forth IV Programming                     | £8.00  |
|   |                                                     |        |

#### FOR THE 6502 (PET, APPLE, ATARI etc.)

### Best of Mines Mol 2

|   | Best of Micro. Vol 2                          | £5.50  |  |
|---|-----------------------------------------------|--------|--|
|   | Programming the 6502 (Zacs)                   | £10 75 |  |
|   | 6502 Applications                             | £10.25 |  |
|   | 6502 Instruction Handbook                     | £3.50  |  |
|   | Library of PET Subroutines                    | £10.00 |  |
| 4 | 32 BASIC Programs for the PET                 | £11.10 |  |
|   | First Book of KIM                             | £7.00  |  |
|   | PET CBM Personal Computer Guide (2nd edition) | £11.00 |  |
|   | Apple II Users Guide                          | £16.95 |  |
|   | PET and the IEEE (GPIB) Bus                   | £10.95 |  |
|   | 6502 Assembly Language Programming            | £11.85 |  |
| * | Some Common BASIC Programs (PET CBM. Edition) | £9.85  |  |
|   |                                               |        |  |
|   |                                               |        |  |

### NEW BOOKS

| Don't (or How To Care for Your Computer)          | £9.65  |
|---------------------------------------------------|--------|
|                                                   |        |
| Science and Engineering Programs for the Apple II | £11.60 |
| Some Common BASIC Programs for the ATARI          | £11.10 |
| Computes First Book of ATARI                      | £10.25 |
| Interfacing to S-100/IEEE 696 Microcomputer       | £11.10 |
| Introduction to Word Processing                   | £11.45 |
| WORDSTAR Made Easy                                | £11.95 |
| Users Guide to UNIX                               | £11.60 |
| Programming BASIC TI Home Computer                | £11.25 |

### FANTASTIC DISCOUNTS! We are re-vamping our current list of books and are pleased to

be able to offer you a 25° DISCOUNT On all titles marked with a star \*. All orders must be accompanied by cheque. cash or postal orders. Normal p & p (see order info. below) Payment will be returned if the book you want is no longer in stock.

Retailer and OEM terms

MAIL TELE-PHONE CREDIT CARD

· VISIT ·

Full descriptive CPM Softwar Catalogue available - 13 deductable

from

first purchase

Trade

Enquiries

Welcome

#### FOR THE 8080

| 1 | <ul> <li>8080 Programming for Logic Design</li> <li>8080 Hex Code Card</li> </ul>                      | £6.30<br>£2.30           |
|---|----------------------------------------------------------------------------------------------------|--------------------------|
| 1 | 8080 Octal Code Card                                                                                   | £2.30<br>£7.15           |
| 4 | <ul> <li>8080 Software Gourmet Guide and Cookbook</li> <li>8080 Standard Monitor</li> </ul>            | £7.15<br>£8.95           |
| 1 | * 8080 Standard Assembler                                                                              | £8.95                    |
| * | 8080 Standard Editor                                                                                   | £8 95                    |
|   | 8080 Special Package: Monitor. Editor. Assembler<br>BASEX: A Simple Language and Compiler for the 8080 | £20.00<br>£6.00          |
|   | FOR THE 6800                                                                                           |                          |
|   | 6800 Software Gourmet Guide and Cookbook                                                               | £7.85                    |
| - | <ul> <li>* 6800 Tracer—An aid to 6800 Program Debugging</li> <li>* Tiny Assembler</li> </ul>           | £4.50<br>£6.30           |
|   | RA 6800 ML—An M6800 Relocatable Macro Assembler                                                        | £17.50                   |
|   | Link 68—An M6800 Linking Loader<br>MODEB—An Advanced M6800 Monitor Debugger                            | £6.00<br>£3.85           |
|   | FORFUN                                                                                                 |                          |
|   |                                                                                                    |                          |
| 4 | 8080 Galaxy Game     SUPER-WUMPUS—A Game in 6800 Assembler Code & BASIC                                | £6.95<br>£4.25           |
|   | <ul> <li>Computer Rage (a Board Game)</li> </ul>                                                       | £6.95                    |
| , | Introduction to TRS-80 Graphics<br>Take My Computer Please (Fiction)                                   | £6.30<br>£3.25           |
| 1 | Introduction to Low Resolution Graphics for PET. Apple TRS-80                                          | £6.00                    |
|   | 6502 Games                                                                                             | £10.25                   |
|   | Inside BASIC Games                                                                                     | £11.50                   |
|   | MAGAZINE BACK ISSUES                                                                                   |                          |
|   | Micro 6502 Journal                                                                                     | £3.00                    |
|   | Personal Computing<br>Interface Age                                                                    | £3.00<br>£3.25           |
|   | Dr Dobbs Journal                                                                                       | £2.15                    |
|   | Computer Music Journal                                                                                 | £3.75                    |
|   | Recreational Computing<br>BYTE                                                                         | £2.15<br>£3.60           |
|   | Creative Computing                                                                                     | £4.25                    |
|   | Calculators and Computers<br>Kilobaud Microcomputing                                                   | £1.95                    |
|   | Compute-for the 6502                                                                                   | £4.25<br>£3.75           |
|   | 68 Micro                                                                                               | £2.50                    |
|   | 80-Microcomputing<br>On Computing                                                                      | £4.95<br>£1.95           |
|   | S-100 Microsystems                                                                                     | £1 95<br>£2.50           |
|   | Magazine Storage Box (holds 12)                                                                        | £2.15                    |
|   |                                                                                                    |                          |
|   | BYTE NIBBLE REPRINTS:                                                                                  |                          |
|   | a) A TMS-9900 Monitor                                                                                  | £3.50                    |
|   | b) BASIC Cross-Reference Generator<br>c) 'Tiny' PASCAL in 8080 Assembly Language                       | £1.25                    |
|   | ('d needed to use this)                                                                                | £13.00                   |
|   | d) A Tiny PASCAL Compiler<br>e) An APL Interpreter in PASCAL                                           | £13.50<br>£13.00         |
|   | f) Computer Assisted Flight Planning                                                                   | £2.35                    |
|   | g) Computerised Wine Cellar<br>h) The Design of an M6800 Lisp Interpreter                              | £2.35<br>£2.00<br>£13.00 |
|   | FOR THE NOVICE                                                                                         |                          |
| * | Getting Down to Business with Your Microcomputer                                                       | £5.50                    |
| # | Getting Involved with Your Own Computer                                                                | £5.50                    |
| ¥ | How to Profit from Your Personal Computer                                                              | £6.50                    |
| ¥ | Microcomputer Potpourri<br>Hobby Computers are Here                                                    | £1.95<br>£3.00           |
| ¥ | New Hobby Computers                                                                                    | £3.00                    |
| * | Understanding Microcomputers and Small Computer Systems                                                | £7.50                    |
|   | Understanding Microcomputers and Small Computer Systems<br>and Audio Cassette                          | £9.25                    |
| * | From the Counter to the Bottom Line                                                                    | £10.00                   |
| ¥ | Buying a Business Computer                                                                             | £9.75                    |
| * | How to Make Money with Your Microcomputer                                                              | £7.00                    |

- From the Counter to the Bottom Line
   Buying a Business Computer
   How to Make Money with Your Microcomputer
- **ORDER INFORMATION**
- MAGAZINES: Magazine back issues that are not currently in stock are often difficult to obtain. For unavailable and out of print back issues there is a photocopying service at 15p per page plus 30p p; p plus VAT

BOOKS: Most books are published in the USA and stocked in Britain by Microcomputer Products International Ltd. We aim to keep all of these books in stock and as a result of this, most prepaid orders are despatched by

LIC. We aim to keep a to three control of the control of the contr

PAYMENT: All payment must be in sterling and drawn against a UK Bank. Send cash. cheques. postal orders IMO. Access or Barciaycard No. Io: Microcomputer Products International Ltd.. Room CT.8-9 Cambridge Road Barking. Essex IC11 BNT Telephone: 01-591 Tolex: B92395.

### GETTING IN ON THE ACT

A totally integrated small business package has been designed for single user floppy disc based systems. There are seven programs in the ISBS-F range of software and all can be seen demonstrated on an ACT Sirius micro at Graffcom's showroom in Holland Park.

The package contains programs for stock control, order entry and invoicing, names and addresses, payroll, company purchases, company sales and general accounting. Each program can be used stand-alone or can be built into an integrated system to user specification.

Supplied with comprehensive reference manuals, the total package is priced at £2,100. For more information contact Graffcom Systems Ltd, 102 Portland Road, Holland Park, London W11 4LX. Telephone enguiries can be made on 01-727 5561.

### THE TESTUBE TAPE

A cassette is now available to help you in your quest to pass your GCE/CSE Chemistry exams.

GCE/CSE Chemistry exams. Written for the ZX81 with 16K RAM pack, the cassette includes four programs designed to help students assess their understanding of chemistry; this package is not intended as an introduction to the subject but should correct any misconceptions you may have made.

The programs are based on the assertion/reason questions used by many examining boards; the student will be given pairs of statements to which an indication of whether they are true or false must be made. Programs can be run either in tutorial mode where explanations for wrong answers are given or in the test mode in which a score is given after all the questions have been answered.

For futher information, including details of prices, contact CALPAC Computer Software, 108 Hermitage Wood Crescent, St Johns, Woking, Surrey GU21 1UF.

### A MODEL BUSINESS? V

Business Modeller is a software package that will address a matrix of 10,000 coordinates allowing a wide range of simple commands to help laying out the worksheet and enter information. It also has numerous built-in functions to facilitate data manipulation and enables the user to create new functions relevant to individual requirement.

Designed for the general manager with no interest in computing, Business Modeller can display a continually updated status check on variable program data or provide help directly related to the operation being performed.

Complete with two program discs, a comprehensive manual, a keyboard mask to identify user defined functions and a pocketsized card summarizing all the most useful instructions, Business Modeller costs £350.

For further information get in touch with Software Unlimited, Chobham Road, Sunningdale, Berks SL5 ODS or 'phone 0990-21573.

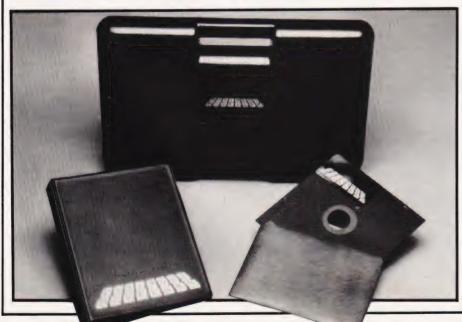

## SOFT WARES

CARDBOX

CARDBOX

CARDBOX

CARDBOX

CARDBON

CARD TRICK

CARDEDS

Caxton, that somewhat enigmatic software publishing company, have done it again. After the successful launch of their Optimiser linear programming package they have just launched the Cardbox. Written for CP/M based machines, and demonstrated at the launch on Osborne and Advantage micros, it could totally replace the 2500 index cards I've been lumbered with over the last three years.

The product is, to put it simply, totally idiot proof. You can even turn the power off halfway through a job and when you restore the system it will report that you may have lost data and tell you what actions you should take to minimise the loss. That's what I call impressive!

Information stored in the 'electronic' file cards can be formatted in any way you wish and information can be retrieved by a series of data base style interrogations. The program is fully menus driven and many of the commands are compatible with the other popular CP/M based program — Wordstar.

Cardbox is currently being offered at the somewhat conservative price of £155 plus VAT. You can obtain more information directly from Caxton at 10-14 Bedford Street, Covent Garden, London WC2E 9HE or ring on 01-379 6502. Henry Budgett

COMPUTING COAY JULY 1982

Wherever you are in the UK there's a Genie dealer nearby

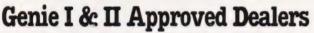

GENIE I

A EG 3

AVON Microstyle, Bath, 0225 334659/319705. BEDFORD Comserve, Bedford, 0234 216749. BERKSHIRE P.C.P., Reading, 0743 589249. Castle Computers (Windsor), 07535 58115. BIRMINGHAM Ward Electronics, Birmingham, 021 554 0708. Consultant Electronics, Birmingham, 021 382 7247. A. E. Chapman and Co., Cradeley Heath, 0384 66497/8. BUCKINGHAMSHIRE Photo Acoustics, Newport Pagnell, 0908 610625. CAMBRIDGESHIRE Cambridge Micro Computers, Cambridge, 0223 314666 CHESHIRE Hewart Cambridge, 0223 314666. CHESHIRE Hewart Cambridge, 0223 314665. CHESHIRE Hewart Electronics, Macclesfield, 0625 22030. Mid Shires Computer Centre, Crew, 0270 211086. CUMBRIA Kendal Computer Centre, Kendal, 0539 22559. DORSET Blandford Computers, Blandford Forum, 0258 53737. Parkstone Electrics, Poole, 0202 746555. ESSEX Emprise, Colchester, 0206 865926. GLOUCESTERSHIRE Computer Shack, Cheltenham, 0242 584343. HERTFORDSHIRE Photo Acoustics, Watford, 0923 40698. O Tek Systems, Stevenage, 0438 65385 0923 40698. Q Tek Systems, Stevenage, 0438 65385. Chrisalid Systems and Software, Berkhamsted, 044 27 74569. **KENT** Swanley Electronics, Swanley, 0322 64851. **LANCASHIRE** Harden Microsystems, 044 21 14505. KENT Swanley Electronics, Swanley, 0322 64851. LANCASHIRE Harden Microsystems, Blackpool, 0253 27590. Sound Service, Burnley, 0282 38481. Computercat, Leigh, 0942 605730. BEC Computerworld (Liverpool) 051-708 7100. LEICESTERSHIRE Kram Electronics, Leicester, 0533 27556. LONDON City Microsystems, EC2, 01 588 7272/4. Wason Microchip, N18, 01 807 1757/2230. Premier Publications, Anerley SE20, 01 659 7131. NORTH EAST Briers Computer Services, Middlesborough, 0642 242017. General Northern Microcomputers, Hartlepool, 0783 863871. HCCS Associates, Gateshead, 0632 821924. NOTTINGHAMSHIRE Midland Microcomputers, Nottingham, 0602 298281. Mansfield Computers, Mansfield, 0623 31202. East Midland Computer Services, Arnold, 0602 267079. Electronic Servicing Co., Lenton, 0602 783938. NORFOLK Anglia Computer Centre, Norwich, 0603 29652. Bennetts, Dereham, 0362 2488/9. OXFORDSHIRE Micro Business Systems, Whitney, 0993 73145. Pebbleglow Ltd. (Thame) 084421 5368. SCOTLAND Esco Computing, Glasgow 041 427 5497. Edinburgh: 031 557 3937. Computer and Chips, St. Andrews, 0334 72569. Scotbyte Computers, Edinburgh, 031 343 1055. Victor Morris and Co., Glasgow, 041 221 8958. SHROPSHIRE Tarrant Electronics, Newport, 0952 814275. SOUTH WEST Diskwise, Plymouth (0752) 267000. West Devon Electronics, Yelverton, 082 285 3434. Bits and Bytes, Barnstaple, 0271 72789. SUFFOLK South west Diskwise, Plymouth (0752) 267000. West Devon Electronics, Yelverton, 082 285 3434. Bits and Bytes, Barnstaple, 0271 72789. SUFFOLK Elgelec Ltd., Ipswich, 0473 711164. SURREY Croydon Computer Centre, Thornton Heath, 01 689 1280. WALES Tryfan Computers, Bangor, 0248 52042. WEST MIDLANDS Allen TV Services, Stoke on Trent, 0782 616929. WILTSHIRE Everyman Computers, Westbury, 0373 823764. B & D Computing (Swindon), 0793 762449. YORKSHIRE Media 5 Ltd; Sowerby Bridge 0422 33580. Advance TV Services, Bradford, 0274 885333. Huddersfield Computer Centre, Huddersfield, 0484 20774. Comprite, Bradford, 0274 668890. Superior Systems Ltd., Sheffield, 0742 755005. Photo Electrics, Sheffield, 0742 53865. Ebor Computer Services (York) 0904 791595. **NORTHERN IRELAND** Business Electronic Equipment, Belfast, 0232 46161. Brittain Laboratories, Belfast 0232 28374.

Sole Importers:

Chesterfield Road, Matlock, Derbyshire DE4 5LE. Telephone: 0629 4995. Telex: 377482 Lowlec G.

### Roger Munford

For those of you who want to become more familiar with computing yet can't seem to fit it into your busy lives, here's a suggestion — why not mix learning with leisure and take a computing holiday? Although the concept of the 'computer holiday camp' has only recently been imported from America, there is already a wide choice of holidays available.

### **Back To School**

The London Computer Summer School, based at Middlesex Polytechnic, are offering five – and seven-day residential or day courses. The courses are aimed at elementary, intermediate and advanced levels to cater for people with little or no previous experience of computing to those already capable with micros who wish to extend their knowledge.

All tuition and practice is given in BASIC as with all of the other holidays. The machine utilised by the School is the VIC-20, with one between every two students. The classes contain no more than 16 students, each taught by one of the School's 25 qualified lecturers with trained assistants available to help with problems. Optional practical workshops and a variety of computers and peripherals are available for further demonstration, comparison and practice.

Although the courses are available to anyone from the age of 13, the younger classes are taught separately to the adults. The School also ofters special, less intensive, short courses for children between the ages of 10-12 on a non-residential basis.

The School's programme also includes a range of holiday recreational and sporting facilities.

### **Computer Campus**

For those of you who don't like the idea of a holiday near London, how about a week down at Southampton University? Offering tuition to beginners, enthusiasts, business and professional people, the University's Computer Holiday Camp provides participants with access to a variety of popular micros allowing them to either sit and experiment or take advantage of the workshops and demonstrations available. The machines can be used 24 hours a day!

On particular weeks of this course, specifically designed programs can be provided for common interest groups such as GPs, Policepersons, journalists and secretaries. There is also an experienced Management Consultant available for advice and help, particularly to those running small businesses and the self-employed.

Each student will have his or her own study/bedroom on campus and will be free to enjoy all the sporting and recreational facilities.

### Join The Jet Set

The Computer Holiday Week at Bude Holiday Park in North Cornwall from 25th September to 1st October is for computer enthusiasts to share the company of others of a like mind and learn from their experiences.

Your week, organised by Concorde Holidays, will be spent in a modern caravan equipped with all modern conveniences including a VDU! In the main complex there will be room for some 40-60 computers to be set up by individuals to show off their skills. There will also be caravans available for manufacturers and software suppliers who will be able to help and discuss problems.

Included in the Park's amenities are a swimming pool, a shop, two bars, a games room and a dance floor.

### In The Swim

The last two holidays on offer are mainly aimed at the younger generation. The first is from Dolphin Camps; an organisation with camps in North London at Mill Hill, in South London at Sevenoaks and in a private estate near Carlisle in the Lake District.

Backed by the Education Unit of the Department of Industry, Dolphin's International Technology Camps have also received generous donations from industry. Indeed, Acorn have provided 40 BBC machines for use at the Sevenoaks camp, Apple have supplied 42 systems to the Mill Hill camp and the Lake District camp is in proud possession of 42 TI 99/4As from Texas Instruments. All systems are complete with peripheral and software back-up and the camps'experienced supervisors provide close supervision.

### **Kids Stuff**

Last, but not least, are the camps organised by Beaumont Summer Camps for children mostly aged between 10 and 15.

At each of their camps, based at Cheshire, North London, the Lake District, Windsor and Sevenoaks, there will be the opportunity to use about 30 microcomputers. Each camp will also have two or three disc-based sytems available for more complex teaching and applications.

The children who attend these courses need no previous knowledge of computers and require no special aptitude other than a keen interest in computing. The teachers at the camps are polytechnic lecturers or university students, all with considerable knowledge of computing and an interest in teaching children.

Other activities at the Beaumont camps include fencing, football, windsurfing, shooting, dancing, gymnastics and horse-riding. Have a nice Summer!

London Computer Summer School, Mortimer House, 37/41 Mortimer Street, London W 1N 7RJ. 01-886 4292 Courses run from July 10—September 11. Inclusive residential fee is £195. Inclusive non-residential fee is £149.50. Non-residential fee for children aged 10-12 is £115. Computer Holiday Camps, Dr Lionel Wardle, Management and Personnel Services, 37 University Road, Highfield,

Southampton SO2 1TL. 0703-558621 Courses run from July to September. Self-catering fee is £115. Part-board fee is £165.

Concorde Holidays 25 Fore Street Praze-An-Beeble, Camborne, Cornwall TR14 0JX. 0209-831274 The Computer Holiday Week will run from September 25 - October 1. The price per caravan for six people is £40-60 + VAT. For suppliers and manufacturers, caravans are available at £120 which includes accomodation for the whole week Dolphin Camps, 8/10 Parkway, London NW 1 7AA 01-267 6024 01-267 6926 (24 hours) Holiday weeks run from July 10 — August 28. Price for each week is £70 although there are some free places available for

deserving children.

Beaumont Summer Camps, 100 New Kings Road, London SW 6 6 LX. 01-736 3272 Holiday weeks run from July 19 — September 3. Price for each week is £30.

## **ON COURSE**

## NEXT MONTH

### THREE DEE

Our Reflections series takes a new twist this month with the introduction of the third dimension. This amazingly compact routine uses mathematical rules to produce 3D wire drawings complete with hidden line removal and, although written for the Apple, is adaptable to any system with line drawing capabilities. So, if you've got a DAI, ATOM, BBC, Compucolor, etc, be the first on your block to make the step to THREE DEE!

### MAKE MORE OF IT

Does you micro sometimes just seem to sit and stare at you? Does it beg to be given real work to do for a change? Now, at long last, you can satisfy its cravings. From our next issue we'll be starting a series of features on the mechanics of storing and retrieving information with your computer. The series starts with a look at how to get information onto and off tape — the first step to producing your own data base. This is the Year of Information Technology, why not join in?

### THE SOFT CENTRE

After howls of public outrage and acres of mail complaining about the lack of those soft cuddly bits, we're back with a vengeance. Yes, the SOFTSPOT is here to stay — so tune in to next month's issue for another juicy dollop of those friendly little programs everyone seems to love!

### OH, YES...

Needless to say, we'll also have our usual monthly regulars plus a number of extra special features that you really wouldn't want to miss, like a critique on The Valley, a close look at a new micro and lots more besides.

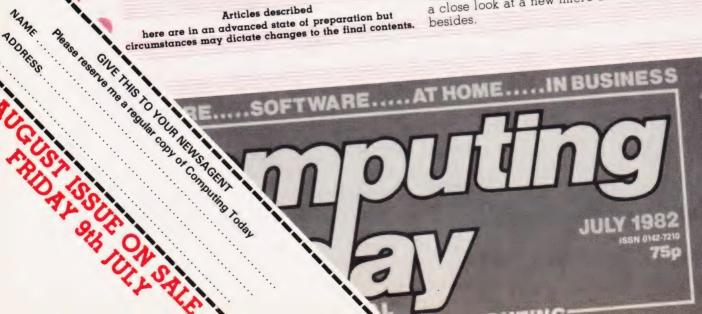

TOP HOLE! Well, almost! Next month sees the start of a major new series on advanced software techniques — the skills of Elegant Programming. If you have worked your way through the First Bytes series or tried all the examples in your micro's manual and are

looking for something a little more challenging, then this is the place to look. The series will introduce and expand

many of the fundamental rules vital to good programming. It is not simply enough to have a program that runs, the real challenge is to write it more efficiently and with less chance of 'bombs' or other

If you really want to know how misfortunes. programming should be done then the next issue of Computing Today is a must. If you're happy to carry on writing sloppy, inefficient software then ...

RODRESS

Articles described here are in an advanced state of preparation but circumstances may dictate changes to the final contents.

## Superior Systems Ltd. 178 West St, Sheffield S1 4ET. Tel.(0742)755005

### ACORN

Acorn Atom 8K rom, 5K ram, P.S.U. & Colour Board ..... 199.00E

|                           |         | IL    |                         |
|---------------------------|---------|-------|-------------------------|
|                           |         |       | STATEMENT REAL PROPERTY |
| Atom Disk Pack, 96K Sing  | le Disk | Drive | <br>299.00E             |
| Atom Colour Board         |         |       | <br>39.00C              |
| Atom Games Packs 1-11     |         |       | <br>each 10.00A         |
| Word Pack ROM             |         |       | <br>26.00A              |
| Forth                     |         |       | <br>10.00A              |
| Forth Theory & Practice . |         |       |                         |
| Business                  |         |       |                         |
| Business Book             |         |       |                         |
| Synthesiser               |         |       | <br>10.00A              |
| Life Package              |         |       |                         |
| Desk Diary                |         |       |                         |
| Database                  |         |       |                         |
| Utility Pack I            |         |       |                         |
| Soft V.D.U.               |         |       |                         |
| Peeko Computer            |         |       |                         |
| Maths Pack I & II         |         |       |                         |
| Word Tutor                |         |       |                         |
| Adventures                |         |       |                         |
| Atom Chess                |         |       |                         |
| Floating Point ROM        |         |       |                         |
| B.B.C. ROM pack           |         |       |                         |
| Magic Book                |         |       |                         |
| B.B.C. Basic Programming  |         |       |                         |
| b.b.o. basic riogramming  | DOON .  |       | <br>                    |

### SHARP

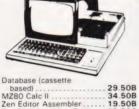

\*\*\*\*\*\*\*\*\*\*\*\*\*\*\*\*

| Zen Editor Assembler 19.50B   |   |
|-------------------------------|---|
| Zen Mod (modifies Zen) 10.50A |   |
| Zen Dos (editor assembler     |   |
| (disk) 37.50B                 |   |
| Zen Dissasembler 10.50B       |   |
| Program Filing Index 5.50A    |   |
| Lunar Lander 5.50A            |   |
| Map of England 5.50A          |   |
| Chess 10.50A                  |   |
| Tankwarp 5.50A                |   |
| Space Invaders 5.50A          |   |
| Head On 5.50A                 |   |
| Racing 5.50A                  |   |
| Showjumping 5.50A             |   |
| Fireballs 5.50A               |   |
| Monkey Climb 5.50A            |   |
| Football Manager 5.00A        |   |
| Combat 5.00A                  |   |
| Composer 5.00A                |   |
| Bank Account 4.00A            |   |
| Address Book 4.00A            |   |
| MZ80K Dust Cover 5.00A        |   |
| P3 Printer Dust Cover 5 00A   | 1 |

### **VIC 20**

| VIC 20 Computer Phone        |
|------------------------------|
| VIC Cassette Deck 39.09D     |
| VIC Printer                  |
| Single Disk Drive 344.35E    |
| Programmers Aid              |
| Cartridge 30.39B             |
| Machine Code Cartridge       |
|                              |
| 3K RAM Cartridge 26.04B      |
| 8K RAM Cartridge 39.09B      |
| 16K RAM Cartridge 65.17B     |
| Joystick 6.52B               |
| Paddles 11.74B               |
| Intro to Basic Part I 13.00B |
| VIC Revealed 10.00B          |
| Getting aquainted with       |
| the VIC 20 7.95B             |
| VIC Programmers              |
| Reference Guide 14.95B       |
|                              |

VIC Games ROMs, Various from ..... 17.35B

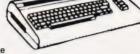

### CASSETTE SOFTWARE

| Pack Man (high    |       |
|-------------------|-------|
| resolution)       | 7.50A |
| Submarine         |       |
| Gunman (high      |       |
| resolution)       | 7.50A |
| Naval Battle      |       |
| Space Invaders    |       |
| Fire Trek         |       |
| Alien Wars        | 7.50A |
| Head On           |       |
| VIC Cube          |       |
| Crazy Balloon     | 7.50A |
| Mole Attack       | 7.50A |
| Balloon Bomber    | 7.50A |
| Skier             |       |
| Treasure Carrying | 7.50A |
| Super Moon Lander | 7.50A |
| Slot Machine      | 7.50A |
|                   |       |

### **VIDEO GENIE**

| Genie I Computer 295.00E<br>Genie II Computer 295.00E<br>EG 3014 Expansion<br>Unit |
|------------------------------------------------------------------------------------|
| PRINTER                                                                            |
| Aquire Business<br>Game 11.27B<br>Bl Nuclear Bomber                                |

## 

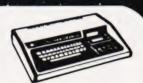

| North Atlantic      |          |
|---------------------|----------|
| Convoy              | 9.53B    |
| Nukewar             | 9 53B    |
| Planet Miners       |          |
|                     |          |
| Tanktics            | 13.880   |
| Adventures (various |          |
| titles) each        |          |
| Adventure Sampler   | 8.75B    |
| Alien Armarda       | 8.75B    |
| Android Nim         |          |
| Asteroids           |          |
| Accel II Basic      |          |
|                     | 20.050   |
| Compiler            |          |
| Battle of Britain   | . 13.506 |
| Copysis Program     |          |
| Copier              | . 11.25B |
| Cube Hunt           | 9.00B    |
| Database            |          |
| Duel-n-Droids       | 9.50B    |
| Editor Assembler    |          |
|                     | 21 708   |
| Plus                |          |
| Invaders            | . 13.00B |
|                     |          |

Prices and offers were prepared many weeks before publication of this

magazine, and whilst every possible effort will be made to meet our

offers, in some cases, prices may fluctuate and we would advise you to

### **Postage Rates**

(tape) Wordpro Word Processor (disk) Apollo Word Processor

(tape)

(tape)

N

.

a.75p b.1.00 c.1.50 d.2.50 e.5.00

. 39.50B

79.95B 34.95B

| MAIL ORDER                        |                                                | confirm by telephone before ordering. |
|-----------------------------------|------------------------------------------------|---------------------------------------|
| Please Supply                     | f<br>f<br>f                                    | Name           Address                |
| Access/Barclay/Cheque<br>Card No. | <b>f</b><br>P&P+VAT <b>f</b><br>Total <b>f</b> | CodeTel                               |

ALL PRICES

EXCLUDE VAT

### LEADERS IN COMPUTER GAMES

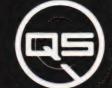

### FIRST CHOICE FOR ZX: SUPPORT:

**ZX-80** 

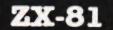

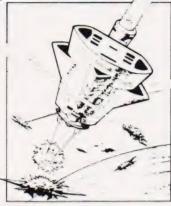

#### QS DEFENDER.

- DOWN - THRUST - FIRE First and only full screen display. Software to drive QS SOUND BD. Moving Planetary surface. Up to 84 fast moving characters on screen at once. On screen scoring. Ten missiles at once. Increasing attack patterns. Requires 8K ROM, and 4K min of RAM. **£5.50**.

#### OS SOUND BD.

A programmable sound effects board using the AY-3-8910. 3 TONES; 1 NOISE; ENVELOPE SHAPER: + TWO 8 BIT I/O PORTS. Easily programmable from BASIC, the AY chip does most of the work leaving your computer free for other things. Signal O/P via 3.5 mm Jack socket Ports O/P via a 16 pin I.C. Socket. £26.00.

### QS CHRS BD./

A programmable character generator giving – 128 SEP-ARATELY PROGRAMMABLE CHARACTERS. ON/OFF SWITCH. 1K ON BOARD RAM. Enables creation and display of your own characters to screen or printer. Demo cassette of fast machine code operation routines and lower case alphabet included. See below for ZX PRINTER listing. £26.00. 05 - LOWER CASE

abcdefghijkimnopqrstuvwxyz

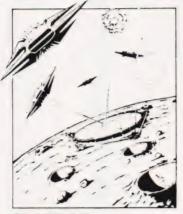

QS INVADERS. LEFT - RIGHT - FIRE 13×7 INVADERS; High score; 3 levels of play; RND saucers; Bonus base; Drives Sound bd. & CHRS bd. Requires 7K RAM, 8K ROM + Slow £5.50.

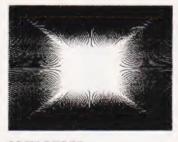

#### QS HI-RES BD.

A Hi-res graphics board giving – 256 × 192 PIXELS. 6K ON BD. RAM. SOFTWARE SELECT, DESELECT. MIXED TEXT AND GRAPHICS. 2K ON BOARD ROM. Resident fast machine code graphics software (in ROM provides the following HI-RES Commands. – MOVE x, y; PLOT x, y; DRAW x, y; BOX x, y; UP; DOWN; LEFT; RIGHT; PRINT A\$; SCROLL; BLACK; WHITE CLEAR COPY. See above for ZX PRINTER listings using COPY. £85.00.

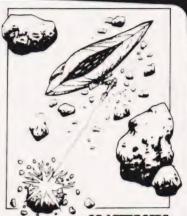

QS ASTEROIDS LEFT - RIGHT - THRUST - FIRE Software to drive QS SOUND BD. Multiple missiles firing in 8 directions. On screen scoring Increasing number of asteroids. Full mobility of ship to all areas of the screen. Two asteroid sizes. Bonus ship at 10,000 points. Requires 8K ROM, 4K min of RAM + SLOW function. **£5.50.** 

#### OS 3K RAM Bd.

An extremely reliable static RAM Bd. which combines with the computer's memory to give 4K total. Plugs direct in to the rear port on your ZX Computer. **£15.00.** 

#### QS MOTHER BOARD BD. & QS CONNECTOR.

A reliable expansion system allowing a total of any RAM pack plus two other plug in boards to be in use at once. On board 5V regulator drives all external boards. Fitted with two 23 way double sided edge connectors. Connector is 2×23 way edge conns soldered back to back Expansion can operate in two ways - (1) COMPUTER -CONNECTOR  $\leftrightarrow$  Any QS add on bd. (but no extra RAM pack). (2) COMPUTER  $\leftrightarrow$  CONNECTOR  $\leftarrow$ MOTHER BD + ANY RAM PACK. (2 bds to fit in mother bd.) Mother board £12.00 Connector £4.00.

### Special offers & news

(1) QS PRINTERFACE Connects a ZX Printer to an Acorn Atom. Simple, easy to use, gives listings, commands and Hi-Res screen dump. On board 2K BOM 425.00

(2) QS HARMONY A machine code programme for the QS sound board, gives you easy control of phasing, chorus, tempo, volume, pitch. Complete with sample programme to play the serenade from Mozart's Don Giovanni. ZX81, 4K RAM. £4.50

(3) QS Mother bd. + connector + CHRS bd. + The special Graphics version of ARCTIC COMPUTING'S ZX CHESS 11. &48.00. The strongest chess program with 7 levels of play.

POSTAL AND MONEY ORDERS TO:

ALL PRODUCTS FULLY GUARANTED. QUICKSILVA: 95, UPPER BROWNHILL RD. : MAYBUSH : SOTON : HANTS : ENGLAND. Please state Type of machine, Which ROM, Memory size, when ordering.

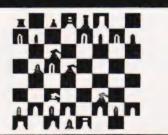

## **BASIC ON DISPLAY**

Watch your Tandy's BASIC at work with this versatile debugging aid. Once used you'll wonder how you ever managed without it!

**M** any TRS-80 owners, I am sure, are attempting to unravel the secrets of their BASIC interpreter and finding it a most frustrating experience.

Tony Lacy

There are several aids available which allow us to examine machine code programs: disassemblers, Tandy's own T-BUG and, for disc users, the excellent DEBUG. But they all give a static display. What we really need is a way of examining the flow of information produced as a BASIC program executes.

Obviously it is not going to be much help examining the ROM locations as they won't change but there is an area of RAM called the scratchpad which holds temporary variables and other vital information. If we can observe this as a program runs we can gain a few clues about the operation of the interpreter.

In addition, this program also demonstrates a way of extending BASIC by adding new commands. Using more sophisticated examples of the method shown here you will be able to create your own Level N BASIC.

### **Getting It Running**

At this stage we must assume that you have a Level 2 BASIC, although some modifications for disc BASIC use will be given later.

The first operation is to generate the object program, either by typing in the source code as illustrated with an editor/assembler or by using T-BUG's M function to enter the Hex code. Note that if you use the latter method, it will not be easy to relocate the program and several jump addresses will have to be altered.

One point to note about the asssembler used to generate the source listing is that it does not print out the ASCII strings generated by the DEFM pseudooperation at lines 1940 and 1950. These have been inserted by hand during the setting of the program.

Your next task is to make a system tape; the entry point is the start address (INIT in the source listing). If you are using T-BUG, the command will be of the form:

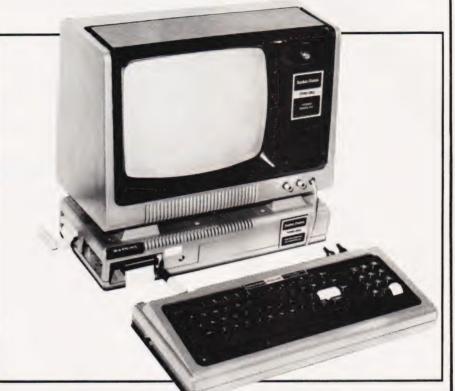

P BEØØ BF42 BEØØ NAMEIT

Now Reset the machine, specify the appropriate MEM SIZE and load the program under SYSTEM. Press '/' then 'Enter' and the READY prompt should appear. You can now carry on as normal; at this stage I would suggest that you load a small BASIC program which loops continuously to try out the new command.

To initialise the command, type:

PRINT & BUG, XXXX

where XXXX is any valid Hex address. The program performs its own syntax checks and will return an error if the address was incorrect. Note that disc users will find execution drops through to the normal &HXXXX processing and may return an error message from there.

If you RUN your BASIC program, the top line of the screen display will fill with various numbers. These are the displays of the various scratchpad registers and will be explained later. This display is independent of the BASIC program and does not affect scrolling or cursor postioning in any way.

Your now have access to a

number of sub-commands which will be explained in the next section. It is also worth noting that when running in a display mode, the &BUG program slows down program operation and care will be needed when carrying out time-dependent operations such as CLOAD or CSAVE.

To turn off the display, and to remove the delays at the same time, press the C and D keys together (Clear Display). If you wish to reactivate &BUG simply repeat the intialise command above.

### The &BUG Subcommands

The program gives the user an extra four commands which are activated by pressing pairs of keys.

| DElay             | Press D and E. Inserts an<br>extra delay to make<br>viewing easier.                            |
|-------------------|------------------------------------------------------------------------------------------------|
| Cancel<br>Display | Press C and D. Returns to<br>normal operation as<br>explained above.                           |
| ReSet<br>mode     | Press R and S. Removes<br>the delay and the single<br>step feature but retains<br>the display. |

STep

Press S and T. Puts the BASIC program into single-step mode, the Shift key controlling the program operation.

The single-step feature can give some puzzling results and therefore requires some explanation. Unlike the PAUSE operation built into BASIC, it actually halts the pro-gram; the only operation that continues is the interrrupt servicing for Disc BASIC. While & BUG is waiting for the Shift key to be pressed it will not respond to any other sub-commands. Further to this, it is possible for &BUG to be entered several times while executing a single BASIC statement and this may give the appearance that nothing is happening; the reasons for this will become clear as you read the next section!

### A New Command

The secret of adding new commands lies in the concept of 'jump vectors'. The designers who wrote the original TRS-80 software were very much aware that a certain amount of flexibility would be reguired for future expansion (Disc BASIC for example) yet the programs they were writing were to be frozen in ROM. The answer is to jump out of ROM at certain strategic points which gives us the opportunity to divert the program flow.

These jumps can be set up in RAM when the machine is powered up and can then be changed to suit our purposes. There are several areas used, that between 4152 and 41A3 Hex contains the jump-backs for the Disc BASIC reserved words and gives an 'L3 ERROR' if called from Level 2 BASIC. The jump that has been chosen resides at 4194 Hex and now responds to the reserved word '&' providing the jump to the &BUG program. The original jump is stored and is used if &BUG is not in operation or there is a Syntax Error so that the computer can carry on as though nothing has happened while still giving the correct error message. This part of the program also obtains and stores the address of the section of memory we want displayed.

The next requirement for a dynamic display is to break into the sequence of operations at a frequently used point. The area between 4000 and 4012 Hex contains the jump vectors for the RST instructions and is the most suitable point. These RST instructions operate like

subroutine calls except that they are to certain fixed locations and, unlike a normal CALL, they only take a single byte of memory. There are eight RST's for the Z80 and they cause jumps to addresses between 0 and 38 Hex. Each RST is usually labelled with the address that it calls, RST 10 for example (the opcode for this would be D7 instead of the CD 10 00 required for a CALL). If you look at the contents of location 10 Hex you find a jump to 4003 Hex; once again the jump vector idea is being used with the byte-saving RST employed in ROM to call an address in RAM.

The RSTs will be reserved for the most commonly used subroutines and the vectors associated with them are suitable candidates for inspecting the operation of the interpreter. Indeed, the RST 10 instruction is often called several times during the course of a single statement, hence the apparent anomoly with the single-step function. Since the RST calls are so fundamental to the operation of the program, it is essential to save the original vector and jump there when we exit from whatever program we have inserted.

The new command link works in the following way:

- 1. To initialise, re-vector reserved word '&'.
- 2. To activate, re-vector RST 10 and save original jump.
- 3. To de-activate, restore original RST 10 jump.
- 4. The '&' jump vector remains in place.

### **&BUG's Display Format**

The diagram shown in Fig. 1 shows the general layout of the display. The first four Hex digits indicate the address of the first byte following the '= >' symbol; this should be the one you selected using the PRINT & BUG, XXXX command. The next 16 Hex values are the contents of the next 16 addresses.

The character following the `<' symbol is a mode indicator and has the following states:

- @ Normal display mode.
- D Extra delay mode.
- S Single-step mode.
- W D and S combined.

The next group of decimal digits is the current line number of the BASIC program being executed or 655365 if in command mode. This duplicates the TRON function of BASIC except that the line number stays in one place instead of wiping out your program results.

The display ends with a >'.

### **Program Stucture**

Breaking the program down into its main sections for the purposes of explanation we get:

**INIT** This section runs just once and its purpose is to divert the jump at 4194 Hex to the start of the new command and saves the original jump address.

When patching in new programs, it is often a good idea to re-

## BASIC ON DISPLAY

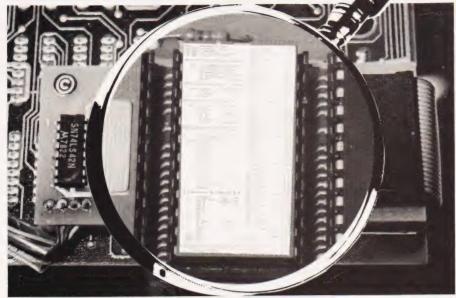

The utility will give you a 'close-up' view of your BASIC!

tain the original jump on exit rather than assuming that you know what it should be. This ensures that any existing patches which you may not be aware of will not be disturbed — Tandy software writers, please take note! The jump to 06CC Hex avoids the annoying OM ERROR when returning to BASIC via 1A19 Hex but otherwise achieves the same result.

**ENTRY** This is where execution will now go when the '&' statement is encountered; at this point in the proceedings the HL register pair will point to the '&' in the program text. This position must be saved in case the syntax check shows that &BUG has not been invoked so that the normal error processing can occur. RST 10 is used next in its normal role, that of incrementing the HL register pointer to the next nonspace character.

**SN** This section compares the next four characters with the characters stored in MESS to see if they are 'BUG,'. If they are not, the HL register contents are restored and execution continues as if nothing had happened.

If the characters do match the MESS, the next four characters are checked to see if they are valid Hex digits. If not, the BASIC program continues, otherwise they are stored in two forms: once for display on the screen as ASCII characters and once as binary for the program to make use of later. The conversion from ASCII Hex to binary is performed by the routines ASCHEX and HEX. The next operation is to divert the jump associated with RST 10; when this is achieved we will return to the command mode. What, you may be wondering, is the purpose of those POPs? After all, only one POP should be needed to 'balance' the equation and, furthermore, what is that NOP doing?

To explain this, a short digression is required but it does serve to show why, when you are trying to untangle those ROM routines, you often seem to end up in the land of never-never.

### **RETURNs** That Don't

The machine code RET instruction is usually regarded as the equivalent of a RETURN in BASIC and is most often used in this way. However, in many parts of the interpreter, it is used somewhat differently. The actual mechanism of the RET instruction is to take the value which the stack pointer is pointing to and place this in the program counter—the stack pointer is then incremented.

If this value happens to be the calling address then the program will continue from this address (this is the way that subroutines are implemented from machine code).

There are, however, other instructions, such as PUSH which uses the stack area, and some of the 16-bit registers which can be exchanged with the stack pointer. The point is that the RET doesn't always get us back to the calling location. When BASIC processes a statement, a part of the interpreter loads the stack area with a series of addresses which represent a route map through the interpreter and the program is steered by a sequence of RET instructions. These must be treated as jumps and as each one is executed, the next one is pointed to by the stack pointer. Execution usually ends up at 1DE1 Hex and this will be found somewhere at the top of the stack area; the procedure is further complicated by the fact that all conventional calls and returns, as well as POPs and PUSHes, are taking place at the same time.

When the BASIC program text '&BUG,' is encountered, the interpreter makes certain assumptions about the statement '&' and sets up the stack area ready for the journey through ROM. We, however, want an immediate return to BASIC command mode on successful exit from this section of the program. So, we simply do a series of dummy POPs until the address 1DE1 Hex appears at the return point and then do a RET.

You will have deduced from the above that when you see a RET instruction in ROM, the place that the program branches to could have been determined many instructions ago and is hidden somewhere in the stack area.

Now, what about the NOP? Well, when the program was originally assembled and debugged, I inserted several NOPs to provide a breathing space in case things needed to be moved around. The one that remains is a relic from this stage of the development which simply got left behind — well, we're only human!

The rest of the program is very simple. Since RST 10 is called from various areas, all of the used registers are saved to make the display section transparent to normal operation. The only effect is the delay caused by the time taken to run through the various checks.

### The Rest Of It

The remaining sections of the program are as follows:

**BUG** This section finds which bit of memory is to be displayed, converts the contents into ASCII form and puts them onto the screen.

**LINE NUMBER TRACE** This gets the display mode onto the screen and then displays the contents of address 40A2 Hex which happens to be the current line number. The conversion required this time is to decimal ASCII.

|                                                                                                    | LI                         | Pro<br>ENGTH E                         |                               | Memdump line len                                                                                                    | gth                                                                         | BE6C<br>BE6D<br>BE6E<br>BE6F<br>BE7Ø                                                         | E 5<br>D 5<br>C 5<br>F 5<br>D D                                                        | E5                                     | DE       |      | BUG           | PUSH HL<br>PUSH DE<br>PUSH BC<br>PUSH AF<br>PUSH IX                                                                                                  | Save regist<br>to ensure<br>transparency |
|----------------------------------------------------------------------------------------------------|----------------------------|----------------------------------------|-------------------------------|----------------------------------------------------------------------------------------------------|-----------------------------------------------------------------------------|----------------------------------------------------------------------------------------------|----------------------------------------------------------------------------------------|----------------------------------------|----------|------|---------------|----------------------------------------------------------------------------------------------------|------------------------------------------|
|                                                                                                    | SC<br>RS<br>LI             | CR E<br>ST 10 E<br>INHEX E             | QU 3CØØ<br>QU 4ØØ4<br>QU 4ØØ4 | Screenstart<br>RST 10Existing<br>Current line no                                                                                                    | vector                                                                      | BE75<br>BE78<br>BE78                                                                         | 21<br>11<br>01                                                                         | 2D<br>ØØ<br>Ø7<br>BØ                   | 3C<br>00 |      |               | LD HL,ASCMEM<br>LD DE,SCR<br>LD BC,7                                                                                                    |                                          |
| *                                                                                                    | * 1                        | HIS SE                                 | CTION EX                      | ECUTED ONCE ONLY                                                                                                    | AFTER LOAD **                                                               | BE7D<br>BE8Ø                                                                                 | 2A<br>Ø6                                                                               | 2B<br>10                               | BF       |      |               | LD HL, (MEMHEX)<br>LD B, LENGTH                                                                                                    |                                          |
| EØØ 2A<br>EØ3 22<br>EØ6 21<br>EØ9 22<br>EØC 2A<br>EOF 22                                                                                                    | 95<br>67<br>95<br>04       | 5 41<br>BE<br>5 BE<br>5 41<br>40<br>BF | INIT                          | Memdump line len<br>&Existing jump<br>Screenstart<br>RST 10Existing<br>Current line no<br>ECUTED ONCE ONLY<br>LD HL, (AMPERS+1)<br>LD (SAVED+1),HL<br>LD HL, (RST 10)<br>LD (VECTOR+1),HL<br>JP Ø6CC<br>CUTED WHEN '&BUG,<br>PUSH HL<br>RST 10<br>LD DE,MESS<br>LD B,4<br>K OF TEXT:-'&BUG,<br>LD A, (HL)<br>LD A, (DE)<br>SUB C                                                                                 | Get existing<br>Save it<br>Get new<br>Install it<br>Get existing<br>Save it | BE82<br>BE83<br>BE84<br>BE86<br>BE88<br>BE88<br>BE8A<br>BE8C                                 | 7E<br>F5<br>CB<br>CB<br>CB<br>CB<br>CD                                                 | 3F<br>3F<br>3F<br>3F<br>20             | BF       |      | LOOP1         | LD A, (HL)<br>PUSH AF<br>SRL A<br>SRL A<br>SRL A<br>SRL A<br>CALL CONV                                                                               | Convert Hex                              |
| **                                                                                                    | TF                         | US SEC                                 | TION EXE                      | CUTED WHEN 'SBUG                                                                                                    | ' FOUND **                                                                  | BE8F<br>BE90                                                                                 | F1<br>E6                                                                               | ØF                                     | 0.5      |      |               | POP AF<br>AND ØF                                                                                                    | into ASCII<br>Hex                        |
| E15 E5                                                                                                    |                            | 10 010                                 | ENTRY                         | PUSH HI.                                                                                                    | Save for EREX                                                               | BE92<br>BE95                                                                                 | 23                                                                                     | 20                                     | BL       |      |               | INC HL                                                                                                    |                                          |
| E16 D7<br>E17 11<br>E1A Ø6                                                                                                    | 34                         | BF                                     |                               | RST 10<br>LD DE,MESS<br>LD B,4                                                                                                    | Dave for Links                                                              | BE98<br>BE99<br>BE9A                                                                         | 12<br>13<br>10                                                                         | 2.J                                    |          |      |               | LD (DE),A<br>INC DE<br>DJNZ LOOP1                                                                                                    |                                          |
|                                                                                                    |                            | ** SYN                                 | TAX CHEC                      | K OF TEXT:-'&BUG,                                                                                                    | XXXX' **                                                                    |                                                                                              |                                                                                        |                                        |          | ** [ | JINE NU       | MBER TRACE SECTIO                                                                                                    | N **                                     |
| EIC 7E<br>EID 4F                                                                                                    |                            |                                        | SN                            | LD A, (HL)<br>LD C.A                                                                                                    | Get text chr                                                                | BE9C                                                                                         | 3E                                                                                     | 3C                                     |          |      |               | LD A, '<'                                                                                                    |                                          |
| E1E 1A<br>E1F 91<br>E2Ø 23<br>E21 13<br>E22 2Ø<br>E24 1Ø                                                                                                    | 44<br>F6                   |                                        |                               | LD A, (DE)<br>SUB C<br>INC HL<br>INC DE<br>JR NZ, ERROR<br>DJNZ SN                                                                                                    | Compare it<br>Try next<br>Not same<br>Try again                             | BE9E<br>BE9F<br>BEAØ<br>BEA3<br>BEA4<br>BEA5<br>BEA8                                         | 12<br>13<br>3A<br>12<br>13<br>2A                                                       | 38<br>A2                               | BF<br>40 | BF   |               | LD (DE),A<br>INC DE<br>LD A, (MODE)<br>LD (DE),A<br>INC DE<br>LD HL, (LINHEX)<br>LD HL TABLE                                                         | Display it                               |
| *                                                                                                    | * G<br>**                  | ЕТ МЕМ<br>ВОТН А                       | ORY DISP<br>SCII AND          | LAY REQUEST INTO N<br>HEX FORMS FOR USE                                                                                                    | MEMORY IN **<br>E LATER **                                                  | BEAC<br>BEAF<br>BEB2                                                                         | DD<br>DD<br>3E                                                                         | 4E<br>46<br>2F                         | 00<br>01 | 5.   | LOOP2         | LD C, (IX+0)<br>LD B, (IX+1)<br>LD A,2F                                                                                                    |                                          |
| E28 DD<br>E28 DD<br>E2C 11<br>E2F 7E<br>E30 DD<br>E33 CD<br>E33 CD<br>E36 87<br>E37 87<br>E38 87<br>E39 87<br>E39 87<br>E39 87<br>E38 23<br>E32 DD<br>E3E 7E<br>E3E 7E | 21<br>20<br>77<br>58<br>23 | 2D BF<br>BF<br>ØØ<br>BE                | ASCHEX                        | K OF TEXT:-'&BUG,<br>LD A,(HL)<br>LD C,A<br>LD A,(DE)<br>SUB C<br>INC HL<br>INC DE<br>JR NZ,ERROR<br>DJNZ SN<br>LAY REQUEST INTO M<br>HEX FORMS FOR USH<br>LD B,2<br>LD IX,ASCMEM<br>LD DE,MEMHEX+1<br>LD A,(HL)<br>LD (IX),A<br>CALL HEX<br>ADD A,A<br>ADD A,A<br>ADD A,A<br>ADD A,A<br>ADD A,A<br>ADD A,A<br>ADD A,A<br>ADD C,A<br>INC HL<br>INC IX<br>LD A,(HL)<br>LD (IX),A<br>CALL HEX<br>OR C<br>LD (DE),A | Do It twice<br>For ASCII<br>For Hex                                         | BEB5<br>BEB6<br>BEB8<br>BEBA<br>BEBC<br>BESC<br>BESE<br>BEC2<br>BEC2<br>BEC4<br>BEC6<br>BEC8 | 3C<br>ED<br>3Ø<br>09<br>12<br>3D<br>13<br>28<br>DD<br>13<br>28<br>DD<br>18<br>3E<br>12 | 42<br>FB<br>06<br>23<br>23<br>E6<br>3E |          |      | LOOP 3<br>DUN | INC A<br>SBC HL,BC<br>JR NC,LOOP3<br>ADD HL,BC<br>LD (DE),A<br>DEC C<br>INC DE<br>JR NZ,DUN<br>INC IX<br>INX IX<br>JR LOOP2<br>LD A,'>'<br>LD (DE),A |                                          |
| E3F DD<br>E42 CD                                                                                                    | 77<br>58                   | ØØ<br>BE                               |                               | LD (IX),A<br>CALL HEX                                                                                                    |                                                                             |                                                                                              | * *                                                                                    | THI                                    | S S      | ECTI | ON SCA        | NS THE KBD FOR A                                                                                                    | MODE CHANGE *                            |
| E47 1B<br>E48 DD<br>E4A 23<br>E4B 10<br>E4D E5                                                                                                    | 23<br>E2                   |                                        |                               | DEC DE<br>INC IX<br>INC HL<br>DJNZ ASCHEX<br>PUSH HL                                                                                                    |                                                                             | BECE<br>BEDØ<br>BED2<br>BED4<br>BED7<br>BED9                                                 | 28<br>FE<br>20<br>3A<br>F6<br>32                                                       | 25<br>30<br>08<br>38<br>44<br>38       | BF       |      |               | JR Z,CANCEL<br>CP 30<br>JR NZ,SSTEP<br>LD A,(MODE)<br>OR 'D'<br>LD (MODE),A                                                                          | D and E?                                 |
| 4E 21                                                                                                    |                            |                                        |                               | ECTOR RST 10 TO TU                                                                                                    |                                                                             | BEDC                                                                                         | FE                                                                                     | 18                                     | 38       |      | SSTEP         | LD A, (3804)<br>CP 18                                                                                                    | S and T?                                 |
| 251       22         254       E1         255       C1         256       C1         257       C1         258       C1         259       ØØ         25A       C9        | 04                         | 40                                     |                               | LD (RST 10),HL                                                                                                    | Start of BUG<br>Install new<br>Restore text                                 | BEE1<br>BEE3<br>BEE6<br>BEE8<br>BEEB<br>BEED<br>BEEF<br>BEFØ<br>BEF3                         | 3A<br>F6<br>32<br>FE<br>2Ø<br>AF<br>32                                                 | 38<br>53<br>38<br>ØC<br>ØE<br>38       | BF       |      | RESET         | JR NZ,RESET<br>LD A,(MODE)<br>OR 'S'<br>LD (MODE),A<br>CP ØC<br>JR NZ,DUMP<br>XOR A<br>LD (MODE),A<br>JR CARYON                                      | R and S?                                 |
| 25B D6<br>25D 38<br>25F FE<br>261 D8                                                                                                    | Ø8                         |                                        |                               |                                                                                                    | < 30 Hex?<br>> 10?                                                          | BEF5<br>BEF8<br>BEFB                                                                         | 2A<br>22                                                                               | 1E<br>Ø4                               | 40       |      |               | LD HL, (VECTOR+1)<br>LD (RST 10),HL<br>JR CARYON                                                                                                    |                                          |
| 62 D6<br>64 FE                                                                                                    |                            |                                        |                               | SUB 7<br>CP 10                                                                                                    | >15?                                                                        |                                                                                              |                                                                                        |                                        | ** '     | THIS |               | NT FINDS DISPLAY  <br>D EXECUTES IT **                                                                                                    | MODE **                                  |
| 66 D8<br>67 C1<br>68 E1<br>69 C3                                                                                                    |                            | 00                                     | EREX<br>ERROR<br>SAVED        | POP HL                                                                                                    |                                                                             | BEFD<br>BFØØ<br>BFØ1                                                                         | B7<br>28                                                                               | 14                                     | BF       |      | DUMP          | LD A, (MODE)<br>OR A<br>JR Z,CARYON                                                                                                    | Find mode<br>Reset mode?                 |
| **                                                                                                    |                            |                                        | TIME AN<br>** (V              | GRAM PROPER. IT IS<br>RST 10 IS USED BY<br>WHEN ACTIVE). **<br>RY DUMP SECTION **                                                                                                    | BASIC **                                                                    | BFØ3<br>BFØ5<br>BFØ7<br>BFØA<br>BFØB                                                         | 28<br>01<br>F5                                                                         | 08<br>00                               | 20       |      | DELAY         | CP 53<br>JR Z,WAIT<br>LD BC,2000<br>PUSH AF<br>CALL 60                                                                                               |                                          |

| BFØE        | F1  |    |    |    |        | POP AF       |
|-------------|-----|----|----|----|--------|--------------|
| BFØF        | 38  | 06 |    |    | WAIT   | JR C, CARYON |
| BF11        | 3A  | 80 | 38 |    | STEP   | LD A, (3880) |
| BF14        | B7  |    |    |    |        | OR A         |
| BF15        | 28  | FA |    |    |        | JR Z, STEP   |
| <b>BF17</b> | DD  | E1 |    |    | CARYON | POP IX       |
| BF19        | Fl  |    |    |    |        | POP AF       |
| BF1A        | Cl  |    |    |    |        | POP BC       |
| BFIB        | Dl  |    |    |    |        | POP DE       |
| BF1C        | E1  |    |    |    |        | POP HL       |
| BF1D        | C3  | ØØ | ØØ |    | VECTOR | JP Ø         |
| BF20        | C6  | 30 |    |    | CONV   | ADD A, 30    |
| BF22        | FE  | 3A |    |    |        | CP 3A        |
| BF24        | 38  | 02 |    |    |        | JR C,VID     |
| BF26        |     |    |    |    |        | ADD A,7      |
| BF28        |     |    |    |    | VID    | ( / / /      |
| BF29        | 13  |    |    |    |        | INC DE       |
| BF2A        | ~ ~ |    |    |    |        | RET          |
| BF2B        | ØØ  | ØØ |    |    | MEMHEX |              |
| BF2D        | ØØ  | ØØ |    |    | ASCMEM |              |
| BF2F        |     |    |    |    |        | DEFW Ø       |
| BF31        |     |    |    |    |        | DEFM '=> '   |
|             |     | 55 | 47 | 2C |        | DEFM 'BUG, ' |
| BF38        |     |    |    |    |        | DEFB Ø       |
| BF39        |     |    |    |    | TABLE  |              |
| BF3B        |     |    |    |    |        | DEFW 1000    |
| BF3D        |     |    |    |    |        | DEFW 100     |
| BF3F        |     |    |    |    |        | DEFW 10      |
| BF41        | 01  | 00 |    |    |        | DEFW 1       |

**KEYBOARD SCAN** The keyboard is treated as a group of memory locations and key presses alter the contents of these locations. The values from this scan are used to set a mode flag at MODE or to cancel the operation of the program.

### BASIC ON DISPLAY DUMP, DELAY and STEP Each of these sections is only a few bytes

long and the comments in the source listing should be adequate.

**CARYON** The registers are restored and control is returned to BASIC via the jump vector which was originally at 4004 Hex.

### Where From Here

It is probably worth suggesting a couple of areas of general interest which can be looked at while a BASIC program BUNning. The area of RAM between 4041 and 4130 Hex is particularly interesting, with temporary variables being stored around 4121 Hex. You will find other addresses with values relating to line number, cursor position, etc and many of these will be changing as you watch.

Another interesting area is the stack. This will be in high memory, somewhere below the reserved memory area. As I indicated above, this is also an area of continual change. Program variables can be found just above the BASIC program itself; in fact, a few modifications to &BUG would allow display of BASIC variable values in decimal as a program is run.

### Disc BASIC Usage

Users of Disc BASIC will have to do a little work here I'm afraid there are some snags. First, the jump in INIT to O6CC Hex will have to be changed to 402D Hex, but that is the least of your problems.

The jump to 4194 Hex is not used by DOS so in its present form, &BUG will only operate from BASIC.

You can save the object code as a CMD file which will load and initialise normally but when you enter BASIC from DOS, not forgetting to set the memory size, the jump vector at 4195 Hex will be reset. You can either find a way round this problem or simply POKE the values back in from BASIC.

Owners of NEWDOS can use CMD"FILESPEC" to load the program while in BASIC but they will also find the jump vector reset on return to BASIC. If anyone has discovered a way round this problem I would be delighted to know!

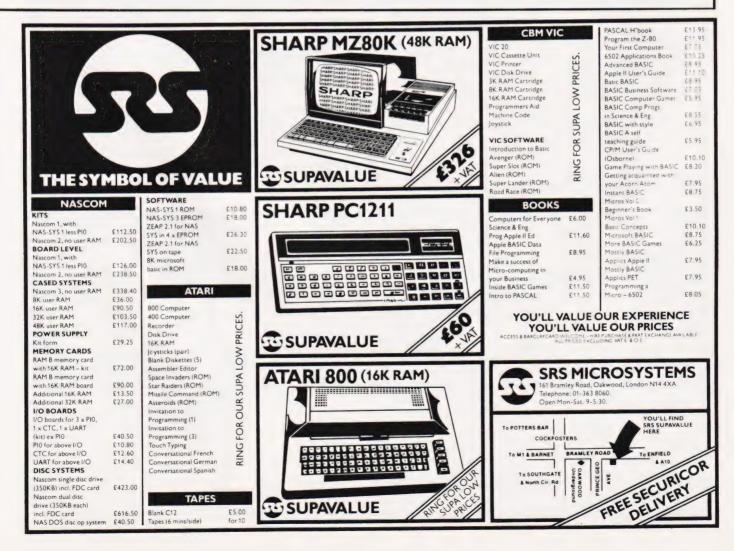

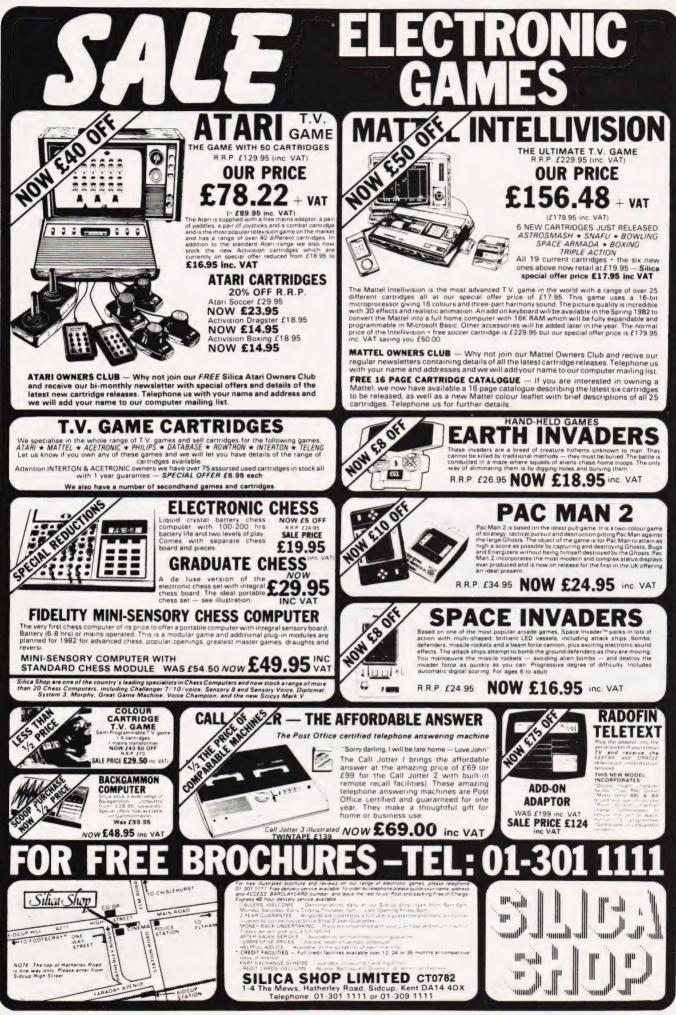

## Buy our £475\* Daisy Wheel Printer for your computer and you have an Electronic Typewriter absolutely FREE

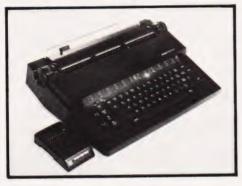

The T/Printer 35 is the lightest weight and lowest cost daisy wheel printer you can buy for your computer. So it will fit within your budget and you can carry it wherever you take your micro. Yet it is tough enough to give years of reliable service. Interchangeable typefaces (standard Olivetti 100 character daisy wheels), variable pitch, multiple copies—all the features you would expect of more expensive word processing printers.

Yet the T/Printer 35 costs only £475 with parallel interface. Operating speed under computer control is approximately 120 words per minute of letter perfect output. What typist can equal that?

Then when you're finished using it as a computer printer, the T/Printer 35 is ready to go right on working as an electronic typewriter.

That's the dual-purpose T/Printer 35—the versatile computer printer that fits your budget.

\*The T/Printer 35 costs £475 with Centronics compatible parallel interface. With RS-232C interface it costs £535. Prices listed are exclusive of VAT.

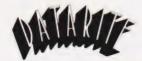

Datarite Terminals Ltd Caldare House 144-146 High Road Chadwell Heath, Essex RM6 6NT

Tel: 01-590 1155

### THE SENSATIONAL NEW SHARP PORTABLE COLOUR COMPUTER

A briefcase system that approaches the Personal Computer in ability

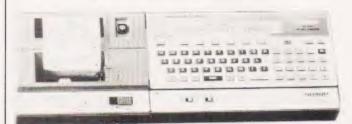

### FULL SYSTEM UNDER £350 + VAT

PC-1500. Up to 11.5K user memory (3.5K PC-1500 + CE-151 or 8K CE-155) maintained during power-off and battery change.

16K Extended BASIC language for powerful programming (PLUS CE-150 8K Graphics BASIC).

C-150 FOUR colour high resolution (500 x 200) printer/plotter with 9 type sizes and 4 print directions.

**TWO cassette** control, for bulk data & program storage, with remote control. Full range of science and math functions (statistics with **MiCROL** software). Up to **thirty-six separate programs** immediately accessible.

Twenty-six character LCD display doubles as 1092 point mini-graphic

display with BASIC program control.

256 frequency tone generator with BASIC repetition, frequency and duration control.

Built-in month, date, hours, minutes and seconds clock, usable in BASIC programs.

One and two dimensional arrays (numeric and text).

Full range of text manipulation functions (LEFT, RIGHT, LEN, VAL, MID, CHR, ASC etc).

Ergonomic QWERTY typewriter-style keyboard with separate numeric keypad.

'Advanced' programming capabilities with PEEK, POKE, CALL etc.

350+ page User Manuals

Sixty-way system expansion socket for optional add-ons (see below).

Three-way power option (with CE-150) — standard HP7 batteries for PC-1500, or EA-150 mains adaptor. CE-150 contains rechargeable batteries and is supplied with EA-150 adaptor.

Optional add-ons include: CE-150 printer/plotter/cassette adaptor, CE-151 4K memory module, CE-155 8K memory module, CE-153 140-key custom keyboard (summer 82), RS232C communications interface (Autumn 82), custom cassette recorder (Autumn 82), custom system briefcase (Autumn 82).

PRICES, including VAT: PC-1500 COMPUTER £169.95 CE-150 PRINTER £149.95 CE-151 4K RAM MODULE £49.95 CE-155 8K RAM MODULE £79.95

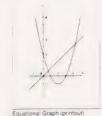

IF YOU SEE A BETTER OFFER WE WILL BEAT IT

#### DIMENSIONS

PC-1500: 195W x 25.5H x 86Dmm (7.11/16 x 1 x 3.%") Wt 375g (0.83lb). CE-150: 330W x 50H x 115Dmm (13 x 2 x 4 inches). Wt 900g (1.98lbs).

### MICROL 1500 SOFTWARE SERIES

Powerful ready-to-run applications software for science, engineering, business and the professions. Major features include: 100% reliable performance, user-friendly operation and instruction manuals, no computer experience required, compatible with future hardware and software developments.

#### COLOUR BROCHURE ON REQUEST

Prices include Post and Packing. Delivery normally be return of post. Send cheques, P.O. or phone your Access/B'card/Visa card number to:—

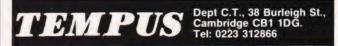

### **BOMB RUN** Flying your 'plane is easy... but landing?

A Crosland

This program occupies less than 1K of RAM and will run on an unexpanded NASCOM 1 under the NAS-SYS 1 monitor. The program will also run under other monitors or even in different (Z80) systems with a few alterations. A few notes are given later to aid those who wish to make such alterations to the program.

To play the game, the program should be executed from 0C80 Hex by using the monitor 'E' command. The subsequent display consists of a graphical representation of an aeroplane which starts in the top left hand corner and moves across and down the screen, and a pattern of white blocks at the bottom of the screen representing buildings. The object of the game is to destroy the buildings, by dropping bombs from the plane, in order to clear a landing place for the plane. Bombs are dropped from the plane by pressing any key on the keyboard, but you may only have one bomb in the air at any one time (otherwise the game would be too easy). The strength of each bomb is decided by randomly generating a stream of pseudorandom numbers.

A point is scored for every block destroyed and the total is displayed on the top line of the screen. If you manage to completely destroy the buildings then the game will restart and progress at a faster pace in which case the points total will be carried over between games. If you fail however, the program will ask you if you wish to continue playing the game; 'N' will clear the screen and return control to NAS-SYS, 'Y' will give you another try.

### **Program Alterations**

The following notes should be of help to those of you wishing to modify the program in order to allow it to run under monitors other than NAS-SYS 1.

The NAS-SYS monitor uses the Z80 restart instructions for calling all its subroutines. These will have to be replaced by CALL instructions for most other monitors. Three of the routines (PRS, RDEL, and RIN) used in this program are called using a specific restart for each one; the other three monitor routines are each called by putting the code DFH (RST 18 Hex) in the program followed by the number of the routine to be called. The routines used by the program are described below. If any of these are replaced by CALL instructions then some other parts of the program will need relocating to fit in the extra bytes. The displacements for the relative jumps will also need re-calculating.

|       | -       | -                                  |
|-------|---------|------------------------------------|
| Code  | Routine | Function                           |
| EF    | PRS     | Print the follow-                  |
|       |         | ing ASCII codes                    |
|       |         | until 00 Hex is                    |
|       |         | found.                             |
| CF    | RIN     | Input character                    |
|       |         | in accumulator.                    |
| FF    | RDEL    | Delay for ap-                      |
|       |         | proximately                        |
|       |         | 5 mS @ 2 MHz.                      |
| DF 62 | IN      | Scan keyboard;                     |
|       |         | if key pressed                     |
|       |         | then return with                   |
|       |         | character in the                   |
|       |         | Acc and set                        |
|       |         | carry flag else                    |
|       |         | return with carry                  |
| DF 7C | CDOC    | reset.                             |
| Dr IC | CPUS    | Return with posi-<br>tion of first |
|       |         | character on the                   |
|       |         | line (pointed to                   |
|       |         | by the cursor) in                  |
|       |         | HL.                                |
| DF 5D | TDEL    | Delay for ap-                      |
| 01 00 |         | proximately                        |
|       |         | 2 sec @ 2 MHz.                     |
|       |         |                                    |

Address OC29 Hex is used by NAS-SYS to hold the cusor address; this will need to be altered to suit the monitor being used. This of course means that the game can only be played on systems which have a memory-mapped display.

The section of code between ODD Hex and ODE8 Hex is used to give the NASCOM keyboard a 'repeat' effect. If your keyboard has auto repeat then the corresponding section of code will not be needed in your system. The only other point which may need some explanation is the random number generator. The method employed is to simulate a feedback shift-register in software (this is done between OD86 Hex and OD8F Hex). The seed for the generator, set at the beginning of the game, is held at address OF02 Hex; any number other than zero may be used.

The section of memory from OCA3 Hex to OD61 is used to store the pattern for the buildings. A detailed copy is not included in the program listing as it would take up quite a large amount of space, however, it is very easy to design your own pattern in the following manner. The first 48 bytes represent the third line up from the bottom of the screen, the next 48 the second line up, the next 48 the first line up and the remaining bytes represent the bottom line of the screen. Where you require a block to appear on the screen the value 7F Hex should be included in the relevant position in memory; for an empty space in the code 20 Hex should be used. As an example, if you want a tower to appear at the left-hand edge of the screen, a 7F Hex should be placed at addresses OCA3 Hex, OCD3 Hex, ODO3 Hex and OD33 Hex. Those of you who are observant will have noticed by now that the bottom right-hand location cannot be defined in this way, this is deliberate and is to guard against accidental scrolling (this location is not visible on many TVs anyway). All there is left to say now is . . . happy bombing!

Photograph courtesy of THORN EMI Video Programmes Ltd.

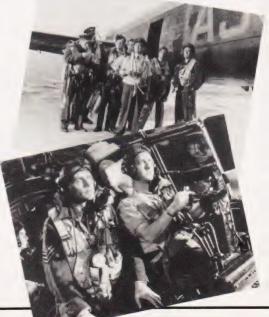

<sup>.</sup> CHING TODAY JULY 1982

## SOFTSPOT

### **Program Listing**

| 0C80<br>0C83<br>0C86<br>0C89<br>0C82         | EF<br>21<br>11<br>01<br>ED       | 0C<br>32<br>DD<br>06<br>B0 | 00<br>0E<br>0B<br>00 |    | START  | RST PRS,'CS'<br>LD HL,MESS1<br>LD DE,0BDDH<br>LD BC,0006H<br>LDIR                 | 0DBA<br>0DBB<br>0DBD<br>0DBF<br>0DC1         | 7E<br>FE<br>36<br>28<br>06       | 20H<br>2E<br>28<br>03      |          |       |          |             |          | LD A,(HL)<br>CP 20H<br>LD (HL),2EH<br>JRZ,MOVE1<br>LD B,03H                       |
|----------------------------------------------|----------------------------------|----------------------------|----------------------|----|--------|-----------------------------------------------------------------------------------|----------------------------------------------|----------------------------------|----------------------------|----------|-------|----------|-------------|----------|-----------------------------------------------------------------------------------|
| 0C8E<br>0C8F<br>0C91<br>0C92                 | EB<br>06<br>23<br>36             | 03<br>30                   |                      |    | CLRPNT | EX DE,HL<br>LD B,03H<br>INC HL<br>LD (HL),20H                                     | 0DC3<br>0DC4<br>0DC7<br>0DC8                 | E5<br>21<br>2B<br>7E             | E7                         | 0B       |       |          |             | INC      | PUSH HL<br>LD HL,0BE7H<br>DEC HL<br>LD A,(HL)                                     |
| 0C94<br>0C96<br>0C99<br>0C9B<br>0C9E<br>0CA1 | 10<br>21<br>36<br>21<br>22<br>00 | FB<br>76<br>10<br>CA<br>29 | 0D<br>0A<br>0C       |    |        | DJNZ CLRPNT<br>LD HL,DELAY<br>LD (HL),10H<br>LD HL,0ACAH<br>LD (CURSOR),HL<br>NOP | 0DC9<br>0DCB<br>0DCD<br>0DCF<br>0DD1<br>0DD3 | FE<br>20<br>36<br>10<br>18<br>34 | 39<br>06<br>30<br>F6<br>01 |          |       |          |             |          | CP 39H<br>JRNZ,INC1<br>LD (HL),30H<br>DJNZ INC<br>JR TSTBMB<br>INC (HL)<br>POP HL |
| 0CA2<br>0CA3                                 | EF<br>)                          |                            |                      |    |        | RST PRS                                                                           | 0DD4<br>0DD5                                 | E1<br>0D                         |                            |          |       |          | 13          |          | DEC C                                                                             |
| :<br>0D61                                    | ) S                              | SEE TE                     | XT                   |    |        |                                                                                   | 0DD6<br>0DD8                                 | 20<br>36                         | 11<br>20                   |          |       |          |             |          | JRNZ,MOVE1<br>LD (HL),20H                                                         |
| 0D62<br>0D63                                 | 00<br>21                         | 0A                         | 08                   |    |        | DEFB 00H<br>LD HL,080AH                                                           | 0DDA<br>0DDD                                 | 21<br>E5                         | 00                         | 00       |       |          |             |          | LD HL,0000H<br>PUSH HL                                                            |
| 0D66                                         | 22                               | 29                         | 0C                   |    |        | LD (CURSOR),HL                                                                    | ODDE                                         | 21                               | 01                         | 00       |       |          |             |          | LD HL,0C01H                                                                       |
| 0D69<br>0D6C                                 | 21<br>EF                         | 00                         | 00                   |    | MOVE   | LD HL,0000H<br>RST PRS                                                            | ODE1<br>ODE3                                 | 06<br>36                         | 09<br>00                   |          |       |          | С           | LRKEY    | LD B,09H<br>LD (HL),00H                                                           |
| 0D6D                                         | 11                               | 11                         | 11                   | 20 |        | DEFS'CL CL CL SP'                                                                 | ODE5                                         | 23                               | FB                         |          |       |          |             |          | INC HL<br>DJNZ,CLRKEY                                                             |
| 0D71<br>0D75                                 | 2D<br>06                         | 2D                         | 09                   | 00 |        | DEFS '',00H<br>DEFB 06H                                                           | ODE6<br>ODE8                                 | 10<br>E1                         |                            |          |       |          |             |          | POP HL                                                                            |
| 0D76<br>0D77                                 | FF                               |                            |                      |    | DELAY  | DEFS1<br>RST RDEL                                                                 | ODE9<br>ODED                                 | ED<br>1A                         | 5B                         | 29       | 00    |          | 1           | MOVE1    | LD DE,(CURSOR)<br>LD A,(DE)                                                       |
| 0D78                                         | 10                               | FD                         |                      |    | DELI   | DJNZ DEL1                                                                         | ODEE                                         | FE                               | 7F                         |          |       |          |             |          | CP 7FH                                                                            |
| 0D7A<br>0D7C                                 | DF<br>30                         | 62<br>1B                   |                      |    |        | RST SCAL, DEFB IN JRNC, LAND?                                                     | 0DF0<br>0DF3                                 | C2<br>00                         | 6C                         | 0D       |       |          |             |          | JPNZ,MOVE<br>NOP                                                                  |
| 0D7E                                         | 70                               |                            |                      |    |        | 1D A,H                                                                            | 0DF4<br>0DF5                                 | 00<br>DF                         | 5D                         |          |       |          |             |          | NOP<br>RST SCAL, DEFB                                                             |
| 0D7F<br>0D80                                 | B5<br>20                         | 17                         |                      |    |        | OR L<br>JRNZ,LAND?                                                                |                                              |                                  |                            |          |       |          |             |          | TDEL                                                                              |
| 0D82<br>0D85                                 | 2A<br>00                         | 29                         | 00                   |    |        | LD HL,(CURSOR)                                                                    | 0DF7<br>0DFA                                 | EF<br>21                         | 0C<br>38                   | 00<br>0E |       |          |             |          | RST PRS,'CS'<br>LD HL,MESS2                                                       |
| 0D86                                         | 3A                               | 02                         | OF                   |    |        | LDA, (SEED)                                                                       | ODFD                                         | 11                               | 5B                         | 09       |       |          |             |          | LD DE,095BH<br>LD BC,000AH                                                        |
| 0D89<br>0D8B                                 | CB<br>30                         | 27<br>02                   |                      |    |        | SLA A<br>JRNC,NOC                                                                 | 0E00<br>0E03                                 | 01<br>ED                         | 0A<br>B0                   | 00       |       |          |             |          | LDIR                                                                              |
| 0D8D<br>0D8F                                 | EE<br>32                         | 1D<br>02                   | 0F                   |    | NOC    | XOR 1DH<br>LD (SEED),A                                                            | 0E05<br>0E08                                 | 21<br>11                         | 42<br>9A                   | 0E<br>09 |       |          |             |          | LD HL,MESS3<br>LD DE,099AH                                                        |
| 0D8F                                         | E6                               | CO                         | UF                   |    | NOC    | AND COH                                                                           | OEOB                                         | 01                               | OC                         | 00       |       |          |             |          | LD BC,000CH                                                                       |
| 0D94<br>0D95                                 | 07<br>07                         |                            |                      |    |        | RLC A                                                                             | 0E0E<br>0E10                                 | ED                               | B0                         |          |       |          |             | INPUT    | LDIR<br>RST RIN                                                                   |
| 0D96                                         | C6                               | 01                         |                      |    |        | ADD A,01H                                                                         | 0E11                                         | FE                               | 59                         | 0.0      |       |          |             |          | CP 'Y'                                                                            |
| 0D98<br>0D99                                 | 4F<br>E5                         |                            |                      |    | LAND?  | LD C,A<br>PUSH HL                                                                 | 0E13<br>0E16                                 | CA<br>FE                         | 80<br>4E                   | 00       |       |          |             |          | JPZ,START<br>CP 'N'                                                               |
| 0D9A                                         | 2A                               | 29                         | 00                   |    |        | LD HL,(CURSOR)<br>LD DE,0BB6H                                                     | 0E18<br>0E1A                                 | 20<br>EF                         | F6<br>OC                   | 00       |       |          |             |          | JRNZ,INPUT<br>RST PRS,'CS'                                                        |
| 0D9D<br>0D0A                                 | 11<br>ED                         | B6<br>52                   | 0B                   |    |        | SBC HL,DE                                                                         | 0E1D                                         | DF                               | 5B                         |          |       |          |             |          | RST MRET                                                                          |
| 0D02                                         | E1                               | 7A                         |                      |    |        | POP HL<br>JR NC,LANDED                                                            | 0E1F<br>0E22                                 | 21<br>3E                         | 76<br>FE                   | 0D       |       |          | LA          | ANDED    | LD HL,DELAY<br>LD A,FEH                                                           |
| 0D03<br>0D05                                 | 30<br>7C                         | 7A                         |                      |    |        | LD A,H                                                                            | 0E24                                         | 86                               |                            |          |       |          |             |          | ADD A,(HL)                                                                        |
| 0D06<br>0D07                                 | B5<br>28                         | 40                         |                      |    |        | OR L<br>JRZ,MOVE1                                                                 | 0E25<br>0E27                                 | 20<br>3E                         | 02<br>02                   |          |       |          |             |          | JRNZ,STORE<br>LDA 02H                                                             |
| 0D09                                         | 36                               | 20                         | 00                   |    |        | LD (HL),20H                                                                       | 0E29                                         | 77<br>EF                         |                            |          |       |          | :           | STORE    | LD (HL),A<br>RST PRS                                                              |
| 0D0B<br>0D0E                                 | 11<br>19                         | 40                         | 00                   |    |        | LD DE,0040H<br>ADD HL,DE                                                          | 0E2A<br>0E2B                                 | 08                               | 08                         | 08       | 00    |          |             |          | DEFS 'BS BS BS'                                                                   |
| ODOF                                         | E5<br>DF                         | 7C                         |                      |    |        | PUSH HL<br>RST SCAL, DEFB                                                         | 0E2F                                         | C3                               | 98                         | 00       |       |          |             |          | 00H<br>JP 0C9B                                                                    |
| 0DB0                                         |                                  |                            |                      |    |        | CPOS                                                                              | 0E32                                         | 50                               | 4F                         | 49       | 4E    | 54       | 53          | 01       | DEFS 'POINTS'                                                                     |
| 0DB2<br>0DB5                                 | 11<br>ED                         | C0<br>52                   | 0B                   |    |        | LD DE,OBCOH<br>SBC HL,DE                                                          | 0E38<br>0E42                                 | 48<br>41                         | 41 52<br>4E                | 44<br>4F | 20 4C | 55<br>48 | 43 4B<br>45 | 21<br>52 | DEFS 'HARDLUCK<br>DEFS 'ANOTHER                                                   |
| 0DB7                                         | E1                               |                            |                      |    |        | POP HL                                                                            |                                              | 20                               | 54                         | 52       | 59    | 3F       |             |          | TRY?'                                                                             |
| 0DB8                                         | 30                               | 20                         |                      |    |        | JRNC,NOBOMB                                                                       |                                              |                                  |                            |          |       |          |             |          |                                                                                   |

## MicroValue

### THE NEW

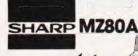

### **Electronic magnificence** from Sharp

Z80A C.P.U. • 48K RAM • 4K ROM • Industry standard QWERTY keyboard with numeric pad • 9" GREEN C.R.T. • 1200 bd cassette • Music & sound • Real time clock • Enhanced BASIC • Full editing facilities • Internal expansion

FREE SOFTWARE! Home budget, bank reconciliation, SPACE INVADERS, STAR TREK, SCRAMBLE, bank loan calculator, mortgage calculator +7 other games.

Educational - Geography, Maths, Spelling + 4 part BASIC tutorial.

QUANTUM

110

+ VAT

### LANTUM HI-RES FOR MZ80K

High resolution plotting on your MZ80K down to a resolution of a single dot within a character cell

A new BASIC is supplied with the following additional commands: LINE, WIPE, G SET, G RESET

NEW FROM Quantum

### antum HI-Copy For MZ80K

This combination of hardware & software not only allows printing of the full Sharp character set, but allows a full High Resolution print of the actual screen if used with the Hi-Res graphics option.

Available in 2 versions QUANTUM GP100A HI-COPY SEIKOSHA GP100A. Interface ROMS & screen dump BASIC £300.00+VAT including printer

QUANTUM EPSON HI-COPY Interface & ROMS & screen dump BASIC suitable for use with any FPSON PRINTER

£90.00+VAT excluding printer

Quantum Hi-Res Only £70.00 if purchased with SPECIAL Quantum GP100A Hi-Copy OFFER Quantum MZ80K Games Packs 1-5 £5.00 + VAT each

### EPSON PRINTERS

Epson MX80T . . £395+VAT Epson MX80FT2 £465+VAT Epson MX100 . . £575 + VAT

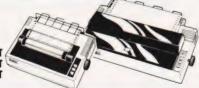

### YOUR LOCAL MicroValue DEALER

### All the products on these two pages are available while stocks last from are available while stocks last from the MicroValue dealers listed on right. (Mail order enquiries should telephone for delivery dates and post and packing costs.) Access and Barclaycard welcome.

### -

AVCARD +

#### AMERSHAM, BUCKS. Interface Components Ltd., Oakfield Corner,

Sycamore Road. Tel: (02403) 22307. Tx: 837788.

### Gemini GALAXY 1 CP/M **COMPUTER SYSTEM**

### A Multiboard based 80-BUS computer

### HARDWARE

- Twin Z80A CP/M System. \*
- 64K Dynamic RAM. \*
- 800K Disk Storage (Formatted). 80×25 Screen Format.
- Inverse Video. \*
- Prog Character Generator. \*
- \* 160 × 75 Pixel Graphics.
- Centronics Parallel I/O. \*
- RS232 I/O. +
- Light pen interface. + 59-Key ASCII Keyboard.

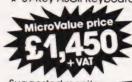

GEM PEN Text Editor. GEM DEBUG \* debugging software.

SOFTWARE INCLUDED

\*

\*

\* Full 64K CP/M 2.2 with

screen edit facility.

COMAL-80 structured BASIC.

GEM ZAP Assembler/ Editor.

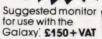

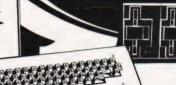

DUIBS-Quantum INTEGRATED BUSINESS SYSTEM

A business accounts package developed for the Galaxy, menu driven.

- 1. SALES LEDGER full VAT reports, statement, credit note + invoice facilities
- PURCHASE LEDGER full VAT reports, statements, remittances. 2 NOMINAL LEDGER 250 analysis heads, trial balances, 3.
- accruals & repayments. 4. STOCK CONTROL costing reports, price lists, etc.

The system is fully integrated. Comprehensive audit trails are printed. Specially developed for Multiboard based systems.

£400 + VAT Specify disk format when ordering

### Jantum DATAF

A Data base management and information retrieval package. Allows searching, sorting, report printing, file printing and label printing. Anything which is filed manually can \$120+VAT be filed more efficiently with DATAFLOW. For all multiboard CP/M systems.

Specify disk format when ordering

### DAISY WHEELS ARE DOWN -ONLY £485+VAT

For less than the price of some dot matrix printers, the Smith-Corona TP-1 brings the benefits of daisywheel printers within the reach of most micro users. Now letters, documents, forms, invoices, reports, price lists, etc.,

can be printed with the quality that until now was not readily affordable.

- \* Simple reliable mechanism
- Serial or Parallel interface
- \* IEEE option.
- Single sheet and fanfold paper.

FANFOLD PAPER

2,000 SHEETS £16.00 **Music Paper available** 

BRISTOL

Target Electronics, 16 Cherry Lane. Tel: (0272) 421196

**EDINBURGH** Computer Interfacing & Equipment Ltd., 19 Roseburn Terrace. Tel: (031) 337 5611

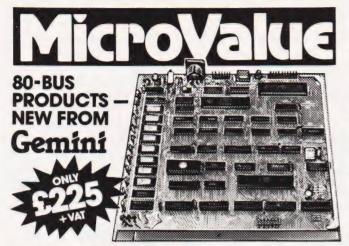

### GM813 CPU/64K RAM Card

The Gemini GM813 is a new 80-BUS compatible CPU card incorporating 64K dynamic RAM and utilising the powerful Z80A microprocessor running at 4MHz. Extended addressing and page mode facilities allow for future memory expansion up to 2 megabytes. Input and output called allow for fullute memory expansion by 62 megabytes. Input and output capibilities include both programmable serial and parallel interfaces – RS232, 1200 baud CUTS cassette interface and the Z80A PIO. When used with the GM812 video card, the GM813's unique RP/M monitor allows the creation of cassette or EPROM based programs or files which are upwards compatible with a disk based CP/M system.

### **OTHER 80-BUS PRODUCTS FOR** ng/com & Gemini systems

### GM816 GEMINI I/O BOARD

The new GM816 Gemini I/O BOARD The new GM816 Gemini I/O board takes a unique approach to the problems of interfacing your Nascom or Gemini Multi-board to external devices. This 80 Bus and Nas-Bus compatible card is supplied fully built, populated and tested and includes three Z80 PIOs, a CTC and a Real Time CLock with battery back-up. In addition, a range of daughter' boards that attach straight to the I/O board are under development, catering for a wide variety of interfacing requirements.

GM816 Gemini I/O board MicroValue price -£125+VAT

Prototyping daughter board MicroValue price — £18+VAT

#### EV814 EV COMPUTERS IEEE-488 BOARD

The EV Computers' IEEE-488 card is an 80 Bus and Nas-Bus compatible card designed to fully implement all IEEE-488 interface functions. This built and tested card gives the user a very cost effective and versatile method of controlling any equipment fitted with a standard IEEE-488 or GP1B interface. **MicroValue** introductory

price £140 + VAT

### MP826 MICRODE 32K BATTERY BACKED STATIC RAM CARD

Provides 32K bytes of battery backed RAM. Page Mode is fully supported offering  $1 \times 32K$  or 2 independent 16K pages of memory retained for over 40 days without external power

MicroValue price £170 + VAT

### SOFTWARE FOR THE Gemini MULTIBOARD SYSTEM

 

 COMAL 80\*
 – The extended BASIC with powerful PASCAL structures at \$100 + VAT

 GEM PEN\*
 – A comprehensive text editor and text formatting package at \$45 + VAT

 GEM ZAP\*
 – A very fast 280 assembler with comprehensive screen editing at \$45 + VAT

 GEM DEBUG
 – A debugging utility program including trace and disassembly features.

 \$30 + VAT
 – A

 An interactive PASCAL system with on-screen editor. Generates Z80 machine code. £150+VAT COM-PAS

Allows transfer of programs and files between Gemini DDDS and Superbrain DD & QD formats. 530 + VAT COPY SR

LIST/REPAIR – LIST replaces the CPIM TYPE command and provides paging, headings, line numbering, etc. REPAIR is for G809/G815 systems and allows reading and writing of individual disk sectors to assist recovery of lost data. S25 + VAT

Available on cassette or disk

COMING SOON - AP/L

### SOFTWARE FOR THE GEMINI DISK SYSTEM FOR NASCOM 1 OR 2

versatile and well presented DOS that includes an editor. assembler and adds disk commands to the Nascom BASIC.

Choose from either the industry standard CPIM 2.2 D.O.S. or POLYDOS - a unique CP/M2.2 - for use with GM805 £100+ 
 CPIM2.2
 To use with GM805
 \$90 + VAT

 POLYDOS 1
 for use with GM815
 \$100 + VAT

 POLYDOS 2
 for use with GM815&
 \$100 + VAT

EGHAM, SURREY Electrovalue Ltd., 28 St Judes, Englefield Green. Tel: (0784) 33603. Tx: 264475

LEEDS Leeds Computer Centre, 62 The Balcony, Merrion Centre. Tel: (0532) 458877

### ACCOM PRODUCTS & PERIPHERALS

### NASCOM 3 AVAILABLE FROM MICROVALUE

Based around the successful Nascom 2 computer, this new system can be built up into a complete disk based system. Supplied built and tested complete with

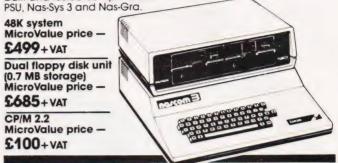

### MICROVALUE'S 'NASCOM SPECIAL'

MV-N2 SPECIAL — comprises of a Nascom 2 kit, Nas-Sys 3, Nas-Gra Graphics ROM, Bits & PCs programmers and, Gemini GM807K 3AMP PSU kit, Gemini GM802K 16K RAM kit (expandable to 64K) and a Micro mother board. MicroValue price £340 + VAT MicroValue price £340+VAT save £65

NASCOM 2 KIT £225 + VAT Built & Tested £285 + VAT

### 80×25 VIDEO FOR ng/com

Nascom owners can now have a professional 80 × 25 Video display by using the Gemini G812 Intelligent Video Card with onboard Z80A. This card does not occupy system memory space and provides over 50 user controllable functions including prog character set, fully compatible with Gemini G805 and G815/809 £140 + VAT Disk Systems. Built and tested.

OM180 NASCOM GRAPHICS KIT graphics capability to your Nascom 1 only £20+VAT

NASCOM 1 PRINTED CIRCUIT £25 + VAT

### SOFTWARE FOR **NG/COM**

POLYTEXT — a text editor/formatting package for use with POLYDOS Mathspak — Double precision maths package on tape. MicroValue price £35 + VAT MicroValue price £13 + VAT MicroValue price £9.95 + VAT MATHSPAK – Double precision maths package on tape. MATHSPAK HANDLER – Used in conjunction with MATHSPAK COMMAND EXTENDER – For use with MATHSPAK it extends BASIC

MicroValue price £9.95 + VAT LOGIC SOFT RELOCATER - A software relocating package which 
 NASPEN
 RRP 520 + VAT. MicroValue price 520 + VAT.

 Nas-Sys 3
 RRP 520 + VAT. MicroValue price 520 + VAT.

 NasoDis D-Bug (EPROM)
 RRP 550 + VAT. MicroValue price 520 + VAT.

 NasDis D-Bug (TAPE)
 RRP 540 + VAT. MicroValue price 520 + VAT.

 Imprint.
 RRP 530 + VAT. MicroValue price 520 + VAT.

 Bits & PCs Prog Ald
 RRP 528 + VAT. MicroValue price 520 + VAT.
 allows disassembly and reassembly from anywhere on the emory map. MicroValue price £13+VAT

### Gemini DISK SYSTEM FOR na/com

GM809 — full Nas-Bus floppy disk controller card — drives up to 4 drives — optional 8" expansion — £125+VAT. GM815 - Double density disk system.

GM815 — Double density disk system. With a thousand in daily use, the Gemini Disk system is now the standard for Nascom and Gemini Multiboard systems. Single or twin drive configurations are available, giving 350K storage per drive. The CPM 2.2 package available supports on-screen editing with either the normal Nascom or Gemini IVC screens. parallel or serial printers, and auto single-double density selection. An optional alternative to CP M is available for Nascom owners wishing to support existing software. Called POLYDOS 2, it includes an editor and assembler and extends the Nascom BASIC to include disk commands.

Single drive system (G809, G815/1) CP/M 2.2

£450+VAT

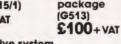

Double drive system (G809, G815/2) 2675+VAT POLYDOS 2 £90+VAT

LONDON W2 Henry's Radio. 404 Edgware Road. Tel: (01) 402 6822 Tx: 262284 (quote ref: 1400)

MANCHESTER E.V. Computing, 700 Burnage Lane, Burnage. Tel: (061) 431 4866

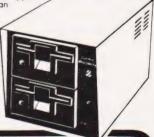

NOTTINGHAM Skytronics, 2 North Road. The Park. Tel: (0602) 45053/45215

WETHERBY, W.YORKS Bits & PC's 4 Westgate. Tel: (0937) 63774

### Jeremy Ruston

Could this be the hand-held computer that all the rest try to follow? It certainly is an exceptionally powerful package as our reviewer explains.

f you ever thought that the PC-1211 was an impressive little piece of machinery then the latest offering from Sharp, the PC-1500, is a whole new experience.

Weighing in at a mere 13 ounces that's about the same as 11/2 copies of this magazine — the PC-1500 is slightly bigger than its predecessor measuring 195mm by 86mm by 25mm (the extra weight is certainly helpful when using it on a table top). Just like the PC-1211, a typewriter-style keyboard is featured but on the PC-15000, the keys are even closer in spacing to the real thing. The usual top row of numeric keys is missing, a numeric keypad being located on the right instead. This keypad also includes the usual arithmetic function keys and some punctuation symbols. Unfortunately, symbols such as commas, colons and semi-colons are only accessible through the Shift key which operates as on the PC-1211: Shift then key. However, as you can define several of the other keys on the keyboard to perform different functions, you can easily get around this if you wish.

Various other symbols are dotted around the keyboard and these include a square root and pi sign as well as the cursor controls which double up as editing keys. All the keys have the feel of a good quality

Right: The range of typefaces and an example of 'string art' drawn by the CE-150.

calculator but you certainly won't win any prizes for speed typing as the computer simply cannot keep up. However, this is no real disadvantage since, although Sharp men-

tion wordprocessing in their documentation, it is a little far-fetched. I would still rather use the PC- 1500 keyboard than that on my ZX81 though!

### **On** Display

The LCD display strip shows 26 characters at a time and the total line length can be up to 80 characters, based on a 5 by 7 matrix. As an improvement over the PC-1211, the new machine offers lower case, without descenders, and most of the ASCII set is made available. One or

two of the characters have been re-allocated. for example, code 39 is used as a special editing symbol instead of the usual apostrophe. The editor inserts this character every time you 'insert'; if any are left unused when you Enter the line, the system automatically deletes them - simple but an example of the thought that has been put into the machine. The only truly irritating character is the lower case 'L' which shows up as a single vertical line.

The dots of the display are individually addressable so you can have dot resolution graphics on a 7 by 156 display — the later section on the BASIC will cover this point in further detail.

### **The Physical Machine**

The case is, if anything, slightly better made than that of the PC-1211 — that is to say 'nice'. A couple of extra features have been incorporated: provision for a mains power unit, normal AA size batteries instead of mercury cells, connection for a 4 or 8K RAM pack and the expansion port.

ABCDEFGHIJKLMNOPQR ABCDEFGHIJKLMNOPQR ABCDEFGHIJKL ABCDEFGHIJKLABCDEFG ABCDEFG ABCDEFG ABCDE ABCDE ABCD

## PC-1500 REVIEW

The batteries caused a slight panic when the system arrived — we couldn't get the machine to work once we had fitted them. Programs were entered and promptly forgotten and tempers became frayed. However, after long and careful study of the manual, we discovered that you have to tell the brute that you have changed its power source...indeed it actually asks you if you have replaced the batteries. Red faces all round!

Subsequent dismantling of the machine for photography meant that we had to take the batteries out, yet we found the program stored in the machine was still present when we reassembled it some fifteen minutes later. I suspect, however, that this is not recommended practice!

The expansion connector consists of a 60-pin female connector. No information is provided about the signals present but it seems that considerable expansion will be possible.

### **General Operation**

The system operates in three distinct modes: RUN, PROgram and RESERVE. The former two are selected on a toggle basis by the red MODE key. In RUN mode, programs can be executed and immediate mode commands will also operate.

Program execution makes use of the DEF facility by allowing programs to be labelled. This means that you can store a number of different programs and select the one you want — keying 'DEF C', for example, will cause the program labelled C to run. You can also create 'auto RUN' programs by including the command ARUN as the first statement and turning the machine off in RUN mode. Then, simply turning the power back on will execute the program.

In the PRO mode, programs can be entered and edited. If an error is detected in a program on running it, you have to switch modes before you can edit. The editing is carried out with the four cursor keys which move the current displayed line up and down, and shift the cursor left and right. If a line will not fit in the 26 characters available, the displayed line can be scrolled using the cursor right key. When a line scrolls, its line number is kept static at the beginning of the line, which is extremely useful should you forget which line you are editing. The Delete and Insert keys can be used to alter program lines in much the same way as on the CBM and MZ-80A et al. As all keywords are stored in a single step of memory, they can be deleted with a single depression of the Delete key.

The RESERVE mode is entered by pressing Shift and then MODE. It can be left by pressing the MODE key on its own, which will return you to the RUN mode. In the RESERVE mode the top row of six keys may be defined. These keys are used in conjunction with a three level shift control, giving in effect 18 user definable keys. A Roman digit (I, II or III) is displayed at the top of the display to indicate which of the three levels is current. Levels are changed by pressing the double arrow key, next to the space key. To define a key, you enter RESERVE mode, select the required level, press the key to be defined, type the text to be stored under the key and press 'Enter'. All the keys can be cleared by typing NEW in this mode. If any keys are not

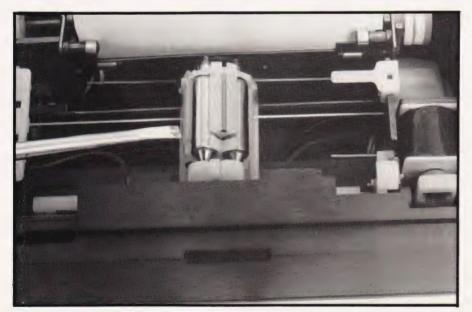

defined, they take on the shifted characters written above the keys on the keyboard.

With 18 keys, it is easy to forget what keys are doing what, so a means has been devised to display the uses of the keys. Any text typed between guotes, not assigned to any specific key, will be stored under the RCL key. When you go back to RUN or PRO mode, pressing the RCL key will bring back the text. Thus, if you store some information under the RCL key at each level relating to the functions of the keys at that level, you have an instant reminder. Using the @ symbol, Return characters can be placed in the string of characters stored in a key. This allows full commands to be stored and recalled, without the need for the user to press 'Enter'.

As an aid to quick programming, a number of common commands have been pre-defined and reside under the top row of alpha keys. The functions are called by pressing DEF then the required key — an overlay is provided as an aide memoir until you become familiar with the system.

### **Basically Speaking**

The BASIC supplied with the PC-1500 occupies some 16K of ROM, together with whatever monitor/ operating system is present. It seems to be an off-the-shelf Microsoft package, not least because there are some features of Microsoft which are valid in PC-1500 BASIC which are not mentioned in any of the manuals. Because of the close similarity with Microsoft, I will only cover those statements not supported in the former.

The only features of Microsoft's 8K BASIC not supported, as far as I can tell, are the provision of user defined functions, POKE, PEEK, USR and integer variables. User defined functions are extremely useful but the others seem a little out of context in a machine of this type.

The error messages generated by the system are of the form 'ERROR N IN X', where N is the error number and X is the line number where it occured. These numbers are only explained in the manual; I would have like to have seen a reference card with the messages printed on them. I was interested to note that there is a strong similarity between the error numbers of the PC-1500 and the new MZ-80A from Sharp (Z80A based). Could it be that the machines are in some way related?

ON ERROR GOTO is provided,

Left: The heart of the CE-150. Four tiny ballpoint pens in a rotatable holder.

but as there is no facility for discovering what the error was from inside the routine and equally no information as to its location, the feature is of questionable usefulness!

Before diving into a description of the BASIC statements, PC-1211 users will be pleased to hear that every PC-1211 instruction has been retained. I didn't have a PC-1211 to hand, but it wouldn't surprise me if the two machines could LOAD each other's cassettes.

All the familiar string handling commands LEFT\$, RIGHT\$, MID\$, VAL, STR\$ and CHR\$ are provided. The only catch is that all string variables must be of 16 characters or less, unless specifically DIMensioned. Single character variable names of both types are always present thus speeding access to them. The variables (a) and (a) (b) can be used to access any of the simple variables by treating the 52 variables as two arrays, thus @ \$(3) is the same as C\$ and @(20) is the same as T. Multicharacter variable names are legal, as long as they follow the accepted rules of 'letter then anv alphanumeric character'

INKEY\$ will read the character currently being pressed on the keyboard. A simple loop printing the ASCII codes of every key pressed produced some fascinating results. First, INKEY\$takes no account of the Shift key or the DEF key. Both keys generate their own codes, less than 32. I found it intriguing that the DEF key generated a code of 27, normally referred to as ESCape, and is in the same position on the keyboard as the ESCape key on a standard computer keyboard. Terminal activities seem to be in the minds of the gentlemen at Sharp.

A RND function is included. which normally takes an argument greater than 1 to generate an integer random number in the required range. A RANDOMise statement initialize the random number generator.

The graphics commands are also interesting. Commands are provided to set or reset a single row of seven pixels, arranged vertically, of the possible 156 columns. POINT gives the status of any column. When GCURSOR is used to move the graphics cursor to any column, character printing will also start from the same point. As the grid for graphics work is finer than that for character printing, it is possible to over print characters and make them overlap. This technique can also be used to print special characters.

The internal layout of the PC-1500 is incredibly neat and tidy. A copious number of multi-legged ICs abound to provide the processing power.

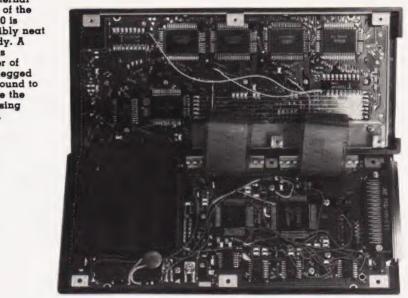

### Some Other BASIC Functions

The list of functions provided for the BASIC programmer could go on and on, so possibly the best way to illustrate the sort of features provided is to refer you to Table 1 which covers some of the more interesting ones.

| <b>Statement</b><br>ACS<br>ASN       | <b>Function</b><br>Arc cos.<br>Arc sin.<br>(These are not<br>normally available.)                                                                                                    |
|--------------------------------------|----------------------------------------------------------------------------------------------------|
| DMS                                  | Converts an angle<br>from degrees/minutes<br>and seconds of an arc<br>to a decimal degree<br>value. The<br>complementary<br>function is also                                                           |
| LN<br>LOG<br>TIME<br>BEEP<br>RESTORE | available.<br>Natural logarithms.<br>Logarithms to base 10.<br>Real-time clock.<br>Just what it says!<br>As usual, except that a<br>line number may be<br>used allowing DATA<br>to be stepped through. |
| TRON/<br>TROFF                       | Debugging functions.                                                                                                    |
| PRINT<br>USING<br>&                  | Formatting command<br>for PRINT.<br>Indicates a Hex<br>constant.                                                                                                    |
| WAIT                                 | Delay function for the<br>time text stays on the<br>display.                                                                                                    |

Table 1. Some of the more unusual commands available in the PC-1500's repertoire.

### **The Printing Package**

The cassette interface can support up to two cassette recorders, both with motor control. The leads to the cassette recorders are terminated with 2.5 mm and 3.5 mm plugs since the DIN levels are not sufficient to drive the unit. The firmware providing the cassette commands lives inside the CE-150 - entering the commands without it connected results in a Syntax Error.

Commands are provided to CHAIN programs from either cassette recorder, to CLOAD and CSAVE programs from and to either cassette recorder, and to verify saved programs with CLOAD?

I found the MERGE facility useful when developing programs. However, it would have been more useful if some form of renumber command had been built into the system since the computer will happily merge two programs with the same line numbers.

I found the cassette interface extremely reliable, if somewhat slow. A reassuring feature is that all cassette 'noises' are played through the PC-1500's internal speaker. This can be turned on or off with BEEP ON and BEEPOFF

The printer/plotter tended to run down the rechargable batteries of the CE-150 with astonishing speed, so I ran it off the mains adaptor (included in the price) almost exclusively. The tiny rolls of paper were finished in about two days each, but test conditions did necessitate a large number of printouts.

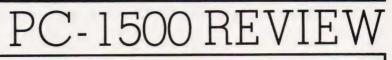

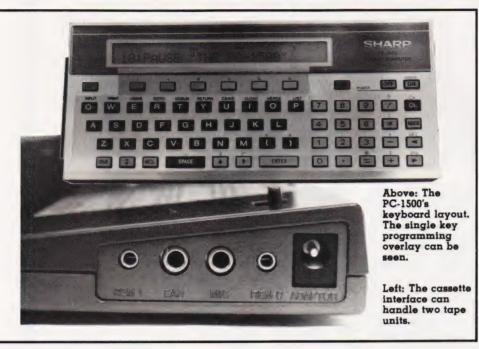

There were two controls for the printer/plotter part of the CE-150: paper feed and calculation print. The former just advances the paper and the latter allows all manual calculations carried out in RUN mode to be preserved on the printer.

The plotter itself consists of a small barrel holding four tiny ballpoint pens - each about a centimetre long and coloured red, green, blue and black. The required plotting colour is selected by a statement of the form COLOR N, where N is an expression in the range 0 to 3. Whenever this statement is executed, the print head moves to the left-hand side of the paper and rotates until the correct pen is uppermost. This is a time-consuming task at the best of times and requires some skillful programming to minimise the effects of such delays. The actual plotting is carried out by a combination of moving the printhead from side to side and moving the paper up and down. It is a truly fascinating process to watch!

Characters are plotted in the same way as they are generated on vector type CRT displays. Each character is made up of a series of horizontal, vertical and diagonal lines. When text is printed normal size, these changes of direction merge into curves, but in the larger character sizes, you can see the way the charcters are actually formed.

The plotter works beautifully and is very well engineered. I can only refer you to the sample printouts for an idea of how well it draws. The disadvantages are the previously mentioned delay when changing colour, and the way the printhead sometimes makes unnecessary movements when drawing lines.

Table 2 gives a breakdown of the commands associated with the plotting part of the CE-150.

### **Booking It**

The documentation supplied with the system comprised the excellent, if a little dry, applications manual (is this obligatory with pocket computers?) and a user manual. The user manual was good, except for the appalling English. Sharp do not seem content at translating their documents to English, so this manual appears to have been translated into American.

Some of the programs in the application program manual operate without the plotter. Most require it, and some also require the RAM expansion module. They all were of high quality and useful in some sphere of life or other. The bar and pie chart drawing programs, while not up to the HP-83 standard, would be very useful in a business installation, for instance.

On the whole, the documentation is good and very readable. I doubt if a beginner could learn to program it, but someone with experience of programmable calculators should be able to.

### The Last Word

Few computer reviewers acutally buy the computers they review. However, I was so impressed with the PC-1500 that I bought it (I couldn't afford the company). It is a very pleasant machine to use, it does everything you want and, Clive's Spectrum notwithstanding, is extremely good value for money. The PC-1500's most attractive feature is its size and its ability to interface with the CE-150 printer/plotter/cassette interface. The future apparently holds an RS232 interface and a digitiser. No mention of  $3\frac{1}{2}$ " discs yet though!

In conclusion, the whole system is a delight to use and well worth the price. We only have to wait for some enterprisng company to market software for it now.

| vare for it now. |                        |
|------------------|------------------------|
| Statement        | Function               |
| COLOR            | Changes                |
|                  | plotting/printing      |
|                  | colour.                |
| CSIZE            | An expression in the   |
| ODILL            | range 1 to 9 sets the  |
|                  | size of the characters |
|                  | printed.               |
| GLCURSOR         | moves the graphics     |
| GLCONSON         | to coordinates X,Y.    |
|                  | (The abbreviation for  |
|                  |                        |
|                  | this command is        |
| L E              | 'GLC'!!!)              |
| LF               | Moves the paper up     |
|                  | or down by the         |
|                  | specified amount.      |
| LINE             | Draws lines, boxes or  |
|                  | points. There are ten  |
|                  | different types of     |
|                  | line, with differing   |
|                  | numbers of dashes      |
|                  | per inch. The line     |
|                  | drawing commands       |
|                  | can either take on     |
|                  | argument, in which     |
|                  | case they draw from    |
|                  | the last point visited |
|                  | to the point           |
|                  | specified, or they     |
|                  | can join two or more   |
|                  | points. The colour of  |
|                  | the line can also be   |
|                  | specified in the LINE  |
|                  | statement.             |
| RLINE            | Relative form of LINE  |
|                  | statement.             |
| TIST             | The same as            |
| LLIST<br>LPRINT  | LIST and PRINT,        |
|                  | except output to the   |
|                  | plotter.               |
| ROTATE           | 1                      |
| NOTATE           | Sets the direction for |
|                  | printing characters.   |
|                  | This can be up,        |
|                  | down, left or right.   |
|                  | An obvious use of      |
|                  | this facility is in    |
| TECT             | labelling graphs.      |
| TEST             | Prints a test pattern  |
|                  | of a box in each       |
|                  | colour.                |
|                  |                        |

Table 2. The plotter commands

# TRS 80-GENIE SOFTWARE

### from the professionals

### SNAPP-WARE NOW - SAME PRICE IN U.K. AS IN U.S.!

When Robert Snapp of Snapp-Ware sat down to start to write his line of utilities for the Model II and Model III Tandy machines, he made one very important decision. Wherever possible the utility was to be embedded in the Basic interpreter so that the user would have maximum ease of use. This has been so successful that unless an appropriate notice were displayed on entering Basic, the operator would literally never know that the enhancements were present.

Snapp-Ware has achieved fantastic success in the United States, but has not really been promoted to any extent in this country. We have now been using Mr. Snapp's utilities for some time and we intend to try our best to change this state of affairs, not only because we want Snapp software to sell, but also we sincerely feel that the Tandy user should have the benefit of these utilities, some of which are capable of cutting the Basic programmer's time down by an astounding amount.

In order to achieve this promotion, we have decided to market Snapp-Ware at the **same price** in the United Kingdom as it is sold for in the United States (the calculations being on prices existing in March 1982 and using \$2 to the pound conversion rate).

The three most important utilities are Extended Basic, Extended Built-in Functions and Garbage Collector. These, and the others, are so comprehensive that it is not possible to describe them in full in this advertisement so a pamphlet has been prepared describing the whole line and is available on request. A short description of the three mentioned follows, but it must not be forgotten that these are all built-in utilities — they are essentially a part of the interpreter and therefore transparent to the user.

#### EXTENDED BASIC

Single Keystroke Commands There are six, essentially duplicating those in NEWDOS + for displaying first and last lines etc.

Single Letter Abbreviations There are ten of these covering such commands as EDIT, KILL, CLS and DELETE.

Cross Reference Extensive cross reference for variables and integers.

Dump Dumps all variables to the screen or to the printer with the current values.

Renumber Deluxe renumbering utility, including moving.

Find Locates all strings and basic keywords in a program.

Compress Reduces a program to its minimum configuration.

#### **EXTENDED BUILT-IN FUNCTIONS**

The most important function in this suite is a super fast in-memory sort routine capable of sorting (for instance) 2,000 strings in 10 seconds, or 10,000 integers in 39 seconds. These figures are for random items.

In addition, there are about 30 (depends in part on whether it is a Model II or Model III machine) extra commands such as — for the Model II, PEEK and POKE; the ability to read a string straight from the video display on the Model II; returning row numbers on the Model III; packing and unpacking strings on both machines.

#### GARBAGE COLLECTOR

This utility essentially gets rid of the annoying apparent hang up which is inherent in Microsoft Basic when it is sorting out its string space. The use of this utility means that this problem is really no longer existent. Two versions are supplied, one which uses a working file in memory and the other on disk. The following is a table of comparisons carried out by Snapp. It will be seen that the time saving is dramatic even if a disk work file is used.

| be seen that the time savin | y is uramatic even in a disk i | Nork me is asea.                 |                           |
|-----------------------------|--------------------------------|----------------------------------|---------------------------|
| No. of Strings              | Normal Time<br>[secs.]         | In Memory<br>[secs.]             | Disk<br>[secs.]           |
| 250                         | 5.1                            | .42                              | 2.36                      |
| 500                         | 20                             | .98                              | 3.87                      |
| 1000                        | 75                             | 2.34                             | 7.40                      |
| 2000                        | 294                            | 5.40                             | 14.30                     |
| 4000                        | 1168                           | 12.40                            | 29.10                     |
| nded Basic                  | LLS price \$200                | (Mod II) \$125 (Mod III) Our pri | ce \$100 (Mod II) \$62.50 |

Extended Basic Extended Built-in Functions Garbage Collector U.S. price \$200 (Mod. II) \$125 (Mod. III) Our price £100 (Mod. II) £62.50 (Mod. III) U.S. price \$100 (Mod. II) \$75 (Mod. III) Our price £ 50 (Mod. II) £37.50 (Mod. III) U.S. price \$100 (Mod. II) \$75 (Mod. III) Our price £ 50 (Mod. II) £37.50 (Mod. III)

All prices are exclusive of V.A.T. First class registered shipping £1.50.

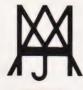

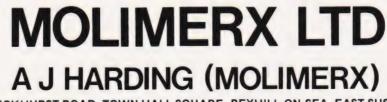

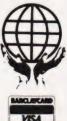

1 BUCKHURST ROAD, TOWN HALL SQUARE, BEXHILL-ON-SEA, EAST SUSSEX.

TEL: [0424] 220391/223636

TELEX 86736 SOTEX G

TRS-80 & VIDEO GENIE SOFTWARE CATALOGUE £1.00 [refundable] plus £1 postage.

## INNOVATIVE **TRS 80-GENIE SOFTWARE** from the professionals

## VERSION 5.1 THE TRS-80™ OPERATING SYSTEM MODEL I AND III

- DOUBLE Sided & DOUBLE Density support
- **AUTOMATIC** Density recognition
- 35, 40, 77, 80 and any other track counts are supported
- All available drive stepping rates are supported. Hard Drive support, can be **HANDLED AS A SINGLE DRIVE**.
- \* Hard drive partitioning, one drive can act as up to six \* Intermix 5
- ", 8" and Hard drives, up to a total of 8 drives
- Compatible with the Model I Radio Shack Expansion Interface.
   Upward compatible with TRSDOS (2.3 & 1.2 as documented)
- Fully supports Microsoft language products for the TRS-80.
- · Complete media compatibility Model I to Model III and back
- Full support for LOBO's LX-80 interface.
  Full support for AEROCOMP LC double density controller(DDC).
  Full support for PERCOM's DOUBLER II.

- · Complete documentation (well over 250 pages).
- Complete technical information.
- A Quarterly LDOS users magazine (The LDOS QUARTERLY).

- A liberal update policy.
   An enhanced BASIC (LBASIC) including: > Upward compatible with Microsoft Basic.
  - > High speed LOAD and SAVE.
  - > Run multiple programs with common variables.
  - > BLOCKED (variable length) files are supported.
     > DOS commands may be executed from LBASIC.

  - Built in string array. SORT. 5
  - > Single stepper for debugging
  - > Several new statements and file modes

- A compiled JOB CONTROL LANGUAGE (JCL)
- · CONVert utility to move files from Model III TRSDOS.
- An Extended Debugging and Monitor program (with diskaccess). CMDFILE for movement of disk and/or tape system (/CMD) files.
- Device independent operation
- Full LINKing, ROUTEing, FILTERing and SETting are supported
- MiniDOS feature for constant access to certain DOS commands RS-232 DRIVER for serial support
- · Sophisticated communications software included
- characters and partial Filespecs are supported.
- DATED FILES, show when a file was last written to
   Backup: Mirror, by Class, if Modified, by Date, by Extension, etc.
- Selectable PURGE for fast disk "cleanup" of unwanted files
- · Print formatter, for control of printer output.
- · Built in printer SPOOLER, to both disk and ram
- Joblog to record all system operations with time stamps.
- UPPER and lower case support, throughout the system

- Blinking cursor with selectable cursor character.
  128 character TYPE AHEAD buffering for keyboard input.
  Assign strings to individual keys with Key Stroke Multiply (KSM).
- SUPER FAST operation with the SYSRES feature.
- Extensive user control and system feedback
- Advanced PATCH utility for easy maintenance.
   Complete transportability of software among all Z-80 LDOS systems through the use of the LDOS high ram supervisory call system (SVC).

Specific hardware is required to use these features

LDOS for TRS-80 I/III and all current Genie machines £85.00 + V.A.T. and P & P £3 Receipted Parcel Post

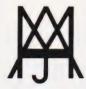

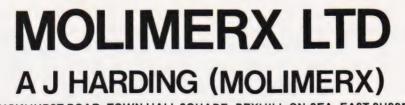

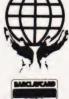

bey it with

1 BUCKHURST ROAD, TOWN HALL SQUARE, BEXHILL-ON-SEA, EAST SUSSEX.

TEL: [0424] 220391/223636

#### **TELEX 86736 SOTEX G**

TRS-80 & VIDEO GENIE SOFTWARE CATALOGUE £1.00 [refundable] plus £1 postage.

# computer **permarket Big name hardware at cash-and-carry prices** - and with service you'll find hard to match

#### SHARP, COMMODORE, TEXAS, RICOH, **ATARI and TANDATA EQUIPMENT**

Fully tested before despatch, or collection complete with instruction manuals, tapes, and fitted with 13 amp plugs.

#### COMMODORE EQUIPMENT

| Model     | User Ram            | exc VAT | inc VAT |
|-----------|---------------------|---------|---------|
| 4016      | 12" 40 Col. 16K Mem | 445.00  | 511.75  |
| 4032      | 12" 40 Col. 32K Mem | 560.00  | 644.00  |
| 8032      | 12" 80 Col. 32K Mem | 699.00  | 803.85  |
| 8096      | 12" 80 Col. 96K Mem | 1040.00 | 1196.00 |
| SUPERPET  | Micromainframe      | 1300.00 | 1495.00 |
| 2031      | 121K Disk           | 350.00  | 402.50  |
| 4040      | 347K Disk           | 560.00  | 644.00  |
| 8050      | 1M Byte Disk        | 755.00  | 868.25  |
| 4022      | Printer             | 350.00  | 402.50  |
| 8023      | High Speed Printer  | 785.00  | 902.75  |
| PET/IEEE  | Cable               | 18.00   | 20.70   |
| IEEE/IEEE | Cable               | 20.00   | 23.00   |
| VIC 20    | Personal Computer   | 173.90  | 199.99  |
| VIC/C2N   | Cassette            | 36.00   | 41.40   |
| VIC 1011A | RS232 Int           | 28.50   | 32.78   |
| VIC 1110  | 8K RAM Cartridge    | 36.00   | 41.40   |
|           |                     |         |         |

| VIC 1111                                                           | 16K RAM Cartridge                                                                                               | 60.00                                                | 69.00                                                  |
|--------------------------------------------------------------------|----------------------------------------------------------------------------------------------------|------------------------------------------------------|--------------------------------------------------------|
| VIC 1112                                                           | IEEE Int                                                                                                    | 44.00                                                | 50.60                                                  |
| VIC 1210                                                           | 3K RAM Cartridge                                                                                                | 25.00                                                | 28.75                                                  |
| <b>VIC 1211M</b>                                                   | 3K RAM (Hi-Res) Cart                                                                                            | 28.00                                                | 32.20                                                  |
| VIC 1212                                                           | Programmers Aid                                                                                                 | 28.00                                                | 32.20                                                  |
| VIC 1213                                                           | Machine Code Mon                                                                                                | 28.00                                                | 32.20                                                  |
| VIC 1515                                                           | Matrix Printer                                                                                                  | 186.96                                               | 215.00                                                 |
| VIC 1540                                                           | Single Disk Drive                                                                                               | 344.35                                               | 396.00                                                 |
| VIC Joystick                                                       |                                                                                                    | 6.52                                                 | 7.50                                                   |
| VIC Paddle (F                                                      | Pair)                                                                                                    | 11.00                                                | 12.65                                                  |
| VIC Expansio                                                       | n Unit (Arfon)                                                                                                  | 78.00                                                | 89.70                                                  |
| Lid for above                                                      | expansion unit (Arfon)                                                                                          | 6.95                                                 | 7.99                                                   |
|                                                                    |                                                                                                    |                                                      |                                                        |
| SHARP                                                              | FOUIPMENT                                                                                                    |                                                      |                                                        |
|                                                                    |                                                                                                    | 434.78                                               | 499 99                                                 |
| MZ80A                                                              | 48K Ram                                                                                                    | 434.78<br>950.00                                     | 499.99<br>1092.50                                      |
|                                                                    |                                                                                                    |                                                      |                                                        |
| MZ80A<br>MZ80B                                                     | 48K Ram<br>64K Ram                                                                                              | 950.00                                               | 1092.50                                                |
| MZ80A<br>MZ80B<br>MZ80FI                                           | 48K Ram<br>64K Ram<br>Floppy Disc I/O Card                                                                      | 950.00<br>100.00                                     | 1092.50<br>115.00                                      |
| MZ80A<br>MZ80B<br>MZ80FI<br>MZ80MDB                                | 48K Ram<br>64K Ram<br>Floppy Disc I/O Card<br>Master Diskette & Manual                                          | 950.00<br>100.00<br>31.00<br>9.00<br>589.00          | 1092.50<br>115.00<br>35.65<br>10.35<br>677.35          |
| MZ80A<br>MZ80B<br>MZ80FI<br>MZ80MDB<br>MZ80F15                     | 48K Ram<br>64K Ram<br>Floppy Disc I/O Card<br>Master Diskette & Manual<br>Cable                                 | 950.00<br>100.00<br>31.00<br>9.00<br>589.00<br>50.00 | 1092.50<br>115.00<br>35.65<br>10.35<br>677.35<br>57.50 |
| MZ80A<br>MZ80B<br>MZ80FI<br>MZ80MDB<br>MZ80F15<br>MZ80FD           | 48K Ram<br>64K Ram<br>Floppy Disc I/O Card<br>Master Diskette & Manual<br>Cable<br>Disc Drive                   | 950.00<br>100.00<br>31.00<br>9.00<br>589.00          | 1092.50<br>115.00<br>35.65<br>10.35<br>677.35          |
| MZ80A<br>MZ80B<br>MZ80FI<br>MZ80MDB<br>MZ80F15<br>MZ80FD<br>MZ80EU | 48K Ram<br>64K Ram<br>Floppy Disc I/O Card<br>Master Diskette & Manual<br>Cable<br>Disc Drive<br>Expansion Unit | 950.00<br>100.00<br>31.00<br>9.00<br>589.00<br>50.00 | 1092.50<br>115.00<br>35.65<br>10.35<br>677.35<br>57.50 |

Letter Qual. Printer Cent. 1300.00

**RP1600S** 

1495.00

| TEXAS EQUIPMENT<br>TI–99/4A 16K RAM<br>Full range of peripherals available                                                                                                    | 260.00                                                                                  | 299.00           |
|----------------------------------------------------------------------------------------------------|-----------------------------------------------------------------------------------------|------------------|
| ATARI EQUIPMENT<br>Atari 400 16K RAM Computer<br>Atari 800 16K RAM Computer<br>Full range of peripherals available                                                                                                    | 260.00<br>456.52                                                                        | 299.00<br>525.00 |
| TANDATA EQUIPMENT<br>Micro Tantel<br>Alpha Tantel<br>Full colour output: Connects to any T<br>approval. Requires British Telecom 9<br>access to massive home computer bi<br>Mortgages to Theatres, Stocks to Hol<br>Telephone us for lurther information of | 152.17<br>182.61<br>V. Full British Te<br>6A jack-plug. G<br>ase information<br>lidays. | ives<br>from     |
| Prices are valid only for th<br>month of this magazine<br>Credit Facilities Available. Ring or wr<br>Special Price List Availab<br>Government and Education<br>establishments.                                                                              | ite for full details                                                                    | 3.               |
| All orders will be acknowledged by re                                                                                                    | eturn of post.                                                                          |                  |

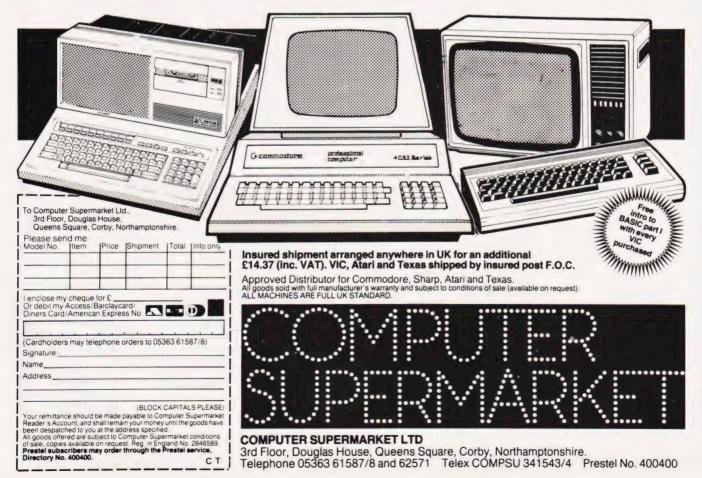

# SOFTSPOTS

## **DISPLAY PLANNER** If you've been cursing your displays why not use the cursor to plan them better? A P Gavriluk

his simple program should be of use to anyone writing programs which use visual displays on the NASCOM 2.

Its function is to allow you to type anything on the screen, except @, and the program will give you the Hex and decimal value of the current cursor position. This will enable you to type the display onto the screen, manipulate it to give the best format, and then pass the cursor over it reading off the values as you go.

#### The Program

The program was written for the NASCOM 2 and uses both the monitor and the BASIC. Although it is relocatable the best position is OEOO where it is out of the way of

both BASIC and the monitor yet still leaves room for other user routines.

To run the program, BASIC must be started and then the routine executed. At this point the cursor

should be present in the middle of the screen. Pressing any key other than @ should output the current location, pressing @ will return to the monitor.

The program itself makes use of various monitor and BASIC routines and is really just a series of calls. The only point worth note is the call to F9AD which is a BASIC Hex-todecimal conversion; the number to be converted must be in the HL register at this point.

|                                                                                                    | Pr                                                          | ogr                  | an    | n List                                                                                                    | ing                                                                                                    |
|----------------------------------------------------------------------------------------------------|-------------------------------------------------------------|----------------------|-------|----------------------------------------------------------------------------------------------------|----------------------------------------------------------------------------------------------------|
| 0E03<br>0E06<br>0E08<br>0E08<br>0E02<br>0E05<br>0E12<br>0E13<br>0E14<br>0E17<br>0E1A<br>0E18<br>0E10<br>0E20 | 2A 29<br>E5<br>E5<br>21 ØA<br>22 29<br>E1<br>DF 66<br>CD AD | ØC<br>ØC<br>Ø8<br>ØC | START | LD HL,09DF<br>LD (0C29),HL<br>SCAL 7B<br>CP 40<br>JR NZ MOVE<br>SCAL 5B<br>RST 30<br>LD HL,(0C29)<br>PUSH HL<br>PUSH HL<br>LD HL,080A<br>LD (0C29),HL<br>POP HL<br>SCAL 66<br>CALL F9AD<br>POP HL<br>JR START | BLINK<br>CHAR=@?<br>TO NAS-SYS<br>OUT A<br>GET LOCN<br>SAVE IT<br>PUT CURSOR<br>TO TOP LEFT<br>RESTORE LOCN<br>OUT HL<br>CALL BASIC |

## **TWO FOR ONE** A couple of programs for Sinclair's ZX81 give you the chance to attempt the Grand Slalom or bomb your favourite city. Mark R Harrison

his program demonstrates two of the ZX81's system variables called FRAMES and DF-CC. The length of time that the skier lasts is calculated by using FRAMES. The value stored in FRAMES is decremented by 1 every time the television screen is scanned and, in the UK, this happens fifty times every second. By presetting FRAMES with a known initial value, the length of time can be obtained by comparing this initial value with the actual value of FRAMES as done in line 70. By subtracting the two values, the number of times the screen was scanned is obtained and by dividing by fifty, this gives the time in seconds.

The obstacles that the skier must negotiate are printed on line 16 of the screen in a random position of up to four columns either side of the skier. They are made to move towards the skier by SCROLLing the display up two lines. To see if the skier has been hit by an obstacle,

the skier's PRINT position is set up as in line 40. DF-CC contains the address of the PRINT position. By PEEKing the address stored in DF-CC, the position that the skier is to be printed on can be checked to see if an obstacle is present. If not, the skier can be printed and the pro-

| 111 00 | printed and the pro            | is displayed along with the |
|--------|--------------------------------|-----------------------------|
| 5      | RAND                           | obtained.                   |
| 10     | LET $B = 0$                    | To play again, press        |
| 15     | LET Z = 15                     | or to return to command m   |
| 20     | CLS                            | any character follo         |
| 25     | POKE 16437,255                 | NEWLINE.                    |
| 30     | POKE 16436,255                 |                             |
| 35     | SCROLL                         |                             |
| 40     | SCROLL                         |                             |
| 45     | PRINT AT 0, Z;                 |                             |
| 50     | IF PEEK (256 * PEEK 16399 +    | PEEK 16398) = 52            |
|        | THEN GOTO 70                   |                             |
| 55     | PRINT "V"; AT 16,Z - 4 +       | RND * 9; "0"                |
| 60     | LET $Z = Z + (INKEY) = "M$     | '' AND Z $< = 25$ )         |
|        | (INKEY = "N" AND Z > = 5)      |                             |
| 65     | GOTO 35                        |                             |
| 70     | LET $T = INT ((65535 - PEEK))$ | (16436 – 256 * PEEK         |
|        | 16437)/50)                     |                             |
| 75     | IFT > B THEN LET B = T         |                             |
| 80     | PRINT AT 16, 0; "TIME "; T,    | "BEST TIME ";B              |
| 85     | INPUT Q\$                      |                             |
| 90     | IF Q\$ = "" THEN GOTO 15       |                             |

gram can continue otherwise the time that the skier lasted is calculated and displayed on the screen.

| System Variable | Adresses |
|-----------------|----------|
| DF-CC           | 16398/9  |
| FRAMES          | 16436/7  |

#### Game Plan

The object of the game is to control a skier and avoid as many obstacles as possible. The two control keys are those with < and >printed on them.

When a skier hits an obstacle, the length of time that he lasted for is displayed along with the best time

NEWLINE node press owed by

SOFTSPOTS

The object of the game is to completely destroy a group of buildings. Your aircraft will take as many sweeps over the building as required but each time the aircraft will be at a slightly lower altitude. To release a bomb press key 'B'. On each sweep you are limited to two bombs. It is important to bomb the taller buildings first because the aircraft will be destroyed if it hits a building.

The program illustrates the use of the ZX81's system variable called DF-CC (address 16398/9) which contains the address in the display file of the PRINT position. The main difficulty with the program is to detect if the aircraft has hit a building. The aircraft is displayed on the screen by PLOT X, Y where X and Y are controlled by two FOR loops. Before the aircraft displayed on the screen the PRINT position is set to where the aircraft will be PLOTed by PRINT (43 - Y)/2, X/2; . The contents of the address which is stored in DF-CC is now the CODE of the character that the aircraft will be PLOTed on. This value is found in line 60 and providing the aircraft has not hit a building this character will be a space (CODE 0)

or a NEWLINE (CODE 118).

Line 75 checks to see if a bomb has been dropped and that both bombs have not been used. If a bomb is dropped, the buildings below are demolished by, UNPLOTing the squares which are in the path of the bomb. To make the task of the bomber harder, the number of bombs for each sweep may be reduced to 1 by ammending line 45 to LET B = 1 or by making the initial height of the aircraft lower by reducing the initial value of the control variable in line 40.

RAND 5 10 CLS FOR X = 0 TO 15 15 FOR Y = 16 TO 3 + RND \* 12 STEP - 1 20 PRINT AT Y, X; """ 25 30 NEXT Y NEXT X 35 40 FOR Y = 39 TO 13 STEP -1 LET B = 245 50 FOR X = 0 TO 31 PRINT AT (43 - Y)/2, X/2; 55 LET P = PEEK (256 \* PEEK 16399 + PEEK 16398) 60 65 IF P < >0 AND P < >118 THEN GOTO 115 70 PLOT X, Y IF INKEY\$ <>"B" OR B = 0 THEN GOTO 100 75 FOR I = Y - 1 TO 11 STEP -1 80 85 UNPLOT X, I 90 NEXT I 95 LET B = B - 1100 UNPLOT X, Y NEXT X 105 110 NEXT Y INPUT Q\$ 115 IF Q\$ = "" THEN GOTO 10 120

## ATOM SAVER If you've ever wanted to re-run part of a program once it has been stopped then you need this variable

Saver. S Draper

The routine given here will, hopefully, be of use to people who wish to stop a program at some point and then continue it with the same variable values at a later time. It can also be used to transfer variables from one program to another.

On the ATOM this could be done by using the PUT and GET instructions, but this would be slow if all the variables were required.

The following routine may be saved as a machine code file and thus take up only 58 bytes of memory. It makes use of the OSLOAD and OSSAVE system commands to save the variable space as a file. Note, however, that this routine will not save arrays. The command to actually save the variables is LINK Z. 2000 DIMP(-1);X=P 2010 [ 2020 LDX@#90;STA#80;LDA@0;STA#91; STA#94;LDA@13 2030 STA#81;LDA@128;STA#90;JMP#F96E 2040 ]

The following routine will restore the saved file into the variable space by the command LINK X. Note that both routines begin with DIMP(-1)and if both are to be used in the same program one of these must be changed to avoid one routine being assembled over the other.

> 1000 DIMP(-1);Z=P 1010 [ 1020 LDX@176;STX#80;LDA@128;STA#90; LDA@0;STA#91 1030 LDA@13;STA#81;LDA@3;STA#93; STA#97;STA#99 1040 LDA@#21;STA#92;STA#96;LDA@#8D;STA#98 1050 JMP#FFDD 1060 ]

## new software for **NASCOM** from dove computer services

**Descent** Design Aid for Screen Handling. Full 'Print Using' facilities for Basic together with superb screen formatting. Make your programs totally professional. Supplied on high quality tape or disk for only £22.00 + V.A.T. Nascom approved.

**DASH IVC** All the features of DCS-DASH plus full support for the Gemini IVC 80 × 25 video. £25.00 + V.A.T.

**DCG** -DASH AVC For the Nascom Advanced Video Card. Available shortly.

DC Utilities For DCS-DOS2 and Nas Los. Greatly improved disk utilities from the authors of Nas Dos. Send for details.

Operating System. An amazing operating System which runs up to 7 tasks at once. Supplied complete with a print spooler and a reel-time clock. Compatible with Nas-Sys 3, DCS-DOS 2 and Nas Dos. On tape, disk or EPROM for £22.00 + V.A.T. Nascom approved.

Sorts DCS-DOS 2 and Nas Dos files into any sequence and creates indexed files. Up to three sort fields, ascending or descending and record selection. Sorts can be incorporated into your software. Supplied on disk for only £25.00 + V.A.T.

#### Nas Dos. Send for details. AVAILABLE SOON -PROFESSIONAL APPLICATION SOFTWARE

Send for Fact Sheets on all our products. All our software is available post free by mail order – or from your Nascom dealer.

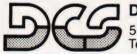

#### Dove Computer Services,

5. Dove Close, Newport Pagnell, Bucks. Tel. Newport Pagnell (0908) 612465

# now at Computer Store!

ZX81 Assembled ZX81 Kit 16K RAM Printer

SINCLAIR 16K RAM DOWN TO

£29.95

£69.95 £49.95 £29.95 NEW PRICE £59.95 NEW PRICE

microcomputer

All units now in stock Wide range of books, software and DCP packs also available in our 'Budget Micros' department.

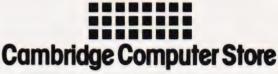

1 Emmanuel Street, Cambridge CB1 1NE Phone (0223) 358264/65334 Also: Acorn Atom • VIC-20 • Tandy TRS-80

## NASCOM USERS

Have you considered the Hobbit Floppy Tape System?

- Data transfer 750 bytes second
- 101K butes per cassette
- · completely automatic
- Extensive command set (too many to list here)
- Compatible with all NASCOM monitors
- Extremely reliable (1:109)

£99 + VAT

### **BASIC UPGRADE KIT**

Enables BASIC users to read and write, HOBBIT fires directly from BASIC without PEEKS and POKES.

£10 + VAT

#### BUILD YOUR OWN PERIPHERALS

This high quality Nasbus and Gemini 80 bus compatible prototyping board, holds up to 35 16-pin ICs. Industry standard, gold plated contacts.

£22.50 + VAT

### **5 AMP POWER SUPPLY**

The JBI power supply kit, 5 volts at 5 amps. + 12 -12 -5 volts at 1 amp. This unit is of robust construction.

£45 + VAT

FIND OUT MORE ABOUT THESE AND OTHER PRODUCTS BY CONTACTING:

DAVID TUCKER

IKON COMPUTER PRODUCTS KILN LAKE, LAUGHARNE, CARMARTHEN, DYFED. TEL: 099 421 515

COMPUTING TODAY JULY 1982

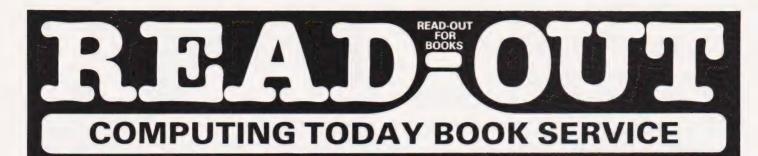

#### The Personal Computer Book - 2nd edition **Robin Bradbeer**

An excellent introduction for beginners and an invaluable aid for enthusiasts, this book tells you all you need to know about microcomputers

sets out in a very entertaining and readable form the facts on owning a computer ... the final chapters and incredibly detailed appendices are worth the price of the book on their own ...' Computing Today £7.55 (incl. postage) Gower

#### Practical Programs for the BBC Computer and the Acorn Atom - David Johnson-Davies (Acorn Soft Ltd).

If you own a BBC microcomputer or an Acorn Atom, this is the book for you! It contains over twenty practical progams ranging from maths and graphics to language manipulation and games. The programs have been tested - and they work! £7.50 (incl. postage) Sigma

#### Byteing Deeper into Your ZX81 - Mark Harrison.

This book supplements the ZX81 manual and is also an excellent introduction to computer programming, ... is an excellent book if you want to go further than the manual takes you ... 37 short programs are included and among them are included some of the most interesting I have found. Computing Today. £6.45 (incl. postage) Sigma

#### Learning to Use the PET Computer - Garry Marshall,

This is the first in a series of introductory books about popular microcomputers (others to follow are ZX81, VIC-20, ZX Spectrum and BBC Microcomputer) and eases the first-time user into an understanding of his computer. Beautifully produced, superbly presented, this user-friendly book is lavishly illustrated. The Computing Today convention, which makes

recognition of graphics symbols an easy task, is a unique feature of the book. £6.45 (incl. postage) Gower (to be published early July)

#### Using CP/M: A Self-Teaching Guide - J.

Fernandez and R. Ashley. A complete, self-paced introduction to CP M. Interface Age said of it... 'A marvellous addition to the CP M literature ... I only wish that I had had the book when I was starting out!'. £10.25 (incl. postage) Wiley

#### **Choosing and Using a Business** Microcomputer - R. Bradbeer, J. Allason, B. Miles, R. Webb

Four of the country's foremost experts describe how to choose the system, choose the software, plan the

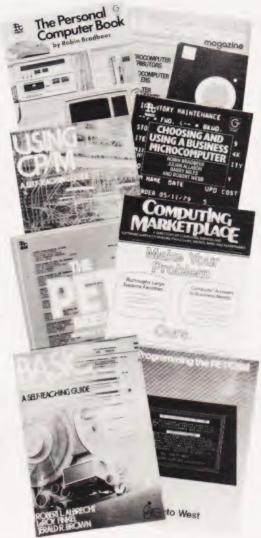

operation. Includes case studies, requirements checklist and survey of most widely used business microcomputers £13.75 (incl. postage) Gower

#### Computing Marketplace BIS Pedder Ltd with **Computing Services Association**

At last A directory to hardware suppliers and software supplies with the emphasis on micro users. Superb indexes make the Computing Marketplace simple to use and reference. For the user or vendor – an absolute bible with over 500 pages of info. £26.50 (incl. postage) Gower

#### Programming the PET/CBM - Raeto West

Quite simply, this book contains all the information about the Commodore PET that you'll ever need to know. Acknowledged by PET owners as the best book on the PET ever published £14.90 (incl postage) Level Ltd

#### The PET Index. - Michael A.F. Ryan.

The aim of this unique book is to provide an index to help the reader locate references to the Commodore PET Computer. It covers seventeen different publications – some 290 issues in all – with over 2100 references. Since the PET uses Microsoft BASIC and the new CBM VIC-20 also uses an identical version of BASIC, all early references to the VIC-20 have also been included. £14.00 (incl. postage) Gower

#### BASIC 2 edition - Bob Albrecht, L. Finkel and J.R. Brown

This book has sold over 200 000 copies and must be considered as one of the leading texts on learning BASIC. It shows you how easy it is to use the BASIC computer language and describes applications for business, economics, statistics, education and psychology The book requires no special maths or science background – it doesn't even require access to a computer! £8.25 (incl. postage) **Wiley** 

Micro Software Magazine The only magazine in the UK devoted exclusively to software for microcomputers. Bl-monthly, it reviews software for microcomputers, Bi-monthly, it reviews financial modelling packages, accountancy and stock control packages, educational packages, word processing, CP-M, legal matters and reviews new releases and products. Micro Software Magazine will keep you informed on the software scene! Annual subscription £10.00 (6 issues incl. postage) Newtech

## Order through SPECIALIST BOOKS

SPECIALIST BOOKS, COMPUTING TODAY, 145 CHARING CROSS ROAD, LONDON WC2H DEE

| Sargon II Apple II 🔄 disk 🍈 £27.75 🚺 cassette 🖄 £23.75 |  |
|--------------------------------------------------------|--|
|                                                        |  |
| ä £10.00                                               |  |
|                                                        |  |
|                                                        |  |
| VISA                                                   |  |
|                                                        |  |
|                                                        |  |
| -                                                      |  |

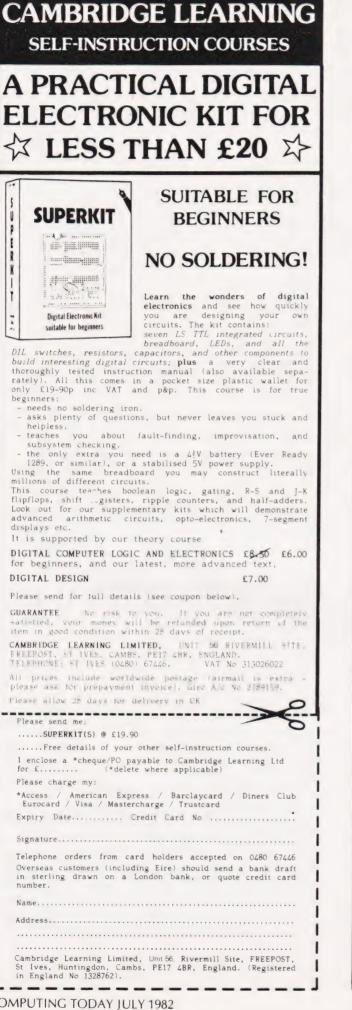

## If you find an ad unacceptable, don't turn the page: turn to us.

Every week, millions of advertisements appear in the press, on posters and in the cinema.

Most of them comply with the rules contained in the British Code of Advertising Practice and are legal, decent, honest and truthful.

But if you find one that, in your opinion, is wrong in some way, please write to us at the address below.

We would like you to help us keep advertising up to standard.

The Advertising Standards Authority. If an advertisement is wrong, we're here to put it right. A.S.A. Ltd., Brook House, Torrington Place, London WCIE 7HN.

## ARE YOU A ZX81 USER WHO'S NOT PLAYING GAMES?

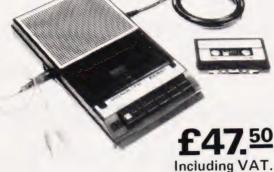

## ECR 81 DATA RECORDER SAVES AND LOADS YOUR PROGRAMS EVERY TIME!

The ECR81 Enhanced Certified Recorder from MONOLITH is a major advancement in cassette recorder technology which minimises the problems associated with standard audio recorders. The unit is a high reliability program store for ZX computers based on a modified, proven cassette mechanism. The two sections of data recording circuitry automatically ensure precise levels are written onto the tape and that optimised signals are received by the computer.

THE ECR81 IS NOT SUITABLE FOR AUDIO REPRODUCTION NO MANUAL VOLUME OR TONE CONTROL ADJUSTMENT PROVIDED

| Please supply me with:                        |                    | Price            | Total |
|-----------------------------------------------|--------------------|------------------|-------|
| (Qty.) Monolith ECR 81 Enhanced Cert          | tified Recorder(s) | £47.50<br>(Each) |       |
| to be used with my ZX81                       | ,                  |                  |       |
| l also enclose postage & packing per recorder |                    | £2.50            |       |
| Please print                                  | Prices include     | VAT £            |       |
| Please print                                  |                    | 1.1.1            | 1 1 1 |
| Name: Mr/Mrs/Miss.                            |                    |                  | 1 1 1 |
| Address                                       |                    |                  |       |
|                                               |                    |                  | 1 1 1 |

 Each ECR81 comes complete with its own individual certification tape, tested and serial numbered to prove your machine reliability.

complete

- Mains Operation only.
- Mains & DIN connector leads provided.
- Certification of tape head alignment height and azimuth.
- Certified tape tension, torque and speed.
- Fast forward and rewind tape search controls.

The ECR81 is also suitable for Sinclair ZX80

● Please allow up to 28 days delivery. ● The ECR81 is backed by our 14 day money-back option.

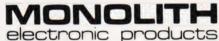

Telephone: Crewkerne 0460 74321 Telex: 46306

# Happy Memories

| Part type<br>4116 200ns<br>4116 250ns<br>4816 100ns For BBC comp<br>4164 200ns<br>2114 200ns Low power<br>2114 450ns Low power<br>4118 250ns<br>6116 150ns CMOS<br>2708 450ns<br>2716 450ns 5 volt<br>2716 450ns three rail<br>2732 450ns Intel type<br>2532 450ns Texas type | 1 off<br>.95<br>.90<br>3.30<br>6.15<br>1.25<br>1.20<br>3.45<br>2.05<br>2.25<br>6.40<br>4.25<br>4.25 | 25-99<br>.85<br>.80<br>2.95<br>5.25<br>1.15<br>1.10<br>3.15<br>4.45<br>1.95<br>2.15<br>6.00<br>3.95<br>3.95 | 100 up<br>.70<br>.60<br>2.70<br>4.65<br>.90<br>2.65<br>3.65<br>1.85<br>2.05<br>4.95<br>3.35<br>3.35 |
|----------------------------------------------------------------------------------------------------|----------------------------------------------------------------------------------------------------|----------------------------------------------------------------------------------------------------|----------------------------------------------------------------------------------------------------|
| Z80A-CPU £4.75 Z80A-PIO                                                                                                    | £4.25                                                                                               | Z80A-CTC                                                                                                    | £4.25                                                                                               |
|                                                                                                    | sockets:<br>20 22<br>5 18                                                                           | 24 2<br>19 2                                                                                                |                                                                                                    |
| Soft-sectored floppy discs per<br>5 inch SSSD £17.00<br>5 inch DSDD £21.00<br>8 inch SSDD £23.65                                                                                                    | 5 inch S<br>8 inch S<br>8 inch D                                                                    | SDD £19.2<br>SSD £19.2<br>SDD £25.5                                                                         | 25<br>25<br>50                                                                                      |
| 74LS series TTL, large stocks<br>discounts starting at a mix of<br>'phone for                                                                                                    | just 25 p                                                                                           | prices with<br>pieces. Wri                                                                                  | DIY<br>te or                                                                                        |
| Please add 30p post & packing<br>VAT to total. Access & Barclayc                                                                                                    | ard welc                                                                                            | ome, 24hr                                                                                                   | service                                                                                             |

on (054 422) 618. Government & Educational orders welcome, £15 minimum. Trade accounts operated, 'phone or write for details.

Happy Memories (CT), Gladestry, Kington, Herefordshire HR5 3NY. Tel: (054 422) 618 or 628.

|          |                                                                                                    |                 |                | ***** |
|----------|----------------------------------------------------------------------------------------------------|-----------------|----------------|-------|
|          |                                                                                                    | 1111111         | *******        |       |
|          | THE '6809' CENT                                                                                                    | DE              |                | 1111  |
|          |                                                                                                    | RF              |                |       |
|          |                                                                                                    |                 | 1              |       |
| ===      | The FLEX9 Operating System for '6809' Based Micro-Computers.                                                                                                    |                 |                |       |
| ##       | This disk operating system is now the standard single user system for machines u                                                                                                    | sing the powe   | erful          |       |
| ##       | '6809' micro.                                                                                                    |                 |                |       |
| HT I     | Having many advantages over similar operating systems for other micro-computer<br>be run on many different (6809) based machines. Furthermore, the Configurable V                                                                                                    | S. UIS SYSTEM   | lable for      |       |
| HH.      | implementation on custom '6809' computers. Programs written to run with this opera                                                                                                    | atingsystema    | are almost     |       |
|          | completely machine independant, thus allowing the easy transfer of software. The                                                                                                    | re is a wide ra | inge of        | 1 ##  |
| ttt l    | software available for this system, some of which is listed below. Please send for o                                                                                                    |                 |                |       |
|          | '6809' HARDWARE, RUNNING FLEX9.                                                                                                    | Excl VAT        | Inc VAT        |       |
|          | Convert your APPLE II to FLEX - with the new EXCEL-9 '6809' board.                                                                                                    | 181.74          | 209.00         | HTT:  |
| 444      | Complete with FLEX9 on 5 <sup>1</sup> / <sub>4</sub> " disk.<br>APPLE II, with EXCEL-9 Board, 48K RAM, 40 x 24 Video Output, two 5 <sup>1</sup> / <sub>4</sub> disk                                                                                                    | 101.74          | 209.00         |       |
| ##       | drives with 240 Kbyte capacity with FLEX9                                                                                                    | 1549.57         | 1782.00        | I HE  |
| ===      | drives, with 240 Kbyte capacity, with FLEX9<br>FUJITSU MICRO-8, with 64K RAM, colour graphics on 14 <sup></sup> screen.                                                                                                    |                 |                |       |
| H        | two 51/4" disk drives with 656 Kbyte capacity with FLEX9                                                                                                    | 2411.30         | 2773.00        | 1     |
| H        | SWTPC S/09, with 64K RAM, 12" intelligent terminal, two 5 <sup>1</sup> / <sub>4</sub> disk drives<br>with 740 Kbyte capacity, with FLEX9                                                                                                    | 3338.26         | 3839.00        |       |
| HH I     | STIRLING 77-68 KIT based on 8" x 8" bare PCB's now with                                                                                                    | 0000.20         | 5655.00        |       |
| H        | STIRLING 77-68 KIT, based on 8" x 8" bare PCB's, now with<br>64K RAM, and Disk Controller for 5¼" or 8" Disks.                                                                                                    |                 |                | ====  |
| 1        | Send for further details on any of these systems                                                                                                    |                 |                | 44    |
|          | '6809' SOFTWARE, RUNNING UNDER FLEX9, on 51/4 or 8 disks.                                                                                                    |                 |                | THE   |
| 111      | Configurable Flex, with Text Editor & Assembler                                                                                                    | 120.00 58.26    | 138.00         | FTT   |
|          | Soft/Merge Package, with File Editing Facilities<br>Debug Package, a complete 6809 Simulator                                                                                                    | 58.26           | 67.00<br>67.00 |       |
| H        | Disk Utilities, Additional Commands for FLEX9                                                                                                    | 46.96           | 54.00          |       |
| HH I     | Text Processor, for Text Formatting                                                                                                    | 58.26           | 67.00          | 1     |
|          | Text Editor & 6800/6809 Macro Assembler                                                                                                    | 69.57           | 80.00          | HH:   |
|          | Disk & Memory Diagnostics, Further FLEX9 Commands<br>Extended Basic, Advanced Business Basic for 6809                                                                                                    | 52.17<br>75.65  | 60.00<br>87.00 | H     |
| ++++     | Pascal, 6809 Machine Code Compiler                                                                                                    | 145.22          | 167.00         | HT.   |
| 1441     | RMS, A Record Management System for 6809                                                                                                    | 145.22          | 167.00         | HH-   |
| H        | Stylograph, The Complete Word-Processing Package                                                                                                    | 173.04          | 199.00         |       |
| Ŧ        | Micro-Modeller, Now Available for FLEX9<br>'6800' & '6809' Cassette Software also available.                                                                                                    | 094.78          | 799.00         |       |
| Ŧ        | * MAIN LONDON DEALER FOR SHARP AND APPLE PRODUCTS & Come a                                                                                                    | nd tou anu of   | our            | ====  |
|          | systems or make use of our mail order service * All prices include carriage                                                                                                    |                 |                |       |
| ±±:      | mainland UK * All prices are correct at time of going to press and subject to a                                                                                                    | vailability *   | Sendfor        | 1     |
| HH I     | our latest price list and catalogue covering our vast range * Further informat                                                                                                    | ion is availa   | bleonall       |       |
|          | the products listed, send for details * Store opening hours – 9.30 to 5.30 – M<br>Access & Visa * STIRLING MICROSYSTEMS LTD                                                                                                    | onday to Sat    | urday -        | ====  |
| <b>H</b> | * THE '6809' HARDWARE AND SOFTWARE STORE.                                                                                                    |                 |                | TT    |
| 1        |                                                                                                    |                 |                |       |
| H11.     |                                                                                                    |                 |                |       |
| H        |                                                                                                    |                 |                | +++++ |
|          |                                                                                                    |                 |                |       |
|          | and the line and into the work whether thereas                                                                                                    |                 |                |       |
| 1111     | ant beine enter inte seine uner entere terrere                                                                                                    |                 | -              |       |
| HIP      | Vession vessions same statement and states states                                                                                                    |                 |                | 1000  |
|          |                                                                                                    |                 |                | -     |
|          |                                                                                                    |                 |                |       |
| HIN      |                                                                                                    |                 |                |       |
| HE       | it. an arfilitan aften Jann ithan un ar ann atana at                                                                                                    |                 | -              |       |
| ###      | an tert an treasury ter and ter and ter and the state of the state of the state of                                                                                                    |                 |                |       |
| ###      |                                                                                                    |                 |                |       |
| HT       | They are not take the take the take the take the take the take the take                                                                                                    |                 |                |       |
| HH       |                                                                                                    |                 |                | 111   |
|          | and a lite of the state of the second state of the second state of | anneine ber     |                | 1111  |
|          | Deles Observed Landas NIMIA OVE Talasha                                                                                                    |                 | 100 70         | 74    |
| 24       | 1 Baker Street, London NW1 6XE. Telephone                                                                                                    | 1e: 01-4        | 100 /6         | 0/1.  |

Derek Tidman

# VIEWPOINT

### OK, you've bought your computer and learnt to program it. Now you want to expand and the first item on many people's lists is a printer... but is the choice really that simple?

bout a week ago I made my second most important computing purchase — I bought a printer. Ever since I got the hang of programming I couldn't help noticing that if the beast was to be used for anything serious, a printer would be required. But, like all expensive purchases, the acquisition of a printer had to take its place in life's list of priorities.

In order to justify reaching the number one position in that list a real need had to be established. However, as my programming improved, more and more applications arose until the lack of a printer became a definite obstacle to using the computer for business.

#### The State Of Play

This, then, was the situation:

- 1) I owned a Sharp MZ80-K
- 2) I was far from rich
- 3) I was not a hardware expert 4) I was thinking of changing systems at a later date
- 5) I wanted an easy life!

The foregoing meant that I was looking for a printer that I could afford (for 'afford' read 'cheap'). That, in turn, meant a compromise on both quality and speed along with the immediate dismissal of those printers using special paper. That's not to say that printers using special paper are no good, it's just that I envisaged using large quantities of paper and, therefore, that kind of printer wouldn't make economic sense.

The fact that I owned an MZ80-K also had more than a little influence on my decisions. To cut a long story short, my short list consisted of Sharp's own printer, the Roxburgh RX8000 and the Epson MX80F/T. Sharp's offering was dismissed on two counts; firstly when I changed my system it was possible that I wouldn't choose another Sharp. Secondly, as well as the actual cost of the printer was the interface box which added another £90 or so to the price

After checking around the rest of the printer market I finally opted for the Epson, a device I felt offered the widest dealer network and support. It also appears to be the most adaptable which is important if you

have to keep one eye firmly fixed on your next purchase.

#### Doing The Deal

The next stage was to 'phone around looking for a deal. This is necessary because the printer market is so competitive and dealers are reluctant to publish prices.

I finally purchased the printer from Sharpsoft in London, having dealt with them before. I won't disclose the price I paid but it was certainly competitive and they are near enough to be able to return the printer if service is needed.

The big day arrived at last, the printer had arrived and I'd set aside a whole day from my business to play with the new toy... and I'm glad I did! As I unpacked the printer the first thing I encountered was a small book. 'What's this' I remember thinking, '...after all, it's on printer.' I was later to find out! ... after all, it's only a

With the printer successfully extracted from its sturdy womb, a number of jobs were required before the moment of printout could begin. As I had purchased a nonstandard interface I was given the dubious honour of installing it. The single PCB fitted neatly into the space inside the printer where interface boards are meant to go, but a 20 minute search of the garage was necessary to locate some suitable self-tapping screws.

After fitting the interface I began to look for the DIP switches referred to in the text, but to no avail. Referring to the manual I discovered that these are located directly under the interface board so recently installed . . . Sigh!

Following the reaction to a feature we recently published called 'The Teacher's Tale', we are throwing open a page a month for comment and opinion on the micro industry in general. Submissions for this feature should be between 1500 and 2000 words in length and a flat fee of £25 will be paid on publication for any material we use.

Options expressed on this page are those of the author and are not necessarily endorsed by the Editor.

#### The Soft Solution

The printer is provided with a tape to drive the printer and this must be patched in to the BASIC tape to ensure that the printer receives commands it can understand. Without this software the printer can only be used in what is described as 'TRS80' mode; this requires re-setting of the switches and, on my Sharp, means that the printer cannot be controlled or lower case letters produced.

I have laboured this last point because I have a vision of some poor user leaving the shop with his new pride and joy under his arm, only to be disappointed by it printing page atter page of garbage when he gets it home. For those of you who are into machine code or systems pro-gramming this would probably represent a challange, for the rest of us who have specific functions ready and waiting, it just represents a waste of time.

#### In Conclusion

By way of summary I would like to offer a list of the pitfalls encountered when you consider buying a printer while still keeping an eye to the future.

1) You may have to accept that you may not have full use of the graphics available on your machine.

2) It is more than possible that the printer will not interpret some of the control codes.

3) Ensure that the printer you select can be interfaced to your computer. 4) Check whether any extra soft-ware will be needed for your system to drive the printer; if it is, are you capable of writing it?

5) Remember that the extra cost of special paper could make a cheaper printer uneconomic in the long run. 6) If the print head is rated as a consumable, ie it wears out, how often might it need replacing and how much will it cost?

7) It is also worth checking that the paper sizes and ribbon types are generally available and not singlesourced.

I must go now, I'm running out of paper. I must go now I'm running I must go I must go Running I must go paper out.

Don't let its size fool you. If anything NewBrain is like the Tardis.

It may look small on the outside, but inside there's an awful lot going on.

It's got the kind of features you'd expect from one of the really big business micros, but at a price of under  $\pounds 200$ excluding VAT it won't give you any sleepless nights.

However, let the facts speak for themselves.

#### You get what you don't pay for.

NewBrain comes with 24K ROM and 32K RAM, most competitors expect you to make do with 16K RAM.

What's more you can expand all the way up to 2 Mbytes, a figure that wouldn't look out of place on a machine costing ten times as much.

We've also given you the choice of 256, 320, 512 and 640 x 250 screen resolution, whereas most only offer a maximum of 256 x 192.

#### Big enough for your business.

Although NewBrain is as easy as ABC to use (and child's-play to learn to use) this doesn't mean it's a toy.

Far from it.

It comes with ENHANCED ANSI BASIC, which should give you plenty to get your teeth into.

And it'll also take CP/M<sup>®</sup> so it speaks the same language as all the big business micros, and feels perfectly at home with their software.

# NO OTHER MICRO HAS THIS MUC POWER IN THIS MUCH SIZE FOR THIS M MON New Brain

So as a business machine it really comes into its own.

The video allows 40 or 80 characters per line with 25 or 30 lines per page, giving a very professional 2000 or 2400 characters display in all on TV and/or monitor. And the keyboard is full-sized so even if you're all fingers and thumbs you'll still be able to get to grips with NewBrain's excellent editing capabilities.

When it comes to business graphics, things couldn't be easier. With software capabilities that can handle graphs, charts and computer drawings you'll soon be up to things that used to be strictly for the big league.

#### Answers a growing need.

Although NewBrain, with its optional onboard display, is a truly portable micro, that doesn't stop it becoming the basis of a very powerful system.

The Store Expansion Modules come in packages containing 64K, 128K, 256K or 512K of RAM. So, hook up four of the 512K modules to your machine and you've got 2 Mbytes to play with. Another feature that'll come as a surprise are the two onboard V24 interfaces.

With the aid of the multiple V24 module this allows you to run up to 32 machines at once, all on the same peripherals, saving you a fortune on extras.

The range of peripherals on offer include dot matrix and daisy wheel printers, 9," 12" and 24" monitors plus 51/4" floppy disk drives (100 Kbytes and 1 Mbyte) and 5¼" Winchester drive (6-18 Mbytes).

As we said, this isn't a toy. It doesn't stop here.

Here are a couple of extras that deserve a special mention.

The first, the Battery Module, means you won't be tied to a 13 amp socket. And, even more importantly, it means you don't have to worry about mains fluctuations wreaking havoc with your programs.

The ROM buffer module gives you a freedom of another sort.

Freedom to expand in a big way. It gives you additional ROM slots, for system software upgrades such as the Z80 Assembler and COMAL, 2 additional V24 ports, analogue ports and parallel ports.

From now on the sky's the limit. Software that's hard to beat.

A lot of features you'd expect to find on software are actually built into NewBrain so you don't need to worry about . screen editing, maths, BASIC and graphics.

However, if you're feeling practical you can always tackle household management, statistics and educational packages. And because NewBrain isn't all work and no play, there's the usual range of mindbending games to while away spare time.

#### Waste no more time.

To get hold of NewBrain you need go no further than the coupon at the bottom of the page.

With your order we'll include a hefty instruction manual so you'll know, where to start, and a list of peripherals, expansion modules, and software so you'll know where to go next.

CP/M is the registered trade mark of Digital Research Inc

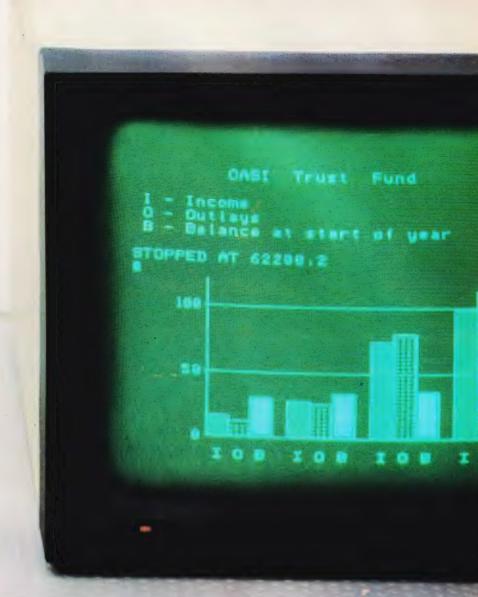

NewBrain, Grundy Business Systems Ltd., Grundy House, Somerset Road, Teddington TW11 8TD.

Each NewBrain order will include a FREE comprehensive user manual, a catalogue of expansion modules and peripherals, and a detailed list of available software.

Please send me the following

Please allow up to 28 days for delivery.

| Quantity                 | litem                                                                                   | (Inc. VAT & p&p)                                    | Total                       |
|--------------------------|-----------------------------------------------------------------------------------------|-----------------------------------------------------|-----------------------------|
|                          | NewBrain A<br>NewBrain AD with onboard single line display<br>Printer<br>Monitor 12″    | £233.00<br>£267.50<br>£466.00<br>£142.50<br>Total £ |                             |
| l enclose a<br>NewBrain, | cheque/Postal Order for £payable to<br>Grundy Business Systems Ltd., Grundy House, Some | Grundy Business System<br>rset Road, Teddington TW  | s Reader Account<br>11 8TD. |
| Please deb               | it my Access Card No:my                                                                 | Barclaycard No:                                     |                             |
| Signature_               |                                                                                         |                                                     |                             |
| Name                     |                                                                                         |                                                     |                             |
| Address                  |                                                                                         |                                                     |                             |
|                          |                                                                                         |                                                     |                             |
|                          |                                                                                         | Postcode                                            | CT/14/6                     |
|                          | Number 1522978                                                                          | IV/RD                                               | AIN                         |

# MORE MEMORY FOR MICROS! look at what we can offer:

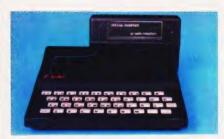

# FAMPACKS

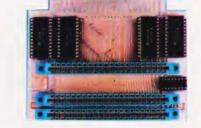

# VCS BK for VIC DUD1 for ATOM

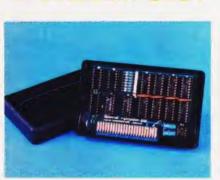

16K\_the only upgradable to 56k on the market \_C3

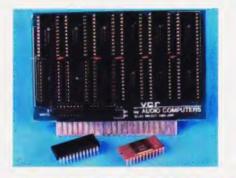

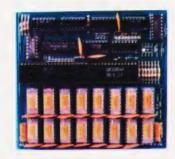

## gradable VCR 20 for VIC DRC for PET arket\_236 4K-524,2k increment\_15 64K-280 128K-2130

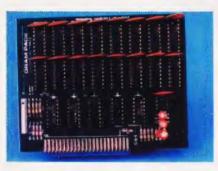

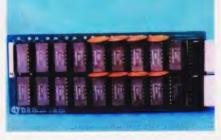

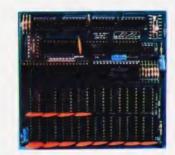

## TRS80-V.GENIE UK101:

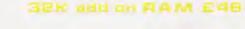

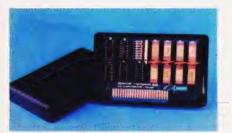

power consumption, COD veer

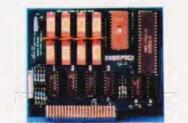

64K (Eprom programmer)

32K and on RAME 69

FOR A FREE BROCHURE, RING LINDA OR SUE ON SOUTHEND (0702) 613081 FOR CREDIT CARD ORDERS, RING JACKIE OR PAM ON SOUTHEND (0702)618144

CHEQUES AND P.O.'S TO :

## AUDIO-COMPUTERS

87 BOURNEMOUTH PARK ROAD, SOUTHEND ON SEA - ESSEX SS5 2JJ ALL PRICES INCLUDE V.A.T. AND POSTAGE

TELEX 995337 G AUDCOM A TRADEMARK OF SOLIDISK LTD.

# **BBC PROGRAMMING**

#### Mike James

## In this, the first of an occasional series on the advanced programming features on the BBC micro, we look at the way in which its graphics features operate.

**N**o, this is not an article on forthly found in the Radio Times! It is the first of an occasional series on the BBC Micro explaining how you can get the best from its resident software — BBC BASIC and the MOS (Machine Operating System). Obviously many different topics can be covered by such a wide-ranging title; I may not always deal with the particular areas that you either find fascinating or are having trouble with. However, what I will try to do is to show some of the programming methods and tricks that are special to the BBC machine.

#### A Hard Look

Although the main subject of these articles will be software, there is no avoiding the fact that sometimes the best way to understand software is to first understand the hardware! So, I'm going to begin with a discussion of how computers produce their video display followed by an explanation of how the BBC Micro, in particular, manages this task.

The BBC Micro, like many others, uses memory mapped graphics but it uses it in a very different way. Most machines that generate their own video output set aside an area of memory where the ASCII (or similar) codes of the characters to be displayed are stored. As each character's code can fit into eight bits, one memory location is used for every possible display position on the screen. For example, if you have a screen of 40 characters by 20 lines then you need 800 (ie 40 x 20) memory locations.

The way in which these memory locations are made to correspond to positions on the screen varies from, machine to machine. It could be that the first memory location cor-responds to the character displayed in the top left-hand corner of the screen; subsequent memory locations corresponding to screen locations to the right of the first until the end of the line is reached, when a new line is started at the far lefthand side again (see Fig. 1). The way the memory is associated with the different display positions on the screen is know as the 'screen memory map'. Obviously if you

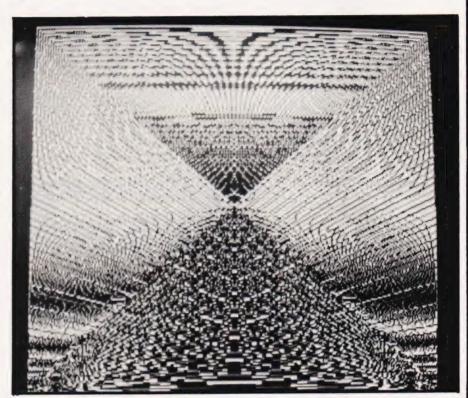

know the screen memory map for a particular machine then you can write programs to change the screen display by going straight to the correct memory location instead of using a PRINT or PLOT statement. This can be the quickest, and sometimes the simplest, way of changing the screen and is often the only way of producing good moving graphics. As mentioned earlier, the BBC Micro uses a very different method of producing a memory mapped screen. Instead of storing the ASCII code of the character to be displayed, the BBC micro stores a bit pattern corresponding to the *shape* of the character. To make this clear it is worth considering the way other micros convert the ASCII code stored at each memory loca-

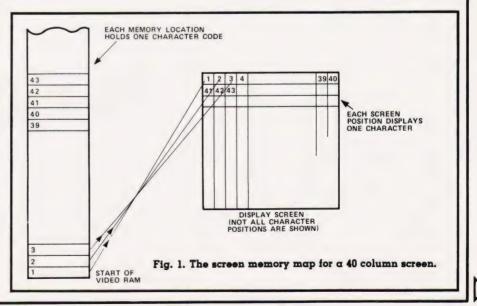

tion into a character displayed on the screen.

A TV picture is built up from a series of lines and each row of characters requires a number of lines. Each character is formed from a number of dots which may be turned on or off. In this respect the BBC Micro is no different from the rest and uses eight lines of eight dots for

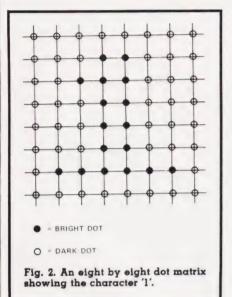

each character (see Fig. 2) However, other micros produce this pattern of dots on the screen by using an extra chunk of memory that is accessible only to the video display electronics. This extra memory is normally called a 'character generator' but it is nothing more than a ROM (Read Only Memory) containing the information concerning which dots should be off or on to form the image of a particular character. It is because this ROM memory is available only to the display electronics that it is normally not counted as part of the computer's memory. If you want to know how much memory is involved in a character generator, all you have to do is multiply the total number of dots used to make up a character by the total number of possible characters and divide by eight (this is because the ROM has to store the dot pattern of every character that can be displayed and each dot reguires one bit). For the eight by eight array of dots used by the BBC Micro, a ROM to generate the character set would have to be 2K in size

The usual method of displaying characters on a screen using a character generator is simply to use the ASCII code stored in the computer's memory as an 'address' to select the location in the ROM that stores the dot pattern for that character (see Fig. 3). Instead of using this traditional approach to video display, the BBC Micro dispenses with a character generator ROM and stores the dot pattern of the character to be displayed in RAM. The disadvantage of this method is that each screen location needs enough RAM screen. A second advantage is that the character set is not restricted to whatever is stored in the character generator ROM thus allowing you to define new characters.

These two advantages give the BBC Micro a freedom in handling both graphics and characters difficult to match using any other method. For comparison, the Apple uses a bit mapped display for its high resolution graphics but uses a

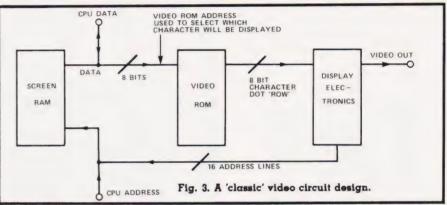

to store all the dots for a single character — in the case of the BBC Micro this amounts to eight bytes per screen location. This means that in MODE 4, for example, with 32 lines of 40 characters, the total RAM required is 32 times 40 times 8, ie 10K bytes, and all this RAM is taken from the user RAM that you might have used to store programs and data.

In other words, the BBC Micro uses eight times the amount of screen RAM for a given screen size — because it stores an eight bit code instead. The method the BBC Micro uses is often called a 'bit mapped display' because every bit in the screen RAM corresponds to a dot on the video screen.

#### What Advantage?

Given the extra memory that the BBC Micro has to use to produce its display you might be wondering what the advantages are. The main advantage is that you an produce high resolution graphics and text characters using the same hardware. Since every dot on the screen corresponds to a bit in the memory location, instead of storing the dot pattern corresponding to a character, you can change individual bits in the memory to produce lines and other shapes. Also, because the same basic method is used to display characters and to produce high resolution graphics, you can mix both anywhere on the

standard character generator for its text modes and so has difficulty in freely mixing text and graphics without extra software (shape tables). On the other hand, the PET uses a character generator for both text and graphics and so can mix them freely but the range of graphics is limited to those already defined in its ROM

What all this means to the programmer is that, unlike machines such as the PET where POKEing a byte into a memory location causes a complete character to appear on the screen, POKEing a byte to the BBC Micro's display memory causes a pattern of dots on a single line to appear. All that we need to know now is how each memory location corresponds to a screen position and the best way to discover this is via a small test program.

If we start at the lowest screen address and POKE a byte consisting of all 'ones' then a short line of dots will appear somewhere on the screen. If the BBC Micro uses a fairly normal screen memory map, the line should appear in either the top left-hand or bottom right-hand corner. Before we can try this little experiment, however, it is necessary to look at the way the BBC BASIC allows memory to be POKEd. Although I have been using the term POKE to describe storing some data in a given memory location, this is not a term that BBC BASIC uses. To POKE a byte into memory location

# BBC PROGRAMMING

#### at 'address', the BBC Micro uses:

?address=byte

and the '?' isn't a mistake. It means 'treat the number following as an address' (familiar ground for ATOM users but a little strange to the rest of us). The address and byte used in this expression can be variables or constants. If constants are used then it is useful to know that you can specify a hexadecimal constant by using &'. For example &Ol is 1, &OF is 15 and so on.

#### **Practical Experiments**

Now we know how to alter a memory location, we can resume the examination of the screen. If you run the following program:

- 10 MODE 4
- 20 ?HIMEM=&FF 30 GOTO 20

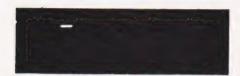

You should now see a short horizontal line in the top left-hand corner. If you don't then it's possible that it's just off part of the screen your TV displays and a slight adjustment of the controls should make the line visible. The program works by first selecting MODE 4 and then (in line 20) storing the Hex value FF in the memory location whose address is stored in HIMEM. The variable HIMEM stores the address of the first screen location in any mode and FF in binary is eight 1s - so producing a row of eight dots.

We now know that the first (lowest) screen address corresponds to the top left-hand corner. To find out how the rest of the screen memory map goes, try the following program.

- 10 MODE 4
- 20 30 FOR I=Ø TO 7 ?(HIMEM+I) = & FF
- NEXT I GOTO 50 40
- 50

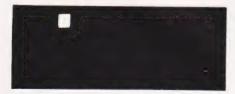

This stores the Hex value FF in eight consecutive memory locations. What is surprising about the result of this program is that instead of producing a thin line eight characters

long across the top of the screen, it actually displays a solid block about the same size as a normal character. The screen memory map of the the BBC Micro is such that the first eight memory locations form the dot matrix for the first character. The next eight form the dot matrix for the character to the right of the first and so on to the end of a line. To see the screen memory map in action, try the following:

| 10 | MODE 4            |
|----|-------------------|
| 20 | $I = \emptyset$   |
| 30 | ?(HIMEM+I) = & FF |
| 40 | I = I + I         |
| 50 | FOR J=1 TO 50     |
| 50 | NEXT J            |
| 70 | GOTO 30           |

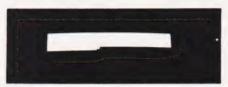

You should see the screen fill up character position by character position. You can use this program to explore the possibilities of POKEing graphics data directly onto the screen. For example, illustrating that things other than solid lines can be POKEd, try altering line 30 to:

30 ?(HIMEM+I)=RND(255)

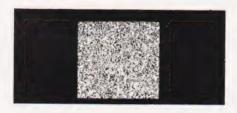

and removing the delay loop formed by lines 50 and 60.

Using this information we can work out a simple equation that will give the address of any screen location

#### address=HIMEM+(X+Y\*40)\*8+N

This expression gives the address of the Nth line making up the character at the screen location X,Y (N, X and Y all start from zero in the top left-hand corner).

#### **Colourful Expansion**

The reason why the previous section considered the memory map for MODE 4 is that it is a two-colour mode; this means that each point in a character can only be one of two fixed colours and so can be represented by a single bit. If a

MODE uses more than two colours sixteen for example — then you need more than one bit to represent each point on the screen. It's a little difficult to explain how many you need in general but two bits can represent up to four colours, three can represent eight and four can represent sixteen. The question is how are the extra bits organised in the memory map of the other modes?

The answer is that the fundamental memory map outlined for MODE 4 is used for all the other modes except that each point on the screen now corresponds to a small group of bits in each memory loca-tion. For example, in MODE 4 a memory location holding eight bits gave rise to eight dots but in MODE 5 (a four-colour mode), the same memory location only gives rise to four dots. In this case each group of two bits determines which of the four colours a point will be (see Fig. 4).

The best way to investigate the memory maps of the other graphics modes is to use the programs given in the last section but change line 10 to give the required mode. In MODE 5, as each block of eight memory locations now corresponds to only eight rows of four dots and each character still needs eight rows of eight dots to be displayed. It should be obvious that the storage of a single character involves two such blocks.

If all this seems a little complicated then all I can say is that compared to the way other computers work it is. But if you want to have the sort of freedom of action that the BBC Micro allows, there is no other way of doing it! In practice, the use of direct memory mapped graphics is limited to either MODE 4 (where it is easy) or involves assembler (where everything is more difficult !!). Seriously though, POKEing the screen is not as useful on the BBC Micro as on other machines — partly because it is more difficult except in two-colour modes and partly because the BASIC provides all sorts of features that make it unnecessary. What is more important though is that a knowledge of the screen memory map allows you to find out quickly what is stored at any screen location.

#### **PEEKing The Screen**

This brings us to the topic of PEEKing the screen to see which character is stored at any particular location. This is easy on machines

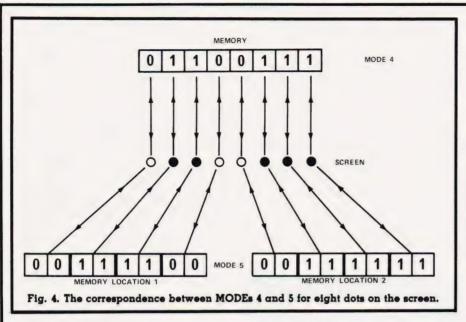

such as the PET — all you have to do is to PEEK the screen location and this returns the ASCII code of the character stored at that position. For the BBC Micro things are not quite as easy.

The first problem is that PEEKing a screen location in a two-colour mode returns the dot pattern of a row of the character stored at the location. This is not as useful as the ASCII code because in general it is not enough to identify the character — for example, it is possible for two characters to have the same dot pattern in every row except one! The second problem is that for the modes which use more than two colours, even a single row of dots from a character is difficult to obtain without a number of PEEKs and guite a bit of logic.

This might make you think that screen PEEKs are not worth the trouble on the BBC machine. However, for MODE 4, things are easier than they look. The general problem of deciding what character is stored at a screen location is difficult even in MODE 4 but in most graphics-based applications this is more than we want to do. Instead of identifying which character from the set of all possible characters is present, it is usually enough to decide which one of two or three characters is there. For example, if you are using 'O' to represent one type of player and 'X' to represent another then we only have to discover if the character stored at a location is one of blank, O or X. This is a much easier problem as it should be possible to find a row of dots different in each character. If this is possible then you can tell the three characters

apart by PEEKing that one row! in the case of blank, X and O, any row will distinguish them but row three corresponds to 0,24 and 102 respectively.

tively. The BBC Micro uses the '?' instead of PEEK as well as POKE. If you want to PEEK a particular screen location then all you have to do is:

?address

This will return the contents of the memory location at 'address'. For example:

A=?2000

stores the contents of memory location 2000 in A. Notice that the '?' represents a POKE if it is on the left of an equals sign and a PEEK if on the right. Now that we know how to PEEK a memory location and we know the screen memory map for MODE 4, we can write a function that will return the contents of a particular row of a screen location:

100 DEF FNS(X,Y,N)=HIMEM+(X+Y\*40) \*8+N

FNS will return the address of the screen location corresponding to character position X,Y and the Nth row of the character.

To give an example of how to use FNS, the program below will print a character on the screen at 20, 10 and will then print the value of the dot pattern making up each row of the character.

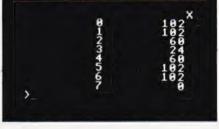

This program can also be used to discover how any character is made up - it was used to find out the values of the third row of blank, X and O in the previous example. In practice, the function FNS would be used in IF statements to decide what should be done according to what is stored at a particular location.

#### Using The MOS To PEEK

There is a way of discovering the ASCII code of the character stored at a screen location but it needs a USR call to the MOS (Version 1 and later revisions only) and it is slow (about 120 milliseconds per character). However, if speed is not important then you can use the following function:

100 DEF FNASC(X.Y) 110 LOCAL C X % = X 120 130 Y&=Y A%=135 140 150 C=USR(&FFF4) C=C AND &FFFF C=C DIV &100 160 170 180 =C

FNASC(X,Y) will return the ASCII code at screen location X,Y and CHR\$(FNASC(X,Y)) will supply the character itself.

The operating system call used the above function (ie in USR(&FFF4)) works by reading the screen memory, assembling the eight bytes representing the character's dot pattern (easy in twocolour modes, not so easy in the rest) and then searching an area of memory in the operating system that is used to generate the dot pattern in the first place. This area of memory is the BBC Micro's equivalent of a character generator. When you PRINT a character to the screen this area of memory — the character table — supplies the dot pattern for

# BBC PROGRAMMING

the character. This is fast because the table is organised so that the ASCII code of the character leads straight to the correct pattern. However, going back from the pat-tern to the ASCII code is slower because it involves finding a match for eight bytes somewhere in the table!

#### The Trouble With SCROLL

There is one feature of the BBC Micro that is very surprising and can make use of the screen address map very difficult. When you carry out a MODE command, the screen address map is set up as we have discussed and remains unaltered during the running of a program unless that program prints something that causes the screen to scroll. The action of scrolling is such a common sight on VDUs and computers that it is rare to give it a second thought. However, if you try to , ing write a program from first principles to scroll an entire screen, you will realise what a time-consuming manoeuvre it is. Each text line of the screen must be moved up by one

line. The bottom line is cleared and the top line is lost.

In the BBC Micro's case, this screen shift, if done by software for MODE 4, would need 10K bytes of storage to be rearranged - slow to say the least! To overcome this speed problem, scrolling is carried out by hardware which in effect alters the screen memory map so that the memory locations correspond to screen positions one higher. The memory corresponding to the old top line is cleared and is made to correspond to the new bottom line ie following a single scroll, POKEing data into memory that was the top line produces output on the bottom line. Of course this 're-mapping' of the screen makes a nonsense of the screen mapping functions given earlier! However, the solution is simple — either avoid scrolling the screen following a MODE comand or adjust the functions to take account of any scroll-

Tò take account of scrolling, it is necessary to keep a count of the number of times the screen has scrolled since the last MODE command. If the scroll count is kept in

SC then the following version of FNS will work (for MODE 4):

- 100 DEF FNS(X,Y,N)
- 110 YT=Y+SC 120
- YT=YT-INT (ABS (YT)/32)\*32 =HIMEM+ (X+Y\*40)\*8+N 130

Notice that YT and SC are global variables and are thus accessible to the main program. Luckily, it is not often that the need to scroll the screen occurs in the same situation as the need to use POKE or PEEK graphics.

#### Conclusion

My final comment must involve a small warning. Acorn are at pains to point out all the way through the BBC Micro's manual that nonstandard ways of doing I/O are to be avoided if you want to use your software with any second processors connected through the 'Tube'. This is a valid point but then again, if your program works well on a standard BBC machine and you have no plans for using additional processors, you may find it fun to experiment.

#### **Complete** Sinclair ZX81 The Essential BASIC COURSE Software Company At last, a comprehensive text for your SPECIAL OFFER! Sinclair ZX81! The complete BASIC Course is a manual which will immediately become We are pleased to announce FREE BLANK CASSETTE an indispensible work of reference for all the opening of our new shop at your ZX81 programming WITH EVERY BOOK the TECHNICAL LEISURE CENTRE, Whether you have never done any programming or whether you are an 1, GRANGEWAY, KILBURN, LONDON, NW6. experienced microcomputer user, the OFFER EXTENDED TO 30 JUNE 1982 Complete BASIC Course will provide NOTONLY an invaluable aid 30 PROGRAM Not Only 30 Programs for the GRAND OPENING -FOR Sinclair ZX81: 1K -29th 30th & Not only over 30 programs, from arcade 33 games to the final challenging Draughts 31st MAY. playing program, which all fit into the TXS unexpanded IK Sinclair ZX81 but also notes DERSTAL Sinclaur 2X81 Come and on how these programs were written and YOUR ROM Disuseenby ZXB1 RC Part & 0000H 0F54H special tips! Great value! see our Machine Language by Dr. Ian Logan exciting **Programming Made Simple for** range for the Sinclair -ZX81, TRS80 A complete beginner's guide to the computer's own language - 280 machine VIDEO GENIE language Machine language programs enable you to save on memory and typically give you programs that run 10.30 imes faster than BASIC programs ZX81 ROM Disassembly Part A In the Comment This book is for the programmer that needs Order Form: The Complete complete answers about the ZX81. Dr. Sinclair ZX 81 BASIC Course £17 50 D ogan has examined all routines in the ROM OUR GREAT Orders to **Basic Course** and here he comments on each one It The Essential Software Company, Dept BT Programs on Cassette Sinclair ZX 81 ROM Disassembly £ 2.50 DI covers all ROM locations from OOOOH to NEW (Visconti Ltd.) 01 866 5445 OF54H, and includes all functions except for CATALOGUE 47 Brunswick Centre, London WC1N 1AF Part A - 0000H-OF54H £ 700 D the routines used in the floating point Not Only 30 Programs/Sinclair IS NOW NAME: ..... calculator ZX 81:1K £ 6.95 □ AVAILABLE Understanding Your ZX81 ROM Machine Language ADDRESS: A brilliant guide for more experienced Programming Made Simple £ 8.95 Understanding Your ZX 81 ROM programmers by Dr. Ian Logan, this book SEND S.A.E. ..... £ 0.70 Illustrates the Sinclair's own operating Postage and Packing 1 system and how you can use it ..... Postcode ...... Remittance enclosed COMPUTING TODAY JULY 1982

Dual floppy disk drives. Two 51/4" floppy disk drives provide 100.000 characters each of data storage, or about 60 pages of typed, doublespaced text.

Diskette storage. The floppy diskettes can be removed, providing infinite permanent information storage. Two compartments provide storage for up to 25 diskettes.

RS-232C Interface. Enables the OSBORNE 1 to connect with serial printers, or other devices using this popular industry-standard interface.

IEEE 488 Interface. Connects the OSBORNE 1 to the standard instrumentation bus, for data communication with test instruments.

#### Osborne 1.

It doesn't need a room of its own.

Or even a desk of its own.

With its optional battery pack, in fact, it doesn't need mains electricity for up to two hours.

lt's - as you can see - portable.

Weighing under 24lb in its weatherproof case, it can be carried in one hand. Or in your car. Or tucked under an airline seat.

But its performance is equal to, often better than, small business computers several times as big and twice as expensive. The Osborne 1 will achieve in seconds commercial,

engineering or scientific calculations which, without a computer, would take days.

And store a whole library of data for instant retrieval and use any time.

Connected to a printer, it will operate as a word processor and produce letters, documents, reports - anything you want word-(and figure-) perfect.

And carry out financial planning, too, using an electronic spreadsheet, providing fast, accurate cash flow forecasts and instant answers to those important 'what if' questions.

You can see an Osborne 1 - and try it out - at any of the dealers listed below.

And then happily walk away with it.

100

## For £1,250<sup>\*</sup> the only personal business com

\* excluding VAT.

See the Osborne 1 at any of these authorised dealers LONDON Adda Computers Ltd, Mercury House, Hangar Green, Ealing, London W5 3BA. Tel: (01) 997 6666

Business Computers (Systems) PLC, The Pagoda Theobald Street, Borhamwood, Herts WD6 4RT. Tel: (01) 207 3344

Byteshop Computerland, 324 Euston Road, London NW1. Tel: (01) 387 0505

Digitus Limited, 10/14 Bedford Street, Covent Garden. London WC2E 9HE. Tel: (01) 379 6968

Equinox Computer Systems Ltd, Kleeman House, 16 Anning Street, New Inn Yard, London EC2A 3HB. Tel: (01) 739 2387/729 4460

Lion Microcomputers, Lion House, 227 Tottenham Court Road, London W1. Tel: (01) 637 8760

Microcomputers at Laskys, 42 Tottenham Court Road. London W1 9RD. Tel: (01) 636 0845

O Computers, 108 Rochester Row, London SW1P 1JP Tel: (01) 630 5449 Star Computer Group PLC, 64 Great Eastern Street, London EC2A 3QR, Tel: (01) 739 7633

Subscription Services, 70 Warren Street, London W1P 5PA. Tel: (01) 388 2663

181. (01) 368 2005 Thei Xerox[Store, 84 Piccadilly, London W1V 9HE. Tel: (01) 629 0694 77 High Holborn, London WC1V 6LS, Tel: (01) 242 9596 10 Moorgate, London EC2M 6SU. Tel: (01) 588 1531

BELFAST Northern Ireland Business Systems Ltd, 7/9 Botanic Avenue, Belfast BT7 1JH. Tel: (0232) 48340

RIRMINGHAM

Byteshop Computerland, 94/96 Hurst Street, Birmingham 85 4TD. Tel: (021) 622 7149 Microcomputers at Laskys, 19/21 Corporation Street. Birmingham B2 4LP. Tel: (021) 632 6303

BRISTOL

\*Microcomputers at Laskys, 16/20 Penn Street, Bristol BS1 3AN: Tel: (0272) 20421

CAMBRIDGE dge Computer Store, 1 Emmanuel Street, dge CB1 1NE. Tel: (0233) 65334/5 CHESTER

Microcomputers at Laskys, The Forum, Northgate Street, Chester CH1 2BZ, Tel: (0244) 317667 DERBY Datron Micro Centre, Duckworth Square, Derby DE1 1JZ Tel: (0322) 380085

#### EDINBURGH

Microcomputers at Laskys, 4 St James Centre, Edinburgh EH1 3SR Tel: (031) 556 2914

GLASGOW

Byteshop Computerland, Magnet House, 61 Waterloo Street. Glasgow G2 7BP. Tel: (041) 221 7409 computers at Laskys, 22/24 West Nile Street, Glasgo PF Tel: (041) 226 3349

#### GUILDFORD

Systematic Business Computers, Braboeuf Housi 64 Portsmouth Road, Guildford, Surrey GU2 5DU Tel: (0483) 32666

#### Microcomputers at Laskys, 14 Castle Street, Liverpool L2 0TA, Tel: (051) 227 2535 MANCHESTER

LIVERPOOL

Byteshop Computerland, 11 Gateway House Station Approach, Piccadilly, Manchester 1. Tel: (061) 236 4737 Microcomputers at Laskys, 12/14 St Mary's Gate, Market Street, Manchester M1 1PX, Tel: (061) 832 6087

NEWCASTLE Sage Systems, Hawick Crescent, Newcastle upon Tyne NE6 1AS. Tel: (0632) 761669 NOTTINGHAM

Byteshop Computerland, 92A Upper Parliament Street. Nottingham NG1 6LF. Tel: (0602) 40576 \*Microcomputers at Laskys, 1/4 Smithy Row, Notlingham NG1 2DU. Tel: (0602) 415150

#### PRESTON

Microcomputers at Laskys, 1/4 Guildhall Arcade, Preston PR1 1HR. Tel: (0772) 59264

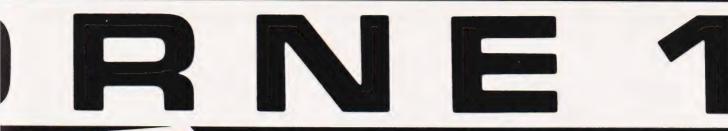

#### TM

Internal electronics. Z80A™ CPU, 64K bytes RAM memory (60K available to the programmer, 4K used to run the screen.) System software is held in ROM in a separate address space.

Screen, Clear, 5", 24-row screen displays a 52-character window on a 128-character line with automatic horizontal scrolling.

Monitor Interface. Connects the OSBORNE 1 to any monitor screen.

COMPUTER CORPORATION (UK) LTD,

Keyboard. A standard typewriter keyboard plus numeric, addingmachine keypad for fast entry, and cursor control keys for easy cursor movement.

> Case. The plastic case snaps together to form a weatherproof, 24pound package that fits underneath the standard airline seat.

#### Standard software

Five outstanding software packages, with a retail value of over £800 are included: CP/M® Operating System

- WORDSTAR® with MAIL MERGE®
- SUPERCALC™ ●MBASIC® CBASIC®

#### **Optional extras**

- Modem cable for use with acoustic couplers for telephone transmission of data
- Battery pack
- Double density disk drives with 200K bytes of storage per drive

Trademarks; SUPERCALC: Sorcim Corporation; Z80A: Zilog Corporation. Registered Trademarks: OSBORNE 1: OSborne Computer Corporation; CP/M Digital Research; WORDSTAR, MAILMERGE: MicroPro International; MBASIC: Microsoft; CBASIC: Compiler Systems, Inc.

# puter you can take anywhere.

#### SHEFFIELD

ntre, 2 Abbeydale Road, Sheffield S7 1FD Datron Micro Centr Tel: (0742) 585490 Microcomputers at Laskys, 58 Leopold Street, Sheffield SL1 2GZ, Tel: (0742) 750971

SLOUGH The Xerox Store, 3/4 William Street, Slough, Berkshire SL1 1XY. Tel: (0753) 76957

SOUTHAMPTON Xitan Systems Limited, 23 Cumberland Place, Southampton SO1 2BB. Tel: (0703) 38740

TORQUAY Crystal Electronics, 40 Magdalene Road, Torquay, Devon. Tel: (0805) 22699 For further information and full specification, return the coupon to The Marketing Manager, Osborne Computer Corporation (UK) Ltd, 38 Tanners Drive, Blakelands North, Milton Keynes, Buckinghamshire MK14 5BW. Telephone: 0908 615274. Telex 825220

More information on Osborne 1, please.

Name

CT6

Address

Tel

Personal Software is a new guarterly publication from the people who bring you Computing Today. To celebrate the launch of the BBC Microcomputer our first issue will consist of more than 20 programs covering Domestic, Financial, Educational, Games and Scientific areas.

sana

All the programs are fully tested and documented and the listings have been produced directly from the BBC Micro to eliminate errors. As an additional service we are offering copies of the programs on tape through our CT Software organisation.

As well as featuring the best software from previous issues of Computing Today converted for the BBC Micro in order to show off its advanced features, the publication also includes a number of specially commissioned programs which reveal even more special functions.

If you own or have ordered a BBC Micro, or are just looking for a collection of Extended BASIC programs to convert to your system, then you need Personal Software: BBC Programs.

Personal Software will be on sale at your local newsagent from Friday 14th May at £1.95 or you can order directly from us at £7.80 per annum or £1.95 per copy. To ensure a single copy or a complete year's supply fill in the form below — you can even spread the load with your credit card.

| 513 LONDON ROAD,<br>THORNTON HEATH, POST FI                                                       | TIC                                                                                                    |
|---------------------------------------------------------------------------------------------------|----------------------------------------------------------------------------------------------------|
|                                                                                                   |                                                                                                    |
| SUBSCRIPTION (tick as<br>RATES appropriate)                                                       |                                                                                                    |
| £7.80 for 4 issues £1.95 for a single<br>UK □ copy of the issue □                                 |                                                                                                    |
| I am enclosing my (delete as necessary)<br>Cheque/Postal Order/International Money<br>Order for £ | ,<br>                                                                                                    |
|                                                                                                   | THORNTON HEATH,<br>SURREY,<br>CR4 GAR.       POSCRIFICATION         Please commence my subscription to Personal Software         the       issue.         SUBSCRIPTION (tick 🛛 as appropriate)         £7.80 for 4 issues       £1.95 for a single copy of the issue 🗠         I am enclosing my (delete as necessary)         Cheque/Postal Order/International Money Order for £ |

Henry Budgett

## Once more the Editor climbs onto the soapbox and passes comment upon the world in general. Well, PEEKing, POKEing and The Valley actually but who's counting!

postbag these days. Just about the only two topics that appear to interest people at the moment are The Valley, of which more in a moment, and the BBC Micro.

#### **Of Mysterious** Commands

However, the following missive from Mr F Jackson of Castle Bromwich brought a ray of light into the relative darkness.

I am a newcomer to computing but having read through the magazines for the last 12 months I finally decided to purchase a Sharp MZ-80K. Thumbing through past copies of Computing Today for programs, I find that some of them use PEEK and POKE statements. Unfortunately, the manual supplied with the MZ-80K is completely without proper explanation of these commands except to say that it can be dangerous to use POKE com-mands carelessly and that damage could well occur.

Could this damage be permanent and would it involve the replacement of ICs? As this has put me off using programs which involve PEEK and POKE I wonder if you could help me with an explanation.

After many years in the business I think I can safely say that these two BASIC statements have caused more trouble than the rest put together. Indeed, a whole mystique seems to have built up around them which is often exploited - those who understand the commands having a sort of 'status'. Put simply there is nothing you can do in a program which will cause permanent damage to the system. All the command POKE does is to change the contents of one single location in memory; indeed if you try to change a location which is in ROM rather than RAM nothing will happen at all! The main use of the POKE statement is in graphics games where it is used to change the characters on the screen almost instantaneously.

The reverse command, PEEK, looks at a location in memory and brings back the value stored there - it actually brings back a copy and leaves the contents unchanged. This

t is getting difficult to find new command is used, again often in and interesting topics among the games, to inspect some portion of the screen to see if your missile has hit an alien . . . or something similar.

Now, probably the best way to find out about the way these functions work (on your Sharp) is to try POKEing values between 1 and 255 to locations between 53248 and 54247. The results should be that graphics blocks appear in various positions on the screen. You should be warned at this point that if you go POKEing around outside the screen address area funny things can happen — the machine can go all dumb on you! All you have to do is turn it off and then back on again. OK, the program will have disappeared but you did save it on tape ... didn't you?

We will be bringing you a feature on the arts of PEEK and POKE in the very near future but until then just do what the rest of us do, try it out and have fun!

#### Venturing Forth

Those of you who thought the headline was a subtle intro to a piece on the virtues of a certain programming language are obviously not into the world of Adventure! It appears that our contribution to the world of fantasy gaming has caused more than a little interest judging by the amount of mail we have been getting over the last couple of months. I trust that we've managed to sort out your various gueries and the two bugs which slipped through my fingers (well somebody had to type it into the word processor) are by now well documented.

The single most encouraging sign of The Valley's success is that a large number of you have taken the plunge and gone ahead with conversions to a wide variety of systems. We currently have versions for the BBC Micro, Sorcerer, UK101, Ap-ple, Atari and even the ZX81 on test to see if they match our original versions. If they do, we hope to be able to offer them under our CT Software service which will make the program available on most of the popular systems.

Many people have commented that the game can be expanded and in some ways improved by this or that alteration. We know! It was a conscious decision to publish a 16K

version, the original development program occupied well over 20K with bigger versions still at various points. We will be publishing updates from time to time, starting next month (subject to testing) with a remarkable re-vamp of not just the program but the whole scenario as well. We have had criticism, one would hardly expect to undertake a project of this nature without it, but the 11 months of effort by the team has, in the main, paid off handsomely. We didn't name the writers at the time but, as several of you have asked, the team comprised Peter Freebrey, Peter Green and Roger Munford, with considerable assistance in the early game design from Ron Harris. The number of man hours invested probably runs into thousands but it was worth every minute. Next year .... well that would really be telling!

**# FILE** 

#### Help Required

We are just about to start an expansion programme in the use of our programming standards and your views on one or two points would be appreciated. Whilst the codes are undoubtely successful - one book publisher is basing a whole series of programming books around them they might have some limitations. If you think that they fall short of what you'd like to see, first remember that no-one else even bothers and then drop a line to me at the magazine and we'll see what we can do. The sort of problems we already know about, and have solved, are the representation of VIC graphics which require two shifts and the new BBC Micro's function keys.

This last cry for help is somewhat less serious. Someone has stolen two copies of file magazines from my personal archives. Does anyone out there have spare copies of the first ever issue of Practical Computing (September 1978) or the October 1981 issue of Your Computer? If anyone has copies of these in reasonable condition which they would be willing to part with, please write and let me know — don't send the magazines at this stage. I'm voting for the Arabic method of crime prevention at the next election — cut their hands off and they won't be able to!

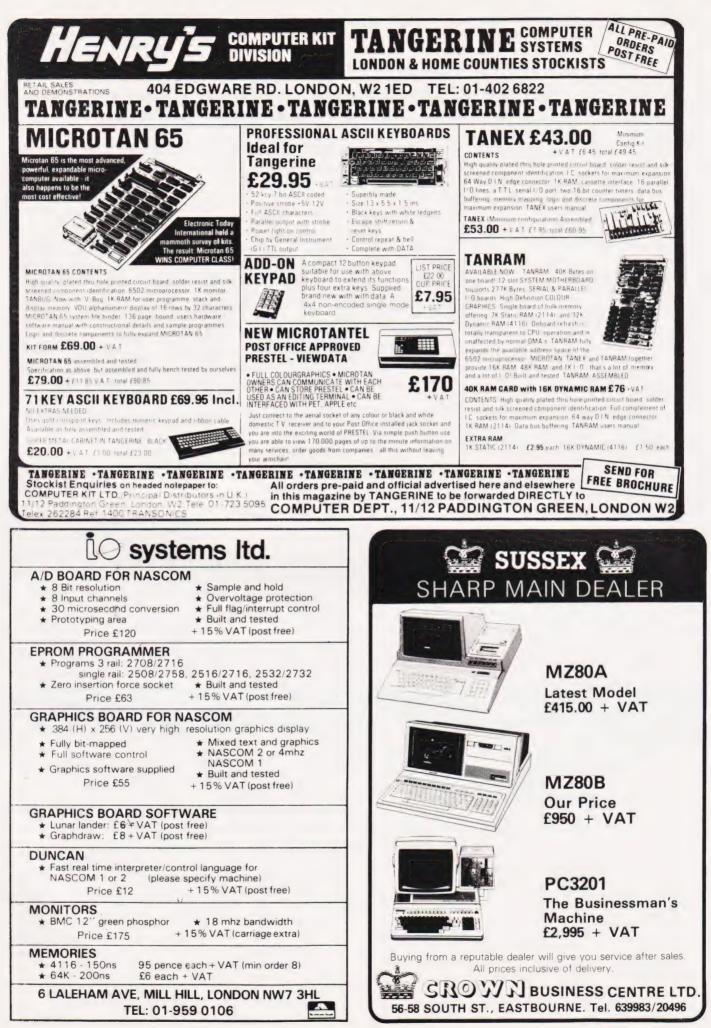

## **KNIGHTS UNBEATABLE SHARP DEALS**

| Deal A1<br>£477  | MZ-80A with BASIC, FORTH, MACHINE CODE and PASCAL languages plus 100 programs                                        |
|------------------|----------------------------------------------------------------------------------------------------|
| Deal A2<br>£427  | Trade in any Sinclair computer and get £50 allowance against deal A1                                                 |
| Deal B2<br>£999  | MZ-80B with standard Sharp BASIC and machine code, Knights easy Assembler, 70 programs plus double precision BASIC   |
| Deal B7<br>£2095 | Complete MZ-80B system — micro, printer, dual floppies, expansion unit, all interface cards, cables, disks etc       |
| Deal B8<br>£2195 | MZ-80B system plus disk programs for stock control, invoicing, data processing, word processing and Knight Commander |
| Deal B9<br>£2295 | Everything in Deal B8 plus KNIGHTS FORTH and ASSEMBLER languages plus 70 programs                                    |
| Deal B10         | CP/M for MZ-80B £60                                                                                                  |

We now have hundreds of programs for all Sharp computers. Write for our latest newsletter and price list. We guarantee to beat any deal you are offered on Sharp equipment so it makes sense to deal with the firm who have been selling Sharp for eight years and have never yet charged a customer for any repairs. All prices include delivery to IK and BFPO addresses. UK customers add VAT at Maggie's current rate.

## KNIGHTS TV & COMPUTERS 108 ROSEMOUNT PLACE, ABERDEEN TELEPHONE: 0224 630526 TELEX: 739169

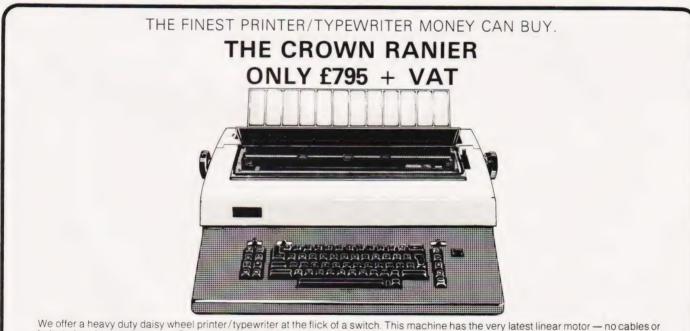

We offer a heavy duty daisy wheel printer/typewriter at the flick of a switch. This machine has the very latest linear motor — no cables or belts to break, stretch or wear. Beware of light weight, low cost machines, these can never give long term reliable service. THIS MACHINE WILL!!

Centronics or IEEE interface. Interchangeable daisy wheels — variable pitch — whole line memory. Easily copes with standard printed forms. Uses standard IBM ribbons and lift off correctors. Perfection as a typewriter (used by local authorities). Perfection as a printer.

Ask your local computer or office equipment dealer for further information. EXSTOCK DELIVERY.

SOLE UK DISTRIBUTOR. TRADE ENQUIRIES INVITED

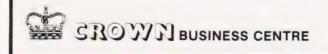

## 56-58 SOUTH ST., EASTBOURNE, SUSSEX. (0323) 639983.

## TARGET Improve your aim on a Micron

I M Parker

arget is a game written in Microsoft 10K BASIC and requires 2021 bytes of memory to run.

Using a simple mixture of graphics and ASCII characters for the screen presentation, the game involves shooting at a randomly positioned target in the upper half of the screen from a moving gun turret traversing a horizontal grid line in the lower half of the screen. Below the grid line are printed the totals of 'SHOTS' and 'HITS'; these totals are incremented each time a shot is fired or a hit is made. Figure 1 shows the format.

The game length can be determined by the player selecting the number of shots, either 20, 40, 60 or 80. However, if a wrong input is made the game will automatically finish after 100 shots have been fired

At the conclusion of the game, the screen scrolls and the various scores, ie 'SHOTS', 'HITS' and 350 'number of targets presented', are printed on the screen together with 360 a prompt for another game.

#### **Program Breakdown**

| Pro            | gram Breakdown                                                                                        | 070        | position and incrementing<br>the 'Target' count.                                                                      |
|----------------|----------------------------------------------------------------------------------------------------|------------|----------------------------------------------------------------------------------------------------|
| 140-170        | Set up the value of P<br>according to number of<br>shots selected. P will be<br>compared later with Y | 370        | Sets up counter for gun<br>traverse (set for maximum<br>width of the screen,<br>within the limits of the<br>program). |
|                | (tens of 'SHOTS') to test                                                                             | 380        | Turns graphics on and                                                                                                 |
| 180<br>190-230 | for game finish.<br>Clears Screen.<br>Set up titles ('HITS' and<br>'SHOTS') on screen.                |            | prints part of grid line<br>(grid line will be erased<br>by the gun so it has to be<br>renewed).                      |
| 240-260        | Put initial grid line on screen.                                                                      | 390        | Prints gun in new position<br>and polls keyboard.                                                                     |
| 270-300        | Initialise counts for<br>'HITS', 'SHOTS' and<br>'TARGETS'.                                            | 400<br>410 | Turns graphics off.<br>If tens of 'SHOTS' is<br>equal to the value of P                                               |
| 310-320        | Set up random integers<br>for use in 'Target'<br>placement.                                           | 420        | then go to 750.<br>If contents of ICHAR (last<br>keyboard entry) is not                                               |
| 330            | Sets X to maximum value<br>of 'SHOTS' tens.                                                           |            | equal to the ASCII code<br>for Carriage Return then                                                                   |
| 340            | Sets up counter for random target                                                                     | 430        | go to 470.<br>Repeats from line 380                                                                                   |
| 350            | positioning.<br>Turns graphics on and<br>puts 'Target' in random                                      |            | until gun has moved to<br>limit of screen width (as<br>set by line 370).                                              |
| 360            | position on screen.<br>Turns graphics off, setting                                                    | 440        | Erases last gun and erases target.                                                                                    |
| 500            | the value of S to 'Target'                                                                            | 450        | Repeats from line 350                                                                                                 |

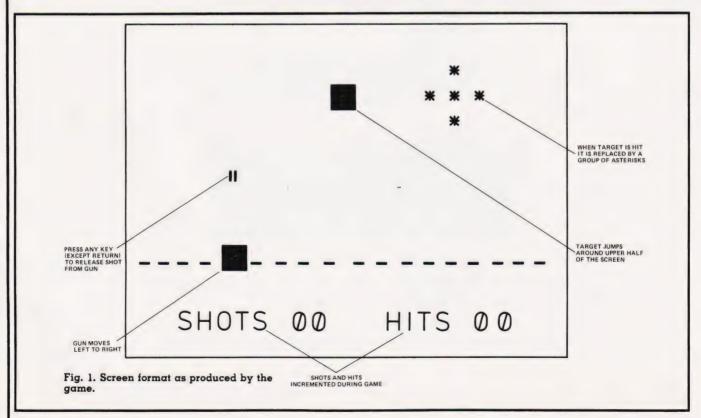

# SOFTSPOT

| 460 | until target position count<br>is complete.<br>Repeats from line 310. | 550     | Erases 'Bullet' from its<br>final position (if target has<br>not been hit). | 700 | go to 750.<br>Sets 'SHOTS' units to 0<br>and puts updated                     |
|-----|-----------------------------------------------------------------------|---------|-----------------------------------------------------------------------------|-----|-------------------------------------------------------------------------------|
| 470 | Sets up counter for<br>'bullet' positioning.                          | 560     | If 'SHOTS' units are 9<br>then go to 690.                                   | 710 | 'SHOTS' units on screen.<br>Increments 'SHOTS' tens                           |
| 480 | Turns graphics on and                                                 | 570     | Increments 'SHOTS'                                                          | 110 | and puts updated                                                              |
|     | puts stationary gun on screen at point where                          |         | count and puts updated count on screen.                                     | 720 | 'SHOTS' tens on screen.<br>Sets 'HITS' units to 0 and                         |
| 490 | 'bullet' was fired from.<br>Turns graphics off.                       | 580     | Erases gun from its last position and goes to 430.                          |     | puts updated 'HITS' units<br>on screen.                                       |
| 500 | Puts bullets in position relative to count.                           | 590     | Sets up count for duration of 'explosion' effect'.                          | 730 | Increments 'HITS' tens<br>and puts updated 'HITS'                             |
| 510 | If 'Target' position is the                                           | 600-620 | Put 'explosion' effect on                                                   |     | tens on screen.                                                               |
|     | same as 'Bullet' position<br>then go to 590.                          | 630-650 | screen in place of target.<br>Erase 'explosion' effect.                     | 740 | Sets up next shot (go to 540).                                                |
| 520 | Erases 'Bullet' from previous position.                               | 660     | If 'HITS' units are 9 then go to 720.                                       | 750 | Scrolls display 1 line.                                                       |
| 530 | Repeats from line 480<br>until 'Bullet' position                      | 670     | Increments 'HITS' count<br>and puts updated count                           | 760 | Prints number of targets<br>presented during game.<br>Scroll display 5 lines. |
| E40 | count is complete.                                                    | 600     | on screen.                                                                  |     | Test for another game or                                                      |
| 540 | Places ASCII code for<br>'Carriage Return' in                         | 680     | Sets up next shot (go to 540).                                              |     | for finish.                                                                   |
|     | ICHAR.                                                                | 690     | If 'SHOTS' tens are 9 then                                                  |     |                                                                               |

## **Program Listing**

| 10  | REM TARGET                                 |
|-----|--------------------------------------------|
| 20  | GOSUB 1000                                 |
| 30  | PRINT"THIS IS A GAME WHERE THE TARGET"     |
| 40  | PRINT"JUMPS AROUND THE UPPER HALF OF"      |
| 50  | PRINT"THE SCREEN, AND THE GUN MOVES"       |
| 60  | PRINT"FROM LEFT TO RIGHT ON THE LOWER"     |
| 70  | PRINT"HALF OF THE SCREEN"                  |
| 80  | PRINT PRESS ANY KEY TO FIRE THE GUN"       |
| 90  | PRINT"(EXCEPT RETURN)"                     |
| 100 | PRINT: PRINT: PRINT                        |
|     | PRINT"HOW MANY SHOTS DO YOU WANT?"         |
| 110 |                                            |
| 120 | PRINT"(ENTER 20,40,60 OR 80)"              |
| 130 | INPUT F                                    |
| 140 | IF $F = 20$ THEN LET $P = 50$              |
| 150 | IF $F = 40$ THEN LET $P = 52$              |
| 160 | IF $F = 60$ THEN LET $P = 54$              |
| 170 | IF $F = 80$ THEN LET $P = 56$              |
| 180 | GOSUB 1000                                 |
| 190 | POKE 1010,72:POKE 1011,73                  |
| 200 | POKE 1012,84:POKE 1013,83                  |
| 210 | POKE 994,83:POKE 995,72                    |
| 220 | POKE 996,79:POKE 997,84                    |
| 230 | POKE 998,83                                |
| 240 | FOR $D = 0$ TO 30                          |
| 250 | POKE 49136,0:POKE(928 + D + 1),32          |
| 260 | POKE 49139,0:NEXT D                        |
| 270 | LET $Z = 48:LET Y = 48$                    |
| 280 | LET $W = 48:LET V = 48:LET T = 0$          |
| 290 | POKE 1000, Y: POKE 1001, Z                 |
| 300 | POKE 1015, V: POKE 1016, W                 |
| 310 | LET $M = INT(5 + 20*RND(5))$               |
| 320 | LET $N = INT(20 + 100*RND(5))$             |
| 330 | LET X = 57                                 |
| 340 | FOR $B = M$ TO 255 STEP N                  |
| 350 | POKE 49136,0:POKE(544 + B),255             |
| 360 | POKE 49139,0:LET S = 544 + B:LET T = T + 1 |
| 370 | FOR $C = 0$ TO 30                          |
| 380 | POKE 49136,0:POKE(928 + C),32              |
| 390 | POKE(928 + C + 1),255:POKE 49138,0         |
| 400 | POKE 49139,0                               |
| 410 | IF $Y = P$ THEN 750                        |
| 420 | IF PEEK(1) > < 13 THEN 470                 |
| 430 | NEXT C                                     |
| 440 | POKE 959,32:POKE(544 + B),32               |
| 450 | NEXT B                                     |
| 460 | GOTO 310                                   |
|     |                                            |

```
470
      FOR E = 0 TO 13
480
      POKE 49136,0:POKE(928 + C + 1),255
      POKE 49139,0
490
500
      POKE((928 + C + 1)-(E*32)),34
      IF S = ((928 + C + 1)-(E*32)) THEN 590
510
520
      POKE((928 + C + 1)-(32*(E-1))),32
      NEXT E
530
540
      POKE 1.13
550
      POKE((928 + C + 1)-(32*13)),32
560
      IF Z = 57 THEN 690
      LET Z = Z + 1: POKE 1001,Z
570
580
      POKE(928 + C + 1),32:GOTO 430
590
      FOR F = 1 TO 5
      POKE $,42:POKE(S-1),42
600
610
      POKE(S + 1),42:POKE(S-32),42
620
      POKE(S+32),42:NEXT F
630
      POKE S,32:POKE(S-1),32
640
      POKE(S + 1),32:POKE(S-32),32
650
      POKE(S + 32),32
660
      IF W = 57 THEN 720
670
      LET W = W + 1: POKE 1016, W
      GOTO 540
680
690
      IF Y = X THEN 750
700
      LET Z = 48: POKE 1001,Z
710
      LET Y = Y + 1: POKE 1000, Y: GOTO 430
      LET W = 48: POKE 1016, W
720
730
      LET V = V + 1: POKE 1015, V
740
      GOTO 540
750
      PRINT
760
      PRINT"NUMBER OF TARGETS PRESENTED";T
770
      FOR K = 1 TO 5
780
      PRINT
790
      NEXT K
      PRINT"WANT TO TRY AGAIN(YES/NO)"
800
810
      INPUT A$
      IF A$ = "YES" THEN 860
820
830
      GOSUB 1000
      PRINT"HOPE YOU HAD FUN!!"
840
850
      GOTO 1040
860
      GOSUB 1000
870
      GOTO 100
1000
     FOR J = 0 TO 15
1010
     PRINT
1020
     NEXT J
1030 RETURN
1040
     END
```

# Sinclair ZX81 Personal Comp the heart of a system that grows with you.

1980 saw a genuine breakthrough the Sinclair ZX80, world's first complete personal computer for under £100. Not surprisingly, over 50,000 were sold.

In March 1981, the Sinclair lead increased dramatically. For just £69.95 the Sinclair ZX81 offers even more advanced facilities at an even lower price. Initially, even we were surprised by the demand - over 50,000 in the first 3 months!

Today, the Sinclair ZX81 is the heart of a computer system. You can add 16-times more memory with the ZX RAM pack. The ZX Printer offers an unbeatable combination of performance and price. And the ZX Software library is growing every day.

Lower price: higher capability

With the ZX81, it's still very simple to teach yourself computing, but the ZX81 packs even greater working capability than the ZX80.

It uses the same micro-processor, but incorporates a new, more powerful 8K BASIC ROM - the 'trained intelligence' of the computer. This chip works in decimals, handles logs and trig, allows you to plot graphs, and builds up animated displays.

And the ZX81 incorporates other operation refinements - the facility to load and save named programs on cassette, for example, and to drive the new ZX Printer.

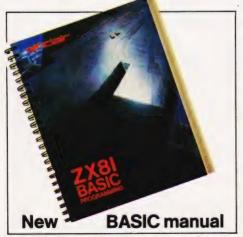

Every ZX81 comes with a comprehensive, specially- written manual – a complete course in BASIC programming, from first principles to complex programs.

## Higher specification, lower price -

£49.95

Kit:

how's it done? Quite simply, by design. The ZX80 reduced the chips in a working computer from 40 or so, to 21. The ZX81 reduces the 21 to 4!

The secret lies in a totally new master chip. Designed by Sinclair and custom-built in Britain, this unique chip replaces 18 chips from the ZX80!

#### New, improved specification

 Z80A micro-processor – new faster version of the famous Z80 chip, widely recognised as the best ever made.

 Unique 'one-touch' key word entry: the ZX81 eliminates a great deal of tiresome typing. Key words (RUN, LIST, PRINT, etc.) have their own single-key entry.

 Unique syntax-check and report codes identify programming errors immediately.

Full range of mathematical and scientific functions accurate to eight decimal places.

 Graph-drawing and animateddisplay facilities.

 Multi-dimensional string and numerical arrays.

Up to 26 FOR/NEXT loops.

 Randomise function – useful for games as well as serious applications. Cassette LOAD and SAVE with

named programs.

 1K-byte RAM expandable to 16K bytes with Sinclair RAM pack. Able to drive the new Sinclair

printer. Advanced 4-chip design: micro-

processor, ROM, RAM, plus master chip - unique, custom-built chip replacing 18 ZX80 chips.

# **Built:** £69.95

#### Kit or built - it's up to you!

You'll be surprised how easy the ZX81 kit is to build: just four chips to assemble (plus, of course the other discrete components) - a few hours' work with a fine-tipped soldering iron. And you may already have a suitable mains adaptor - 700 mA at 9 V DC nominal unregulated (supplied with built version).

6. 1516

Kit and built versions come complete with all leads to connect to your TV (colour or black and white) and cassette recorder.

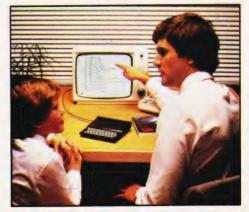

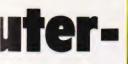

## 16K-byte RAM pack for massive add-on memory.

Designed as a complete module to fit your Sinclair ZX80 or ZX81, the RAM pack simply plugs into the existing expansion port at the rear of the computer to multiply your data/program storage by 16!

Use it for long and complex programs or as a personal database. Yet it costs as little as half the price of competitive additional memory.

With the RAM pack, you can also run some of the more sophisticated ZX Software – the Business & Household management systems for example.

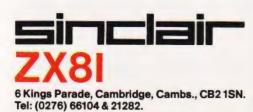

## Available nowthe ZX Printer for only £59.95

Designed exclusively for use with the ZX81 (and ZX80 with 8K BASIC ROM), the printer offers full alphanumerics and highly sophisticated graphics.

A special feature is COPY, which prints out exactly what is on the whole TV screen without the need for further intructions.

#### How to order your ZX81

BY PHONE – Access, Barclaycard or Trustcard holders can call 01-200 0200 for personal attention 24 hours a day, every day. BY FREEPOST – use the no-stampneeded coupon below. You can pay At last you can have a hard copy of your program listings – particularly useful when writing or editing programs.

And of course you can print out your results for permanent records or sending to a friend.

Printing speed is 50 characters per second, with 32 characters per line and 9 lines per vertical inch.

The ZX Printer connects to the rear of your computer – using a stackable connector so you *can* plug in a RAM pack as well. A roll of paper (65 ft long x 4 in wide) is supplied, along with full instructions.

by cheque, postal order, Access, Barclaycard or Trustcard. EITHER WAY – please allow up to 28 days for delivery. And there's a 14-day money-back option. We want you to be satisfied beyond doubt – and we have no doubt that you will be.

| Qty                      | Item                                                                                                    | Code | Item price<br>£ | Total<br>£       |
|--------------------------|----------------------------------------------------------------------------------------------------|------|-----------------|------------------|
|                          | Sinclair ZX81 Personal Computer kit(s). Price includes<br>ZX81 BASIC manual, excludes mains adaptor.                                           | 12   | 49.95           |                  |
|                          | Ready-assembled Sinclair ZX81 Personal Computer(s).<br>Price includes ZX81 BASIC manual and mains adaptor.                                     | 11   | 69.95           |                  |
|                          | Mains Adaptor(s) (700 mA at 9V DC nominal unregulated).                                                                                        | 10   | 8.95            |                  |
|                          | 16K-BYTE RAM pack.                                                                                                    | 18   | 29.95           |                  |
|                          | Sinclair ZX Printer.                                                                                                    | 27   | 59.95           |                  |
|                          | 8K BASIC ROM to fit ZX80.                                                                                                    | 17   | 19.95           |                  |
|                          | Post and Packing.                                                                                                    |      |                 | 2.95             |
| PI                       | ease tick if you require a VAT receipt                                                                                                    |      | TOTAL £         |                  |
| *i en                    | close a cheque/postal order payable to Sinclair Rese<br>use charge to my Access/Barclaycard/Trustcard acco                                     |      |                 |                  |
| *l en<br>*Plea           | close a cheque/postal order payable to Sinclair Rese                                                                                           |      | l, for £        |                  |
| *l en<br>*Plea           | close a cheque/postal order payable to Sinclair Rese<br>ise charge to my Access/Barclaycard/Trustcard acco                                     |      | l, for £        | <br>Please print |
| *I en<br>*Plea<br>*Pleas | close a cheque/postal order payable to Sinclair Rese<br>ise charge to my Access/Barclaycard/Trustcard acco                                     |      | l, for £        | <br>Please print |
| *I en<br>*Plea<br>*Pleas | close a cheque/postal order payable to Sinclair Rese<br>ise charge to my Access/Barclaycard/Trustcard acco<br>e delete/complete as applicable. |      | l, for £        | Please print     |

# Explore the Excellence vour ZX81 WEWOLDE CON

## With MEMOTECH Add-Ons High Resolution Graphics

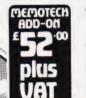

- Fully programmable high resolution (192×248 pixels)
- Video page is both memory and bit mapped
- Video page can be located anywhere in the RAM.
- The number of video pages is limited only by your RAM size (each page occupies about 6.5K RAM) and pages can overlap. Instant inverse video.

 Switching inverse video on and off gives flashing characters/numerals etc.

- Video pages can be Access to video page is superimposed by software switching.
  - similar to plot and unplot commands in BASIC.

The pack comes in an elegant aluminium case, anodised black and styled to fit onto the back of the ZX81, allowing more add-ons (Memopak RAM, Sinclair printer, etc) to be connected without a further power supply. It contains a 2K EPROM monitor, holding a full range of graphics subroutines which

can be called by the BASIC USR function or by machine code

### Unique 3 month trade-in offer!

For your future needs, we'll allow you £10 against your purchase of our 64K model if:

you return your 16K pack within 3 months of receipt:

you supply evidence of purchase; your 16K model is received by us undamaged and unopened."

"We reserve the right to reject, for discounting purposes, units which have been either opened or damaged in any way

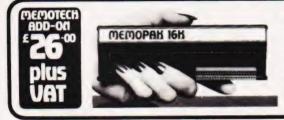

110

### Memopak 16K Memory Extension

It is a fact that the ZX81 has revolutionised home computing and coupled with the new Memopak 16K it gives you a massive 16K of Directly Addressable RAM, which is neither switched nor paged. With the addition of the Memopak 16K your ZX81's enlarged memory capacity will enable it to execute longer and more sophisticated programs, and to hold an extended database.

The 16K and 64K Memopaks come in attractive custom-designed and engineered cases which fit snugly on to the back of the ZX81 giving firm, wobble-free connections.

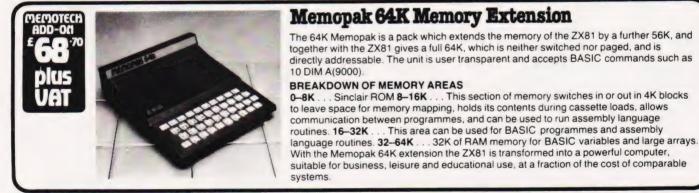

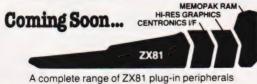

**Centronics Interface & Software Drivers Digitising Tablet RS232** Interface

We regret we are as yet unable to accept orders or enquiries concerning the above products, but we'll let you know as soon as they become available.

| Please make                           | Please send me                     | Price         | No | Total    |  |  |  |
|---------------------------------------|------------------------------------|---------------|----|----------|--|--|--|
| cheques payable to                    | 16K RAM @ £26.00 + £3.90 VAT       | £29.90        |    |          |  |  |  |
| MEMOTECH Ltd.                         | 64K RAM @ £68.69 + £10.31 VAT      | £79.00        |    |          |  |  |  |
| Please Debit my                       | HRG @ £52.00 + £7.80 VAT           | £59.80        |    |          |  |  |  |
| Access/Barclaycard*<br>account number | Packaging & Postage @ £2.00 per ur |               |    |          |  |  |  |
|                                       | ·Please delet                      | e whichever a |    | ot apply |  |  |  |
| SIGNATURE                             | DATE                               | DATE          |    |          |  |  |  |
| NAME                                  | ADDRESS                            | ADDRESS       |    |          |  |  |  |
|                                       | TELEPHONE                          |               |    |          |  |  |  |

C R. Branton & G.A.C. Boyd 1982 We want to be sure you are satisfied with your Memopak - so we offer a 14-day money back Guarantee on all our products. Memotech Limited, 3 Collins Street, Oxford OX4 1XL, England Tel: Oxford (0865) 722102 Telex: 837220 Orchid G

If you've ever struggled with a personal or business decision – and who hasn't? – you can appreciate the power of DecisionMaster, the new decision-making computer software from Syntonic Software Corporation.

Decision-making is an important part of our lives. We're faced with decisions on how to run our businesses, how to spend our money, how to do our jobs, how to care for our families. In the final analysis, it is our ability to make good decisions that will determine our happiness and success.

COMPUTER PROPERTY ON THE STERS Yet most of us make the majority of our decisions with little or no thought! Few of us have a system for analyzing the factors that affect our decisions – even when those decisions may change the course of our lives.

DecisionMaster - one of the most powerful and unique tools available to an individual - was designed to change all that. It gives you access to business's most sophisticated decision-making theories. How does it work? Once you select the type of decision you wish to make, the program will utilize one or more of the basic sequences which are based on these decision-making theories (weighted factor analysis, Bayesian analysis, and present value analysis). You don't have to know anything at all about these theories because they are built into DecisionMaster's algorithms! You will be guided smoothly through each sequence by instructions on the screen, entering data relevant to your decision. DecisionMaster does the rest!

How will DecisionMaster improve your decisions? It lets you determine the relative importance of the factors that affect your decision and compare these factors for each choice confronting you. It lets you examine your choices in the light of possible different future. It lets you consider the time value of money when making investment decisions. As a result it gives extraordinary power, accuracy and clarity to your decision-making process.

Once you use DecisionMaster, you'll never make another decision without it! PRICE £29.95 DISK

#### SUPERSCRIPT

Using your SUPERSCRIPT Modified SCRIPSIT\* Word Processor and a compatible printer, you can now underline, boldface, insert text during printout, slash zeros, set type pitch, subscript and, of course, superscript! You can even read your directory and kill files without ever leaving SCRIPSIT\*. PRICE £25.00

DISK

#### MASTER DIRECTORY

Wasn't it yesterday you threw the cat into the washing machine because you couldn't find where you had put the last Adventure game you had saved or was it that you gave your mother in law the leftover curry because your three year old had mixed up all your data disks and now you don't know which one is which. Well cheer up MASTER DIRECTORY is here. The M.D. is a storage program that reads the files on your disks, stores the name, extension and even records the free space on each disk. All you do is number your disks. You can use it alphabetically or search for name and ext search for free space. Store 5000 files or 320 disks.

Requires one disk drive. PRICE £21.00

DISK SEND 75p FOR FULL CATALOGUE (Refundable against purchase) DEALER ENQUIRIES WELCOME

ANGLO AMERICAN SOFTWARE

138a Stratford Road, Sparkhill Birmingham B11 1AG 021-771 2995

ALL PRICES INCLUDE VAT & POSTAGE 24 Hour answering service on 021-771 2995 for Access orders.

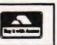

|           | 1 /201 0 1 11 .                                          |  |
|-----------|----------------------------------------------------------|--|
| ANGLO     | a cheque/PO for £ made payable to<br>MERICAN or debit my |  |
| Access co | rd number                                                |  |
| Signatur  |                                                          |  |
| NAME      |                                                          |  |
| ADDRES    |                                                          |  |

#### Bill Lounds

## We show you how to add extra commands to your NASCOM's BASIC with this toolkit-type package.

Most BASIC interpreters used in microcomputers are trimmed to fit into 8K of memory. This means that many of the more useful functions of a full BASIC are missing — routines such as RENUMBER, for instance.

The NAS-SYS monitor allows the programmer to add his own input or output routines. The address of a user input routine must be placed in locations 0C7B Hex and 0C7C Hex. This in itself will not achieve anything but, because NAS-SYS uses a table of routine numbers for input and output, we must replace this table of routine numbers for input and output, we must replace this table with our own. The address of the input table must be placed at OC75/OC76 Hex. To replace all the input routines with our own user routines, the table need only contain the Hex numbers 76 and 00. The Hex number 76 calls the user input routine, the address of which was stored in OC7B. Having replaced the tables with our own, we then have the problem of deciding what to use for our input routine and how to decode the possible utility keywords. The input routine must, of course, leave any 'normal' lines available to BASIC, with the correct register values set.

#### **Memory Usage**

In the Zeap Assembler listing, the program is assembled at OC80 Hex — but it will work from any allowable start location.

The program makes extensive use of NAS-SYS routines, all called by their routine numbers so that either NAS-SYS 1 or 3 could be used. This cuts down on a few bytes but increases the processing time slightly.

The utility uses some work space, but areas were chosen to be transparent' to the programmer. Locations 0800-0809 Hex, the first 10 bytes of the screen locations, are unaffected by a Clear Screen command and are used to store the absolute program addresses. If this area of memory is corrupted then the program will crash.

There are also 12 bytes used from location 1078 Hex, which is part of the BASIC input buffer, but that causes no problems as it is only used during the DUMP routine.

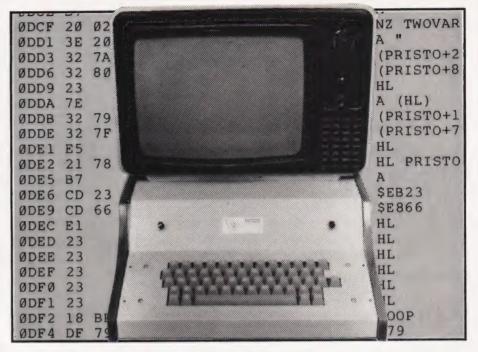

A description of the various sections of the program now follows. The numbers given correspond to the Zeap line numbers.

**Setting Up** (200-610) — The program clears the screen and sets ARG1 to zero. This is only needed if you have NAS-SYS 3 — if you don't know why, then try missing it out and loading a program from cassette into BASIC.

If you want an EPROM version and you usually program in BASIC, you could replace the section (200-230) with something like this:

LD SP £1000 - sets the stack pointer

CALL £000D - calls ST MON to set up NAS-SYS

You could then adjust the RESET address to start the utility at reset or switch on.

The next section (240-480) determines the present position in memory of the program so that the absolute position of the keyword table, the subroutine address table and the program start can be stored for later use.

A 'false' relative call is made (240) to the instruction which then POPs the return address, ie the present absolute memory address, into the HL register. By adding appropriate offsets, the input table address is loaded into 0C75 Hex and the user input routines into 0C7B Hex. As previously mentioned, three other values are stored at 0801, 0803 and 0805 Hex. In this section the byte to the left of line 1 of the screen is set to zero. This is to ensure that a zero byte is to the left of each line — the reason for this will become more obvious later.

At the end of the set-up section, the user is asked for a warm or cold start to BASIC. The memory size should be chosen so as not to corrupt the utility if it is in high RAM.

**The New Input Routine** (630-1440) — This routine starts with a call to the NAS-SYS 3 repeat keyboard scan. If you have NAS-SYS 1 then the value 7D Hex should be changed to 61 Hex. If a key is pressed, then a check for a Carriage Return is made; if it is found, a check for a keyword is made.

The fiddling with the stack (680-770) is performed to retrieve the code for the character at present under the cursor, just in case it is blanked when Return was pressed. The registers are saved and an appropriate message is printed. The character under the cursor is loaded into the DE register and replaced on screen if necessary. The HL register is then set to the start of the line. This is done by stepping left from the present cursor position until a zero byte is found (950-990).

# NASCOM UTILITY

A routine then compares the first few characters on the line with each of the words in a keywords table. The first character of each word has the most significant bit set, the end of the table being marked by an 80 Hex. As the keywords are checked, the BC register is used as a counter and if no match is found, the registers are reset. However, if a match is found then the routine from 1290 is used to pick the correct offset from a look-up table. This is loaded into HL and the offset added. The screen location of the byte after the keyword is saved in the DE register for use in the various routines. The true address of the subroutine is in HL so that a jump to the routine called can be made after the stack is cleared

#### The Routines

**OLD** (1480-1650) — If, after an aborted CLOAD or a mistaken NEW you wish to recover your program, this routine will do the job for you. However, it will not work if the program has been corrupted for any reason (ie a cold start to BASIC) **DEC** XXX - After the word DEC, you type the decimal integer you wish to change to hexadecimal. The program uses two routines in the BASIC interpreter. The routine at E836 Hex searches the memory pointed to by HL and if a valid decimal digit is found, the carry flag is set. The routine called at E9A5 Hex then converts the number into Hex in DE. This routine will only convert numbers 0-65529 (0-FFF9 Hex) — if you want the other six values, you must write your own conversion routines!

NAS-SYS calls are then used to print the Hex value.

**DUMP** — After a program run this routine will list the program variables, both number and string, and their current value. It does not list arrays. After each value is printed, you can press any key to continue or Escape (Shift/Enter) to stop the listing.

This section uses the BASIC print routine and requires HL to point to the first byte of the line to be printed. To allow us to make use of the routine (called at EB23 Hex), a false BASIC line is set up from 1078 to 1083 Hex as a mask. This is what is written there:

"Z - - =";Z - - ØØ

and in the ASCII form:

22 5A 20 20 3D 22 3B 5A 20 20 00

The BASIC work space is then searched for the variables, and as they are found, their 'names' are copied on to the mask. Thus, if the first variable was AZ\$ the mask would be set to:

#### "AZ\$ ";AZ\$ zero byte

Then, when the routine at EB23 Hex is called, the line is treated as if it were part of a BASIC program.

After this, the routine at E866 Hex waits for a key press. If it is an Escape, the DUMP is terminated.

**HEX XX XX XX XX** — This allows the conversion of up to 10 Hex numbers into decimal. The routine works on the assumption that the numbers are 16-bit twos-complement binary numbers — this means that the most significant bit is taken to be negative. This is so that the decimal values can be incorporated into DATA statements for use in programs. In fact, the word DATA is printed in front of the converted numbers, all of which are separated by commas. A sample command string and response are shown below:

HEX FF AA FFFF 8000 DATA255,170,-1,32768

The cursor is positioned at the D. If the numbers are all large you can lose figures over the end of the line when the shifting to put the word DATA in takes place.

The routine works by calling the NAS-SYS routine DF79 Hex which places up to ten 15-bit Hex values in ARG1 to ARG10 and the number of values in ARG N. An invalid Hex number or more than 10 items causes a return to BASIC with the contents of ARG1 being set to zero (for NAS-SYS 3 users).

The number of items is put into the B register as a counter then, using HL to step through the locations ARG1, etc, each Hex value is copied into the DE register and then exchanged into HL (2320-2370). A check is then made to see if the first bit of HL is set and if it is, the bits of HL are inverted (2000-2350). This gives the ones-complement, and the INC HL at 2460 then converts the value to the twos-complement. A minus sign is then printed. The current position of the numbers and the count are saved and the Hex number in HL is printed in decimal by the BASIC routine at F9AD Hex and a comma is then printed. The registers are retrieved with the position in HL and the looping continues. When the values have been

printed, the printed string from 2550 to 2580 removes the last comma and shifts the line four places to the right to allow the word DATA to be put in. The cursor is set to the left-hand margin, ARG1 is zeroed and a jump to the input routine is made.

The input Hex values, if they are to be used in DOKE statements, should be entered as four digit numbers, with the bytes in reverse order. This needs to be done as the DOKE loads the memory with the low byte first, eg if your program starts DF 62 38 01, you must enter it as 62DF 0138, etc.

#### Adding Your Own Commands

A save to disc or read from disc routine (DSAVE, DLOAD) is an obvious choice for those with a disc drive. A RENUMBER is also an obvious addition — a version has appeared in Computing Today but this is not in a relative call form and would have to be modified if you want the code to be location independent. The only difficulty, once you have written your routine, is working out the offset to be included in the look-up table LTAB 2640-2670.

The keyword must be added to the end of the table, but you must set the first bit of the first character This means if the first character was a D or 44 in Hex you would use C4. The table must end with 80 Hex

If your code is put between the end of HEX (2630) and the start of LTAB (2640), you will have to adjust the values of LTAB and KEYWT accordingly.

Your routines should not touch 0800 to 0809 Hex or change 0C75 Hex or 0C7B Hex unless you are sure you want to!

When called, the new routines have the location after the end of their keyword available in the DE register. Your routines should finish with SCAL Z, a warm start to BASIC or a jump to the input routine.

Finally, I should like to describe the program's method of 'printing' messages, useful if you do not know where code is to be in memory. You set DE and BC to the destination and length of the message and then call the print routine. The first instruction of this POPs HL. This means you lose the return address but gain the start of the message; the LDIR then copies the message. When finished, HL points to the byte after the end of the message — where we wish to return — and a JP (HL) instruction allows the program to continue.

|                                                                                                    |                           |                                                                                                    | ØD16 BA                                         | 0920                                 | CP D                                  |
|----------------------------------------------------------------------------------------------------|---------------------------|----------------------------------------------------------------------------------------------------|-------------------------------------------------|--------------------------------------|---------------------------------------|
| Pro                                                                                                    | Tram                      | Listing                                                                                                    | ØD17 28 Ø1<br>ØD19 72                           | 0930<br>0940                         | JR Z L1<br>LD (HL) D                  |
| TIO                                                                                                    | ji ani                    | listing                                                                                                    | ØD1A 2B                                         | 0950 L1<br>0960                      | DEC HL<br>LD A (HL)                   |
|                                                                                                    |                           |                                                                                                    | ØDIC B7                                         | 0970                                 | OR A                                  |
| 280                                                                                                    | 0100                      | ORG \$C80                                                                                                    | ØD1D 20 FB<br>ØD1F 23                           | Ø98Ø<br>Ø99Ø                         | JR NZ L1<br>INC HL                    |
| C80 0C 0B                                                                                                    | Ø110 ARGN                 | EQU SCØB                                                                                                    | ØD20 ED 58 05 08                                | 1000                                 | LD DE (KEYSTO)                        |
| 280 0C 0C<br>280 0C 7B                                                                                          | Ø12Ø ARG1<br>Ø13Ø UIN     | EQU SCØC<br>EQU SC7B                                                                                                    | 0D24 01 00 00<br>0D27 E5                        | 1010<br>1020                         | LD BC Ø<br>PUSH HL                    |
| C80 0C 29                                                                                                    | Ø14Ø CURLOC               | EQU \$C29                                                                                                    | ØD28 1A                                         | 1030 L2                              | LD A (DE)                             |
| 80 10 78<br>80 0C 75                                                                                            | Ø150 PRISTO<br>Ø160 INTAB | EQU \$1078                                                                                                    | 0D29 FE 80<br>0D2B 20 06                        | 1040<br>1050                         | CP \$80<br>JR NZ NOTEND               |
| 80 08 05                                                                                                    | Ø17Ø KEYSTO               | EQU \$805                                                                                                    | ØD2D E1                                         | 1060<br>1070                         | POP HL<br>POP AF                      |
| 280 08 03<br>280 08 01                                                                                          | Ø18Ø FALST<br>Ø19Ø TABST  | EQU \$801                                                                                                    | ØD2F C1                                         | 1080                                 | POP BC                                |
| 280 EF 0C 00<br>283 67                                                                                          | 0200<br>0210              | DEFB \$EF,\$C,Ø                                                                                                    | ØD3Ø D1<br>ØD31 F1                              | 1090<br>1100                         | POP DE<br>POP HL                      |
| C84 6F                                                                                                    | 0220<br>0230              | LD L A                                                                                                    | ØD32 C9                                         | 1110                                 | RET                                   |
| 285 22 ØC ØC<br>288 D7 ØØ                                                                                       | 0230<br>0240              | LD (ARG1) HL<br>RCAL FALS                                                                                                    | ØD33 CB 7F<br>ØD35 20 Ø3                        | 1120 NOTEND<br>1130                  | BIT 7 A<br>JR NZ COUNT                |
| C8A E1                                                                                                    | 0250 FALS                 | POP HL                                                                                                    | ØD37 13                                         | 1140 NEX                             | INC DE                                |
| C8B E5<br>C8C 22 Ø3 Ø8                                                                                          | 0260<br>0270              | LD (FALST) HL                                                                                                    | 0D38 18 EE<br>0D3A 0C                           | 1150<br>1160 CONT                    | JR L2<br>INC C                        |
| CBF 11 49 00                                                                                                    | 0280                      | LD DE ITAB-FALS                                                                                                    | ØD3B E6 7F                                      | 1170                                 | AND \$7F                              |
| 292 19<br>293 22 75 ØC                                                                                          | 0290<br>0300              | LD (INTAB) HL                                                                                                    | ØD3D BE<br>ØD3E 28 Ø4                           | 1180 QQ<br>1190                      | CP (HL)<br>JR Z NEXCHA                |
| C96 E1                                                                                                    | 0310                      | POP HL                                                                                                    | ØD40 E1                                         | 1200                                 | POP HL                                |
| 297 E5<br>298 11 48 00                                                                                          | Ø32Ø<br>Ø33Ø              | ORG \$C80<br>EQU \$C0B<br>EQU \$C0C<br>EQU \$C7B<br>EQU \$C75<br>EQU \$C75<br>EQU \$803<br>EQU \$803<br>EQU \$803<br>EQU \$803<br>EQU \$804<br>DEFB \$SF,\$C,0<br>LD H A<br>LD (ARG1) HL<br>RCAL FALS<br>POP HL<br>PUSH HL<br>LD (FALST) HL<br>LD (FALST) HL<br>LD DE ITAB-FALS<br>ADD HL DE<br>LD (INTAB) HL<br>POP HL<br>PUSH HL<br>LD DE START-FALS<br>ADD HL DE<br>LD (S809) A<br>POP HL<br>PUSH HL<br>LD DE KIWT-FALS<br>ADD HL DE<br>LD (KEYSTO) HL<br>POP HL<br>PUSH HL<br>LD DE LTAB-FALS-2<br>ADD HL DE<br>LD (KEYSTO) HL<br>POP HL<br>PUSH HL<br>ED DE LTAB-FALS-2<br>ADD HL DE<br>LD (TABST) HL<br>POP HL<br>PUSH HL<br>D DE LTAB-FALS-2<br>ADD HL DE<br>LD (TABST) HL<br>POP HL<br>DEFB \$EF<br>DEFM /Warm W/<br>DEFB \$D<br>DEFB \$CF<br>CP "C<br>JR NZ WARM<br>SCAL "J<br>DEFB \$76,0 | 0D41 E5<br>0D42 18 F3                           | 121Ø<br>122Ø                         | PUSH HL<br>JR NEX                     |
| 9B 19                                                                                                    | 0340                      | ADD HL DE                                                                                                    | ØD44 23                                         | 1230 NEXCHA                          | INC HL<br>INC DE                      |
| 9C 22 7B ØC<br>9F AF                                                                                            | 0350<br>0360              | XOR A                                                                                                    | ØD45 13<br>ØD46 1A                              | 124Ø<br>125Ø                         | LD A (DE)                             |
| AØ 32 Ø9 Ø8                                                                                                    | 0370<br>0380              | LD (\$809.) A                                                                                                    | ØD47 CB 7F                                      | 1260                                 | BIT 7 A<br>JR NZ FOUND                |
| CA3 E1<br>CA4 E5                                                                                                | 0390                      | PUSH HL                                                                                                    | ØD49 20 02<br>ØD4B 18 FØ                        | 1270<br>1280                         | JR QQ                                 |
| A5 11 C1 Ø1<br>A8 19                                                                                            | 0390<br>0400<br>0410      | LD DE KEYWT-FALS                                                                                                    | ØD4D EB                                         | 1290 FOUND                           | EX DE HL                              |
|                                                                                                    | 0420<br>0430              | LD (KEYSTO) HL                                                                                                    | 0D4E 2A 01 08<br>0D51 09                        | 1300<br>1310                         | LD HL (TABST)<br>ADD HL BC            |
|                                                                                                    | 0430                      | POP HL                                                                                                    | ØD52 Ø9                                         | 1320                                 | ADD HL BC                             |
| AD E5<br>AE 11 B7 Ø1                                                                                            | Ø44Ø<br>Ø45Ø              | LD DE LTAB-FALS-2                                                                                                    | ØD53 7E<br>ØD54 23                              | 1330<br>1340                         | LD A (HL)<br>INC HL                   |
| B1 19                                                                                                    | 0460<br>0470              | ADD HL DE                                                                                                    | ØD55 66                                         | 1350                                 | LD H (HL)                             |
| CB2 22 01 08<br>CB5 E1                                                                                          | 0480                      | POP HL                                                                                                    | 0D56 6F<br>0D57 ED 4B 03 08                     | 1360<br>1370                         | LD L A<br>LD BC (FALST)               |
| B6 EF                                                                                                    | 0490                      | DEFB SEF                                                                                                    | ØD5B Ø9                                         | 1380                                 | ADD HL BC                             |
| CB7 57 61 72 60<br>20 57                                                                                        | 0500                      | DEEM / Walin W/                                                                                                    | ØD5C F1<br>ØD5D F1                              | 1390<br>1400                         | POP AF<br>POP AF                      |
| BD ØD<br>BE 43 6F 6C 64                                                                                         | Ø51Ø<br>Ø52Ø              | DEFB \$D                                                                                                    | ØD5E F1                                         | 1410                                 | POP AF<br>POP AF                      |
| 20 43                                                                                                    | 0520                      |                                                                                                    | ØD6Ø F1                                         | 1420<br>1430                         | POP AF<br>POP AF                      |
| C4 0D<br>C5 00                                                                                                  | Ø53Ø<br>Ø54Ø              | DEFB \$D                                                                                                    | ØD61 E9                                         | 1440<br>1450 MESS                    | JP (HL)<br>POP HL                     |
| CG CF                                                                                                    | 0550 WAIT                 | DEFB \$CF                                                                                                    | ØD63 ED BØ                                      | 1450 MESS                            | LDIR                                  |
| C7 FE 43<br>C9 20 02                                                                                            | 0560<br>0570              | CP "C<br>JR NZ WARM                                                                                                    | ØD65 E9                                         | 1470<br>1480 OLD                     | JP (HL)<br>LD HL \$10FD               |
| CB DF 4A                                                                                                    | 0580                      | SCAL "J                                                                                                    | ØD69 23                                         | 1490 L3                              | INC HL                                |
| CD FE 57<br>CF 20 F5                                                                                            | 0590 WARM<br>0600         | JR NZ WAIT                                                                                                    | ØD6A 7E                                         | 1500<br>1510                         | LD A (HL)<br>OR A                     |
| DI DF 5A                                                                                                    | 0610                      | SCAL "Z                                                                                                    | ØD6C 20 FB                                      | 1520                                 | JR NZ L3                              |
| D3 76 00<br>D5 DF 7D                                                                                            | 0620 ITAB<br>0630 START   | SCAL \$70                                                                                                    |                                                 | 1530                                 | INC HL<br>LD (\$10FA) HL              |
| D7 DØ                                                                                                    | Ø64Ø<br>Ø65Ø              | RET NC                                                                                                    | BD12 SE                                         | 1540<br>1550 L4                      | LD (\$10FA) HL<br>LD E (HL)<br>INC HL |
|                                                                                                    | 0650                      | SCAL "Z<br>DEFB \$76,0<br>SCAL \$7D<br>RET NC<br>CP \$D<br>SCF<br>RET NZ<br>EXX<br>OR A                                                                                                    | ØD73 23<br>ØD74 56                              | 1560<br>1570<br>1580<br>1590<br>1600 | INC HL<br>LD D (HL)                   |
| DA 37<br>DB CØ                                                                                                  | 0660<br>0670              | RET NZ                                                                                                    | AD75 BA                                         | 1580                                 | CP D                                  |
| 0.0.0                                                                                                    | 0680                      | EXX                                                                                                    | ØD76 EB<br>ØD77 20 F9                           | 1590                                 | EX DE HL<br>JR NZ L4                  |
| DE 21 06 00                                                                                                    | 0700                      | OR A<br>LD HL 6                                                                                                    | ØD79 EB                                         | 1610                                 | EX DE HL                              |
| EL ED 7A                                                                                                    | 0710                      | ADC HL SP                                                                                                    | 0D7A 23<br>0D7B 22 D6 10                        | 1620                                 | INC HL<br>LD (\$10D6) HL              |
| E4 DD E1                                                                                                    | 0730                      | POP IX                                                                                                    | ØD7E DF 6A                                      | 1640                                 | SCAL \$6A                             |
| E6 21 F8 FF                                                                                                    | 0740                      | LD HL -8                                                                                                    | 0D80 DF 5A<br>0D82 EB                           | 1650<br>1660 DECHEX                  | SCAL "Z<br>EX DE HL                   |
| DC D9<br>CDD 87<br>CDE 21 06 00<br>E1 ED 7A<br>E3 F9<br>E4 DD E1<br>E6 21 F8 FF<br>E9 ED 7A<br>EEB F9<br>E6C D9 | 0760                      | LD SP HL                                                                                                    | ØD83 2B                                         | 1670                                 | DEC HL                                |
|                                                                                                    | 0770                      | EXX                                                                                                    | ØD84 CD 36 E8<br>ØD87 38 Ø2                     | 1680<br>1690                         | CALL \$E836<br>JR C CHA               |
| ED 37<br>EE E5                                                                                                  | 0780<br>0790              | PUSH HL                                                                                                    | ØD89 DF 5A                                      | 1700 BAC                             | SCAL "Z                               |
| CEF D5                                                                                                    | 0800                      | PUSH DE                                                                                                    | ØD8B CD A5 E9<br>ØD8E EB                        | 1710 CHA<br>1720                     | CALL \$E9A5<br>EX DE HL               |
| CF1 F5                                                                                                    | 0820                      | PUSH AF                                                                                                    | ØD8F DF 6A                                      | 1730<br>1740                         | SCAL SGA                              |
| CFØ C5<br>CFI F5<br>CF2 11 DØ ØB<br>CF5 Ø1 15 ØØ                                                                | Ø83Ø<br>Ø84Ø              | DR A<br>LD HL 6<br>ADC HL SP<br>LD SP HL<br>POP IX<br>LD HL -8<br>ADC HL SP<br>LD SP HL<br>EXX<br>SCF<br>PUSH HL<br>PUSH DE<br>PUSH AF<br>LD BE \$BDØ<br>LD BC \$15<br>RCAL MESS<br>DEFM /W S Lounds/                                                                                                    | 0D91 DF 66<br>0D93 DF 6A                        | 1740                                 | SCAL \$6A<br>SCAL \$66<br>SCAL \$6A   |
| CF8 D7 68                                                                                                    | 0850                      | RCAL MESS                                                                                                    | ØD95 18 F2                                      | 1750<br>1760<br>1770 DUMP            | JR BAC                                |
| CFA 54 6F 6F 6C<br>6B 69 74 20                                                                                  | 0860                      | DEFM /Toolkit by/                                                                                                    | ØD97 11 78 10<br>ØD9A Ø1 ØB ØØ                  | 1770 DUMP                            | LD DE PRISTO<br>LD BC \$B             |
| 62 79 20                                                                                                    |                           |                                                                                                    | ØD9A Ø1 ØB ØØ<br>ØD9D D7 C3<br>ØD9F 22 5A 20 20 | 1790                                 | RCAL MESS                             |
| DØ5 57 20 53 20<br>4C 6F 75 6E                                                                                  | 0870                      | DEFM /W S Lounds/                                                                                                    | 0D9F 22 5A 20 20<br>3D 22 3B 5A                 | 1800                                 | DEFM /"Z =";Z /                       |
| 64 73                                                                                                    |                           |                                                                                                    | 20 20                                           |                                      |                                       |
| DØF 2A 29 ØC<br>D12 DD E5                                                                                       | 0880                      | LD HL (CURLOC)<br>PUSH IX                                                                                                    | ØDA9 ØØ                                         | 1810                                 | NOP<br>LD HL (\$10D6)                 |
| D14 D1                                                                                                    | 0900                      | POP DE                                                                                                    | ØDAA 2A D6 10<br>ØDAD DF 6A                     | 1830                                 | SCAL \$6A                             |
| D15 7E                                                                                                    | 0910                      | LD A (HL)                                                                                                    | ØDAF ED 5B D8 10                                | 1840 LOOP                            | LD DE (\$10D8)                        |

#### COMPUTING TODAY JULY 1982

# NASCOM UTILITY

| -    | -  | -   |     |      |           |           |            |        |       | _  |    | -  |      | -    | -     |       |                     |
|------|----|-----|-----|------|-----------|-----------|------------|--------|-------|----|----|----|------|------|-------|-------|---------------------|
| ØDB3 | B7 |     |     | 1850 |           | OR        | A          |        | ØEØ7  | в7 |    |    | 2    | 2290 |       | OR    | A                   |
| ØDB4 |    | 52  |     | 1860 |           | SBC       | HL DE      | A<br>A | ØEØ8  | 28 | F2 |    | 2    | 2300 |       | JR    | Z NOK               |
| ØDB6 |    | 52  |     | 1870 |           | ADD       | HL DE      |        | ØEØA  | 47 |    |    | 2    | 2310 |       | LD    | BA                  |
| DB7  |    | aA  |     | 1880 |           | JR        | C CARON    |        | ØEØB  | 21 | ØC | ØC | 2    | 2320 |       | LD    | HL ARG1             |
| DB9  |    |     |     | 1890 |           | SCAL      | S6A        |        | ØEØE  | 5E |    |    | 2    | 2330 | LOOPH | LD    | E (HL)              |
| DBB  |    |     |     | 1900 |           | SCAL      | #7         |        | ØEØF  | 23 |    |    | 2    | 2340 |       | INC   | HL                  |
| DBD  |    |     |     | 1910 | CARON     | BIT       | 7 (HL)     |        | ØElØ  | 56 |    |    | 2    | 2350 |       | LD    | D (HL)              |
| DBF  |    |     |     | 1920 | CARON     | LD        | A "        |        | ØE11  | 23 |    |    | 2    | 2360 |       | INC   | HL                  |
| DC1  |    |     |     | 1930 |           | JR        | 7 NOTST    |        | ØE12  | EB |    |    | 2    | 2370 |       | EX    | DE HL               |
| DC3  |    |     |     | 1940 |           | LD        | A "S       |        | ØE13  | CB | 7C |    | 2    | 2380 |       | BIT   | 7 H                 |
| DC5  |    |     | 10  |      | NOTST     | LD        | (PRISTO+3) | A      | ØE15  | 28 | ØA |    | 2    | 2390 |       | JR    | Z PRTNO             |
| DC8  |    |     |     | 1960 | NUISI     | LD        | (PRISTO+9) | Δ      | ØE17  | 70 |    |    |      | 2400 |       | LD    | AH                  |
| DCB  |    | 81  | 10  | 1970 |           | LD        | (FRISIOTS) |        | ØE18  | 28 |    |    |      | 2410 |       | CPL   |                     |
| DCC  |    |     |     | 1970 |           | RES       | 7 8        |        | GE19  | 67 |    |    |      | 2420 |       | LD    | HA                  |
|      |    | Br  |     | 1990 |           | OR        | 2          |        | GELA  | 70 |    |    |      | 2430 |       | LD    | AL                  |
| DCE  |    | a 2 |     | 2000 |           | JR        | NZ THOUAD  |        | ØE1B  | 28 |    |    |      | 2440 |       | CPL   |                     |
| DCF  |    |     |     | 2000 |           | LD        | NL INOVAN  |        | ØEIC  | 6P |    |    |      | 2450 |       | LD    | LA                  |
| DD1  |    |     | 1.0 |      | mulou h D | LD        | (DDTCTOL2) | A<br>A | ØEID  |    |    |    |      | 2460 |       |       | HL                  |
| DD3  |    |     |     |      | TWOVAR    | LD        | (PRISIO+2) | 2      | ØEIE  |    | 20 | aa |      | 2470 |       |       | \$EF, "-,0          |
| DD6  |    | 80  | 10  | 2030 |           | LD<br>INC | (PRISIU+0) | ~      | ØE21  |    | 20 | 00 |      |      | PRTNO | PUSH  |                     |
| DD9  |    |     |     | 2040 |           | LD        | HL (UT)    |        | ØE22  | 05 |    |    |      | 2490 | FRINO | PUSH  |                     |
| DDA  |    |     | 1.0 | 2050 |           | LD        | A (HL)     |        | 0522  | CD | 20 | PO |      | 2500 |       |       | \$F9AD              |
| DDB  |    |     |     | 2060 |           | LD        | (PRISIOTI) | A .    | 0623  | EF | 20 | 29 |      | 2510 |       |       | \$EF,",,0           |
| DDE  |    | 7F  | 10  | 2070 |           | LD        | (PRISTO+7) | A      | ØE20  | CI | 20 | 00 |      | 2520 |       | POP   |                     |
| DE1  |    |     |     | 2080 |           | PUSH      | HL PPICTO  |        | ØE29  | C1 |    |    |      | 2530 |       | POP   |                     |
| DE 2 |    | 78  | 10  | 2090 |           | LD        | HL PRISTO  |        | ØEZA  | 10 | -  |    |      | 2540 |       |       | LOOPH               |
| DES  |    |     |     | 2100 |           | OR        | A          |        | ØE 2B | 10 | E1 | 17 |      | 2550 |       |       | \$EF,8,\$17         |
| DE6  |    |     |     | 2110 |           | CALL      | SEB23      |        | ØE2D  | EF | 00 | 1/ | 10 4 | 2560 |       |       | \$16,\$16,\$16,\$16 |
| DE9  |    | 66  | E8  | 2120 |           | CALL      | SE866      |        | 0530  | 10 | 10 | 10 | 10 4 |      |       |       | /DATA/              |
| DEC  |    |     |     | 2130 |           | POP       | HL         |        | ØE 34 | 44 | 41 | 54 | 41 4 | 2570 |       |       |                     |
| DED  |    |     |     | 2140 |           | INC       | HL         |        | ØE 38 | 17 | 00 |    |      | 2580 |       |       | \$17,0              |
| DEE  |    |     |     | 2150 |           | INC       | HL         |        | ØE3A  | 67 |    |    | -    | 2590 |       | LD    | HA                  |
| DEF  |    |     |     | 2160 |           | INC       | HL         |        | ØE 3B | 6F |    |    |      | 2600 |       | LD    | LA                  |
| DFØ  |    |     |     | 2170 |           | INC       | HL         |        | ØE3C  | 22 | ØC | ØC | 4    | 2610 |       | LD    | (ARG1) HL           |
| DF1  |    |     |     | 2180 |           | INC       | HL         |        | ØE3F  | 2A | 7B | ØC |      | 2620 |       | LD    | HL (\$C7B)          |
| DF2  |    |     |     | 2190 |           | JR        | LOOP       |        | ØE42  | E9 |    |    | 4    | 2630 |       | JP    | (HL)                |
| DF4  | DF | 79  |     | 2200 | HEX       | SCAL      | \$79       |        | VE43  | DC | 00 |    | -    |      | LTAB  |       | OLD-FALS            |
| DF6  | 08 |     |     | 2210 |           | EX        | AF AF      |        | ØE45  | F8 | 00 |    | 2    | 2650 |       |       | DECHEX-FALS         |
| DF7  | DF | 6A  |     | 2220 |           | SCAL      | \$6A       |        | ØE47  | 6A | 01 |    | 2    | 2660 |       |       | HEX-FALS            |
| DF9  | 08 |     |     | 2230 |           | EX        | AF AF'     | A<br>A | ØE49  | ØD | 01 |    | 1    | 2670 |       |       | DUMP-FALS           |
| DFA  | 30 | 08  |     | 2240 |           | JR        | NC OK      |        | ØE4B  | CF | 4C | 44 | 1    |      | KEYWT |       | \$80+"0,"L,"D       |
| DFC  |    |     | 00  | 2250 | NOK       | LD        | HL Ø       |        | ØE4E  | C4 | 45 | 43 | 1    | 2690 |       |       | \$80+"D,"E,"C       |
| DFF  |    |     |     | 2260 |           | LD        | (ARG1) HL  |        |       |    |    |    |      | 2700 |       |       | \$80+"H,"E,"X       |
| EØ2  |    |     |     | 2270 |           | SCAL      | "Z         |        | ØE54  | C4 | 55 | 4D |      | 2710 |       |       | \$80+"D,"U,"M       |
| 8E04 |    |     | ØC  | 2280 | OK        | LD        | A (ARGN)   |        | ØE57  | 80 |    |    | 2    | 2720 |       | DEFB. | \$80                |

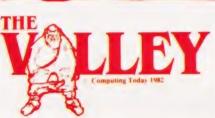

## What are you. . Barbarian or Wizard?

Choose your character type carefully...Barbarians recover quickly but their magic doesn't come easily. A Wizard? Slow on the draw and slow to mature...but live long enough and grow wise enough and your lightning bolts are almost unstoppable...

The Valley is a real-time game of adventure and survival. You may choose one of five character types to be your personal 'extension of self' to battle and pit your wits against a number of monsters. Find treasure, fight a Thunder-Lizard in the arid deserts of the Valley, conquer a Kraken in the lakes surrounding the dread Temples of Y'Nagioth or cauterise a Wraith in the Black Tower. In fact live out the fantasies you've only dared dream about. BUT BEWARE... more die than live to tell the tale!

You've read the program (Computing Today — April '82) ... Now buy the tape. PET and TRS-80, BBC and Sharp tapes are available at £9.95 per tape plus 50p postage and packing. 16K minimum...Commodore PET (New ROMs), TRS-80 Model 1, Level 2, BBC Model B and Sharp MZ-80K.

| Fill in the coupon and<br>return it to CT Software,<br>ASP Ltd.,<br>145 Charing Cross Road,<br>London WC2H 0EE<br>and become one of the | Please send metape(s) of The Valley PET TRS-80 Sharp BBC at £9.95 per tape plus 50p postage and packing.         I enclose my Cheque/Postal Order/International Money Order for: (delete as necessary)         £ (Made payable to ASP Ltd)         OR Debit my Access/Barclaycard (delete as necessary) |
|----------------------------------------------------------------------------------------------------|----------------------------------------------------------------------------------------------------|
| many to play<br>The Valley                                                                                                    | Please use BLOCK CAPITALS                                                                                                    |
| Computing                                                                                                    | Address                                                                                                    |
| Today<br>Software                                                                                                    | Signature Date                                                                                                    |

# ubscriptions

Are you looking for a more personal approach to computing? You are ... then Computing Today is the magazine for you! Packed full of feature articles, projects, general topics, news and reviews, Computing Today is aimed at readers who want to get more out of their microcomputer.

The latest ABC circulation figures show Computing Today has increased its readership by 85% over the previous year - great news for us at CT. However, the ever increasing demand for Computing Today has meant that, despite our printing more each month, some readers seem to be missing out on their regular copy.

If you would like to ensure a regular supply for the next twelve months, each issue lovingly wrapped and posted to you, nothing could be simpler. Just fill in the form below, cut it out and send it with your cheque or Postal Order (made payable to ASP Ltd) to:

Computing Today Subscriptions, 513 London Road, Thornton Heath. Surrey CR4 6AR.

Alternatively you can pay by Access or Barclaycard in which case simply fill in your card number, sign the form and send it off. Do NOT send your card.

Do yourself a favour, make 1982 the year you start to take Computing Today every month and we'll give you a truly

Personal Approach To Microcomputing.

| Today with the       issue.       delete accordingly         SUBSCRIPTION<br>RATES<br>(tick as<br>appropriate)       £12.10 for 12 issues<br>UK<br>£15.75 for 12 issues<br>Overseas Surface<br>£35.35 for 12 issues<br>Overseas Air Mail       Address         82/5       Date       Date | SUBSCRIPTION ORDER<br>FORM<br>Cut out and SEND TO :<br>Computing Today Subscriptions<br>513, LONDON ROAD,<br>THORNTON HEATH,<br>SURREY,<br>ENGLAND.<br>Please commence my personal subscription to Computing |                                                                        | I am enclosing my (delete as necessary)<br>Cheque/Postal Order/International Money<br>Order for £ |
|----------------------------------------------------------------------------------------------------|----------------------------------------------------------------------------------------------------|------------------------------------------------------------------------|---------------------------------------------------------------------------------------------------|
|                                                                                                    | RATES<br>(tick as<br>appropriate)                                                                                                    | UK<br>£15.75 for 12 issues<br>Overseas Surface<br>£35.35 for 12 issues | Signature                                                                                         |

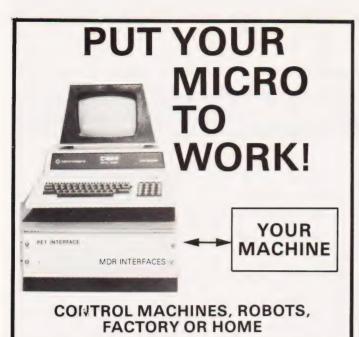

Have you ever wanted your MICRO to control a machine for you, or manage your house? If so, the MDR 'MICROCOMPUTER CONTROL INTERFACE' will give you isolated channels of OUTPUT (8A @ 250 volts) and switch sensing INPUTS

Available now for connection to PET USER, PORT, RS232 and IEEE488, allowing expansion up to more than 900 channels. Supplied complete with connecting cables, full data and guarantee from £12.54 per channel. Complete preprogrammed systems or individual components available. Write or phone for details.

M D R (INTERFACES) LTD. Little Bridge House, Dane Hill, Nr. Haywards Heath, Sussex RH17 7JD. Telephone: 0825-790294.

#### **MICROCOMPUTER COMPONENTS** LOWEST PRICES - FASTEST DELIVERY

## **MEMORIES AT UNBEATABLE PRICES**

| 2114 Low Power 200ns | 0.84 | 4116 200ns       | 0.70 |
|----------------------|------|------------------|------|
| 2708 450ns           | 2.93 | 4116 150ns       | 0.84 |
| 2716 450ns (+5v)     | 2.49 | 4118 200ns       | 3.38 |
| 2716 350ns (+5v)     | 3.59 | 4164 200ns       | 4.65 |
| 2716 (3 rail) 450ns  | 5.95 | 4516/4816 100ns  | 3.25 |
| 2732 450ns           | 3.90 | 5516 200ns       | 9.38 |
| 2732 350ns           | 4.40 | 6116 200ns       | 5.10 |
| 2532 450ns           | 3.90 | 6116LP 200/150ns | 7.61 |

### **BBC MICROCOMPUTER UPGRADE KITS**

| BBC 1 RAM Upgrade Kit<br>BBC 2 Printer User I/O Kit<br>BBC 4 Analogue I/P Kit<br>BBC 5 Serial I/O and RGB Kit<br>BBC 6 Expansion BUS Kit<br>Connectors for BBC 4<br>Connectors for BBC 5<br>The above kits make up the full Model 'A' to Model 'B' Upgrade                                                                                 | 26.00<br>9.50<br>9.50<br>11.45<br>7.95<br>2.25<br>0.80 |
|----------------------------------------------------------------------------------------------------|--------------------------------------------------------|
| Microcomputer<br>Special price when bought complete                                                                                                    | 62.00                                                  |
| OFFICIAL<br>ORDERS<br>WELCOME       VISA       24 HOUR TELEPHONE SERVICE FOR<br>CREDIT CARD USERS       Image: Credit Card Users         * Free Reply Paid Envelope with every order *<br>* All prices exclude VAT & P & P (0.75) (Free on CWO's over £<br>* All orders despatched on day of receipt with full refund on out of stock iter |                                                        |
| MIDWICH COMPUTER CO.<br>DEPT CT, HEWITT HOUSE, NORTHGATE ST<br>BURY ST. EDMUNDS, SUFFOLK IP33 1H<br>TELEPHONE: (0284)°701321 TELEX: 8                                                                                                    | IREET,                                                 |

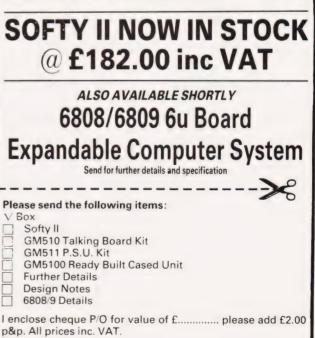

..... Post Code .....

Name ..

Address

G.M. MICROTRONICS UNIT 14, GODINTON WAY INDUSTRIAL ESTATE. GODINTON ROAD, ASHFORD, KENT TN23 1JB Telephone: ASHFORD (0233) 38671/38672

## "Add the power of speech to vour computer"

LTD.

## TMS 5100 TALKING BOARD as featured in ELEKTOR

Features 170 word vocabulary in 3 Eproms

Easily interfaced to any computer (via Bus or Parallel port) ie:

Acorn, Atom, Apple, Atari, Pet, Vic, and ZX80/81. Requires ±12v @50 ma and

+5v.@300 ma.

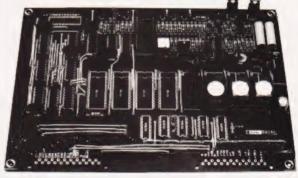

GM510 Talking Board Kit (with interface IC's) £82.95p GM511 Power supply Kit to Power above £16.10p GM5100 Ready Built with power supply and cased £144-00p Design notes (inc in above) if bought separately £1.00p

# SOFTY II NOW IN STOCK

71

## **PUZZLE SQUARE** Fed up with cubes? Move on to squares...

Andrew Thomas

This program is based on the popular game in which one tries to re-arrange the numbered tiles of the puzzle to read 1-15 consecutively. Written in a fairly standard BASIC, the program should run on most machines supporting 4K or more of memory.

The computer may take up to 20 seconds to set up the puzzle; this delay is due to the set-up procedure necessary to avoid impossible puzzles. The computer will state the maximum number of moves it should take to solve the puzzle although it will sometimes be possible to complete the puzzle in fewer moves.

Replying to the question 'WHAT IS YOUR MOVE?', the player must specify first the direction of the move (Left, Right, Up or Down) and second, the number of pieces to be moved (three is the maximum). For convenience, only the first letter of the direction need be typed in and if the number of pieces to move is zero or non-existent, the computer will assume you wish to move as many as possible. Note the numbers move in the direction stated and not the space - if you find this confusing change line 250 to A\$= "RLDU" as this will reverse the direction of movement.

The computer will then check to see if the puzzle has been completed and if not, print the puzzle out again (assuming the last move made was valid).

#### **How It Works**

For those of you interested in the way the program actually works, the following might prove useful. The puzzle is stored in the 16 element array, AO, and the space is represented as a zero. P has been designated the position of the space in the array, N is the number of pieces to move and D represents the direction in which the pieces move.

Moving on to the listing itself, lines 310-450 set up the puzzle, it is printed out by lines 490-650 and the two lines, 660 and 670, check if the puzzle has been completed. The rest of the program is concerned with movement; lines 720-740 find the numeric equivalent to the direction chosen, lines 810-820 check the move vertically, lines 980-990 check the move horizontally and lines 920-960 actually move the pieces.

| 法法法法法法 马前骑户上区 农田园 法法法法法法                                  |                       |                                        |                      |                                                 |                       |                           |        |  |
|-----------------------------------------------------------|-----------------------|----------------------------------------|----------------------|-------------------------------------------------|-----------------------|---------------------------|--------|--|
| 1                                                         | e sa t a              | 1.1.1.1.1.1.1.1.1.1.1.1.1.1.1.1.1.1.1. |                      | 1                                               |                       |                           | +<br>+ |  |
|                                                           | 1                     | 2                                      | 3                    |                                                 | 2                     |                           | 3      |  |
| 5                                                         | 4                     | 7                                      | 4                    | 5                                               | 6                     | 7                         | 4;     |  |
| 9                                                         | 10                    | 11                                     | 8                    | 9                                               | 10                    | 11                        | 8      |  |
| 13                                                        |                       | 15                                     | 12                   | 13                                              | 14                    | 15                        | 12     |  |
|                                                           | read to 7 and some to |                                        | aan maa am ' maa age | - <mark>1</mark> . 1611 155, 1455 8756 5882 168 |                       | nak nar ken fela sait -   |        |  |
|                                                           |                       |                                        | LEFT 2               | MOVE NU<br>WHAT IS                              |                       |                           | R1     |  |
| - the new new new processor rear                          |                       |                                        |                      |                                                 | ann 1986 (an pha càit | that make the same weak a |        |  |
| 1                                                         |                       | 2                                      | 3                    | 1 1                                             | 2                     | 3                         |        |  |
| 5                                                         | 6                     | 7                                      | 4                    | 5                                               | 6                     | 7                         | 4      |  |
| 1 9                                                       | 10                    | 11                                     | 8                    | 9                                               | 10                    | 11                        | 8      |  |
| 13                                                        | 14                    | 15                                     | 12                   | 13                                              | 14                    | 15                        | 12     |  |
| HOVE NU                                                   |                       |                                        |                      | MOVE NU                                         |                       |                           |        |  |
| WHAT IS                                                   | ) YOUI                | R MOVE                                 | L                    | WHAT 15                                         | YOUR                  | MOVE                      | U      |  |
| ng wax awn me me r an                                     | 60° 010 dar 10 au     |                                        |                      |                                                 |                       |                           |        |  |
| 1                                                         | 2                     | 3                                      | 4                    |                                                 |                       |                           |        |  |
| 5                                                         | 6                     | 7                                      | 8                    |                                                 |                       |                           |        |  |
| 9                                                         | 10                    | 11                                     | 12 !                 |                                                 |                       |                           |        |  |
| 13                                                        | 14                    | 15                                     |                      |                                                 |                       |                           |        |  |
| +                                                         |                       | fan er me mefne                        |                      |                                                 |                       |                           |        |  |
| WELL DONE .<br>You took 19 moves to complete the puzzle . |                       |                                        |                      |                                                 |                       |                           |        |  |
| THE PUZZLE COULD HAVE BEEN SOLVED IN 16 MOVES .           |                       |                                        |                      |                                                 |                       |                           |        |  |
| DO YOU WANT ANOTHER GAME PLAY AGAIN SOME TIME !!          |                       |                                        |                      |                                                 |                       |                           |        |  |
| READY.                                                    |                       |                                        |                      |                                                 |                       |                           |        |  |

# SOFTSPOT

# **Program Listing**

| 7          | REM WRITTEN ON APRIL 1980 WRITTEN ON THE                                                               | 570  | FOR J = 1 TO 4                                                             |
|------------|----------------------------------------------------------------------------------------------------|------|----------------------------------------------------------------------------|
|            | 'SORCERER'                                                                                             | 580  | IF A(I + J) = 0 THENPRINT" [4 SPC]"; P = I + J : GOTO 610                  |
| 10         | DIM A(16), D(4)                                                                                        | 590  | IF A(I + J) < 10 THENPRINT" [4 SPC]"; A(I + J); : GOTO 610                 |
| 20         | PRINTCHR\$(12);TAB(26)"NUMBER PUZZLE"                                                                  | 600  | PRINT" [2 SPC]"; A(I + J);                                                 |
| 30         | PRINTAB(26)" [13 - ]"                                                                                  | 610  | NEXT J                                                                     |
| 40         | PRINT                                                                                                  | 620  | PRINT"!"                                                                   |
| 50         | PRINT                                                                                                  | 630  | PRINT" [ ! ] [ 20 SPC] [ ! ] "                                             |
| 60         | PRINT"THIS PROGRAM IS A COMPUTER VERSION OF THE                                                        | 640  | NEXTI                                                                      |
|            | POPULAR"                                                                                               | 650  | PRINT" [ + ] [ 20 - ] [ + ]"                                               |
| 70         | PRINT"NUMBER PUZZLE"                                                                                   | 660  | FOR I = 1 TO 15                                                            |
| 80         | PRINT                                                                                                  | 670  | IF A(I) = I THEN NEXT I : GOTO 1040                                        |
| 90         | PRINT"THE OBJECT OF THE GAME IS TO REARRANGE THE                                                       | 680  | PRINT                                                                      |
| 100        | PUZZLE"                                                                                                | 690  | PRINT"MOVE NUMBER ";M;                                                     |
| 100        | PRINT"SO THAT IT READS 1-15 IN SEQUENCE, WITH 1 AT                                                     | 700  | INPUT"WHAT IS YOUR MOVE";Q\$<br>PRINT                                      |
| 110        | TOP LEFT"<br>PRINT''AND THE SPACE AT BOTTOM RIGHT."                                                    | 710  | FOR I = 1 TO 4                                                             |
| 110<br>120 | PRINT AND THE SPACE AT BOTTOM MIGHT.                                                                   | 720  | FORT = 1104<br>IF LEFT\$(Q\$,1) = MID\$(A\$,1,1) THEN 780                  |
| 130        | PRINT"WHEN ASKED 'WHAT IS YOUR MOVE' YOU INPUT                                                         | 740  | NEXT I                                                                     |
| 130        | THE DIRECTION"                                                                                         | 750  | PRINT"ENTRY FORMAT INCORRECT."                                             |
| 140        | PRINT"IN WHICH YOU WANT TO MOVE THE NUMBERS                                                            | 760  | PRINT"NOW ";                                                               |
| 140        | AND OPPISITE"                                                                                          | 770  | GOTO 700                                                                   |
| 150        | PRINT" DIRECTION YOU WANT TO MOVE THE SPACE."                                                          | 780  | D = D(I)                                                                   |
| 160        | PRINT"THE DIRECTIONS ARE 'RIGHT', 'LEFT', 'UP' AND                                                     | 790  | GOSUB 810                                                                  |
|            | 'DOWN'."                                                                                               | 800  | GOTO 520                                                                   |
| 170        | PRINT" FOR CONVENIENCE ONLY THE FIRST LETTER IS                                                        | 810  | N = VAL(RIGHT\$(Q\$,1))                                                    |
|            | NEEDED."                                                                                               | 820  | IFP-(D*N)>0ANDP-(D*N)<17ANDP-D>0ANDP-D<17 THEN                             |
| 180        | PRINT"BEFORE HITTING 'RETURN' INPUT ALSO THE                                                           |      | 870                                                                        |
|            | NUMBER THAT YOU"                                                                                       | 830  | IF W $< >0$ THEN S = 1 : RETURN                                            |
| 190        | PRINT"WANT TO MOVE. IF YOU INPUT '0' THE PROGRAM                                                       | 840  | PRINT"MOVE IS INVALID."                                                    |
|            | WILL ASSUME"                                                                                           | 850  | PRINT"NOW";                                                                |
| 200        | PRINT" YOU WANT TO MOVE AS MANY AS POSSIBLE."                                                          | 860  | GOTO 700                                                                   |
| 210        | PRINT"THE MAXIMUM YOU CAN MOVE IN ONE GO IS '3'."                                                      | 870  |                                                                            |
| 220        | PRINT                                                                                                  | 880  | IFABS(D) = 1THEN  980                                                      |
| 230        | PRINT"THE PROGRAM WILL VALIDATE YOUR MOVE."                                                            | 890  | IF N < >0 THEN 920<br>IFP-(C*D) >0ANDP-(C*D) < 17THEN C = C + 1 : GOTO 900 |
| 240        | PRINT                                                                                                  | 900  | N=C-1                                                                      |
| 250        | A\$ = "LRUD"                                                                                           |      | FOR I = 1 TO N                                                             |
| 260        |                                                                                                    | 930  | A(P) = A(P-D)                                                              |
| 270        | D(1) = -1<br>D(2) = 1                                                                                  | 940  | A(P-D) = 0                                                                 |
| 280<br>290 | D(3) = -4                                                                                              | 950  | P = P - D                                                                  |
| 300        | D(3) = -4<br>D(4) = 4                                                                                  | 960  | NEXTI                                                                      |
| 310        | FOR I = 1 TO 15                                                                                        | 970  | RETURN                                                                     |
| 320        | A(I) = I                                                                                               |      | E = INT((P-1)/4)*4 + 1                                                     |
| 330        | NEXTI                                                                                                  | 990  | $IF P-(N^*D) < EOR P-(N^*D) > E+3 OR P-D < E OR P-D > E+3$                 |
| 340        | A(16) = 0                                                                                              |      | THEN 830                                                                   |
| 350        | P = 16                                                                                                 |      | IF N < >0 THEN 920                                                         |
| 360        | R = INT(RND(1)*10) + 12                                                                                | 1010 | $ FP-(C^{D})\rangle = E AND P-(C^{D}) < E + 4 THEN C = C + 1$              |
| 370        | FOR W = 1 TO R                                                                                         |      | GOTO1010                                                                   |
| 380        | S = 0 .                                                                                                |      | N = C - 1                                                                  |
| 390        | $N = INT(RND(1)^{*}3) + 1$                                                                             |      | GOTO 920<br>M = M - 1                                                      |
| 400        | IF $ABS(D) = 4$ THEN $D = D(INT(RND(1)^{*}2) + 1)$ : GOTO 420                                          |      | IF $M <= RTHEN PRINT"WOW!! OUTSTANDING$                                    |
| 410        | $D = D(INT(RND(1)^{*}2) + 3)$                                                                          | 1050 | PERFORMANCE !!!!!":GOTO1090                                                |
| 420        | GOSUB 820                                                                                              | 1060 | IF M < R*2 THENPRINT" WELL DONE.":GOTO1090                                 |
| 430        | IF N < >0 AND S = 1 THEN N = 0 : S = 0 : GOTO 420<br>IF N = 0 AND S = 1 THEN S = 0 : D = -D : GOTO 420 |      | IF M < R*4 THENPRINT"AVERAGE                                               |
| 440        | NEXT W                                                                                                 | 10/0 | PERFORMANCE,":GOTO1090                                                     |
| 450<br>460 | PRINT                                                                                                  | 1080 | PRINT"YOU NEED MORE PRACTISE !!!!"                                         |
| 470        | INPUT" HIT 'RETURN' TO CONTINUE ";Q\$                                                                  | 1090 | PRINT"YOU TOOK ";M;"MOVES TO COMPLETE THE                                  |
| 480        | W=0                                                                                                    |      | PUZZLE."                                                                   |
| 490        | PRINT                                                                                                  | 1100 | PRINT"THE PUZZLE COULD HAVE BEEN SOLVED IN                                 |
| 500        | PRINT"HERE IS THE PUZZLE IT CAN BE SOLVED IN                                                           |      | ";R;"MOVES."                                                               |
|            | ":R:"MOVES."                                                                                           |      | PRINT                                                                      |
| 510        | PRINT                                                                                                  |      | INPUT"DO YOU WANT ANOTHER GAME":Q\$                                        |
| 520        | PRINT" [ + ] [ 20 - ] [ + ]"                                                                           |      | IF LEFT $(Q, 1) = "Y"THEN 20$                                              |
| 530        | PRINT" [1] [20 SPC] [1]"                                                                               |      | PRINT"PLAY AGAIN SOME TIME !!"                                             |
| 540        | M = M = + 1                                                                                            | 1150 |                                                                            |
| 550        | FOR I = 0 TO 12 STEP 4                                                                                 |      |                                                                            |
| 560        | PRINT"!";                                                                                              |      |                                                                            |
|            |                                                                                                    |      |                                                                            |
|            |                                                                                                    |      |                                                                            |
|            |                                                                                                    |      |                                                                            |

# ZX81 HARDWARE

### 40 KEY KEYBOARD. Kit £20.95 Built £25.75 (RE77)

\* Proper typewriter style keys.

- \* All legends and graphics in two colours.
  \* No soldering required to ZX81. Plugs in.
- (RAM/Printer not affected)
- \* Complete with all parts, connectors, feet and comprehensive instructions.

# **24 LINE IN/OUT PORT.** Kit **£16.95** Built **£18.95** (RE98)

- \* Each line either in or out.
- \* Controlled by BASIC.
- Allows printer/RAM to be used without a motherboard) (Motherboard version kit £13.50 built £14.50)

### 3 CHANNEL SOUND/TIMER BOARD. Kit £16.95

Built £18.95 (RE161)

- \* 3 independent channels.
- \* Controlled by BASIC.
- \* Full range of notes.
- \* Complete instructions with examples provided.
- \* Can be used as a sophisticated timer/counter.

MOTHERBOARD. Kit £15.75 Built £18.50 (RE82)

\* Two connectors on board.

### CONNECTORS & PLUGS

- \* 23 Way female connector for ZX80/1. (RE80) £2.95
- \* 23 Way male connector. (RE87) £1.30
- \* 23 Way male connector to fit two female connectors together. (RE90) **£1.60**
- \* 30 Way ribbon cable. £1.40 metre.
- \* RAM pack connector. Allows RAM pack to be remote from ZX80/1. RE170. **£6.95** built.
- \* In/out connector & sound board connector (RE78B) **£2.95.**

### **BOOKS & TAPES**

| £4.95  |
|--------|
| £5.95  |
| £6.95  |
| £11.44 |
|        |

Send SAE 5" x 7" for free illustrated catalogue.

Payment: Cash with order. Or ACCESS/ Official orders welcome. Dealers write for rates.

All prices include P + P and VAT. Overseas add £1.80

REDDITCH ELECTRONICS. DEPT CT. 21 FERNEY HILL AVE, REDDITCH, WORCS B97 4RU. Tel:(0527) 61240.

# SUPER PET PROGRAMMES

### PLUG-IN CHIPS

Command-O £59.95; Rom-X £29/£34; Pic-Chip £45; Superchip £45

**WORD PROCESSING** Pagewriter £39; Papermate £35; Wordpro 3 Plus £275; Wordpro 4 Plus £395; 80 £375; Microscript £425; Papermate Plus £45

### **BUSINESS PROGRAMS**

Visicalc;£148/£170; Faster Basic £30; Simplicalc £26/£32

### **DISK UTILITIES**

Disk Merge £15; Disk Append £15; Autorun £10; Master Directory £22; Master Index £12; Disk-O-Pro £59.95; Disk Search 2 £40; Disk Menu £12

### FAST SORTS Speedsort £12; Numsort £12; Tagsort £18; Multisort £25; Supersort £40

TAPE AIDS Arrow £30; Tape Merge/Append £15; Hi-Save £12

### **PROGRAMMING AIDS**

Block Renumber £15; J-K-L £8; Compactor £15; Basic Edit £6; Flip £12; P.E.P. £25; Graphics Aid £10; Findstring £18; Shrink £5; Screensave £6; Link & Shrink £10; List £10; Instring £10

### **EXPANSIONS & UPGRADES**

Two-Rom Board £20; Two-Plus-Two Board £20; Four-Way Spacemaker £35; 64K Super Pager £75; Basic 4.0 Upgrades £38; Dos 2.1 Upgrades £38; Flip Forty £18; Ram Adaptor £40; 4K Expansion £40

### ASSEMBLY LANGUAGE

Mikro Assembler £50; Makro-X £50; Makro Disassembler £25; Makro-XR £60; Supersave £5; Extramon £10; Bytemiser £15; 8K Tim £5; Assembler Pack £75

### EDUCATION

Infinite Arithmetic £25; Life £10; Basic Basic £9; Strathclyde Basic £20; Kings & Queens £6; Font £8; Animation £18; Target ABC & Masher £7; Linear Regression £25; Forth £50; Physics Packs (1-5) £7 each

### BOOKS

Pet Revealed £10; Vic Revealed £10; Library of Pet Subroutines £10; Pet Graphics (1 & 2) £10 each; CBM Basic 4.0 Manual £5; CBM Disk Manual £5 Programming the PET/CBM £14.90

### ACCESSORIES/SUPPLIES

Spares Kit £25/£30; Green Screen £7.50/£9.50; Cassette Care Kit £7.50; Disk Storage Pages £0.50; Disk Library Cases £2.75; Disk Power-On Error Indicator £17.50; Dustcovers £3.50-£5.75; IEEE Cables (double length) £32; Eprom Programmer £75; Zero Insertion Force Sockets £5.75; Soundbox £22; Verbatim Disks £18 (40 track) £25 (77 track); Printer Ribbons £1.80-£8.50; Paper £18; Labels £4-£8; TV Interface £35

### GAMES

Gomoku £8; Lost Valley £14; Treasure Troves (1-3) £9 each; Halls of Death £14; Wizard's Lair £10; Othello £8; Pet Chess £25; Air Attack £5; Nimbo £7

### **ARCADE GAMES**

Super Glooper £8; Cosmic Jailbreak £6; Cosmiads £6; Invaders £6; Meteorites £8; Asteroids £8; Rom Invaders £19.95; Space Rescue £8; Space Ace £14; Space Debris £8; Tanks £8

### **ADVENTURERS**

Hitch-Hikers Guide £16; Goblin Towers £14; Cracks of Doom £14; Catacombs £27; Weird Wood £25; Cornucopia £35

### THE ONES THAT GOT AWAY-

Cosmic Aliens £8; Print Using £15 Add VAT to all prices Pre Paid Orders Post Free

SUPERSOFT

First Floor, 10-14 Canning Road, Wealdstone, Harrow, Middlesex Phone: 01-861 1166

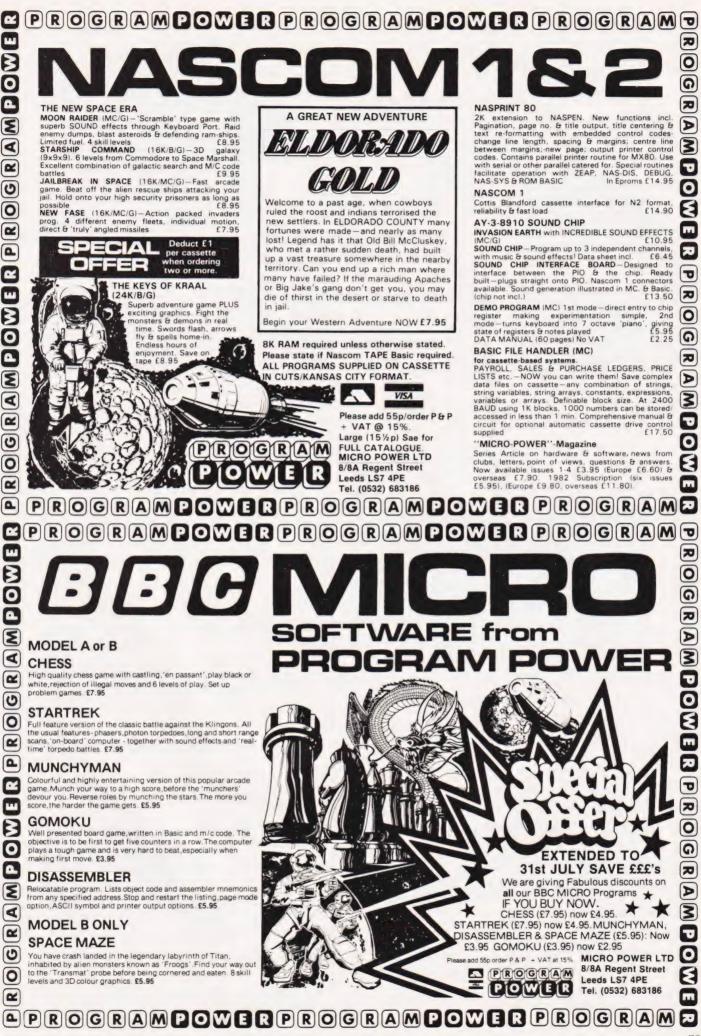

COMPUTING TODAY JULY 1982

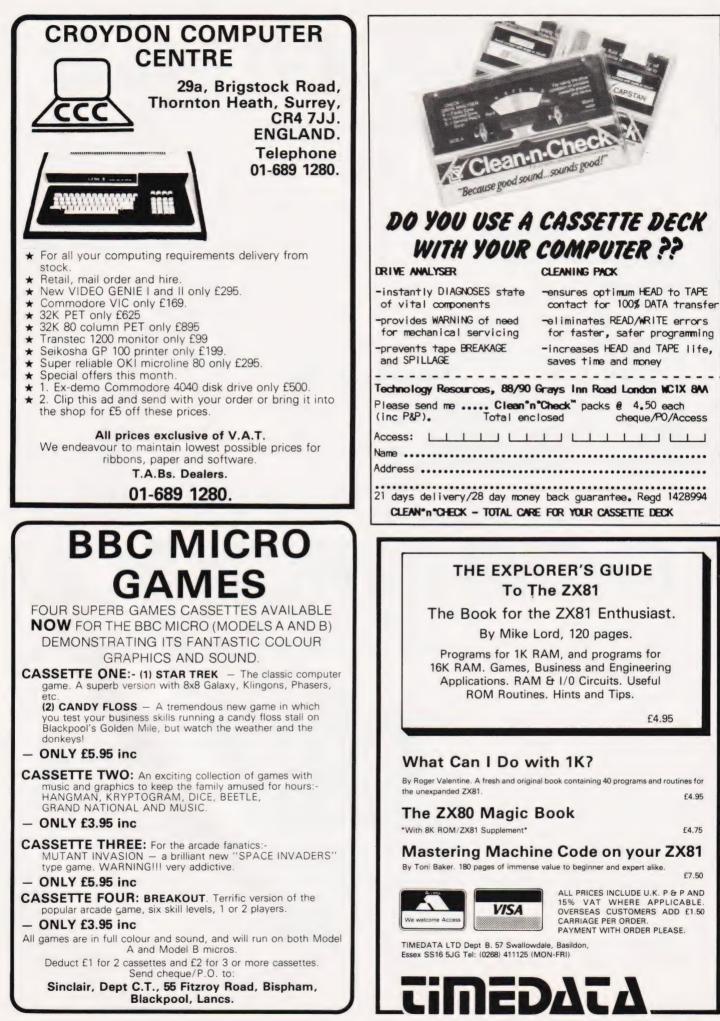

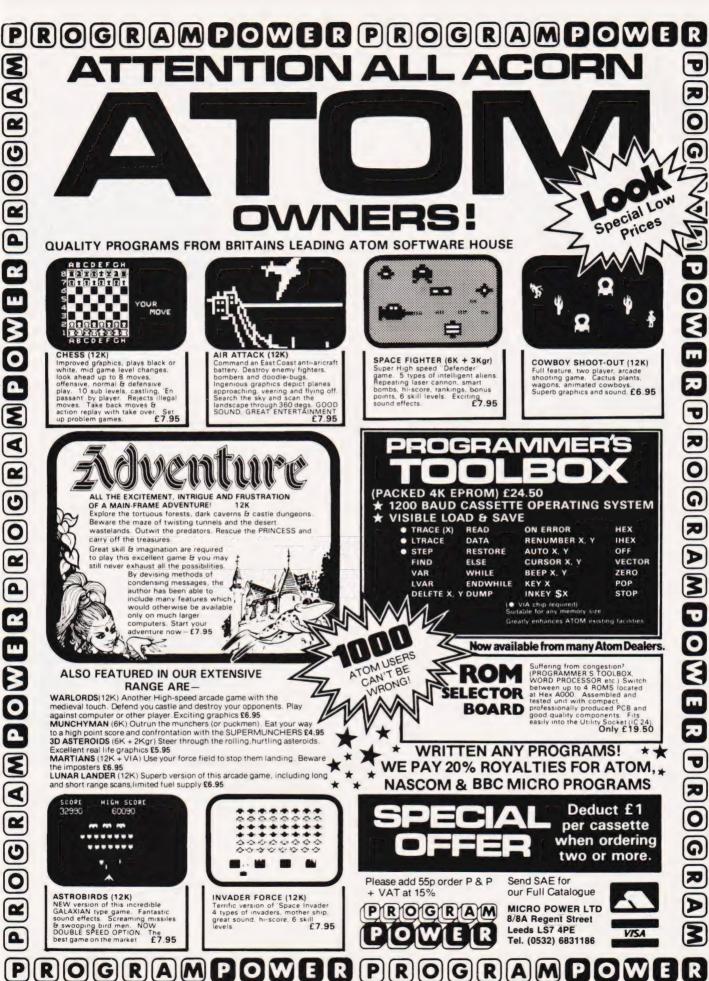

### If you thought tessalation was something to do with scantily-clad ladies you really do need this final part of our Apple graphics series!

mathematical definition, DY D plane tesselations are formed by using regular polygons which will fit together to cover a plane surface without leaving any space between the shapes. This restricts the polygons which may be used to the square, equiangular triangle and hexagon.

There are also semi-regular tesselations, which can include two or more regular polygons. The criterion for their use being that combinations of the angles of the polygons must add up to 360 degrees at any point at which the polygons meet. A combination of squares and regular octagons will fill a surface completely as long as two octagons (angle 135 degrees and one square (90 degrees) meet at a point.

tionship to a square. However, the new shape will still cover a plane surface when repeated as illustrated in Fig. 2a and b.

If the square is turned through 45 degrees, so that it now looks like a diamond, a similar series of alterations may be made as can be seen in Fig. 3 and Fig. 4.

For a triangular base, there is one change in the method employed. The area subtracted has to be inverted before being added to the adjacent side of the triangle as shown in Fig. 5. The resulting patterns can then be repeated to cover a plane surface as illustrated in Fig. 6. The high resolution screen of the Apple will illustrate the development of the 'tiles' as they are formed, once the original square or triangular base is laid down.

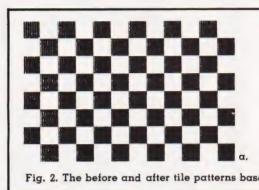

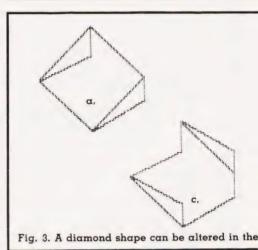

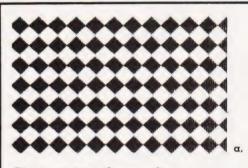

Fig. 4. ... giving these results.

P1(I), while the y co-ordinate stays the same. The number (N) of points used is then carried forward to the pattern-making program.

FOR J=0 TO 5:FOR K=0 TO 3: FOR M=9 TO 24:HPLOT J\*32+9, K\*32+M TO J\*32+24,K\*32+M: 320 HPLOT J\*32+25,K\*32+M+16 TO J\*32+40,K\*32+M+16: NEXT M:NEXT K:NEXT J

The basic square pattern is illustrated in alternative black and white squares (Fig. 2a).

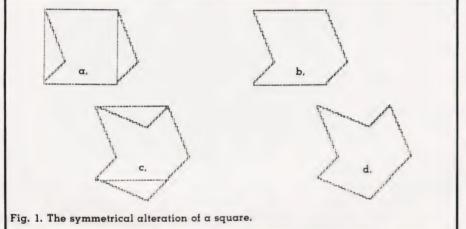

### **On The Tiles**

By following simple rules, we can adapt the regular tesselations to designs, sometimes called 'tile patterns'. This is because a set of tiles, all cut to the same shape, will completely cover the floor.

Consider the simplest shape to start with — a square. When a piece of a square is removed from one side of a square, an identical piece must be added to the outside of the opposite edge of the square (see Figs. la and b). The new shape thus formed will fit into an identical shape and has the same area as the original square. Similar alterations to the remaining sides of the square, (see Figs 1c and d), will leave a shape which bears little visual rela-

The co-ordinates of the points to be removed are typed in from the keyboard. On the screen, the given point will be removed, and the replacement added, so that the changing shape is always visible.

- VTAB: PRINT "CO-ORDINATES": 250
- INPUT X,Y 260
- 270
- 280
- 290
- INPOT X, Y IF X=0 AND Y=0 THEN 300 Pl(I)=X:Ql(I)=Y:P2(I)=X+16 VTAB Y:HTAB X:PRINT " ": VTAB Y:HTAB(X+16):PRINT "+" I=I+1:IF I<89 THEN 250 HOME:PRINT "YOU HAVE 88 POINTS AND THE DATTED IS OCCUMED 295 AND THE PATTERN IS ASSUMED COMPLETE"

The co-ordinates are stored in arrays P1(I) and Q1(I), thus restricting the number of possible points to 88. The x co-ordinate of the new point is found by adding 16 to the

# REFLECTIONS

Once the square pattern is completed, the points are moved one by one across the screen by plotting the points to be erased with HCOLOR=0 and the replacement point with HCOLOR = 3, (Fig. 2b).

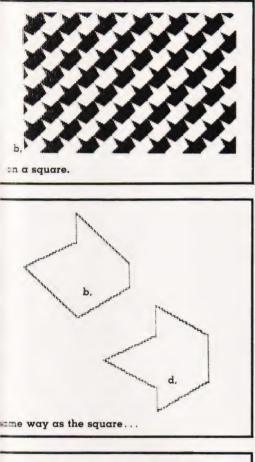

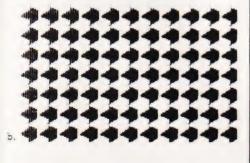

330 FOR I=1 TO N:FOR J=0 TO 5: FOR K=Ø TO 3:HCOLOR=Ø: HPLOT 8+J\*32+P1(I), K\*32+8+Q1(I): HPLOT J\*32+24+P1(I), K\*32+24+Q1(I) HCOLOR=3:HPLOT J\*32+8+P2(I), 340 K\*32+8+Q1(I): HPLOT J\*32-8+P2(I), K\*32+Q1(I)+24: NEXT K:NEXT J:NEXT I

### A Girl's Best Friend

The diamond shape has diagonals 17 points long. The coordinates still have their origin at

enclosing square so that a little care is needed to make sure that the coordinates given are in the square itself.

The co-ordinates taken in are placed in the array Pl and Ol. The

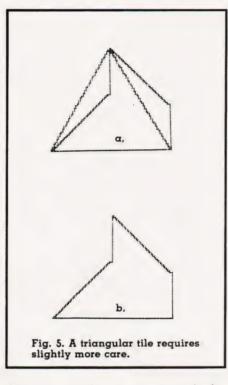

the top left-hand corner of the x co-ordinate of the replacement point, P2, is found by adding 8 to x and checking whether the value is greater than 17. In a similar way, the y co-ordinate, Q2, is found by subtracting 9 from y and checking that the value is not less than 1.

- VTAB 18:PRINT "CO-ORDINATES ": 560 INPUT X,Y IF X=0 AND Y=0 THEN 600
- 570
- P1(I)=X:Q1(I)=Y:P2(I)=X+8: Q2(I)=Q1(I)-9 580
- VTAB Y:HTAB X:PRINT " " 590 600
- 610
- VTAB P:HTAB Q:PRINT "+" 62Ø
- 630 540
- 652
- I=I+1:IF I<89 THEN 560 HOME:PRINT "YOU HAVE 88 POINTS 555 AND THE PATTERN IS ASSUMED COMPLETE"
- 662 N=I-1:HGR:HCOLOR=3
- N=1-1:RGR:RC0L0R=3
  FOR J=0 TO 10:FOR K=0 TO 7:
  FOR R=0 TO 8:
  HPLOT J\*17+(9-R),K\*18+R+1 TO
  J\*17+9+R,K\*18+R+1:NEXT R
  FOR R=7 TO 0 STEP -1: 683
- 690 HPLOT J\*17+9-R,K\*18+17-R TO J\*17+9+R,K\*18+17-R:NEXT R
- 700 NEXT K:NEXT J FOR I=1 TO N:FOR J=0 TØ 10: FOR K=0 TO 7 710
- 720 HCOLOR=0:HPLOT J\*17+P1(I), K\*18+Q1(I) HCOLOR=3:P=J\*17+P2(I): 730
- IF P>270 THEN P=P-270
- Q=K\*18+Q2(I):IF Q>145 THEN 740 Q=Q-144
- HPLOT P,Q:NEXT K:NEXT J:NEXT I: GOSUB 780:GOTO 20 750

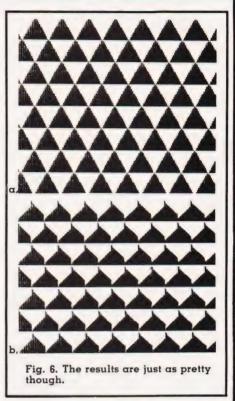

The diamond base is printed out as above and then the points are moved as in the square (Fig. 4a and b)

### A Tile From Bermuda?

An equilateral triangle is not very easy to illustrate on the 25 by 40 screen. When the points are translated onto the high resolution screen, the triangular network is recognisable, although the edges are slightly blurred, see Fig. 6a.

The triangle used to design the changed shape does, however, look rather strange. It has a vertical height of 20 points and a horizontal base of 23 points. The co-ordinates are based on the surrounding square as before, so that the top vertex is the point (12,1), and the ends of the base are (1,20) and (23,20).

Once the element is complete, drawing the triangular base on the high resolution graphics screen is a

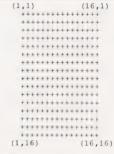

The square base pattern.

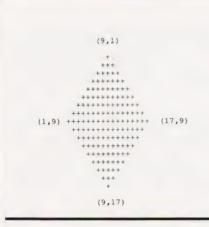

The diamond base pattern.

rather longer process than for the previous two examples. This is because of the more irregular length of the horizontal lines used to draw each triangle. The program is found in lines 3290 to 3790.

Once the base is drawn, the changes are made quite easily because the co-ordinate system is still based on rectangular axes (Fig. 6a and b).

| 3280 | FOR I=1 TO N:FOR J=0 TO 8: |
|------|----------------------------|
|      | FOR K=Ø TO 3               |
| 3830 | HCOLOR=0:HPLOT J*24+Pl(I), |
|      | K*40+Q1(I):                |
|      | HPLOT J*24+P1(I)+12,       |
|      | K*40+Q1(I)+20              |
| 3840 | HCOLOR=3:HPLOT J*24+P2(I), |
|      | K*40+Q2(I):                |
|      | HPLOT J*24+P2(I)+12,       |
|      | K*40+Q2(I)+20:             |
|      | NEXT K:NEXT J:NEXT I       |
|      |                            |

The program for the triangularbased tiles has been given separately from the square and diamond shape tiles to avoid any difficulties when using discs with the HGR

discs and 48K of memory.

# **Program Listing**

| 5 DIM P1(88),P2(88),01(88),02(88)                                                                                                    |
|----------------------------------------------------------------------------------------------------|
| 6 HOME : UTAB 6: HTAB 7: PRINT "************************************                                                                                                    |
| 7 HTAB 7: PRINT "* +                                                                                                    |
| 8 HTAB 7: PRINT "* TILE PATTERNS *'<br>9 HTAB 7: PRINT "* *'                                                                                                    |
| 9 HTAB 7: PRINT "* * **<br>10 HTAB 7: PRINT "* G.H.GALLAGHER *"                                                                                                    |
| L1 HTAB 7: PRINT "* *                                                                                                    |
| 12 HTAB 7: PRINT "* 1982 *"                                                                                                    |
| 13 HTAB 7: PRINT "* *'<br>14 HTAB 7: PRINT "****************                                                                                                    |
| 14 HTAB 7: PRINT "************************************                                                                                                    |
| 20 TEXT : HOME : PRINT "TYPE 1 FOR SQUARE BASE                                                                                                    |
| 30 PRINT " 2 FOR DIAMOND BASE"                                                                                                    |
| 60 PRINT " 3 TO END"<br>70 INPUT A: ON A GOTO 80,380,370                                                                                                    |
| 80 HOME : PRINT "++++++++++++                                                                                                    |
| 30 PRINT "++++++++++++++                                                                                                    |
| 100 PRINT "+++++++++++                                                                                                    |
| 110 PRINT "+++++++++++++"<br>120 PRINT "++++++++++++"                                                                                                    |
| 130 PRINT "+++++++++++"                                                                                                    |
| 140 PRINT "+++++++++++++++"                                                                                                    |
| 150 PRINT "+++++++++++"                                                                                                    |
| 160 PRINT "+++++++++++++"<br>170 PRINT "++++++++++++"                                                                                                    |
| 180 PRINT "+++++++++++                                                                                                    |
| 190 PRINT "++++++++++++++"                                                                                                    |
| 200 PRINT "+++++++++++++                                                                                                    |
| 210 PRINT "++++++++++++++"                                                                                                    |
| 220 PRINT "++++++++++++"<br>230 PRINT "+++++++++++"                                                                                                    |
| 240 I = 1                                                                                                    |
| 250 UTAB 18: PRINT "CO-ORDINATES": INPUT X,Y                                                                                                    |
| 260 IF X = 0 AND Y = 0 THEN 300                                                                                                    |
| 370 P1(1) = X:01(1) = Y:P2(1) = X + 16<br>280 UTAB Y: HTAB X: PRINT " ": UTAB Y: HTAB (X + 16): PRINT "+                                                                                                    |
| 200 I = I + 1: IF I : 89 THEN 250                                                                                                    |
| 295 HOME : PRINT "YOU HAVE 88 POINTS.YOUR PATTERN IS ASSUMED TO BE C                                                                                                    |
| OMFLETE DIS THE                                                                                                    |
| 300 HGR : HOULORE 3:N = 1 - 1<br>320 FOR J = 0 TO 5: FOR K = 0 TO 3: FOR M = 9 TO 24: HFLOT J * 32 + 9,K *                                                                                                    |
| 32 + M TO J + 32 + 24, k + 32 + M; HPLOT J + 32 + 25, K + 32 + M + 16 TO                                                                                                    |
| J * 32 + 40,K * 32 + M + 16: NEXT M: NEXT K: NEXT J                                                                                                    |
| 330 FOR I = 1 TO N: FOR J = 0 TO 5: FOR K = 0 TO 3: HEOLOR= 0: HPLOT 8 +                                                                                                    |
| J * 32 + P1(I),K * 32 + 8 + Q1(I): HPLOT J * 32 + 24 + P1(I),K * 32 +                                                                                                    |
| 24 + 01(I)<br>340 HCOLOR= 3: HPLOT J * 32 + 8 + P2(I),K * 32 + 8 + 01(I): HPLOT J * 32 -                                                                                                    |
| 8 + P2(1).K * 32 + Q1(1) + 24: NEXT K: NEXT J: NEXT I                                                                                                    |
| 350 GOSUB 780                                                                                                    |
| 360 GOTO 20<br>370 END                                                                                                    |
| 370 END<br>380 HOME : PRINT " + "                                                                                                    |
| 390 PRINT " +++ "                                                                                                    |
| 400 PRINT " +++++ "                                                                                                    |
| 410 PRINT " ++++++ "<br>420 PRINT " +++++++ "                                                                                                    |
| 420 PRINT " ++++++++ "<br>430 PRINT " +++++++++ "                                                                                                    |
| 440 PRINT " +++++++++++ "                                                                                                    |
| 450 PRINT " +++++++++++ "                                                                                                    |
| 460 PRINT "+++++++++++++++ "<br>470 PRINT " ++++++++++++ "                                                                                                    |
| 470 PRINT " +++++++++++ "<br>480 PRINT " ++++++++++ "                                                                                                    |
| 490 PRINT " +++++++++ "                                                                                                    |
| 500 PRINT " ++++++++ "                                                                                                    |
| 510 PRINT " ++++++ "                                                                                                    |
| 520 PRINT " ++++ "<br>530 PRINT " +++ "                                                                                                    |
| 540 PRINT " + "                                                                                                    |
| 550 I = 1                                                                                                    |
| 560 UTAB 18: PRINT "CO-ORDINATES": INPUT X,Y                                                                                                    |
|                                                                                                    |
| 570 IF X = 0 AND Y = 0 THEN 660<br>580 $P1(1) = X:01(1) = Y:P2(1) = X + 8:02(1) = 01(1) - 9$                                                                                                    |
| 570 IF $X = 0$ HND $Y = 0$ THEN 560<br>580 P1(I) = X:01(I) = Y:P2(I) = X + 8:02(I) = 01(I) - 9<br>590 IF X > 9 THEN P2(I) = P2(I) - 17                                                                                                    |
| 580 P1(1) = X: $01(1)$ = Y: $P2(1)$ = X + 8: $02(1)$ = $01(1)$ - 9<br>590 IF X > 9 THEN P2(1) = $P2(1)$ - 17<br>600 IF Y < 9 THEN $02(1)$ = $02(1)$ + 18                                                                                                    |
| 580 $P1(I) = X:01(I) = Y:P2(I) = X + 8:02(I) = 01(I) - 9$<br>590 IF X > 9 THEN $P2(I) = P2(I) - 17$<br>600 IF Y < 9 THEN $02(I) = 02(I) + 18$<br>610 UTAB Y: HTAB X: PRINT "                                                                                                    |
| 580 $P1(I) = X:Q1(I) = Y:P2(I) = X + 8:Q2(I) = Q1(I) - 9$<br>590 IF X > 9 THEN $P2(I) = P2(I) - 17$<br>600 IF Y < 9 THEN $Q2(I) = Q2(I) + 18$<br>610 UTAB Y: HTAB X: PRINT " "<br>620 P = Y - 9: IF P < 1 THEN P = P + 18                                                                                                    |
| 580 $P1(I) = X:01(I) = Y:P2(I) = X + 8:02(I) = 01(I) - 9$<br>590 IF X > 9 THEN $P2(I) = P2(I) - 17$<br>600 IF Y < 9 THEN $02(I) = 02(I) + 18$<br>610 UTAB Y: HTAB X: PRINT "                                                                                                    |
| 580 P1(I) = X:01(I) = Y:P2(I) = X + 8:02(I) = 01(I) - 9<br>590 IF X > 9 THEN P2(I) = P2(I) - 17<br>600 IF Y < 9 THEN 02(I) = 02(I) + 18<br>610 UTAB Y: HTAB X: PRINT "<br>620 P = Y - 9: IF P < 1 THEN P = P + 18<br>630 0 = X + 9: IF 0 > 18 THEN 0 = 0 - 18<br>640 UTAB P: HTAB 0: PRINT "+"<br>650 I = I + 1: IF I < 89 THEN 560                                                                                                    |
|                                                                                                    |
| 580       P1(1) = X:01(1) = Y:P2(1) = X + 8:02(1) = 01(1) - 9         590       IF X > 9       THEN P2(1) = P2(1) - 17         600       IF X > 9       THEN 02(1) = 02(1) + 18         610       UTAB Y: HTAB X: PRINT "       "         620       P = Y - 9: IF P < 1 THEN P = P + 18                                                                                                    |
| 580 P1(1) = X:01(1) = Y:P2(1) = X + 8:02(1) = 01(1) - 9<br>590 IF X > 9 THEN P2(1) = P2(1) - 17<br>600 IF Y < 9 THEN 02(1) = 02(1) + 18<br>610 UTAB Y: HTAB X: PRINT " "<br>620 P = Y - 9: IF P < 1 THEN 0 = 0 - 18<br>630 0 = X + 9: IF 0 > 18 THEN 0 = 0 - 18<br>640 UTAB P: HTAB 0: PRINT "+"<br>650 I = I + 1: FI I < 89 THEN 560<br>660 HOME : PRINT "YOU HAVE 88 POINTS.YOUR PATTERN IS<br>0HPLETE."<br>670 N = I - 1: HGR : HCOLOR= 3                                                                                                    |
| <pre>580 P1(1) = X:01(1) = Y:P2(1) = X + 8:02(1) = 01(1) - 9 590 IF X &gt; 9 THEN P2(1) = P2(1) - 17 600 IF X &lt; 9 THEN 02(1) = 02(1) + 18 610 UTAB Y: HTAB X: PRINT " " 620 P = Y - 9: IF P &lt; 1 THEN P = P + 18 630 0 = X + 9: IF 0 &gt; 18 THEN 0 = 0 - 18 640 UTAB P: HTAB 0: PRINT "+" 650 I = I + 1: IF I &lt; 89 THEN 560 660 HOME : PRINT "YOU HAVE 88 POINTS.YOUR PATTERN IS ASSUMED TO BE C 0HPLETE." 670 N = I - 1: HGR : HCOLOR= 3 680 FOR J = 0 T0 14: FOR K = 0 T0 7: FOR R = 0 T0 8: HPLOT J + 17 + (9 - R).K + 18 + R + 1 TO J + 17 + 9 + R.K + 18 + R + 1; NEXT R</pre>                                                                                                    |
| <pre>580 P1(1) = X:01(1) = Y:P2(1) = X + 8:02(1) = 01(1) - 9 590 IF X &gt; 9 THEN P2(1) = P2(1) - 17 600 IF Y &lt; 9 THEN 02(1) = 02(1) + 18 610 UTAB Y: HTAB X: PRINT " " 620 P = Y - 9: IF P &lt; 1 THEN 0 = 0 - 18 640 UTAB P: HTAB 0: PRINT "+" 650 I = I + 1: F I &lt; 89 THEN 560 660 HOME : PRINT "YOU HAVE 88 POINTS.YOUR PATTERN IS         ASSUMED TO BE C         OHPLETE." 670 N = I - 1: HGR : HCOLOR= 3 680 FOR J = 0 TO 14: FOR K = 0 TO .7: FOR R = 0 TO 8: HPLOT J + 17 + (9 -         R),K + 18 + R + 1 TO J + 17 + 9 + R,K + 18 + R + 1: NEXT R 690 FOR R = 7 TO 0 STEP - 1: HPLOT J + 17 + 9 - R,K + 18 + 17 - R TO J + 17 </pre>                                                                                                    |
| <pre>580 P1(1) = X:01(1) = Y:P2(1) = X + 8:02(1) = 01(1) - 9 590 IF X &gt; 9 THEN P2(1) = P2(1) - 17 600 IF Y &lt; 9 THEN 02(1) = 02(1) + 18 610 UTAB Y: HTAB X: PRINT " " 620 P = Y - 9: IF P &lt; 1 THEN 0 = 0 - 18 640 UTAB P: HTAB 0: PRINT "+" 650 I = I + 1: IF I &lt; 89 THEN 560 660 HOHE : PRINT "YOU HAVE 88 POINTS.YOUR PATTERN IS 660 HOHE : PRINT "YOU HAVE 88 POINTS.YOUR PATTERN IS 670 N = I - 1: H6R: HCOLOR= 3 680 FOR J = 0 TO 14: FOR K = 0 TO 7: FOR R = 0 TO 8: HPLOT J + 17 + (9 - R)_K + 18 + R + 1 TO J + 17 + 9 + R,K + 18 + R + 1: NEXT R 690 FOR R = 7 TO 0 STEP - 1: HPLOT J + 17 + 9 - R,K + 18 + 17 - R TO J + 17 + 9 + R,K + 18 + 17 - R TO J +</pre>                                                                                                    |
| <pre>580 P1(1) = X:01(1) = Y:P2(1) = X + 8:02(1) = 01(1) - 9 590 IF X &gt; 9 THEN P2(1) = P2(1) - 17 600 IF X &lt; 9 THEN 02(1) = 02(1) + 18 610 UTAB Y: HTAB X: PRINT " " 620 P = Y - 9: IF P &lt; 1 THEN P = P + 18 630 0 = X + 9: IF 0 &gt; 18 THEN 0 = 0 - 18 640 UTAB P: HTAB 0: PRINT "+" 656 I = I + 1: IF I &lt; 89 THEN 560 660 HOHE : PRINT "YOU HAVE 88 POINTS.YOUR PATTERN IS ASSUMED TO BE C 0HPLETE." 670 N = I - 1: HGR : HCOLOR= 3 680 FOR J = 0 TO 14: FOR K = 0 TO .7: FOR R = 0 TO 8: HPLOT J + 17 + (9 - R),K * 18 + R + 1 TO J * 17 + 9 + R,K * 18 + R + 1: NEXT R 690 FOR R = 7 TO 0 STEP - 1: HPLOT J * 17 + 9 - R,K * 18 + 17 - R TO J * 17 + 9 + R,K * 18 + 17 - R: NEXT R 700 NEXT K: NEXT J </pre>                                                                                                    |
| 580 P1(1) = X:Q1(1) = Y:P2(1) = X + 8:Q2(1) = Q1(1) - 9<br>590 IF X > 9 THEN P2(1) = P2(1) - 17<br>600 IF Y < 9 THEN Q2(1) = Q2(1) + 18<br>610 UTAB Y: HTAB X: PRINT " "<br>620 P = Y - 9: IF P < 1 THEN P = P + 18<br>630 O = X + 9: IF O > 18 THEN O = O - 18<br>640 UTAB P: HTAB Q: PRINT "+"<br>650 I = I + 1: IF I < 89 THEN 560<br>660 HOHE : PRINT "YOU HAVE 88 POINTS.YOUR PATTERN IS ASSUMED TO BE C<br>OHPLETE."<br>670 N = I - 1: HGR : HCOLOR= 3<br>680 FOR J = 0 TO 14: FOR K = 0 TO 7: FOR R = 0 TO 8: HPLOT J + 17 + (9 -<br>R)_{K} * 18 + R + 1 TO J * 17 + 9 + R,K * 18 + R + 1: NEXT R<br>690 FOR R = 7 TO 0 STEP - 1: HPLOT J * 17 + 9 - R,K * 18 + 17 - R TO J *<br>17 + 9 + R,K * 18 + 17 - R: NEXT R<br>700 NEXT K: NEXT J<br>710 FOR I = 1 TO N: FOR J = 0 TO 14: FOR K = 0 TO 7<br>720 HCOLOR= 0: HPLOT J * 17 + P1(1),K * 18 + 01(1)                                                                                                    |
| <pre>580 P1(1) = X:01(1) = Y:P2(1) = X + 8:02(1) = 01(1) - 9 590 IF X &gt; 9 THEN P2(1) = P2(1) - 17 600 IF Y &lt; 9 THEN 02(1) = 02(1) + 18 610 UTAB Y: HTAB X: PRINT " " 520 P = Y - 9: IF P &lt; 1 THEN 0 = 0 - 18 640 UTAB P: HTAB 0: PRINT "+" 650 I = I + 1: F I &lt; 89 THEN 560 660 HOME: PRINT "YOU HAVE 88 POINTS.YOUR PATTERN IS ASSUMED TO BE C 0HPLETE." 670 N = I - 1: HGR : HCOLOR= 3 580 FOR J = 0 TO 14: FOR K = 0 TO 8: HPLOT J + 17 + (9 - R),K + 18 + R + 1 TO J + 17 + 9 + R,K + 18 + R + 1: NEXT R 590 FOR R = 7 TO 0 STEP - 1: HPLOT J + 17 + 9 - R,K + 18 + 17 - R TO J + 17 + 9 + R,K + 18 + 17 - F: NEXT R 700 NEXT K: NEXT J 710 FOR I = 1 TO N: FOR J = 0 TO 14: FOR K = 0 TO 7 720 HCOLOR= 0: HPLOT J + 17 + P1(1),K + 18 + 01(1) 730 HCOLOR= 3: P = J + 17 + P2(J): IF P &gt; 270 THEN P = P - 270</pre>                                                                                                    |
| <pre>580 P1(1) = X:01(1) = Y:P2(1) = X + 8:02(1) = 01(1) - 9 590 IF X &gt; 9 THEN P2(1) = P2(1) - 17 600 IF Y &lt; 9 THEN 02(1) = 02(1) + 18 610 UTAB Y: HTAB X: PRINT " " 620 P = Y - 9: IF P &lt; 1 THEN 0 = 0 - 18 640 UTAB P: HTAB 0: PRINT "+" 650 I = I + 1: IF I &lt; 89 THEN 560 660 HOME : PRINT "YOU HAVE 98 POINTS.YOUR PATTERN IS 660 HOME : PRINT "YOU HAVE 98 POINTS.YOUR PATTERN IS 670 N = I - 1: HGR : HCOLOR= 3 680 FOR J = 0 TO 14: FOR K = 0 TO 7: FOR R = 0 TO 8: HPLOT J + 17 + (9 - R),K + 18 + R + 1 TO J + 17 + 9 + R,K + 18 + R + 1: NEXT R 690 FOR R = 7 TO 0 STEP - 1: HPLOT J + 17 + 9 - R,K + 18 + 17 - R TO J + 17 + 9 + R,K + 18 + 17 - R: NEXT R 700 NEXT K: NEXT J 710 FOR I = 1 TO N: FOR J = 0 TO 14: FOR K = 0 TO 7 720 HCOLOR= 0: HPLOT J + 17 + P2(1): IF P &gt; 270 THEN P = P - 270 740 Q = K + 18 + Q2(1): IF Q &gt; 145 THEN Q = 0 - 144 </pre>                                                                                                    |
| 580 P1(1) = X:01(1) = Y:P2(1) = X + 8:02(1) = 01(1) - 9<br>590 IF X > 9 THEN P2(1) = P2(1) - 17<br>600 IF Y < 9 THEN 02(1) = 02(1) + 18<br>610 UTAB Y: HTAB X: PRINT " "<br>620 P = Y - 9: IF P < 1 THEN P = P + 18<br>630 0 = X + 9: IF 0 > 18 THEN 0 = 0 - 18<br>640 UTAB P: HTAB 0: PRINT "+"<br>650 I = I + 1: IF I < 89 THEN 560<br>660 HOHE : PRINT "YOU HAVE 88 POINTS.YOUR PATTERN IS ASSUMED TO BE C<br>0HPLETE."<br>670 N = I - 1: HGR : HCOLOR= 3<br>680 FOR J = 0 T0 14: FOR K = 0 T0 7: FOR R = 0 T0 8: HPLOT J + 17 + (9 -<br>R),K + 18 + R + 1 T0 J + 17 + 9 + R,K + 18 + R + 1: NEXT R<br>690 FOR R = 7 T0 0 STEP - 1: HPLOT J + 17 + 9 - R,K + 18 + 17 - R T0 J +<br>17 + 9 + R,K + 18 + 17 - R: NEXT R<br>700 NEXT K: NEXT J<br>710 FOR I = 1 T0 N: FOR J = 0 T0 14: FOR K = 0 T0 7<br>720 HCOLOR= 0: HPLOT J + 17 + P2(1): IF P > 270 THEN P = P - 270<br>740 Q = K + 18 + Q(1): IF 0 > 145 THEN 0 = 0 - 144<br>750 HPLOT P0: NEXT K: NEXT J<br>750 HPLOT P0: NEXT K: NEXT J I GOSUB 780: GOTO 20                                                                                                    |
| <pre>580 P1(1) = X:01(1) = Y:P2(1) = X + 8:02(1) = 01(1) - 9 590 IF X &gt; 9 THEN P2(1) = P2(1) - 17 600 IF Y &lt; 9 THEN 02(1) = 02(1) + 18 610 UTAB Y: HTAB X: PRINT " " 620 P = Y - 9: IF P &lt; 1 THEN 0 = 0 - 18 630 0 = X + 9: IF 0 &gt; 18 THEN 0 = 0 - 18 640 UTAB P: HTAB 0: PRINT "+" 650 I = I + 1: IF I &lt; 89 THEN 560 660 HOHE : PRINT "YOU HAVE 88 POINTS.YOUR PATTERN IS ASSUMED TO BE C 0HPLETE." 670 N = I - 1: HGR: HCOLOR= 3 680 FOR J = 0 TO 14: FOR K = 0 TO 7: FOR R = 0 TO 8: HPLOT J + 17 + (9 - R),K + 18 + R + 1 TO J + 17 + 9 + R,K + 18 + R + 1: NEXT R 590 FOR R = 7 TO 0 STEP - 1: HPLOT J + 17 + 9 - R,K + 18 + 17 - R TO J + 17 + 9 + R,K + 18 + 17 - R: NEXT R 700 NEXT K: NEXT J 710 FOR I = 1 TO N: FOR J = 0 TO 14: FOR K = 0 TO 7 720 HCOLOR= 0: HPLOT J + 17 + P1(1),K + 18 + 01(1) 730 HCOLOR= 0: HPLOT J + 17 + P2(1): IF P &gt; 270 THEN P = P - 270 740 0 = K + 18 + 02(1): IF 0 &gt; 145 THEN 0 = 0 - 144 750 HPLOT PAD: NEXT K: NEXT J: NEXT I: GOSUB 780: GOTO 20 780 UTAB 21: PRINT "PRESS ANY KEY TO CONTINUE" 790 GET A#: IF A# = "" THEN 730</pre>                                                                                                    |
| <pre>580 P1(1) = X:01(1) = Y:P2(1) = X + 8:02(1) = 01(1) - 9 590 IF X &gt; 9 THEN P2(1) = P2(1) - 17 600 IF Y &lt; 9 THEN 02(1) = 02(1) + 18 610 UTAB Y: HTAB X: PRINT " " 520 P = Y - 9: IF P &lt; 1 THEN 0 = 0 - 18 630 0 = X + 9: IF 0 &gt; 18 THEN 0 = 0 - 18 640 UTAB P: HTAB 0: PRINT "+" 650 I = I + 1: F I &lt; 89 THEN 560 660 HOME : PRINT "YOU HAVE 88 POINTS.YOUR PATTERN IS ASSUMED TO BE C 0HPLETE." 670 N = I - 1: HGR : HCOLOR= 3 580 FOR J = 0 TO 14: FOR K = 0 TO 7: FOR R = 0 TO 8: HPLOT J + 17 + (9 - R),K + 18 + R + 1 TO J + 17 + 9 + R,K + 18 + R + 1: NEXT R 590 FOR R = 7 TO 0 STEP - 1: HPLOT J + 17 + 9 - R,K + 18 + 17 - R TO J + 17 + 9 + R,K + 18 + 17 - F: NEXT R 710 FOR I = 1 TO N: FOR J = 0 TO 14: FOR K = 0 TO 7 720 HCOLOR= 0: HPLOT J + 17 + P1(1),K + 18 + 01(1) 730 HCOLOR= 0: HPLOT J + 17 + P1(1),K + 18 + 01(1) 730 HPLOT P.0: NEXT K: NEXT J: NEXT I: GOSUB 780 UTAB 21: PRINT "PRESS ANY KEY TO CONTINUE"</pre> |

# REFLECTIONS

| 10 DIM P1(88),P2(88),01(88),02(88)                                                                                                    |
|----------------------------------------------------------------------------------------------------|
| 2900 HOME : UTAB 6: HTAB 7: PRINT "************************                                                                                     |
| 2910 HTAB 7: PRINT "* *"                                                                                                    |
| 2920 HTAB 7: PRINT "* TRIANGULAR BASED *"                                                                                                    |
| 2930 HTAB 7: PRINT "* TILES *"<br>2940 HTAB 7: PRINT "* *"                                                                                      |
| 2950 HTAB 7: PRINT "* G.H.GALLAGHER *"                                                                                                    |
| 2960 HTAB 7: PRINT "* 1982 *"                                                                                                    |
| 2970 HTAB 7: PRINT "* *"                                                                                                    |
| 2980 HTAB 7: PRINT "************************************                                                                                        |
| 2990 FOR I = 1 TO 2000: NEXT                                                                                                    |
| 3000 REM :TRIANGLE<br>3010 HOME : PRINT " + "                                                                                                   |
| 3020 PRINT " +++ "                                                                                                    |
| 3030 PRINT " +++++ "                                                                                                    |
| 3040 PRINT ' +++++ "                                                                                                    |
| 2050 PRINT " ++++++ "                                                                                                    |
| 3060 PRINT " ++++++ "<br>3070 PRINT " +++++++ "                                                                                                 |
| 3080 PRINT " +++++++ "                                                                                                    |
| 3090 PRINT " ++++++++ "                                                                                                    |
| 3100 PRINT " +++++++++ "                                                                                                    |
| 3110 PRINT " ++++++++++ "<br>3120 PRINT " +++++++++++ "                                                                                         |
| 3120 FRINT " +++++++++++ "<br>3130 PRINT " ++++++++++ "                                                                                         |
| 3140 PRINT " +++++++++++ "                                                                                                    |
| 3150 PRINT " ++++++++++++ "                                                                                                    |
| 3160 PRINT " +++++++++++++++ "                                                                                                    |
| 3170 PRINT " ++++++++++++++++ "<br>3180 PRINT " ++++++++++++++ "                                                                                |
| 3190 PRINT " +++++++++++++++++ "                                                                                                    |
| 3200 PRINT "++++++++++++++++++"                                                                                                    |
| 3210 I = 1                                                                                                    |
| 7220 UTAB 21: PRINT "CO-ORDINATES": INPUT X.Y                                                                                                   |
| 3230 IF X = 0 OR Y = 0 THEN 3280<br>3240 P1(I) = X:01(I) = Y:02(I) = 21 - Y:P2(I) = 12 + X                                                      |
| 3250 UTAB Y: HTAB X: PRINT " "                                                                                                    |
| 3260 UTAB 02(I): HTAB P2(I): PRINT "+"                                                                                                    |
| 3270 I = I + 1: IF I < 89 THEN 3220                                                                                                    |
| 3275 HOME : PRINT "YOU HAVE 88 POINTS.YOUR PATTERN IS ASSUMED TO BE                                                                             |
| COMPLETE.<br>3280 N = I - 1: HGR : HCOLOR= 3                                                                                                    |
| 3290 FOR J = 0 TO 8: FOR K = 0 TO 3                                                                                                    |
| 7300 P = 24 + J + 12:0 = 40 + K + 1: GOSUB 3880: HPLOT P.0                                                                                      |
| 3320 P = 24 * J + 13:0 = 40 * K + 2: GOSUB 3880: HPLOT 24 * J + 11,0 TO P,                                                                      |
| 3340 P = 24 * J + 14:0 = 40 * K + 4: GOSUB 3880: HPLOT 24 * J + 10.0 - 1 TO                                                                     |
| F.0 - 1                                                                                                    |
| 3360 HPLOT 24 + J + 10,0 TO P,0:P = 24 * J + 15:0 = 40 * K + 6: 60SUB 388                                                                       |
| 0: HPLOT 24 + J + 9,0 - 1 TO P.0 - 1                                                                                                    |
| 3390 HPLOT 24 * J + 9,0 TO P,0:P = 24 * J + 16:0 = 40 * K + 8: 605UB 3880                                                                       |
| 3410 HPLOT J + 24 + 8,0 - 1 TO P,0 - 1: HPLOT J + 24 + 8,0 TO P,0:P = 24 +                                                                      |
| . + 17:0 = 40 + F + 9: GOSUB 3880                                                                                                    |
| 3430 HPLOT 24 * J + 7.0 TO P.0:P = 24 * J + 18:0 = 40 * K + 11: GOSUB 388                                                                       |
| 0: HPLOT 24 * J * 6,0 - 1 TO P,0 - 1: HPLOT 24 * J * 6,0 TO P,0                                                                                 |
| 3460 P = 24 + J + 19:0 = 40 + K + 13: GOSUB 3880: HPLOT 24 + J + 5.0 - 1 TO<br>P.0 - 1: HPLOT 24 + J + 5.0 TO P.0                               |
| 3480 P = 24 + J + 20:0 = 40 + 1 + 15: GOSUB 3880: HPLOT 24 + J + 4.0 - 1 TO                                                                     |
| P.0 - 1: HPLOT 24 + J + 4.0 TO P.0                                                                                                    |
| 3500 P = 24 * J + 21:0 = 40 * K + 17: GOSUB 3880: HPLOT 24 * J + 3,0 - 1 TO                                                                     |
| P,0 - 1: HPLOT 24 + J + 3,0 TO P,0<br>3520 P = 24 * J + 22:0 = 40 * K + 19: GOSUB 3880: HPLOT 24 * J + 2,0 - 1 TO                               |
| P.0 - 1: HPLOT 24 * J + 2.0 TO P.0                                                                                                    |
| 3540 P = 24 * J + 23:0 = 40 * K + 20: GOSUB 3880: HPLOT 24 * J + 1,0 TO P,                                                                      |
| 0<br>2500 D - 24 X L + 24-0 - 48 X K + 24-0 COOLD 2000, UDLOT D - UDLOT 24 X L +                                                                |
| 3560 P = 24 * J + 24:0 = 40 * K + 21: GOSUB 3880: HPLOT P.0: HPLOT 24 * J +<br>23.K * 40 + 22 TO 24 * J + 25.K * 40 + 22                        |
| 2590 P = 24 * J + 26:0 = 40 * K + 24: GOSUB 3880: HPLOT 24 * J + 22.0 - 1 TO                                                                    |
| P.2 - 1                                                                                                    |
| 3610 HPLOT 24 * J + 22,0 TO P,0:P = 24 * J + 27:0 = 40 * K + 26: GOSUB 38                                                                       |
| 80: HPLOT 24 * J + 21,0 - 1 TO P,0 - 1<br>3840 HPLOT 24 * J + 21,0 TO P,0:P = 24 * J + 28:0 = 40 * K + 28: 60SUB 38                             |
| 80: HPLOT J * 24 + 20,0 - 1 TO P,0 - 1: HPLOT J * 24 + 20,0 TO P,0                                                                              |
| 3670 P = 24 * J + 29:0 = 40 * K + 29: GOSUB 3880: HPLOT 24 * J + 19.0 TO P                                                                      |
| .0:P = 24 + J + 30:0 = 40 + K + 31: GOSUB 3880                                                                                                  |
| 3680 HPLOT 24 * J + 19,0 TO P,0:P = 24 * J + 30:0 = 40 * K + 31: 60SUB 38<br>80: HPLOT 24 * J + 18,0 - 1 TO P,0 - 1: HPLOT 24 * J + 18,0 TO P,0 |
| 37:0 P = 24 + J + 31:0 = 40 + K + 33: GOSUB 3880: HPLOT 24 * J + 17,0 - 1 TO                                                                    |
| P.0 - 1: HPLOT 24 + J + 17.0 TO P.0                                                                                                    |
| 3730 P = 24 + 2 + 32:0 = 40 + K + 35: GOSUB 3880: HPLOT 24 * J + 16.0 - 1 TO                                                                    |
| P,0 - 1: HFLOT 24 * J + 16,0 TO P,0                                                                                                    |
| 3750 P = 24 + J + 33:0 = 40 + K + 37: GOSUB 3880: HPLOT 24 * J + 15.0 - 1 TO<br>P.0 - 1: HPLOT 24 + J + 15.0 TO P.0                             |
| 2770 P = 24 * J + 34:0 = 40 * K + 39: GOSUB 3880: HPLOT 24 * J + 14.0 - 1 TO                                                                    |
| P.0 - 1: HPLOT 24 + J + 14.0 TO P.0                                                                                                    |
| 3790 P = 24 * J + 35:0 = 40 * K + 40: GOSUB 3880                                                                                                |
| 3800 HPLOT 24 * J + 13,0 TO P,0<br>3810 NEXT K: NEXT J                                                                                          |
| 3820 FOR I = 1 TO N: FOR J = 0 TO 8: FOR K = 0 TO 3                                                                                             |
| 3830 HCOLOR= 0: HPLOT J * 24 + P1(I), K * 40 + Q1(I): HPLOT J * 24 + P1(I)                                                                      |
| + 12.K + 40 + $01(1)$ + 20<br>2040 $ 00(1)$ - 21 $+$ 24 $+$ $00(1)$ + 20                                                                        |
| 3840 HCOLDR= 3: HPLOT J * 24 + P2(I),K * 40 + 02(I): HPLOT J * 24 + P2(I)<br>+ 12,K * 40 + 02(I) + 20                                           |
| 3850 NEXT K: NEXT J: NEXT I                                                                                                    |
| 3860 FOR I = 0 TO 159: HCOLOR= 0: HPLOT 1,I TO 23,I: HPLOT 217,I TO 250,I                                                                       |
| : NEXT I: HPLOT 1,1 TO 256,1                                                                                                    |
| 3870 END<br>3880 IF P 240 THEN P = P - 240                                                                                                    |
| 3660 IF P $240$ THEN P = P $-2403890 IF 0 > 159 THEN 0 = 0 -159:P = P -12$                                                                      |
| 3900 RETURN                                                                                                    |
|                                                                                                    |

An extra line has been added to tidy up the screen outline, ie to remove the odd half patterns which are on the edges.

3860 FOR I=0 TO 159:HCOLOR=0: HPLOT 1,I TO 23,I: HPLOT 217,I TO 250,I: NEXT I:HPLOT 1,1 TO 256,1

### Six Of The Best

The hexagonal base is hidden in the triangular base and can be seen by changing the colouring scheme (Fig. 7). Unfortunately, the hexagonal element would require a larger screen than is available in low resolution if the same system of

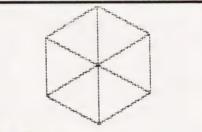

# Fig. 7. The hexagon causes a few problems!

changing points were to be used. So, the solution has been postponed until another system of changing the shapes can be illustrated. Sorry.

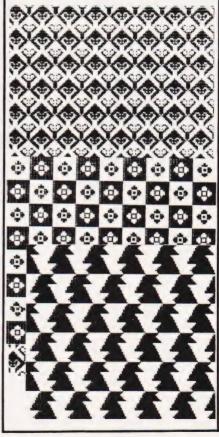

Some typical 'advanced' tile patterns.

# **MICHAEL ORWIN'S ZX81 CASSETTES**

### QUOTES

"Michael Orwin's £5 Cassette Two is very good value. It contains 10 stolid well designed games which work, offer plenty of variety and choice, and are fun." from the ZX Software review in Your Computer, May '82 issue

"I had your Invaders/React cassette . . . I was delighted with this first cassette P Bubython, London NW10

"I have been intending to write to you for some days to say how much I enjoy the games on 'Cassette One' which you supplied me with earlier this month. E. H., London SW4

I previously bought your Cassette One and consider it to be good value for money!" Richard Ross-Langley

Managing Director Mine of Information Ltd

CASSETTE 1

(eleven 1k programs)

machine code

React, Invaders, Phantom aliens, Maze of death, Planet lander, Bouncing letters, Bug splat Basic

Ching, Mastermind, Robots, Basic Hangman PLUS Large screen versions of Invaders and Maze of Death, ready for when you get 16k Cassette One costs £3.80

### CASSETTE 2 Ten games in Basic for 16k ZX81

Cassette Two contains Reversi, Awari, Laser Bases, Word Mastermind, Rectangles, Crash, Roulette, Pontoon, Penny Shoot and Gun Command. Cassette Two costs £5

### CASSETTE 3

8 programs for 16k ZX81 STARSHIP TROJAN

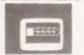

Cassette 3 costs £5

Repair your Starship before disaster strikes Hazards include asphyxiation radiation escaped biological specimens and plunging into a Supernova.

STARTREK This version of the well known space adventure game features variable Klingon mobility, and graphic photon torpedo tracking. PRINCESS OF KRAALAn adventure game

BATTLE Strategy game for 1 to 4 players.

KALABRIASZ World's silliest card game, full of

pointless complicated rules.

CUBE Rubik Cube simulator, with lots of functions including 'Backstep'. SECRET MESSAGES This message coding program

is very tylp dexi if MARTIAN CRICKET A simple but addictive game (totally unlike English cricket) in machine code. The eed is variable, and its top speed is very fast.

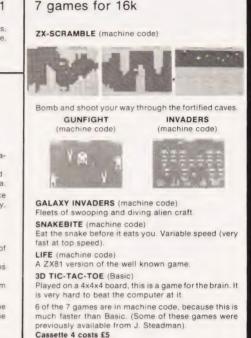

**CASSETTE 4** 

Recorded on quality cassettes, sent by first class post, from: Michael Orwin, 26 Brownlow Road, Willesden, London NW10 9QL (mail order only please)

### SINCLAIR COMPUTERS

We are the leading world-wide Sinclair export specialist including Norway, Sweden, Finland and Denmark. Write for our surprisingly low prices

### PRINTERS

Buy any of the below and get a free inter-Buy any of the below and get a free inter-face kit and word processor program for UK101 or Superboard. Seikosha GP100A £205. Centronics 737 £355. Centronics 739 £419. OKI Microline 80 £275. OKI Microline 82A £399. Epson MX70T £259. Epson MX80T £339. Epson MX80F.71 £375. Epson MX80F.72 £375. Epson MX100 £495.

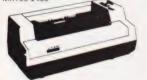

### VIC 20 COMPUTER

Two special offers: -- If it is bought with the Vic20 we can supply the cassette recorder for £30-43. Alternatively, we will supply a free kit with each Vic20 to allow the use of an ordinary cassette recorder. Vic 20 £165 Ordinary cassette conversion kit £6. Vic20 Cassette recorder £36-50. High resolution cartridge £27-95. Machine code monitor £27-95. Vic printer £189. Floppy disc drive £309. Ram cartridges:- 3K £24. 8K £35 16K £57. Game cartridges: — Super lander Alien or Avenger £15 each. Joystick £6-52

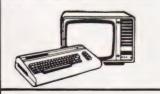

### SWANLEY ELECTRONICS Dept CT, 32 Goldsel Rd., Swanley, Kent BR8 8EZ. Tel Swanley (0322) 64851

Intro to Basic Part 1 £13. New low cost memory board, no need for a mother-board, comes with 3K ram on board + socket for a rom + sockets for another 24K of low current Nmos ram (Just plug in chips to expand memory) £49. Extra memory chips £7-80 per 2K Intro to Basic Part 1 £13. New low cost

#### UK101 AND SUPERBOARD

32 x 48 display expansion kits UK101 £9, Series 1 Superboard £14, Guard band kit for Superboard only £10. The below accessories suit both the UK101 and Superboard — Extra ram £2-10 per K Cegmon £22-50. Wemon £14-95. Word processor program £10. Centronics inter-face kit £10. 610 expansion board £179 Cased minifloppy disc drives with DOS single £275, dual £415

#### NEW GENIE 1 £299

EG3014 Expansion box with 16K / 32K ram £199 / £213 We are Cumana disc drive specialists for the Genie. Single sided disc drives — 40 track £205, dual 40 track £345. 80 track £269, dual 80 track £459 Double-sided disc drives — 80 track £399, dual 80 track £699 Double density convertor £72 Parallel printer interface £36

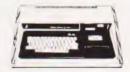

### **5V POWER KITS**

Fully stabilised 5V computer and TTL power kits. Short circuit and over-voltage pr tion 1.5A £7-83, 3A £12-17, 6A £20

### SHARP COMPUTERS

We can supply any Epson MX80 printer to run direct from the MZ80K (i/o box not needed) for £39 plus printer price. We also specialize in interfacing printers to the MZ80K, MZ80A and MZ80B both with and without the i/o box.

Postage £3-50 on computers, £4-50 on printers and 50p on other orders. Please add VAT to all prices. Official credit and overseas orders weicome

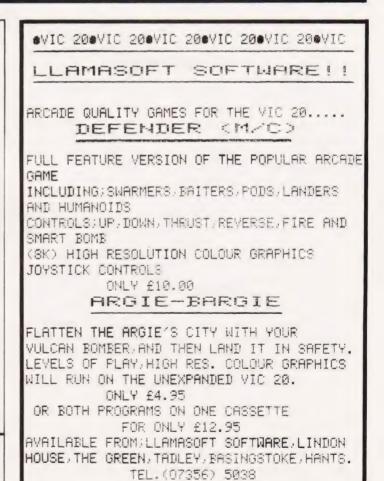

# **BBC/ATOM**

**BBC UPGRADES 2 DAY TURN-A-ROUND** FULLY TESTED

### **4 FREE ACORN CASSETTES WITH** £200 ACORN SALES

| BBC21<br>ATM1<br>ATM2<br>ATM3<br>ATM10<br>ATM11<br>ATM25<br>ATM26 | Upgrade Model A to B               |  |
|-------------------------------------------------------------------|------------------------------------|--|
| ATM53                                                             | Atom DIN to Cassette DIN lead 2.30 |  |
|                                                                   |                                    |  |

### Prices inc. of VAT and Postage All items in stock — same day despatch

All upgrades etc. are fitted free of charge and the computer fully retested.

### ELECTRONEQUIP 128 West Street, Portchester (opp. RUBY)

Hants PO16 9XE Tel: 0705-325354

### **Essential reading for all computers** FORTH THEORY AND PRACTICE LISP THEORY AND PRACTICE

Two books from Acornsoft that provide a thorough introduction to programming in LISP and FORTH. Many practical examples of programs are included.

Most of the contents of the manuals are applicable to any machine, although the manuals also explain the operations for the Acorn Atom. Both manuals are spiral bound to lie flat and have been produced and laid out clearly and concisely.

Each manual costs £6 including post and packing and is available from dealers or direct from:- Acornsoft Ltd, 4A Market Hill, Cambridge CB2 3NJ.

Credit Card Holders can ring 0223 316039 and order direct.

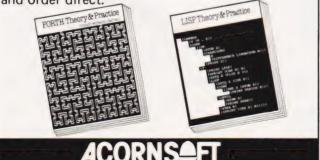

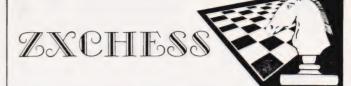

### TWO GREAT ZX81 16K CHESS GAMES ZXCHESS(ENHANCED)

- Written totally in machine code. Full graphic display of Chess board
- Six levis of play: Two play within competition time limits. Option to play Black or White. \*
- \*
- Plays all legal moves including castling and en-passent.
- Cassette routines for saving unfinished game and returning to
- later
- Displays moves of game on screen or printer for analysis. Print a copy of the Chess board onto the printer.
- Board can be set up in any position, you can even swap sides middame
- clear whole board with one command: for end game analysis. £6.50

ZXCHESS II We believe the strongest ZX81 Chess game as no other has beaten it!!

- All the features of ZXCHESS plus:
- Book of 32 opening moves. Seven levels of difficulty: FOUR play within competition time limits.

COMPUTING

- A move is suggested by the ZX81 if wanted. Optional Full Graphic version using the QS CHRS Board.

2 copies supplied on cassette with full instructions. Cheques and postal orders payable to:

ARTIC COMPUTING Dept AR 396 James Reckitt Avenue Hull, North Humberside HU8 OJA

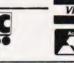

£9.95

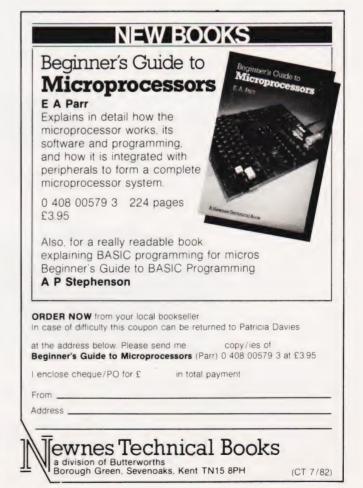

# **COME AND MEET VIC** AT YOUR NORTH LONDON VIC CENTRE

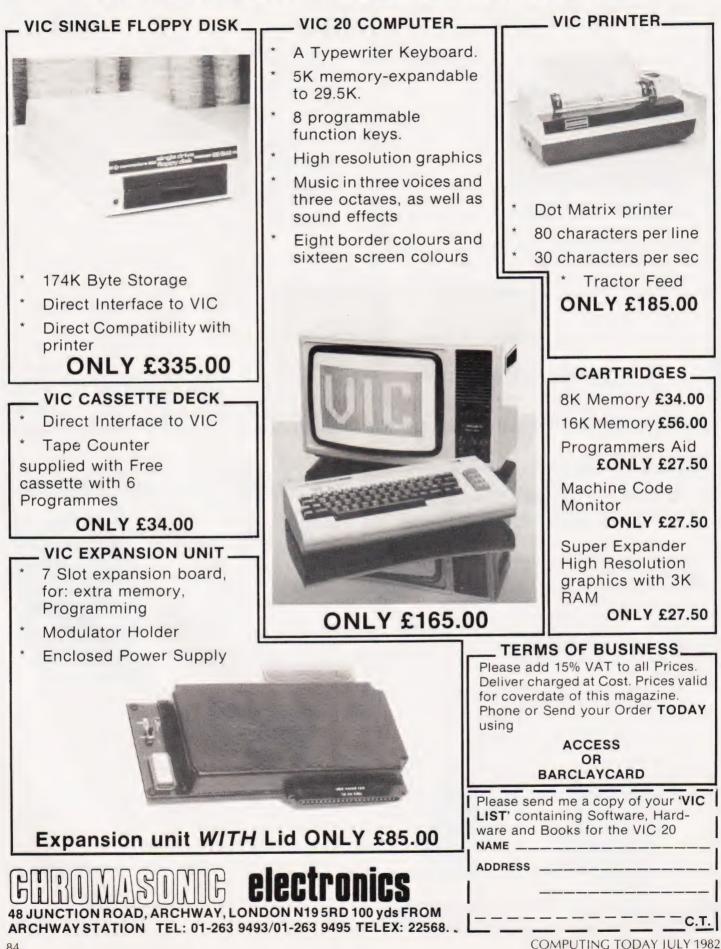

### P Freebrey

# FIRST BYTES

### The final episode in our BASIC programming for beginners series looks at the subject of arrays and how to use them.

Tell, we have finally come to the end of this series of First Bytes and yet it seems like only yesterday that we started out by explaining the meaning of PRINT. Doubtless those of you who remember that, have progressed a very long way since then! I hope so.

One area a number of people have said gives them problems when first they meet it is that of the array. Arrays should not be so difficult to grasp and are in fact very useful things. Basically, they are really just another way of writing a variable and are much easier to use than variables with a discrete letter assigned to them such as:

- 20 3 = 12 30 C = 1340 D = 14

Arrays are written in the form A(N)where N is the number of variables you wish to use. When talking of arrays we use the term 'elements' so using the example A(N), N is the number of elements in the array.

### Watch Your Step

Say, for example, we wish to produce a memory testing game in which you are blindfolded and have to take 20 steps across a floor that has steps up or down for each step you take. You are led across the floor once — you must then start at the beginning and walk across without falling over! You could do this on the computer using ordinary variables and determining whether the steps required are up or down for each of 20 variables (A-T). You then test your memory by trying to repeat these steps 20 times. Using discrete variables, this simple game would require something in the order of over 200 program lines! The determination of up or down may take the form:

- 10 PRINT "FIRST STEP"
- 20 GOSUB 5000 30 PRINT AS
- 40 A = Z
- 50 GOSUB 8000

Line 20 of the above program determines whether each step is up or down assigning this string to A\$ and assigning Z as 0 for up and 1 for down. Line 40 assigns your first variable, A, to the flag for up or down (0 or 1) and line 50 provides a

delay enabling you to read what has been PRINTed and could be altered to suit the desired skill level. This little routine would then have to be repeated 20 times!

Having determined the course, you then have to negotiate it:

```
1000 PRINT "WHAT IS FIRST STEP"
1010 INPUT "UP OR DOWN "; B$
1020 GOSUB 6000
1030 IF A <> Y THEN 7000
```

Line 1030 assigns a flag 0 or 1 dependent upon the INPUT in line 1020 of up or down. Line 1040 checks to see if you have made the right choice for that step and line 7000 will tell you if you failed. This routine has to be repeated 20 times too!

This program does go on....and on! However, using an array can make things a little simpler. If you look at the program in Listing 1, you will see that only 25 lines of program are employed instead of over 200, simply by using an array. Note that when using an array you must specify the number of elements it may contain. For this we use the DIM statement (short for DIMension) in line 10. RND(3) in line 30 provides us with a random number between 0 and 1.

The useful thing about arrays is that you may assign to or call back an element of an array by having a variable within the brackets, for example, in lines 50, 80 and 210. This means that the information held in that element may be accessed within a FOR .... NEXT loop. Arrays must be DIMensioned at the beginning of the program and must not be re-DIMensioned again within the program (the ZX81 is an exception).

### Hooray for Arrays

The array we have seen so far, A(N), is a one-dimensional array. Depending on the capabilities of your machine, you may have a two-dimensional array, A(M,N), a threedimensional array, A(M,N,P), or more! A two-dimensional array is still only another way of representing a variable and is only one number and not two! Arrays may be either numeric, ie A(N), B(N), or they may be string arrays, ie A\$(N), B\$(N).

As we can utilise FOR ... NEXT loops easily with arrays, we can also READ....DATA statements too. This means we can assign 10,20 or 200 variables very easily indeed:

```
10 DIM D(20)
20 \text{ FOR I} = 1 \text{ TO } 20
30 \text{ READ A}
40 D(I) = A
50 NEXT I
60 ..
70 ..
                   . .
                                 . .
70 .....
1000 DATA 1,3,5,6,8,2,5,8,2,9
1010 DATA 2,5,6,7,3,7,7,8,1,4
```

We have now assigned all the values in the DATA statements in lines 1000 and 1010 to the array D(20). They may represent the distance between railway stations or the number of shooting stars you saw on con-secutive nights! But, they are now in a form you can work on:

100 Z = 0110 INPUT X,Y 120 FOR I = X TO Y 130 Z = Z + D(I) 140 NEXT T 150 PRINT Z

The above little routine would give the sum of all elements between the Xth and Yth element. However, substitute for line 150:

150 PRINT Z / (Y-X)

and you get the average number of shooting stars seen between any specified consecutive number of niahts!

### Strung Out

Using string arrays can be just as simple, for example, you may wish to construct a maze for a game. The routine given in Listing 2 will display the directions you may move in for a grid pattern of five by five 'rooms'. The program is a little longwinded and there are shorter routines to give required directions but this should point the way!

One point to note with arrays is that most BASICs allow the use of the zero'th element, in other words, B(6) has seven elements:

B(0), B(1), B(2), B(3), B(4), B(5) and B(6)

This can be confusing and although you have dimensioned an array, eg B(6), you do not have to use B(0). Just remember that when you have told the computer to put aside a certain amount of memory. For example, M(50,20), does not look like much but it represents 1000 elements! A few machines (such as the Texas TI 99/4A) allow you to specify whether an array starts at zero or one.

Also remember that array elements must be positive; A(-2)will result in an error message (the variable an element refers to may of course be of either sign). When you DIMension an array at the beginning of your program do ensure you have enough elements for your needs. If you DIMension an array for ten elements, A(9), and try to assign a value to A(10) then again an error message will be displayed.

Arrays are often used for what are commonly called 'look-up tables' and a simple variant of this can produce a simple teaching program:

10 DIM A(20),AS(20) 20 FOR I = 1 TO 20 30 READ B\$,B 40 A\$(I) = B\$ 50 A(I) = B 60 NEXT I 70 R = 2 \* INT(RND(5)\*10) + 1 80 PRINT "TYPE IN YOUR ANSWER TO :" 90 PRINT A\$(R) 100 INPUT "ANS. = "; X 110 IF X <> A(R) THEN 200 120 PRINT "\*\*\* WELL DONE \*\*\*" 130 GOTO 500

PRINT "YOU MADE A MISTAKE" 200 PRINT "YOU MADE A MISTAKE" 210 PRINT "THE ANSWER IS ";A(R) 500 FOR I = 1 TO 1000 510 NEXT I 520 CLS 530 GOTO 70 000 DATA 3\*7,21,60/15,4,4\*1.5,6 610 DATA 720+56,776,882/10,88.2,13\*5 620 DATA 55,32+23,55,66/11,6,5\*9,45 530 DATA . . . . . . 10 DIM A(20) 20 FOR I = 1 TO 20 30 IF RND(3) > 0.5 THEN 70 40 A\$ = "UP" 50 A(I) = 0 60 GOTO 90 70 A\$ = "DOWN" 80 A(I) = 1 90 PRINT "STEP NO. ";I;" IS ";A\$ 100 FOR K = 1 TO 1000 110 NEXT K 120 NEXT I 130 PRINT "HOW IS YOUR MEMORY ?" 130 FRINI =1 TO 20 140 FORI = 1 TO 20 150 INPUT "STEP NO. ";I;" IS ";B\$ 160 IF LEFT\$(B\$,1) = "U" THEN 200 170 IF LEFT\$(B\$,1) <> "D" THEN 300 180 Y = 1 190 GOTO 210 200 Y = 0 210 IF Y <> A(I) THEN 300 220 PRINT "SO FAR SO GOOD !" 230 NEXT I 240 PRINT "\*\*\*\* WELL DONE \*\*\*\*" 250 PRINT "\*\*\*\* TRY AGAIN \*\*\*\*" 260 GOTO 310 300 PRINT "OH DEAR YOU FELL DOWN !" 310 END Listing 1

FIRST BYTES

Lines 20 to 60 assign the question to array A<sup>()</sup> ) and the answers to array A(). Note that the DATA statements are alternatively question, answer, question, answer, etc.

Line 70 generates an odd integer between one and 19. Line 90 PRINTs the question in that element

| 10 DIM L\$(5,5)                            |
|--------------------------------------------|
| 20  FOR I = 1  TO 5                        |
| 30  FOR  J = 1  TO  5                      |
| 40 READ A\$                                |
| 50 L\$(I,J) = A\$                          |
| 60 NEXT J                                  |
| 70 NEXT I                                  |
| 80 INPUT "CO-ORDINATES X (1-5) ,           |
| Y (1-5)";X,Y                               |
| 90 IF X<1 OR X>5 OR Y<1 OR Y>5             |
| THEN 80                                    |
| 100 PRINT L\$(X,Y)                         |
| 110 GOTO 80                                |
| 1000 DATA NSEW, NSE, NSW, SW, SE, SE,      |
| NSEW, SWE, NSE, EW                         |
| 1010 DATA NSW, NSW, NE, NSE, SWE, SE, SWE, |
| NSEW, NSEW                                 |
| 1020 DATA                                  |
| Listing 2                                  |

### Listing 2

of array A\$( ) determined by the random number from line 70 and line 110 checks to see if your answer is correct.

I hope that from these few examples you will be able to appreciate how useful the array can be.

# **REMOTE 'MICRO' CONTROL**

Control domestic or office appliances with your micro without the need for wiring.

By using just one TX 008 you can link your micro to remote RX 018 anywhere in your home or office. This interface system works with any micro (Apple PET ZX81 etc.)

### TX 008 COMPUTER INTERFACE

The TX 008 is the link between your micro and any remotely located RX 018. Its function is to pass instructions from your micro to defined remote points. The TX 008 is simply plugged into the mains and connected to an output port of any micro computer.

The TX 008 comes complete with output port connections, drive software and application examples.

ZX81 users require an extra input output port module not inluded in the TX 008 price see code no ZX81 CP. TX 008 price £45.00 inc. VAT

### ST KIT STARTER KIT

The St KIT is a standard starter kit containing one TX 008 and two RX 018. For further expansion of your system you only require more TX 018's.

St kit price £85.00 inc. VAT

### CONTROL PANELS

Control panels for interface with RX 018 are available, for further details and prices tick box provided on order form.

| •         | <b>RX 018 REMOTE</b> | TX |  |  |  |  |
|-----------|----------------------|----|--|--|--|--|
| INTERFACE |                      |    |  |  |  |  |
|           |                      |    |  |  |  |  |

The RX 018 carries out instructions passed to it from your micro via the TX 008 as with the TX 008. No wiring is necessary just plug your RX unit into any convenient mains socket and plug in the appliance. Your micro now has control

Price £25.00 inc. VAT

Stripeland Ltd., 111 Liverpool Road, Formby, Merseyside L37 6BR.

| D | rd  | er         | F | 0 | r  | r  | 1 |
|---|-----|------------|---|---|----|----|---|
| ~ | 1.0 | <b>.</b> . |   | ~ | ۰. | ۰. |   |

| TO:                                                                 | Qty                | Туре                    | Price<br>Each £ | Total |
|---------------------------------------------------------------------|--------------------|-------------------------|-----------------|-------|
| Stripeland Ltd., 111 Liverpool Road,<br>Formby, Merseyside L37 6BR. |                    | TX 008                  | 45.00           |       |
| TEL. (07048) 78062<br>Please send me items listed.                  |                    | RX018                   | 25.00           |       |
| I enclose a cheque/postal order for                                 |                    | ST Kit                  | 85.00           |       |
| £                                                                   |                    | ZX81cp                  | 13.90           |       |
| Please add £2.50 P&P to your calculated total.                      |                    |                         | Total           |       |
| Name                                                                | lease :<br>. St co | send me d<br>ontrol pan | etails of       |       |
|                                                                     | . Supe             | er Control              | panel           |       |
| CT/7/82 Important - Please state typ                                | be and             | make of o               | computer        |       |

COMPUTING TODAY JULY 1982

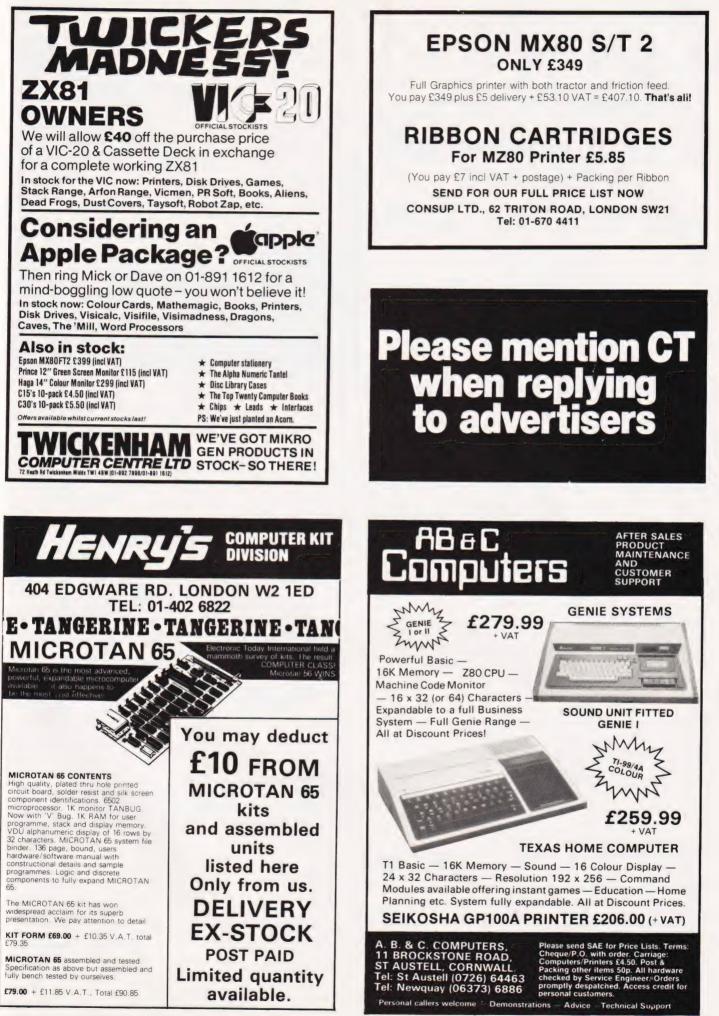

# ZX8

ZX8I

B.B.C. MICRO ..... ATOM

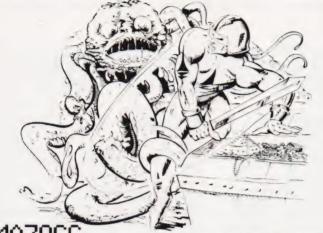

E 1

**ZX81** 

5J is a brand new game for the 16K ZX81, unlike any other game you've seen on the ZX81. This is without doubt the best game available for this computer, and if you don't believe us, ask somebody who has seen it, or go down to your local computer shop and ask for a demonstration.

MAZOGS is a maze adventure game with very fastmoving animated graphics. A large proportion of the program is written in machine code to achieve the most amazing graphics you have ever seen on the ZX81. You will be confronted by a large and complex Maze, which contains somewhere within it a glittering and fabulous Treasure. You not only have the problem of finding the treasure and bringing it out of the maze, you must also face the guardians of the maze in the form of a force of fearful Mazogs. Even if you survive their attacks you could still starve to death if you get hopelessly lost. Fortunately, there are various ways in which you can get help on this dangerous mission. There are three levels of difficulty, and the game comes complete with comprehensive instructions. The cassette on which the game is supplied is of the highest quality, and loading is guaranteed.

Mazogs is available from Bug-Byte and most good computer shops at £10. inclusive.

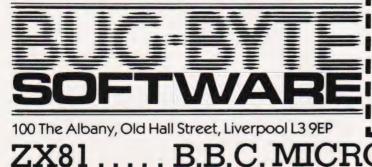

|                                                               |                          | vv                                                                             |
|---------------------------------------------------------------|--------------------------|--------------------------------------------------------------------------------|
| AS ASSEMBLER<br>DB DEBUGGER<br>TK TOOLKIT<br>JLTIFILE<br>ZOGS | £6.50<br>£6.00<br>£17.50 | DICTATOR<br>DAMSEL & THE BEAS'<br>CONSTELLATION<br>PROGRAM PACKS<br>1-8 (each) |
| 11 A-C                                                        | วก                       | -                                                                              |

The classic computer game in which

The classic computer game in which yet trek across the galaxy in search of Klingons to zap with your phasers and photon torpedoes. You have long and short range scanners to help you find them, Starbases to refuel your ship and, of course, vanous witty comments from the crew

VIC

£9.00 £6.50 £8.00 £4.00

| MPGU                    | J     |
|-------------------------|-------|
| VICMEN                  | £7.00 |
| ANOTHER VIC IN THE WALL | £7.00 |
| VICGAMMON               | £7.00 |
| ASTEROIDS               | £7.00 |

# HMICE

| SPACE WARP        | £11.50 |
|-------------------|--------|
| B.B.C. CHESS      | £11.50 |
| B.B.C. MULTIFILE  | £25.00 |
| B.B.C. BACKGAMMON | £8.00  |
| BBC GOLF          | £7.00  |

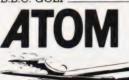

|                    |        |               | As    |
|--------------------|--------|---------------|-------|
| INVADERS           | £8.00  | ~ Ang         |       |
| CHESS              | £9.00  | FRUIT MACHINE | £4.00 |
| 747 FLIGHT         |        | PINBALL       | £4.50 |
| SIMULATION         | £8.00  | LABYRINTH     | £7.00 |
| GALAXIANS          | £8.00  | LUNAR LANDER  | £5.50 |
| BREAKOUT           | £4.00  | GOLF          |       |
| ALL PRICES INCLUDE | POSTAG | F             |       |

Please send me I enclose cheque/P.O. for OR Please debit my: Access 5224 Barclaycard 4929 Expiry date Name Address Code Dealers Discount Available ACCESS, BARCLAYCARD ORDERS WELCOME ON 24hr ANSAPHONE 051-227 2642, or mail to CT-7-8 BUG-BYTE SOFTWARE FREEPOST LIVERPOOL L3 3AB ATC

COMPUTING TODAY JULY 1982

88

# PRINTOUT

### Dear Sir.

I have acquired a BBC Model B Micro, with which I am well pleased. However, the UHF output is poor, especially compared to VIC and Atari systems which I have seen

Not wishing to go to the expense of a RGB monitor, is there an encoder/modulator which would provide a better output on the market? Presumably, as the RGB outputs are available, the encoder could connect here, possibly to one of the new TVs which have video input.

Yours faithfully, J Marshall Southampton

(\* I'm somewhat surprised at your comments on the quality. Try replacing the UHF lead supplied with a decent one, a true 75 Ohm UHF downlead with proper UHF connectors, and you may well see a remarkable improvement. Ensure also that your micro is not too close to the TV at this can de-tune the set or cause TVI in some cases. There is no point whatsoever in remodulating the RGB signal, you would end up with exactly the same as you are getting out of the UHF output. The new style TVs with video input are for a composite signal, not a split RGB so it is, in theory at least, possible to regenerate a composite signal and use this. However, once again the guality would drop. I have had no trouble with either of the BBC Micros in our office - we use an NEC green screen monitor for one and a Microvitec colour monitor for the other but both have operated successfully on a conventional colour TV set (a 22" Ferguson TX) . . . but the latter is used with a decent lead and not the piece of string supplied! Ed \*)

### Dear Sir,

In view of the recently-published article by Owen Bishop entitled 'THE ARGUS', we would like to inform your readers and contributors that 'ARGUS' is a Registered Trade Mark of Ferranti plc in respect of computers and computer systems.

Yours faithfully, FERRANTI plc

Dear Sir, I was very interested to read the article on FORTH in Computing

Today and I thought it might be instructive to compare the FORTH version of 'Towers of Hanoi' with a version in BASIC for the BBC Microcomputer. The program (see listing) displays the Towers in coloured graphics (MODE 7) and takes advantage of the ability to define recursive procedures in BBC BASIC, so is very comparable in operation to the FORTH version.

This BASIC version takes 187 seconds, as compared to 232 seconds for the published FORTH version

Yours sincerely, Tim Dobson Acornsoft Ltd 4a Market Hill Cambridge CB2 3NJ

- 0 REM Tower of Hanoi Problem INPUT "Number of discs "F%
- 10 N% = TIME
- 20 30 K% = 13
- 40
- H% = 150 @% = 2
- MODE 7 60
- 70 VDU23; 10, 32, 0; 0; 0;
- DIM A\$(12), P%3 80
- FOR 1% = 1 TO 3:P%? 1% = 20:NEXT 90
- 100 FOR 1% = 1 TO 11 STEP 2
- 110 A\$(1%) = CHR\$(&91+1% MOD7) + CHR\$106 + STRING\$(1% - 1 CHR\$255) + CHR\$53 + CHR\$& 98
- 120 A\$(I% + 1) = CHR\$(&91 + (I% + 1)MOD7) + STRING\$(1% + 1,CHR\$255) + CHR\$E98
- 130 NEXT
- 140 FOR A% = F% TO 1 STEP -1:P%?1=P%?1-H%:PRINT TAB((12 - A%)DIV2,P%?1); A\$(A%)::NEXT
- 150 PRINT TAB(2,22)"Move disk from Pile to Pile"
- 160 PROCH(F%,1,3)
- 170 PRINT CHR\$30"It took "(TIME-N%)/ 100" seconds"
- 180 END
- 190 DEF PROCH(A%, B%, C%) IF A% =0 END PROC
- 200 PROCH(A% 1, B%, 6 B% C%)
- 210 P%?C% = P%?C% H%
- 220 PRINT TAB(12,22)A% TAB(25,22); B%TAB(35,22); C%TAB(K%\*B%-K% + (12 - A%)DIV2,P%?B%)CHR\$%98 TAB(K% C% - K% + (12 - A%)DIV2 P%?C%) A\$(A%);
- 230 P%?B% = P%?B% + H%
- 240 PROCH(A% 1.6 B% C%, C%) 250 END PROC

Want to air your views or pass on in-formation? Why not drop a line to

PRINTOUT **Computing Today** 145 Charing Cross Road London WC2H 0EE

and we'll do our best to make them public

### Dear Sir.

Through the columns of your magazine could I please mention the formation of the RAF Coltishall Computer Club. At present the Club boasts 22 members and 12 machines including an Apple II and Video Genie both complete with disc and printer; four MZ-80Ks; a Superboard; a VIC 20; a PET and numerous ZX-81's. The club is also in the process of purchasing the BBC computer.

We meet on the first and third Thursday of each month in the Motor Club Social Centre at RAF Coltishall. The meetings usually start at 19.30 hrs.

Visitors to the Station are required to register at the Guardroom on arrival but before anyone travels any distance, I would recommend they contact me in case Service commitments prevent a meeting taking place.

Yours faithfully, D C McCandless Sgts Mess RAF Coltishall Nr Norwich Norfolk 0603 737361 ext 308

Dear Sir.

Thanks for your superb early (March 27) April Fool. I refer to your article (joke?) about FAD-T in April's CT. I know there are some fairly perverse languages around but if FAD-T did indeed exist it would surely take the prize for programmers' 'nightmare of the year

What is more — naming no names — I can just imagine which machine it would be written for!

But seriously, features such as CORRUPT, FORGET and COME FROM plus the even-lines-only features could be very useful under certain conditions. Why doesn't some genius build these into a version of Pascal or BASIC?

Yours faithfully. Phillip L Watson Bedford

(\* Are there any volunteers to write us a FAD-T interpreter? As Mr Watson suggests, the language might have real benefits as compared with some other programming tools! Ed. \*)

### Dear Sir,

I would be most grateful if you would give a small mention of the West Surrey Computer Club (WSCC) in one of your forthcoming issues. The club has been established some months now but while we have a fair sized membership, we would obviously like to hear from any of your readers who might wish to attend any of our monthly meetings in the Guildford area.

The aim of the club is to promote interest in computers and computing. We have a varied cross-section of members ranging from professional to hobbyists. Our club meetings consist of an informal session (bar facilities available, of course!). This is followed by a more serious session in which interest is focused on a particular subject which will be of interest to as many members as possible.

If you are able to give the club some small mention, I would be happy to receive any replies at the address below. Thank you for your trouble.

Kind regards, Howard Webb (Publicity Officer) 101 Park Barn Drive Park Barn Guildford Surrey GU2 6ER

### Dear Sir,

With reference to Mr Dodiha's letter in the March issue of CT concerning the International Phonetic System, I think he is in fact referring to the alphabet used in the larger dictionaries, such as the full sized, multi-volume edition of the 'Oxford', where it is used to give the correct pronunciation of a word after its listing.

It consists of a mixture of Roman (English), Greek and Cyrilic (Russian) characters, each one having a distinct sound and is used to eliminate the ambiguities that exist in the spelling of different languages. For example, any English word that contains a 'C' could be replaced with an 'S' or a 'K', eg Sinderalla & Kat.

In the context of micros, there is the 'GRAND RAPIDS' speech synthesiser language (there is an implementation available for Apple to be used in conjunction with a Texas-type synthesiser chip) which takes a phonetic symbol and converts it directly to 'voice', and when used in conjunction with special control characters which define pitch, stress and length, complete words or sentences can be written as easily as BASIC and 'spoken' when executed. Watchers of the BBC Horizon programme would have seen it in action a few weeks ago.

I hope this is 'enlightening'. Yours faithfully, Mr D J Cranmer W. Sussex

### Dear Sir,

I have been a serious club chess player for several years and so, when I took up the hobby of computing, I inevitably became interested in computer chess. Partly because of the challenge and the fascination of the task and partly due to the dissatisfaction with the chess programs I bought, I would like to write a chess program for my computer.

However, I do not know where to start. I would be grateful if you could recommend some books on the subject, if any exist. The system I have is an Acorn ATOM so any material should be specific to the 6502 processor although general principles would also be helpful.

Yours faithfully, C Cytera Bristol

(\* Apart from the original Sargon chess program written by Dan and Kathe Spracklen which has been extensively documented in various magazine articles, the only book on the subject that I am aware of is The Chess Computer Book by T D Harding. Published by Pergamon Press at £4.95 (ISBN 0 08 026884 6), it does not cover programming but looks at the various systems available on the market and identifies some of their strengths and weaknessess. If anyone else knows of a good book perhaps they could contact us and we'll pass the information to Mr Cytera. Ed. \*)

### Dear Sir,

I was very interested to read the article in April's CT about FAD-T, the new US programming language. It would seem, however, that your reviewer has got hold of the old V1.0. I recently had an opportunity to use the new selfcompiling V1.1 which includes many extra commands such as IGNORE (treats all subsequent lines as REM statements), BUG (introduces a random syntax error into the program, useful for debugging training) and LIE X (returns a value which is not X).

A comprehensive range of graphics commands has also been added which include FILL (fills the whole screen with the existing background colour unfortunately there is only one background colour available in the hardware), and the ingenious GOSUB which sends a little submarine hurtling across the screen, and, of course, RETURN which sends it back again. Very useful for games!

Only one function has been added, TAN(X), which prints X in a tan colour — a useful way of representing overdrawn balances on banking programs. I believe that some banks use this function along with the LIE command above.

I wonder how long it will be before we see programs in this new language. Keep up the good work.

Yours faithfully, Dave Atherton Manchester

### Dear Sir,

A microcomputer club is now operating in Littlehampton. The club caters for a wide range of micros including the ZX family. We hold meetings on a bi-weekly basis at:

The Wick Amenity Centre, Wick Farm Road, Littlehampton, West Sussex. For more information, interested parties should contact myself on Littlehampton 7607. P W H Cherriman (Secretary) Littlehampton

### Dear Sir,

Over the past four or five months I have noticed an increasing decline in the amount of software presented each month.

February '82 saw the final demise of 'Softspots' which published a wide range of programs each month for a variety of machines.

This decline is due primarily to the increasing number of articles and reviews presented each month. I must point out that I have nothing against such articles but merely feel that you must achieve some resonable sense of proportion.

To illustrate my point, in the last three months (March, April, May), only one program listing was given each month whereas in the corresponding three months in the previous year (1981) a total of twenty-seven programs were presented.

My view is echoed by all of my colleagues who read the magazine, and a number have since cancelled their order.

I am not aware of whether or not your readers have declined but if they have not, and those readers I have spoken to are a typical crosssection, then I feel they may well do so

> Yours faithfully, M T Ward Aylesbury Bucks

(\* The Softspot feature is by no means as dead as you suppose, indeed there are a number present in this issue. Your comments on the 'decline of software' appears to be based on the lack of small Softspots, one could hardly accuse The Valley of not being software in copious guantity!

What we are trying to do is to increase the overall quality of the software we publish. This involves the production of features containing software ideas and even complete programs, as opposed to the old system where the Softspots were used as an 'ideas' forum containing programs that did not always necessarily work.

If you simply want vast quantities of software, may I draw your attention to our new quarterly publication, Personal Software, the current issue of which contains some 77K of programs for the BBC Micro. Ed. \*)

### Dear Sir,

I was very pleased to see the series of articles 'Going FORTH' in the January to April issues of your magazine. I believe that Mr Peckett has given a valuable introduction to the language and its use. I do, however, have one or two minor criticisms concerning the use of some words. As Mr Peckett points out, MMS FORTH does have features which are 'nonstandard', but some of these have slipped by and may cause confusion for those wishing to use other versions.

In the vast majority of available implementations of FORTH the word FILL has the following stack action:

FILL (addr count char...) to fill count bytes, starting at 'addr' with the value of 'char'. This is in contrast with the description given for MMS FORTH of:

FILL (char addr count...) Also, the Towers of Hanoi example uses definitions of the words SETUP, UPDATE and MOVE which, in many implementations, would be re-definitions of system words. In disc-based systems the re-definition of UPDATE, which usually controls the writing of screens to disc, may cause unfortunate effects.

I should also like to point out the existence of the FORTH Interest Group UK which exists to promote interest in and the use of FORTH and its related languages. The group holds meetings on the first Thursday of each month at 7pm in the Polytechnic of the South Bank. We also produce a bimonthly newsletter and have a number of documents for sale to aid the implementation of FORTH on a range of popular micros.

Anyone who requires further information can contact me at Hackney College, Hackney Centre, Dalston Lane, London E8 ILJ or G F Filbey at The Polytechnic of the South Bank, Borough Road, London SE1. An SAE would be appreciated for our reply.

Yours faithfully, R de Grandis-Harrison Chairman, FORTH Interest Group UK

### Dear Sir,

Like many Acorn ATOM owners I have been following Mr Peckett's series on FORTH with great interest; an implementation already exists for our machine.

Having been told more than once that FORTH programs are both fast and compact I must admit to a twinge of disappointment on reading the final article. The Towers of Hanoi program described is said to occupy 1037 bytes and move a 12-disc stack in 232 seconds. But, the ATOM manual also contains a 'Hanoi' program in BASIC which is also recursive.

# PRINTOUT

Because of the restrictions on the depth of GOSUB nesting, it cannot handle more than 13 discs but moves the 12-disc stack in 250 seconds — almost as fast as the FORTH program — and incorporates the same kind of updated display although without the messages. What's more, the program only occupies 461 bytes and, by shortening the keywords and omitting spaces, can be reduced to under 400 bytes — less than one-third of the size of the FORTH version.

What, then, is all this fuss about? Or maybe it's time a long hard look was taken at the highly Extended Microsoft-type BASIC with which Mr Peckett was making his comparison?

> Yours faithfully, Derek L Haslam Colne

(\*Whilst I take your point, I think it only fair to point out that the Acorn ATOM's implementation of BASIC is much more like a highlevel assembler than the Microsoft versions. It doesn't really represent a fair comparison but rather points out some of the strengths of the ATOM as against traditional machines. Ed\*)

### Dear Sir,

a

Your NASCOM 2 readers may be interested to know of a method of scanning the keyboard without delay.

By POKEing 4102 (103E Hex) with 223 (DF Hex) and then using INP(98), the value returned will be that of the last key pressed. Because the NASCOM's BASIC is primarily written in 8080 code which does not allow indirection, the following two blocks of code are set up in the workspace RAM:

| 103E DB xx | IN A, (xx) |
|------------|------------|
| 1040 C9    | RET        |
| and        |            |

| 1006 D3 xx | OUT (xx), A |
|------------|-------------|
| 1008 C9    | RET         |

The BASIC POKEs the port number, xx, and then jumps to the appropriate routine above. The INCHR routine can be

accessed by CALLing the INP(x) function provided the correct argument is provided. Yours faithfully,

Douglas Rice

Bishop's Stortford

# BACKNUMBERS

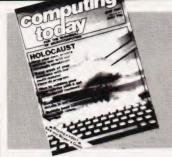

JULY 1981 Holocaust wargame, Data entry validation routines, Multiple column records program, Media survey

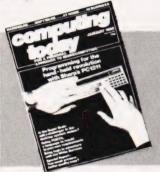

JANUARY 1982 Superbrain revisited, PC 1211 programming, Programming in the FORTH language, Tandy and Sinclair printers reviewed.

SEPTEMBER 1981 Football pools prediction Pt. 1, Connecting a printer to your micro,VIC reviewed, Upgrading PETs to 32K, Gladiator simulation program

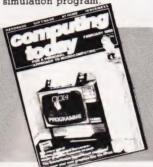

FEBRUARY 1982 The Computer Programme investigated, Graphics for Apple, Sorcerer and Tandy, User programmable graphics for ATOM.

NOVEMBER 1981 Adler's Alphatronic examined, Teletext explained, Speech synthesis board reviewed, New beginners' guide to BASIC

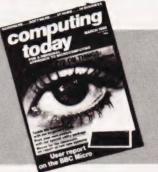

**MARCH 1982** User report on BBC Micro, DIY computerised security system, Terminology translated, Classroom computers reviewed.

DECEMBER 1981 Micros in the classroom, Exidy's Sorcerer revisited, DIY DOS for NASCOM, Making sense out of Reverse Polish, Viewdata

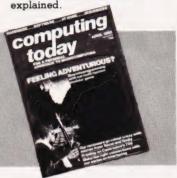

**APRIL 1982** The Valley program, TI 99/4 and Tandy Color Computer reviewed, Report on Centronics 737/739 printers, Interfacing series.

Last month's issue is still available as well but has not yet reached the end of its 'shelflife' and is not included for this reason.

If you are thinking of trying to plug some of the holes in your collection of Computing Todays then some fast action is required. Stocks of past issues are running extremely low, we only have the issues shown remaining in stock. If you are missing one of these then now is the time to order it because the

chances are that it won't be in the list next month. All backnumbers cost £1.25 each. To order backnumbers, simply fill in the form

on the page opposite, cut it out and send it to the address given making sure your letter bears the important words Computing Today Backnumbers.

# PHOTOCOPIES

For those of you who want copies of articles that are located in issues not available as backnumbers we do offer a photocopying service. Each copy costs £1.25 and information as to its title and publication date

| NAME    |  |  |  |  | • |  |  |  | • |  |  |  | • |  |  |  |   |  |  | į |
|---------|--|--|--|--|---|--|--|--|---|--|--|--|---|--|--|--|---|--|--|---|
| ADDRESS |  |  |  |  |   |  |  |  |   |  |  |  |   |  |  |  | , |  |  | ļ |

POST CODE

Please send me Photocopies of the following items

| ISSUE                      | ARTICLE                            | PAGES    |
|----------------------------|------------------------------------|----------|
|                            |                                    |          |
| AT £1.25 each              | I enclose £                        |          |
| Cheques and Postal<br>82/4 | Orders should be made payable to i | ASP Ltd. |

should be given. Ordering photocopies could hardly be easier, just fill in the coupon, cut it out and send it to the following address:

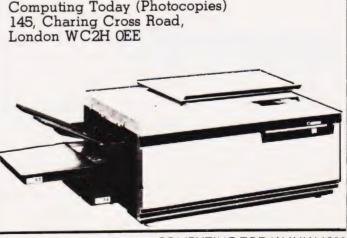

# BINDERS

### Don't get in a bind with your old copies of CT... get them in a CT binder

Join the great conservation movement and protect your copies of Computing Today with one of our smart red and black binders. Unlike our competitors you can still squeeze a full year's worth of the magazine into each one and it'll only cost you £4.25.

They look good on any bookshelf and, by keeping all your issues in one place, create a valuable reference library of programs and information.

To order a binder, just fill in the form at the foot of the page, snip it out and send it to us addressed to **Computing Today Binders.** 

To order just send your cheque or Postal Order (made payable to ASP Ltd) to:

> COMPUTING TODAY Binders/Backnumbers, 513 London Road, Thornton Heath, Surrey CR4 6AR.

NAME .....

ADDRESS

POSTCODE .....

If you wish to pay by Access or Barclaycard just fill in your card number and sign the form, do not send your card.

### BACK NUMBERS

Please send me the following Back Numbers

ISSUE

AT £1.25 each I enclose £ ..... Cheques and Postal Orders should be made payable to ASP Ltd

### BINDERS

Please send me ..... binders @ £4.25 each.

I enclose a cheque/PO for £....(Payable to ASP Ltd) I wish to pay by credit card Access Barclaycard D

| Insert Card No.                    |  |  |  |  |  |  |  |  |  |  |  |  |  |  |  |  |  |
|------------------------------------|--|--|--|--|--|--|--|--|--|--|--|--|--|--|--|--|--|
| Signature                          |  |  |  |  |  |  |  |  |  |  |  |  |  |  |  |  |  |
| Please allow 21 days for delivery. |  |  |  |  |  |  |  |  |  |  |  |  |  |  |  |  |  |

COMPUTING TODAY JULY 1982

Dr G J Marshall

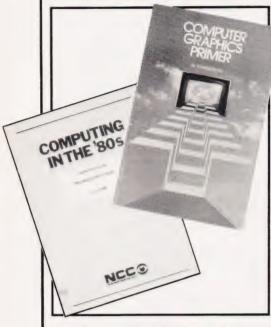

he graphics facilities of micros have always been among their most attractive features. The guality of graphics on micros is still improving, especially with the BBC microcomputer having an amazing resolution of 640 x 256 in its highest graphics mode and the secrets of the remarkable Atari colour graphics beginning to emerge. These kinds of facilities have endless applications in improving the attractiveness and quality of games; in making realistic simulations possible; and in the graphic presentation of information for business and many other purposes. In fact, the graphics hardware available with micros is rapidly approaching the stage at which it could display many of the graphic images shown in BBC television's recent Horizon programme on the latest research and development activities in computer graphics.

Of course, it takes a good deal of memory to represent a highresolution display, and this can make micros which possess them relatively expensive. It can also mean that much of the available memory is used by the graphics, leaving rather less than one might wish for program storage. For these reasons (although the highest resolution displays are almost always the most attractive) when a program is generating graphic displays, there is, on many machines, a trade-off between the amount of memory needed by the program and the graphics. This can necessitate the use of lower resolution modes. Some micros, such as the PET, only possess block graphics. However, with a good

# They say that a picture is worth a thousand words but authors still seem to be producing words about pictures!

understanding of the principles of graphics and the production of graphics displays, a lack of resolution in the display screen need not be particularly restricting; indeed, remarkably detailed images can be constructed using block graphics, given sufficient ingenuity.

The total lack of standardisation in the way that graphics facilities are provided by different micros presents a real dilemma to the author of a book on graphics. The variety of graphics facilities gives an author the choice of writing a book which is specific to one machine thereby correspondingly limting its appeal, or of writing a general book which touches on no particular machine to any degree. It is also extremely easy to fall between these two stools. I would venture the opinion that a book on graphics should deal with the principles of the subject to some extent in order to achieve a successful treatment; a straightforward collection of techniques may not be sufficient in itself. especially if it does not include the particular technique that one happens to need. We might also agree that a book on graphics should contain many good illustrations and indicate the relationship of computer graphics to graphics in general. Graphics, after all, were produced for many years prior to their production by computers.

There is undoubtedly a need for some good books on graphics, because although the micro manuals usually include one or two programs designed to show the machine's capabilities to good effect, they are usually rather limited in the help that they offer to the user in mastering the full potential of the graphics. The four books under review are among the few available about graphics on micros. One deals specifically with the PET, the second has some general material but its program content relates specifically to the Apple, the next gives general coverage, while the last one deals with principles and is not specific to any micro.

**PET Graphics** by Nick Hampshire is clearly specific to the PET explaining how to generate displays using the PET's block graphics. Should anyone doubt the guality of the displays that can be produced in this way, they need only look at the pages preceding each chapter which illustrate many ingenious ways of using the full dot resolution of the screen. On a 40-column PET, there are 25 screen lines and an 8 x 8 dot matrix for each character position; the dot resolution is consequently 320 x 200. The full dot resolution can be used in a display because there are, for example, eight different horizontal bar graphics characters, one for each row of the charater dot matrix. Hampshire gives many techniques for using these characters, and other similar ones, for generating 'pseudo high-resolution' displays; having mastered these, the PET user need envy the graphics facilities of no other micro. I admit to being keen on block graphics and to being intrigued by the devious methods which are sometimes needed to manipulate them, but the quality of Hampshire's displays speak for themselves.

The book starts from absolute basics by explaining how displays can be produced using first PRINT and then POKE commands. While programs written in BASIC are presented throughout the book, attention guickly moves to machine code programs. In fact, the machine code programs are organised into a graphics package designed so that it can be loaded into the top of the memory. In an innovation that I particularly admire, the machine code package is available on disc in a fully tested form. There is consequently no need to spend a lot of time typing in programs only to suffer the frustrations caused by the inevitable errors. The package itself includes routines for drawing horizontal bars, vertical bars and borders around a particular screen area, as well as for causing a particular screen area to be displayed in reverse field.

There are chapters on screen and block scrolling, double density plotting and displaying and moving large characters. I am sure that any PET user interested in graphics would find this book indespensable. After mastering its contents, the reader should have learnt as much about the PET and machine code programming as he would have learnt about graphics.

# **BOOK PAGE**

My only real quibbles, and they are minor, are that in such a good book the quality of the English and the spelling are in places so poor as to be distracting, and the table showing the block graphics characters is nowhere near the quality of the ones published in Computing Today.

Computer Graphics Primer by Mitchell Waite contains three chapters and two short appendices. The first chapter is a truly dire general introduction. It begins: 'Rod leaned slightly forward, his eyes intently fixed on the screen before him.'. Enough said, I should think. I would recommend that nobody waste any time reading this chapter. Do, however, look at the pictures as they include some fine examples, in colour, of what computer graphics can achieve. The second chapter deals mainly with the hardware techniques used by computer graphics equipment. Not all of the material is relevant to graphics on micros, but the material is good and is guite well presented. The third chapter, called 'Graphics programming', deals with programming the Apple II in high-resolution graphics mode. It covers general plotting, shape tables, transforma-tions and animation. Some of the material covers the same ground as Apple's Applesoft manual, but the book does complement and extend the treatment given in the manual. To me, though, this book is a pretty expensive way of obtaining a minor extension of the Apple manual which, as it happens, is rather good.

**Graphics on Microcomputers** by J E Lane is in the NCC's Computing in 80's' series. It claims to review 'the current trends in graphics on low-cost microprocessor-based systems' and to provide 'information on a number of commercially available systems'.

Well it does — but it contains very little that could not be found in an 18-month old copy of Computing Today. The book presents the specifications of the PÉT, Apple and Acorn Atom, among others, but it makes no mention of the BBC Microcomputer, the Atari machines or of Hewlett-Packard's microcomputer-based graphics equip-ment. A look at 'picture building' techniques is also promised, and this would be interesting and valuable. However, what is presented is a copy of two magazine articles which have been re-written sufficiently to avoid violating the copyrights. (To declare an interest,

one of these articles is by the reviewer.) I found this book very disappointing. To pay the asking price for 57 typed A4 pages reduced to A5 seems expensive, but given the outdated and un-original contents it is exorbitant!

A Practical Introduction to Computer Graphics by I O Angell is not aimed at micro users at all, really. Its programs are written in FORTRAN: the graphics commands are based on the Calcomp library, which is a library of FORTRAN subroutines providing graphics facilities originally intended for use with Calcomp graphic plotters. If this does not sound promising, do not despair. The programs presented in the book can all be readily translated to BASIC, and the graphics routines either have familiar names and purposes or can be readily related to the commands available for graphics on any micro.

Besides providing a practical introduction to graphics (as promised in its title) the book also gives the best introduction to the underlying principles of computer graphics that I have read. It deals with twodimensional geometry in a painless fashion, followed by twodimensional transformation. Clipping and covering are also treated an image is clipped so that only the parts of it within the plotting area are shown, while covering (the reverse of clipping) permits areas of the image to be suppressed.

The book then moves on to deal with three-dimensional objects, showing how to model, transform and generate perspective views of them. This leads on to a treatment of some rather advanced topics including the removal of hidden lines and surfaces in three-dimensional scenes and animation. Throughout the book there are many superb examples of computer-generated images.

After reading this book, it should be possible for the reader to develop his own graphics software for any of a wide variety of applications. Many example programs are given, but the important thing is that all the underlying principles are presented and are clearly explained. I am confident that there are no real problems in converting the programs in the book to BASIC programs using the graphics commands of any of the micros having highresolution displays, and thoroughly recommend the book to anyone with an interest in graphics.

It is interesting to reflect that

both the successful books, by Hampshire and Angell, contain good illustrations. Finally, the only book which discusses the design of graphic images prior to their actual production is Hampshire's.

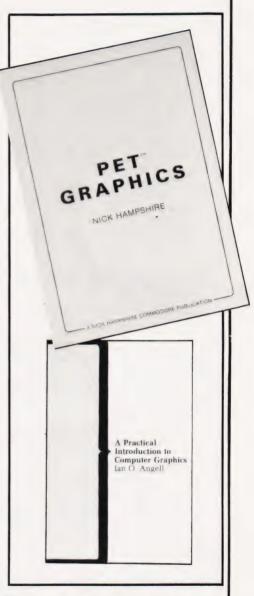

The books included in this month's selection were:

PET Graphics by Nick Hampshire, published by Commodore Business Machines (1981), £10. Computer Graphics Primer by Mitchell Waite, published by Sams (1979), £10.45. Graphics on Microcomputers, by J E Lane, published by NCC (1981), £4. A Practical Introduction to Computer Graphics, by I O Angell, published by Macmillan (1981), £5.50.

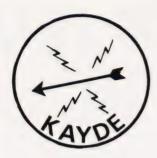

KAYDE Electronic Systems ZX80/1 ZX KEYBOARD WITH REPEAT KEY

Fully cased keyboard ...... £37.95 Uncased keyboard ...... £27.95 Keyboard Case ...... £10.95

This is a highly professional keyboard using executive buttons as found on top quality computers. It has a repeat key and comes complete in its own luxury case. This is a genuine professional keyboard and should not be confused with toy keyboards currently available on the market.

# KAYDE 16K RAM PACKS

The 16K RAMPACK simply plugs straight into the user port at the rear of your computer. It is fully compatible with all accessories and needs no extra power and therefore it will run quite happily on your Sinclair power supply. It does not over-head and will not lose memory at all. As you may know some makes go down to 11K after being on for a while.

This 16K RAMPACK is very stable and will not wobble or cause you to lose your programme. It comes fully built and tested with a complete money back Guarantee.

# KAYDE FLEXIBLE RIBBON CONNECTOR

Stops movement of RAM PACK and other accessories (Not needed with a KAYDE RAMPACK)

# KAYDE 4K GRAPHICS BOARD

The *KAYDE* Graphics Board is probably our best accessory yet. It fits nearly inside your ZX81. It comes complete with a pre-programmed 4K Graphics ROM. This will give nearly 450 extra graphics and with there inverse makes a total of over nine hundred.

The KAYDE Graphics Board has facilities for either 4K of RAM (for user definable graphics) 14K of ROM or our 4K Tool Kit Chips that will be available shortly. All the graphics are completely software controlled therefore they can be written into your programmes. Here are a few examples: A full set of space invaders — Puckman — Bulits, Bombs — Tanks — Laser Bases and Alien Ships

NO EXTRA POWER NEEDED

## KAYDE 16K GRAPHICS BOARD SOFTWARE

Peckmen Space Invaders. The best version available anywhere. Graphic software can only be used with a graphics board.

## KAYDE 16K 81 SOFTWARE

Centipede "In all I think this is the best presented moving graphics program I've yet seen" Phil Garratt Interface

3D/3D Labyrinth. A Cubit Maze that has corridors which may go left, right, up, down Peckmen (the latest addition in 81 games

Post to: Dept CT7 Kayde Electronic Systems Ltd The Conge Great Yarmouth Norfolk NR30 3DP Tel: 0493 57867

All products include VAT are fully built and tested and come with a

COMPLETE MONEY BACK GUARANTEE

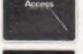

VISA

| 111 | Please send me RAM pack, 's £32.95 each<br>Please send me cased keyboard/s £37.95 each<br>Please send me uncased keyboard/s £27.95 each<br>Please send me keyboard case/s £10.95 each |
|-----|----------------------------------------------------------------------------------------------------|
| I   | l enclose £                                                                                                    |
| I   | Name                                                                                                    |
| 1   | Address                                                                                                    |
| 1   |                                                                                                    |
| 1   | Please add £1.50 p/p and make cheques payable to Kayde Electronic Systems.                                                                                                    |

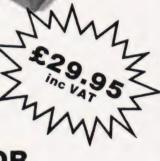

# **CT STANDARDS**

### Our regular page explaining the meaning of the various symbols we use to make programs portable.

t has been very encouraging to see the number of programs submitted using our standard codes for graphics and other non-printable characters. However, it has also become increasingly clear that some of our readers haven't heard of them and this page is intended to set them out once again.

All standards tend to be irksome to adhere to but the ones laid out here are fairly simple and tend to make software easier to maintain by the programmer and simpler to understand for others.

### **Controlling That Cursor**

[CLS]

Our original standards have now grown with the times. Machines such as the Commodore VIC which have a dual Shift capability can now be incorporated, as can those systems which use Control key functions.

The recently introduced BBC system offers pre-programmed function keys which, we are glad to say, can also be handled by our original coding system. It's nice to see just how well adapted the original standards have become over the last two years! (Indeed, a whole series of books is using them as its *de-facto* standard.) The standards for the cursor controls are given in Fig. 1.

CLear Screen

Don't forget, you may have to look up and alter the values used elsewhere in the program

#### The Graphic Solution

It soon became obvious that the technigues applied to the confusing cursor controls could also be applied to the graphics symbols. The following standard is now in general use in programs published in Computing Today.

If a graphics character or characters are to be displayed in a listing (as opposed to POKE codes or CHR\$() codes) then they are indicated by the method shown in Fig. 2.

Several people have asked what the relationship between the POKE value for a character and that of its shifted graphic might be. In general the shifted version of any character will be 64 greater than the value of that character. This applies to both PET and MZ-80K systems in all cases

This can be taken further to include machines which use a pixel graphics set rather than pre-programmed PET-style characters and the series of codes for these is given in Fig. 3. As is nearly always the case there is one machine to which the standard

### Making REMarks

Many people scorn the use of REMs within programs but, during the development at least, they are extremely useful. One of the documentation methods that we use is to keep our back-up copy of our programs on a 300 Baud CUTS tape with all the REMs in place: the working copy, be it on tape or disc, is REMless in order to save space.

It is also good programming 'manners' to give your REMs odd line numbers:

3999 REM \*\* CRASH PROOF INPUT

4000 INPUT "THE NUMBER OF ENTRIES ";A\$ A remarkable number of submitted programs have jumps that go not to the relevant point in the program, but to the REM statement. This can cause severe problems when renumbering after removing the REMs.

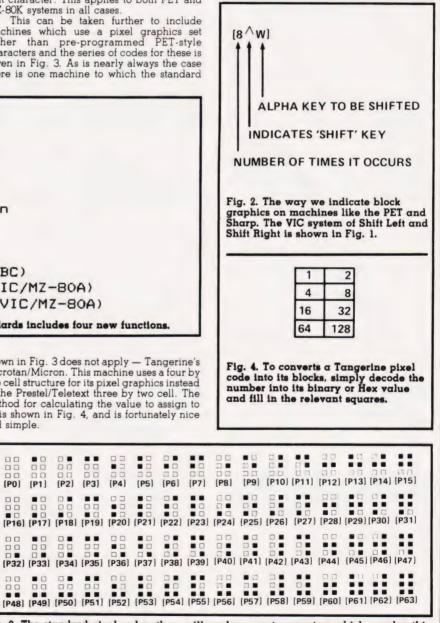

| Fig. 3. The standard pixel codes; they will work on most computers which | employ this |
|--------------------------------------------------------------------------|-------------|
| technique as well as for Teletext and Prestel.                           |             |

| [HOM]              | HOMe cursor                                                      |
|--------------------|------------------------------------------------------------------|
| [CL]               | Cursor Left                                                      |
| [CR]               | Cursor Right                                                     |
| [CU]               | Cursor Up                                                        |
| [CD]               | Cursor Down                                                      |
| [REV]              | REVerse video on                                                 |
| [OFF]              | Turn it OFF                                                      |
| [SPC]              | SPaCe                                                            |
| [CTL]              | ConTroL key                                                      |
| [fn]               | Function key (BBC)                                               |
| [G<]               | Graphic left (VIC/MZ-BOA)                                        |
| [G>]               | Graphic right (VIC/MZ-80A)                                       |
| Fig. 1. Our extend | ded set of cursor control standards includes four new functions. |

To indicate more than one of the above, an optional number can be placed within the brackets; [4CL], etc.

The use of square brackets has raised one or two queries. The reason for this choice is that most of the common microcomputer BASICs don't use them for specific functions. In fact, at least one machine provides an added bonus by returning a Syntax Error if they are found, a useful check in case you type them in by mistake

The code [SPC] was added to the list of cursor control codes to get over the problem of indicating just how many spaces are contained in the gap in the printout. The other common variant of the code for spaces is used by the ZX people. Their choice was '\*' and this crops up in the various newsletters they publish.

The code [RVS] has caused a few headaches. This is really specific to the PET where the character set can be displayed in reversed video. On machines which don't have this facility you should either find a character in the set which is the reversed image of the one you want and use that or simply ignore it and use anything else you fancy!

shown in Fig. 3 does not apply — Tangerine's Microtan/Micron. This machine uses a four by two cell structure for its pixel graphics instead of the Prestel/Teletext three by two cell. The method for calculating the value to assign to 'P' is shown in Fig. 4, and is fortunately nice and simple.

...

... 00

00

.

00

. .

....

...

[P1] [P2]

[P0]

DD

00

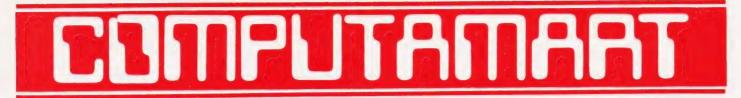

### AT A GLANCE...AT A GLANCE...AT A GLANCE...AT A GLANCE...AT A GLANCE...AT A GLANCE...

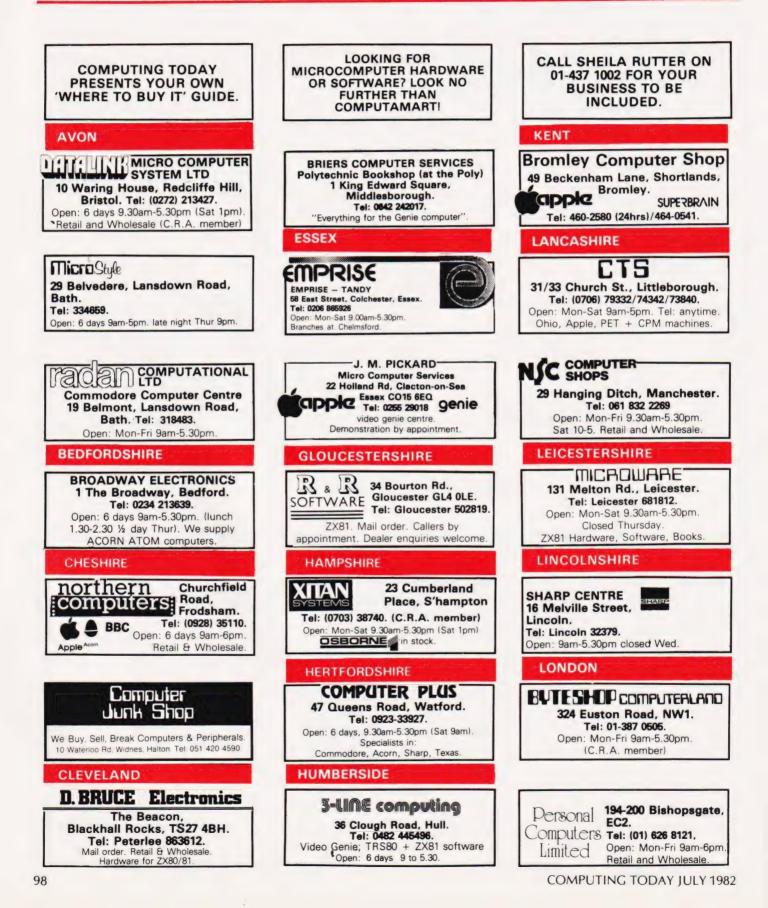

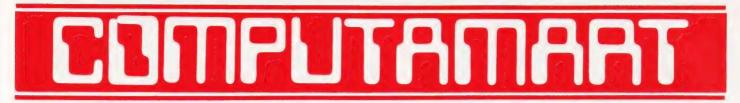

### AT A GLANCE... AT A GLANCE... AT A GLANCE... AT A GLANCE... AT A GLANCE... AT A GLANCE...

| MERSEYSIDE                                                                                                    | SCOTLAND                                                                                                    |                                                                                                    |
|----------------------------------------------------------------------------------------------------|----------------------------------------------------------------------------------------------------|----------------------------------------------------------------------------------------------------|
| 66 Lime St.,<br>Liverpool.<br>Tel: (051) 708 7100.<br>Open: 6 days 9am-5.30pm. Video Gerie,<br>Acorn Atom, VIC 20, Texas. Hardware<br>+ Software (including ZX81).                                                                | BUTESHOP COMPLITERLAND<br>61 Waterloo St. Glasgow<br>Tel. 041-221-7409<br>Open: 6 days 10am-5pm (Sat. 1pm)<br>(C.R.A. Member)                                                                                                    | HOBBYIST LTD<br>(Home Computer Centre)<br>3 The Broadway, Manor Hall Rd.,<br>Southwick. Tel: (0273) 593345.<br>Open: 6 days 10am-9pm (Wed + Sat<br>6pm) APPLE, VIC 20, UK101.          |
|                                                                                                    |                                                                                                    | TYNE AND WEAR                                                                                                    |
| BUG - BUIE<br>98-100 The Albany, Old Hall St.,<br>Liverpool 3. Tel: (051) 227 2842.<br>Mail order (callers by appointment) ZX81,<br>ATOM and VIC software. Retail and<br>Wholesale.                                               | COMPUTER & CHIPS<br>Feddinch Mains,<br>St. Andrews, Fife,<br>Tel: (0334) 76206<br>Open: 9am-5pm (Sat. 10-1)                                                                                                    | HCCS ASSOCIATES<br>533 Durham Rd., Low Fell,<br>Gateshead. Tel. Newcastle 821924.<br>Open: 6 days 9am-5.30pm (Sat<br>10am-5.30pm). Specialists in: Acorn,<br>BBC, Video Genie, VIC 20. |
| MIDDLESEX                                                                                                    |                                                                                                    | WALES                                                                                                    |
| L.B. ELECTRONICS<br>11 Hercies Rd, Hillingdon.<br>Tel: Uxbridge 55399 (24hr:ans.service)<br>Open: 6 days, 9.30am-6pm, (luneh 1-2.15 except Sat)<br>Surplus equipment, memory, EPROMs etc. Also<br>established mail order service. | VICTOR MORRIS GLASGOW<br>TANDY TRS 80, VIC 20, VIDEO GENIE, APPLE<br>PANASONIC, CUMANA, EPSOM ETC.<br>340 Argyle Street, Glasgow G2: 041 221 8958                                                                                                    | COMPUTER SUPPLIES<br>[SUANSEA]<br>80/82 Gower Road,<br>Sketty, Swansea.<br>Tel: Swansea 290047.<br>Open: Mon-Sat 9am-5.30pm.                                                           |
| W. MIDLANDS                                                                                                    | STAFFORDSHIRE                                                                                                    | WARWICKSHIRE                                                                                                    |
| CAMDEN ELECTRONICS<br>462 Coventry Rd, Small Heath,<br>Birmingham.<br>Tel: 021-7738240. Telex: 335909.<br>Open: 6 days, 9am-5.30pm.<br>Retail & Wholesale (C.R.A. member)                                                         | 59 Church St., Stoke-on-Trent.<br>Tel: (0782) 48348.<br>Open: Mon-Sat 9.30am-5.30pm<br>(Thurs 12.30pm, Sat 4.30pm).<br>VIC 20, NASCOM, Books.                                                                                                    | BUSINESS & LEISURE<br>MICROCOMPUTERS<br>16 The Square, Kenilworth.<br>Tel: Kenilworth 512127.<br>Open: Mon-Fri 9am-5pm. ½ day Thur<br>(lunch 1-2). Retail and Wholesale.               |
|                                                                                                    | SURREY                                                                                                    | YORKSHIRE                                                                                                    |
| Campaign Computing<br>Warwick Chambers,<br>14 Corporation St., Birmingham.<br>Tel: 021-632-4029<br>PET, APPLE + TRS90 level 2 Software.<br>Mail order + trade enquiries welcome.                                                  | CROYDON COMPUTER CENTRE<br>29A Brigstock Road, Thornton Heath<br>Tel: (01) 689 1280<br>Open: 9am-6pm, late nights Mon, Tue & Wed<br>Everything for the microcomputer user.<br>Phone for free catalogue. Unsure what<br>to buy? Why not hire and try? | COMPUTER PRODUCTS LTD<br>4 Westgate, Wetherby.<br>Tel: 0937-63744.<br>Open: Tues-Sat 9.30am-5pm.                                                                                       |
|                                                                                                    | SUSSEX                                                                                                    |                                                                                                    |
| (ZX80/81 Software/Hardware)<br>26 Spiers Close, Knowle,<br>Solihull B93 9ES.<br>16K RAM Pack – 3 weeks delivery. Disc Drive –<br>send S.A.E. for details. Mail Order Only.                                                        | BEAVER ELECTRONICS<br>12 Beach Rd., Littlehampton.<br>Tel: (09064) 22461.<br>Open: 9am-5.30pm. Closed Wed + Sat 12.30.<br>Triumph, Adler & Superbrain<br>computers. Hardware, Software.                                                              | BRADFORD'S COMPUTER<br>SHOP<br>at Thomas Wright (Bradford)<br>Ltd., Thorite House, Laisterdyke<br>Tel: Bradford 668890.<br>Open: Mon-Fri 8.45-5.30. (Sat 12am)                         |
| NORFOLK                                                                                                    |                                                                                                    |                                                                                                    |
| ANGLIA COMPLITER CENTRE<br>88 St Benedicts Street,<br>Norwich.<br>Tel: (0603) 29652/26002.<br>Open: 6 days 9am-5.30pm.                                                                                                    | CROWNSI<br>66-58 South Street,<br>Eastbourne.<br>Tel: Eastbourne (0323) 639983/20496<br>Open: 6 days 9am-5.15pm.                                                                                                    | ELTEC SERVICES LTD<br>231 Manningham Lane, Bradford<br>Tel: 0274-491372. ACORN<br>Open: 6 days 8.30am-5.00pm. ATOM<br>(Sat 10.30-4). BBC                                               |
|                                                                                                    |                                                                                                    |                                                                                                    |
| Ine Ingicshop         Microcomputer Specialists         4 Morris Close,         4 Morris Close,         5 Stoke Holy Cross         CALLERS BY         APPOINTMENT         Tel. (05086) 2763                                       | 24 Gloucester Road, Brighton.<br>Tel: 0273-698424.<br>Open: Mon-Fri 10am-5.30pm,<br>Sat 9am-5.30pm.                                                                                                    | THE LEEDS COMPUTER CENTRE<br>60-62 The Balcony,<br>Merrion Centre, Leeds.<br>Tel: 0532-458877.<br>Open: Tues-Sat 9am-5pm.                                                              |

COMPUTING TODAY JULY 1982

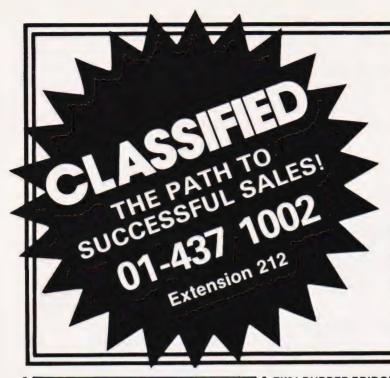

# ADVERTISEMENT RATES Semi-Display (min 2 cms)

1-3 insertions £7.25 per cm

4-11 insertions £6.75 per cm

12+ insertions £6.25 per cm

Lineage 30p per word (min 15 words) Box Nos. £2.50

Closing date 2nd Friday of the month preceding publication date.

All advertisements in this section must be prepaid. Advertisements are accepted subject to the terms and conditions printed on the advertisement rate card (available on request)

Send your requirements to:

**COMPUTING TODAY** CLASSIFIED ADVERTISING, 145, CHARING CROSS RD, LONDON WC2H DEE.

### ZX81 USERS' CLUB

Make the most of your ZX81 by joining the largest (and oldest) ZX Users' group, the National ZX80 and ZX81 Users' Club. Each month we publish the club magazine INTERFACE, with lots of programs, contact addresses, software and hardware reviews, hints, tips and club members' letters along with special members' offers. Sample copy of INTERFACE. £1

> National ZX80 and ZX81 Users' Club, Dept. CT, 44-46 Earls Court Road, London W8 6EJ.

### **OSI/UK User Group**

Support for

**UK101** Superboard

and all OSI-based systems

professionally produced A5-format bi-monthly Newsletter development and documentation and much more!

£10.00

for six-issue membership/subscription

contact: George Chkiantz 12 Bennerley Road, London SW11

32K NEW ROM PET Large keyboard, soundbox, toolkit, many programs including cursors, adventures, invaders, asteroids, super 6 looper plus "Pet revealed", £650. Telephone Cuffley 2865.

FABULOUS HORSE RACING programme. Let your ZX81 help you win MONEY. The first day ever tested on 20/3/82 it picked 8 winners from 8 races. Send £10.00 for cassette to The Butronics Co., 45 Brompton Road, London S.W.3

R.M.L. 380Z 'O' level economics test, £2.50. Golf, £1.50. Both £3.00. Send CP/M formated disc for copy. Extra £1.00 for listing. 18 Wandsworth Gardens, Belfast BT4 3NL.

MZ80K MACHINE CODE DEBUG Like Nascom, single step, breakpoint and more. Cassette £5 or SAE details, Benson, 2 Saxon Walk, Lichfield, Staffs.

ZX81 RUBBER BRIDGE SCOREPAD, Menu driven featuring saveable statistics and history. Comprehensive, automatic and crash-proof Cassette £4.95. Dunrobin Software, 37 Rivaldsgreen Crescent, Linlithgow EH49 6BB

#### UK101 SOFTWARE ON TAPE from the guy who wrote "Le Passe-Temps"

GALACTIC HITCHHIKER (8K). An adventure, all in

machine code. A beauty! (£7.00) SUPERTREK (8K). Sail boldly through the universe zapping moving Klingons in real time. Superb graphics. (£7.00)

Capping moving klingons in real time. Supero graphics. (E7.00) STARTREK (8K) The old favourite, beautifully presented (E6.00) LUNAR LANDER. A real challenge. You won't get down in less than 3 hours. (E3.00) HANGMAN Excellent graphics. P.E. said sol (E3.00) BASIC TUTOR (8x4K). The only way to learn – at the keyboard. (E12.00) LE PASSE-TEMPS. You NEED this, if you haven't already got it. (E3.00). MAD MONK (8K). It's ready at last! A machine code adventure with some truly remarkable graphics, this programme is in a class by itself. (E9.50) These ORIGINAL PROGRAMS are compatible all 2K Monitors and are available for 16x48 and 32x48 displays (including enhanced Superboards).

### HARDWARE

These kits are complete in every way: - Fully socketted high quality PCB, all components, switches etc. plus preformed cable assembly for easy interconnection to 11 or out.

11, or our. MOTHERBOARD SYSTEM. Now you can add on all those extras easily. Provides eight, yes EIGHT, fully buffered J1 type sockets (£19.50) 8K STATIC RAM BOARD. (£39.50) HI-SPEED CASSETTE INTERFACE. At last, a system that works, COMPLETELY RELIABLE 4000 boad (8000 with reasonable cassette) plus software for named file handling. A delight to use. (£19.50). For software in EPROM, add £6.00. VIDEO ENHANCEMENT. Switch selectable 16x48 or 32x48 displays without butchering your computer.

32x48 displays without butchering your computer. (£19.50) Monitor EPROMS re-blown to suit for just

22.50 8K EPROM BOARD (£19.50). A 2K Extended Monitor is available in EPROM for £12.00 plus, coming soon, TOOLKIT in EPROM and BASIC V. MONITOR BOARD. Plug into Monitor socket to provide switch selection of up to 4 EPROMS. (£9.50) AVAILABLE SHORTLY: EPROM Programmer. PIA/ Sound Board, Analogue and something rather nice on the graphics side... the graphics side . .

All inclusive prices – absolutely no hidden extras. Please write or phone for further details:

A. KNIGHT (Dept. CT)., 28 Simonside Walk, Ormesby, Cleveland, Tel. (0642) 321266.

### ASCII KEYBOARDS

 Parallel 7 bit TTL output • 5 V Positive Strobe • Only needs + 5 V supply • Full ASCII Set • 62 Keys inc. ESC, CAPS, REP, DEL TAB, BSP, GTL etc. • Complete with Circuit Diagram • New - Unused -Guaranteed. Limited Supply • Cased (885 x 232 x 78 mm) £34.50 • Uncased (333 x 175 x 40 mm) £32.20 CWO to NAMEWORTH UNITED CWO to NAMEWORTH LIMITED 31 Barnfield, Hemel Hempstead Herts HP3 9QJ (0442-66878/48460)

### **BBC MICRO**

Make the most of your BBC Microcomputer by joining the major users' club, the Independent Acorn (BBC/Atom) Users' Group. We publish a monthly club magazine, INTERFACE, with many hints, tips, articles and programs for the BBC Microcomputer in each issue. If you're serious about using your BBC machine, join the experts. Sample issue of INTERFACE, £1.

> BBC Users' Group, Department CT, 44-46 Earls Court Road, London W8 6EJ.

ACORN ATOM power supply 5volt/5amp £46.00. EPROMS PROGRAMMED from £7.50. EPROM BOARD plugs into Acorn bus from £10.00, UTILITIES on cassette from £3.50, on EPROM from £8.00. Send 20p in stamps for further details. ATOMIC COMPUTER SYSTEMS, 1 COWLEY CRESCENT, PADIHAM, BURNLEY, LANCS BB12 8SX.

LIGHT PEN for VIC 20 plus demo cassette £12. Car rally, reaction bomb, user graphics on one cassette £2.30. Cheques to E Lowe, Box no: 208, 145 Charing Cross Rd, London WC2.

**BBC MICRO GAMES CASSETTE.** Fruit Machine / Depthcharge / Hangman / Code-breaker £6. Cassette of eight 16k ZX81 programs including Bank Account, Two Adventures and Codebreaker £5. Richard Shepherd, 22 Green Leys, Aldebury Road, Maidenhead Berkehire Maidenhead, Berkshire.

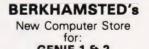

GENIE 1 & 2 NASCOM Vic-20

and others. Software, Components, Disks Friendly HELP and ADVICE

Chrisalid, 13, High Street, BERKHAMSTED, Herts. (Tel: 74569).

### ATOM OWNERS!

MINSYS 82021 is a single board minimum system containing all the necessary components for a control application. MINSYS consists of a 6502 cpu, clock circuitry, 128 bytes of RAM, a 4K EPROM socket, 161/O es and a programmable timer for delays up to 262ms (both I/O and timer have interrupt capability). MINSYS can be connected directly to PL6 and controlled from the ATOM during development, giving easy editing and assembly facilities. PRIVE £64.95

EPROM PROGRAMMER for 2k and 4k EPROMS (2716. 2532's). Plugs directly into the ATOM extension socket. PROGRAMS, DUMPS AND COMPARES any part of

ON BOARD +25V INVERTOR (software controlled) plus POWERFUL M/C software in ROM. PRICE £64.95. All prices are inclusive. SAE for more details to:

CUSTOM MICRO, RUSSELL HOUSE, RUSSEL PLACE, EDINBURGH EH5 3HA

### ADVERTISE NATIONALLY AND **REACH OVER 100,000 READERS** FOR ONLY 30p PER WORD!

ACORN ATOM As new £135 inc. P.S.U. Phone David Edwards, Bristol 695031 evenings

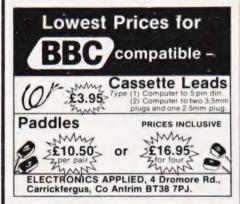

AROM MACHINE CODE ASSEMBLER Includes: Machine Code Assembler, Single Step (does not need VIA), Memory Display/ Modify, Transfer, BRKP. Routine etc. Supplied with full instructions. Cassette in Library Case, £6.20. ROM Version (utility socket), £11.50. Prices incl. of Vat & Post/Packing. For details of this and other Software send 40p to: JWB SYSTEMS, 2-6 Churchill St., Newcastle-on-Tyne, Tyne & Wear. (Mail Order only).

VIC-20 GAMES Tape 6 great games for 3.5K or 6.5K. Only £5. Please state memory size. Magot Software, 55 Greenwood Meadow. Chinnor, Oxon OX9 4JH.

VIC-20 entertaining addictive 3½K games, Lunar Base, Catch, Chaser Maze, Cascade. 4 game cassette £3.95 inc. P&P. SAE details, Neil Parry, 44 Ravenspur Road, Bilton, Hull HU11 4HE.

TRS 80 LII software & video Genie. Programs on cassette £3.50 each or £10 for three. Gravity Lander, Monte Carlo, Comets. S.A.E. Percival's 37 Dorset Road, Christchurch, Dorset BH23 3DD

### COMPUTER SURPLUS

Paper Tape Punches and Readers, Cassette Drives, Printers, Teletypes, Graph Plotters, Graphic Display Terminals, VDU's, PDP8M, PDP8E, Memory and Modules, etc. etc. Various Powerpacks, Transformers, Fans. Send S.A.E. for list or call and see

GILINSKY 15 THORNHILL PARK, SUNDERLAND SR2 7LA Tel: 0783 44770

ACORN ATOM 12k RAM plus various software, £180 o.n.o. Phone Ian Soutar, Langton (Kent) 2088.

VIC-20 FOR SALE. As new. £149 including books and magazines. Telephone Stephen Shaw, Wakefield 367111, Extension 2672.

### NASCOM SOFTWARE

Data base card index simulator £15, 6502 cassette assembler under Nas Sys £12. also 5.7K Standard 780 cassette assembler with Nas resets etc. £12: Nas Dos 15K ultimate Z80 assembler £50; 3K cassette word processor £18; 4 function decimal arithmetic module to 254 digits, listing £6.50; Lab control BASIC cassette £6; 2K position independent debug £9 and 2K relocatable disassembler £11 both cassette:

Eprom and extended DDOS/DCSDOS/ NASDOS versions of most programs available. Eprom programming & erasing service as well. Details SAE (Please). Mr. P. Watson, 101 Village Road, Bromham, Bedford MK43 8HU

FANTASTIC MORSE PROGRAM ignore cheap imitations. This is the program with a random generator and graphics. For pets with sound-box only £5.00 inc. cassette. 5 Oldfield Street, Fenton, Stoke-on-Trent 5TH 3PL

#### EPROM PROGRAMMER £19.90 inc p&p

\* Programs 2716, 2516, 2732, 2532

Connects to all computers with one serial line

HORNDEAN COMPUTER SERVICES ins Crescent, Horndean, Hants, Tel: 0705 596243

ATOM R.T.T.Y. Program (cassette). Minimal hardware required. Auto figs./letts. Shift, 10-150 baud, ascii/baudot. £12.00. Tel: Melton Mowbray 822152

FANTASTIC MORSE PROGRAM. Ignore cheap imitations. This is the program with a random generator and graphics. For pets with sound-box only £5.00 inc. cassette.

MZ-80K HORSE-RACE ANALYSIS. Winners galore. Cassette, £5.75. Details, S.A.E. C. T. Paragon, "Moorside", Woodlands, Wimborne, Dorset.

### NASCOM 1 & 2

locations, dozens of artefacts and a host of weird Q-DOS disk tilling for Good direct. £15 (£25 in ROM) Enhances ROM BASIC with 30 new keywords: AUTO. GET, FIND, RENUMBER, REDUCE, REPEAT. .. UNTIL, ELSE, LINE, TRACE, XREF etc. And you can add more yourself. EB is fully compatible with standard BASIC &

only 4K, FREE P&P. NO VAT. Money back if not happy. Fully documented. (Nascom 1s need Nas-Sys/Cottis B.) Send order or large SAE for details of all programs to: LEVEL 9 COMPUTING

299 Hughenden Rd, High Wycombe, Bucks HP13 5PH

UK101 OSI ASSEMBLER Full facilities, documentation, 8K machine, any monitor, state processor speed, £14. Tape, S.A.E. details, Redcomp, 22 Opportune Rd., Wisbech, Cambs. 0945-65645

### TRS80 (16k, L2) AND GENIE USERS

THS80 (196K, L2) AND GENIE USERS GRID80 now available. Unleash the power of your system. Produce your own high speed arcade style graphics games with GRID80 to specify shapes. GRID80 comes on cassette with extensive manual covering detailed usage and full design concepts Cassette + manual £19.50. Manual alone £4.50 or SAE for more details. Project Services Ltd. The Red House. Chipperfield Road, Kings Langley. Herts WD4 9JA. Dealer enouries welcome. Dealer enquiries welcome

SINCLAIR ZX81 As new. Includes software and "Mastering Machine Code on Your ZX81" by Toni Baker (worth £5.95). All for £55.00. Tel. (0278) 785946.

### SHARP MZ-80K CHESS

At last, a really challenging chess for MZ-80K. M/C. 6 levels, full instructions. Far stronger than any other chess for MZ-80K. £20 inc. p&p. C. R. Street, 10 Oakhill Close, Bursledon, Southampton SO3 8AP

### 32K NASCOM ADVENTURE THE COMPLETE MAINFRAME ADVENTURE

The REAL Adventure begins here, with this full-spec 32K version of the original classic mainframe adventure, at last available for your Nascom in fast efficient Z80 code. No discs, no graphics needed — just 32K RAM and NAS-SYS Somewhere nearby is Colossal Cave, where others have found fortunes in treasure, though some who enter are never seen again. Explore a vast underground labyrinth of caves

authentic mainframe text messages have been squeezed into 32K

into 32K Supplied on high-quality C60 cassette with full instructions Only £20 or one large gold nugget! Add 55p post and packing, Discount for Adve 16K owners. Send cheque or PO stating tape format (N1. 300), or SAE for further details on this and other software. to

SYRTIS SOFTWARE, 23 Quantock Road, **BRIDGEWATER**, Somerset,

GENIE BASIC PROGRAMS LISTED Send Cassette + 2p/line (50p min) to Hodgson, 2 St. John's Avenue, Bridlington, Yorkshire.

TRS-80/V.G. GUNFIGHT Fast m/code game with superb graphics and sound. Special offer send £5.00 cheque/P.O. to Daniel Brown, 42 Crediton Hill, London NW6 1HR.

VIEDO GENIE AND TRS80 (16K L2) PROGRAMMERS! AUTO-GRAPHICS '82 lets you draw any design directly onto the screen, and at a keystroke insert it permanently into your own programme, to be instantly reproduced on command. 22 functions give typically fifty-fold time saving for professional quality static. moving and especially animated

graphics. Cassette/booklet £8.95. NEW!!! Now bring your programmes to life with AUTO-SONICS. 26 pre-set sound effects can be used exactly as they come, or you can bend and twist and shape them (using graphic control panel) into literally thousands of unique effects. Then pop them permanently into your programme to be reproduced at will. It's childsplay! Internal or external sound on VG. Cassette and instructions £6.95.

NEW!!! THE BROOD is our fast, tough m/c version of the popular Pacman. They breed from two to three to four. Their uncanny team-work is only surpassed by their ability to scarper when you gobble a POWER-SPOT! \$5.99. NEW! Two for the price of one. MARAUDER and

BOMBER RUN. Beware. These games are highly addictive. £4.99.

NEW!!! Two family games for two to nine players. Unique HANDICAP HANGMAN and CRAZY RACING. Guaranteed squeals and excitement. £4.99 each. When ordering two cassettes or more, deduct 50p per cassette. ButterCraft Software, 14 Western Avenue, Riddlesden, KEIGHLY, Yorks.

QUICK PRINTER II and Interface Ribbon TRS-80 includes roll. Six months use. Bognor 829478

XZ81 (16K) SOUND EFFECTS Generate nine different sounds from computer microphone socket (including missile, siren and bomb). These can be simply called from your own programme. For cassette and instructions send £2.75 (overseas add £1.00 p&p) with order to: Second Foundation, 22 Bramber, Belgrave, Tamworth, Staffs B77 2LL.

VIC20. Cassette Deck, 2 games tapes, 3K expansion, £200 complete. Phone Wellingborough 625437 after 6pm.

TANGERINE MICROTAN SYSTEM Tanex basic Xbug etc. Manuals, newsletters. Ideal learning package. Chertsey 67608 evenings.

### U.K., 101, OHIO, NASCOM, POWERTRAN, BIG BOARD, TANGERINE ETC.

CASES marry computer and disc drive. Expansion problems eliminated at last. A computer case for all SINGLE BOARD COMPUTERS together with all expansions power supplies and mother boards plus up to 2 disc drives all in one neat steel black textured case, double hinged lid for easy access. Send S.A.E. for details and photograph.

Mail Order only Viewing by appointment only C.H.S. Silent Computers Ltd 27 Wycombe Road, London N17 NXN Tel: 01-801 3014

MATRIX PRINTERS

£495 0858-65894 Phone after 6pm

COMPLETE 16K, ZX81 FOR SALE. Every thing except the telly, £120. (0933) 675663 after 6pm for full details.

VIC 20. 21K RAM cassette recorder, many accessories. Worth £340, accept £250 o.n.o. High Wycombe 28470.

ATOM ACCOUNTS. Produces SALES/ PURCHASES LEDGER. 4K. Calculated V.A.T. (any rate) and totals. Prints hard copy in tabulated form. £7.50. Tel: Crewe 787029.

|                                                       | MPUTER SERVICES<br>s LS2 7DG Tel: 0532 455841                                        |
|-------------------------------------------------------|--------------------------------------------------------------------------------------|
| SUPERBOARD JK101 Ad                                   |                                                                                      |
| 2716 eproms extra<br>EPROM PROGRAMMER.                |                                                                                      |
| sockets on the H100 boa                               | mmer which plugs into any of the 4<br>ird A BASIC program is provided                |
|                                                       |                                                                                      |
| 2k RAM BOARD                                          | on sockets 40 pin jumper required<br>H103 £15.00<br>with a 2716 eprom (requires a 24 |
| pin jumper extra) and con                             | inects to any eprom socket on the for testing machine code before                    |
| burning an eprom<br>EPROM PROGRAMMING                 |                                                                                      |
| Have your favourite mad<br>stored in eprom. Write for | hine code and BASIC programs details                                                 |
| 8T28 buffers (2 required)<br>24 pin jumper            | £1.60<br>£3.50<br>£5.50                                                              |
| 2/16 Eprom                                            | £250                                                                                 |
|                                                       | ully built and tested wire wrapped<br>es include postage                             |
|                                                       |                                                                                      |

### ZX81 SOFTWARE AND HARDWARE

Interesting programs in MC and BASIC - Rsq. Submarine. Clock. Orchestra - and new expansions - Modem, DMA, PIA, D/A & A/D. High resolution graphics with 8 colours on the screen. SAE more information. Gabriel Indalecio Cano. Sardana 4 atico 2a

San Andres de la Barca, (BN). SPAIN

#### 70 ZX81 PROGRAMS

Yes 70 1K Listings including dozens of Games, Utility, Home Finance, Calendar, Invaders, Maths, Machine Code Loader, Phone Timer, Telephone Index, Chequebook Large Word Generator, all for £4.95.

**ZX81 HOUSEHOLD PROGRAMS** Put your 16K ZX81 to real use. Listings for Diary, Year Planner. Bank Account. Financial/Housekeeping Budget, Telephone/ Address/Birthday File, all for £5.95. £5.99 for any two programmes on tape Barclaycard/Visa Accepted.

Sussex Software, Wallsend House, Pevensey Bay, E. Sussex.

ZX81 64K Super Z board, Rampak ZXAS ZXDB tool kit, multifile games, £120. Sharp PC1211, printer, manuals and cassette interface, £100. Phone 0908 679101 Ex. 371, office hours

### NASCOM **GEMINI MULTIBOARD**

**GRAPHICS SOFTWARE** FROM CCSOFT

NAS-GRAPHPAC adds graphics commands to your NASCOM ROM BASIC, fast, powerful and easy to use. Requires graphics ROM. Supplied on tape in N2 format. £20

GEM-GRAPHIPAC. For CP/M systems fitted with the Gemini G812 video card. This runs with Microsoft's Mbasic adding over twenty graphics commands. Supplied on disc £35

GEMINI ECONOMY BASIC for cassette or disc systems running under RP/M or CP/M fitted with the Gemini G812 IVC. This low cost CP/M compatible floating point BASIC also includes commands found in GEM-GRAPHPAC. £25 on cassette in Gemini format or £28 on disc

Stocked by your local Microvalue dealer.

| DATA                  | A SHEETS AN            | VAILABLE                      |
|-----------------------|------------------------|-------------------------------|
| PENUP<br>PENDOWN      | PSET X,Y<br>PRESET X,Y | PLOT A,D<br>DOWN X,Y "string" |
| PENFLIP               | PTEST X,Y              | CIRCLE R,A1,A2                |
| PENERA<br>STARTAT X.Y | DRAW X,Y<br>DRAWTO X,Y | FCON                          |
| Mail order            |                        | P £1 per order                |

CCSOFT, 83, Longfield Street, Southfields, London SW18.

ZX81 16K RAM. Mains adaptor, full sized keyboard, manual MIC. book chess tape. £100 o.n.o. Barnsley 762838

#### EPROM PROGRAMMER

For 2516 2716 2532 2732

For 2016 12/16 2532/12/32 Program any single, multiple location or complete eprom in under 2 mins. Uses 6 cjeä TTL ics for complete reliability. Software supplied for 6502, 6800, 280 plus flowcharts, circuit, full instructions and fiberglass P.C.B only £13.75

### SOFTWARE IN STOCK

|      | SOFTWARE IN STOCK                             |
|------|-----------------------------------------------|
| 6800 | 8K BASIC (romable) listing + manual£25.00     |
| 6800 | 6K FORTH. Tape + manual£12.50                 |
| 6800 | EDITOR ASSEMBLER/Disassembler                 |
|      | Listing + manual£22 50                        |
| 6809 | FORTH Source + manual£25.00                   |
| 6809 | EDITOR ASSEMBLER ROM +                        |
|      | manuai£34 50                                  |
| Z80  | 3K BASIC. Listing + manual £7.95              |
| Z80  |                                               |
| 6502 | TINY ASSEMBLER. Listing + manual £5.50        |
| 6502 | DISASSEMBLER Listing £3 50                    |
| ACOF | IN ATOM UTILIROM £7.95                        |
| Many | more items, send 50p for catalogue All prices |
|      | inclusive                                     |
|      | J. MORRISON (MICROS).                         |

2 Glensdale Street, Leeds LS9. (0532) 480 987

TRS-80 LEVEL II. 16I + Edtasm + Sargon etc. 01-388 6859, evenings.

PET 4032. Mint condition. Save over £250 on list price. Bargain at £545. Tel: 061 904 9901.

ZX81 ALBATROSS Superb new 4K space game. Three phases, progressive difficulty, three levels of play, secret bonuses. Not the mythical bird but similar. £3.95 on tape from J. M. Steadman, 6 Carron Close, Leighton Buzzard, Beds LU7 7XB.

TRS80 - VIDEO GENIE: an exciting new range of software games at incredibly low prices. Send a s.a.e. for full lists. J. T. WILSON. 9 Cotswold Terrace, Chipping Norton, Oxon.

### Artic Computing

ARTIC COMPUTING are looking to buy high quality programs for the ZX81, ZX-Spectrum and BBC omputer, to be included in our future catalogue. Any ype of program considered from Games to Business Applications. Please send copy of program, preferably cassette with instructions

Richard Turner, ARTIC COMPUTING LTD., 396, James Reckitt Avenue, Hull, N. Humberside HU8 0JA.

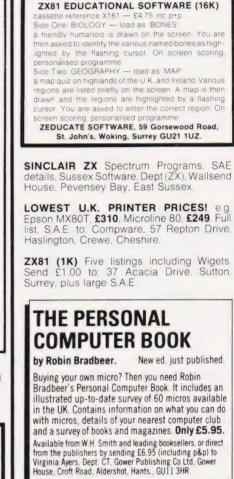

### LUTTERWORTH SOFTWARE 6 Cromwell Close, Walcote, Lutterworth LE17 4JJ

VIDEO GENIE & TRS 80 (Level 2) Four Superb New Programs \*\*\* Real Value for Money These programs have been designed with one aim

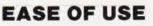

No need to spend hours learning from a big manual \*\*EASYTEXT\*\* Create, modify, store on disc, and print text. Define line length and tab setting \*EASYFLE\*\* Truly lexible filing system for text only files. Disc storage and retrieval \*\*EASYMAIL\*\* Combine text and addresses stored using above two programs. Full user control \*\*EASYSORT\*\* Sort files made by easyfile using any subrecord as key.

Sub-record as key Only £2 for the disc plus £6 per program (incl.) Send large SAE for full descriptions & catalogue

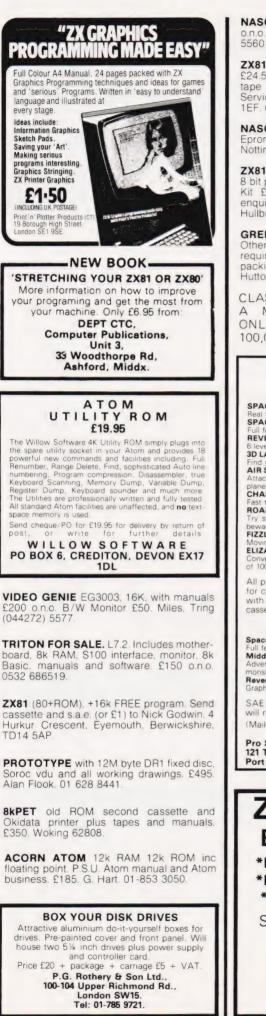

NASCOM RAM 'B' BOARD with 48k. £100 o.n.o. Buffer Board £20. As new. 0977 556018.

**ZX81 8K** Eprom/RAM/Graphics Board. £24.50 including 4K graphics Eprom. Fast tape routines Eprom £10. SAE, Eprom Services, 3 Wedgewood Drive, Leeds LS8 1EF. 667183.

**NASCOM 1,** 32K, NAS-SYS 3, 8K Basic, Eprom board, fully working, give-away, £150. Nottingham 392554.

**ZX81 RAM & I.O. BOARD.** 16K RAM plus 3 x 8 bit programmable I.O. Ports. P.C.B. £10.75. Kit £35.00. Built £47.00 inclusive. S.A.E. enquiries. Ground Control, Alfreda Avenue, Hullbridge, Essex.

**GREEN SCREENS** 11" x 9 TRS80 £5.45. Other sizes up to 12" x 12". State size required. Price includes fixers, postage and packing. P. A. Young, Church End, Sheriff Hutton, York.

CLASSIFIED ADVERTISING PAYS, A MESSAGE LIKE THIS WILL ONLY COST YOU **£4.50** FOR 100,000 READERS.

### ACORN ATOM QUALITY MACHINE CODE SOFTWARE

All prices shown are inclusive, no extras. SAE for catalogue free with each order. All games with sound and supplied on quality C15 cassettes.

### **BBC Microcomputer**

 Space Invaders (mode 5 m/c)
 £8

 Full feature version of the popular arcade game.

 Middle Kingdom (mode 7 BASIC 5 m /c)
 £8

 Adventure game with over 300 'rooms'. Fight the many monsters and retrieve the treasure.
 £8

 Reversi (mode 5 m/c)
 £8

 Graphics board, 6 levels of play etc
 £8

SAE for full details. All software shown above will run on Model A or Model B computers. (Mail order only).

Pro Software, 121 Tyn-y-Twr, Baglan, Port Talbot, West Glam SA12 8YE

# ZX81 + 16K BASIC TUTOR

\*IDEAL FOR CHILDREN\* \*NO MANUAL NEEDED\* \*COMPLETE ON TAPE\*

Send £5 chq or P.O to:-

"EON Computing" 17 Sidney Rd., Wood Green, London N22 4LT

Mail Order Only.

DON'T MISS THE NEXT ISSUE OF COMPUTING TODAY RING CLASSIFIED ON 01-437 1002 FOR ALL YOUR ADVERTISING REQUIREMENTS DON'T DELAY!

**PARAPHYSICS JOURNAL** (Russian translations); Psychotronic Generators, Kirlianography, gravity lasers, telekinesis. Details. SAE 4 × 9". Paralab Downton, Wilts.

NASCOM 2. 32K RAM NAS-GRAPHICS ROM, 8K BASIC, 3 amp PSU. Complete with manual, portable TV and cassette recorder — £350 ono. Tel 06286 5505.

### PET OWNERS NOW YOU CAN HAVE A PRINTER FOR UNDER £80!

Use the Sinclair ZX printer with the CiGOL plug in interface module C8101

No soldering or wiring required — just plug in and print 25 x 40 screen display either by direct command or from an instruction contained within your BASIC (or m/c code) program.

Send £30 for C8101 - printer not supplied stating PET series No. to

CiGOL CONTROLS Ltd., 58 Station Rd., Thurnby, LEICESTER. Tel. (0533) 412940.

CENTURION BURGLAR ALARM EQUIP-MENT Send SAE for free list or a cheque/PO for £5.95 for our special offer of a full sized Decoy Bell Cover. To Centurion Dept C.T 265 Wakefield Rd., Huddersfield, W Yorkshire. Access & Barclaycard Telephone orders on 0484-35527.

**SHARP MZ-80K.** Enhanced basic with autonumber, delete, linkit, trace, single key renumber etc £9.50. Tape copier £4.50. Space invaders £3.00. Commented monitor rom listings £4.00. SP2001 m/lang listings £3.50 HTE (Electronics), 50 Milnefield Avenue, Elgin IV30 3EL.

**TANGERINE COMPUTER** 8kRAM, basic, cased, full keyboard, graphics, lowercase, £100s software, offers around £300. Ring Simon after 6pm. Horsham 64481.

ACORN ATOM 12K RAM, 12K ROM includes F.Point and full graphics. Separate PSU 5V3A, no heat problem! £200. J. Rourke. Tel: Burgh Heath 51602 (Surrey).

| POCKET COMPUTERS FROM<br>THE SPECIALISTS                                                                                                    |
|----------------------------------------------------------------------------------------------------|
| SHARP PC-1500         PC-1211         CASIO FX-702P           Hardware         Software         Books         Consumables           Send for a free copy of "THE ELKAN FILE". Full of "Top         Secret information           Secret information         Secret 2002         NEW — Books for the TANDY COLOR COMPUTER |
| & APPLE<br>New books for PC-1211<br>POCKET COMPUTER PRIMER                                                                                                    |
| Optional cassette of 25 programmes at £6.95 available<br>with each book. Add 50p per item p&p<br>ELKAN ELECTRONICS<br>FREEPOST ino stamp required) Prestwich,<br>MANCHESTER M25.6LZ Tel: 061.773.8714                                                                                                    |

**B.B.C. INVADERS MODEL A** with colour, sound. etc., £4.00. Superb value, 1 Church Hill, Warmington, Banbury, Oxfordshire, Telephone 029589318.

**ZX81 PUCKMAN** 5k, full-feature version. Four Puckmen, big/small dots, bonus at 10,000. Increasing level of difficulty, entirely in machine-code, score. £3.95 or S.A.E. to C. P. Cullen, Girton College, Cambridge.

### If you find an ad unacceptable, don't turn the page: turn to us.

Every week, millions of advertisements appear in the press, on posters or in the cinema.

Most of them comply with the rules contained in the British Code of Advertising Practice and are legal, decent, honest and truthful.

But if you find one that, in your opinion, is wrong in some way, please write to us at the address below

We'd like you to help us keep advertising up to standard.

### The Advertising

Standards Authority. A.S.A. Ltd., Brook House, Torrington Place, London WC1E 7HN

# PLEASE MENTION COMPUTING TODAY WHEN REPLYING TO ADVERTISERS

### AD INDEX

| B & C COM        | PUTER          |                       | <br> |              |
|------------------|----------------|-----------------------|------|--------------|
| CORN CON         | PUTER          | • • • • • • • • • • • | <br> |              |
| & F SOFTV        | ARE            |                       | <br> |              |
| ANGLO AME        | RICAN          |                       | <br> |              |
| ARTIC COMI       | UTING          |                       | <br> |              |
|                  | UTERS          |                       |      |              |
| UG BYTE .        |                |                       | <br> |              |
| YTE SHOP         | COMPUTERLAND   |                       | <br> |              |
| AMBRIDGE         | COMPUTER STORE |                       | <br> |              |
| HROMASO          | IICS           |                       | <br> |              |
| OMP SHOP         |                |                       |      |              |
| OMPLITER         | UPERMARKET     |                       |      |              |
| ONSUP            | OFERMANET      |                       | <br> |              |
| DOVDON           | OMPUTER CENTRE |                       | <br> |              |
|                  | INESS CENTRE   |                       |      |              |
|                  |                |                       |      |              |
|                  | CATION         |                       |      |              |
|                  | RMINALS        |                       |      |              |
|                  | UTER SERVICES  |                       |      |              |
| LECTRONE         | QUIP           |                       | <br> |              |
|                  | OFTWARE        |                       |      |              |
|                  | TANICS         |                       |      |              |
| RUNDY            |                |                       | <br> | 46 &         |
| APPY MEM         | DRIES          |                       | <br> |              |
|                  | G              |                       |      |              |
|                  | 10             |                       |      |              |
| KON COMP         | JTER PRODUCTS  |                       |      |              |
|                  |                |                       |      |              |
|                  | S              |                       |      |              |
|                  | 3              |                       |      |              |
|                  | & COMPUTERS    |                       |      |              |
|                  |                |                       |      |              |
|                  |                |                       |      |              |
|                  | SOFTWARE       |                       |      |              |
|                  | RONICS         |                       |      |              |
| ADR INTERF       | ACE            |                       | <br> |              |
|                  | HOUSE          |                       |      |              |
| <b>MEMOTECH</b>  |                |                       |      |              |
|                  | WIN            |                       |      |              |
|                  | UTER PRODUCTS  |                       | <br> |              |
| <b>AICROVALU</b> |                |                       |      |              |
|                  | MPUTERS        |                       |      |              |
| ONOLITH          | LECTRONICS     |                       | <br> |              |
|                  | HNICAL BOOKS   |                       |      |              |
| SBOURNE          | COMPUTERS      |                       | <br> |              |
| POCRAME          | OWER           |                       |      | 75.          |
| HUCKELL VA       |                |                       | <br> |              |
|                  | LECTRONICS     |                       | <br> |              |
| EDDITCH          |                |                       | <br> |              |
| SILICA SHU       | SEARCH         |                       | <br> | 10 8 11 62 8 |
| INCLAIR RI       | SEARCH         |                       | <br> |              |
| RS MICRO         | SYSTEMS        |                       |      |              |
|                  | CROSYSTEMS     |                       |      |              |
|                  | LTD            |                       |      |              |
|                  | YSTEMS         |                       | <br> |              |
| UPERSOFT         |                |                       |      |              |
|                  | ECTRONICS      |                       |      |              |
| TECHNOLO         | Y RESOURCES    |                       | <br> |              |
| EMPUS            |                |                       | <br> |              |
| FXAS INST        | UMENTS         |                       | <br> |              |
|                  |                |                       |      |              |
| IMEDATA          |                |                       |      |              |

### **COMPUTING TODAY** - CLASSIFIED ADVERTISEMENT - ORDER FORM

| 1 |  |
|---|--|

Advertise nationally in these columns to over 100,000 readers for only **30**p per word (minimum charge 15 words). Simply print your message in the coupon and send with your cheque or postal order made payable to Argus Specialist Publications Ltd to:

| CLASSIFIED DEPARTMENT COMPUTING TODAY<br>145 Charing Cross Rd, London WC2H 0EE.<br>Tel 01-437 1002 |
|----------------------------------------------------------------------------------------------------|
| Name                                                                                               |
| Address                                                                                            |
|                                                                                                    |
|                                                                                                    |
| Tel.No.(Day)                                                                                       |

Please place my advert in Computing Today

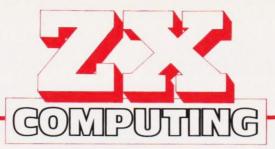

### Britain's Biggest Magazine For The Sinclair User

### Over 100 pages of information and programs for the ZX81 and ZX80 user including a 1K Chess routine!

ZX Computing is a quarterly magazine with over 100 pages of programs, articles, hints and tips for the ZX81 and ZX80. We've put the magazine together with just one aim in mind — to make sure you get the most use and enjoyment out of your Sinclair computer.

In the first issue, as well as a host of 1K and 16K programs (the majority dumped directly onto the printer), we've got two articles to help dispel the mysteries of machine code, a chess routine which takes up just 1K, an explanation of PEEK and POKE, an entire section on business uses of the ZX81 (complete with a program to handle the accounts of up to 100 customers) and a construction article which will show you — even if you've never used a soldering iron before — how to cheaply double the memory on your ZX81.

If you're serious about exploring the full potential of your Sinclair computer, and you want an easy-to-understand series of articles to improve and develop your programming skills, then ZX Computing is for you. Issue one is on sale now.

- Software Reviews which programs are the best buy?
- Business Routines put your ZX to work!
- Expansion Systems how good and how much?
- Machine Code for ZX81— secrets revealed at last!
- DIY Memory Upgrade cheap way of adding bytes

| SUBSCRIPTIO                                                                                              | N ORDER FORM                                                                                                    |
|----------------------------------------------------------------------------------------------------|----------------------------------------------------------------------------------------------------|
| Cut out and SEND TO :<br>GOMPUTING                                                                       | 513 LONDON ROAD,<br>THORNTON HEATH,<br>SURREY,<br>CR4 6AR.<br>DOST FREE<br>POST FREE<br>POST FREE<br>SUBSCRIPTION |
| Please use BLOCK CAPITALS and include post codes.<br>Name (Mr/Mrs/Miss)<br>delete accordingly<br>Address | Please commence my subscription to ZX Computing with<br>theissue.<br>SUBSCRIPTION (tick 	as<br>RATES appropriate) |
|                                                                                                    | £7.00 for 4 issues £1.75 for α single<br>UK □ copy of theissue □                                                  |
| Signature<br>Date                                                                                        | I am enclosing my (delete as necessary)<br>Cheque/Postal Order/International Money<br>Order for £                 |
| 82 Summer                                                                                                | Insert card no.                                                                                                   |

### COMPUTING TODAY JULY 1982

### THE TRS80 MODEL III SYSTEM

### TRS80 MODEL III

COMP SHOP.

BE

TUST WOULDN'T

SERVICE WE

SALES

AFTER

THE BEST

THE BIGGEST CHOICE AND

TRS80 MODEL III The Radio Shack TRS-80<sup>TM</sup> Model III is a ROM-based computer system consisting of: A 12-inch screen to display results and other information A 65-key console keyboard for inputting programs and data to the Computer A 2-80 Microrocessor. the "brains" of the system A Real-Time Clock Read Only Memory (ROM) containing the Model III BASIC Language (fully compatible with most Model I BASIC programs) A Random Access Memory (RAM) for storage of programs and data while the Computer is on A Cassette Interface for long-term storage of programs and data (requires a separate cassette recorder) A Printer Interface for hard-copy output of programs and data (requires a separate line printer, optional/

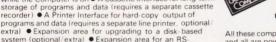

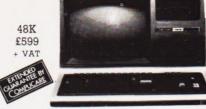

| extra) • Expansion area for upgrading to a disk-based<br>system (optional/extra) • Expansion area for an RS-<br>232-C serial communications interface (optional/extra)                                                                                                    | All these components are contained in a single moulded case,<br>and all are powered via one power cord.                                                                                                    |
|----------------------------------------------------------------------------------------------------|----------------------------------------------------------------------------------------------------|
| <ul> <li>MICROLINE 80. (289 + VAT</li> <li>80 cps Uni-directional Small size: 342 (W) × 254 (D) × 108 (H) mm. €160 Characters, 96 ASCII and 64 graphics. *3 Character sizes: 40, 80 or 132 chars/line</li> <li>Friction and Pin Feed</li> <li>Low noise: 55 dB • Low weight: 6.5 kg</li> <li>MCCOLINE 82A. (249 + VAT</li> <li>80 cps Bi-directional logic seeking • Small size: 360 (W) × 338 (D) × 130 (H) mm. • 160 characters, 96 ASCII and 64 graphics, with 10 National character-set Variants. • 4 Character sizes: 40, 66, 80 or 132 chars/line. • Built-in parallel and serial interfaces. • Friction and Pin Feed</li> <li>• Durono 100 (100 (100 (100 (100 (100 (100 (100</li></ul> | <ul> <li>THE EPSON MX SERIES</li> <li>A (90/9132 Column</li> <li>Cantronics Parallel</li> <li>B - directional</li> <li>Cantronics Parallel</li> <li>B - directional</li> <li>Contronics Parallel</li> <li>B - directional</li> <li>Contronics Parallel</li> <li>B - directional</li> <li>Contronics Parallel</li> <li>B - directional</li> <li>Contronics Parallel</li> <li>B - directional</li> <li>Contronics Parallel</li> <li>B - directional</li> <li>Contronics Parallel</li> <li>B - directional</li> <li>Contronics Parallel</li> <li>B - directional</li> <li>Contensed and<br/>Braged Characters</li> <li>Interfaces and<br/>Ribbons available</li> <li>MX80F/T2 £419 + VAT MX80T £329 + VAT<br/>MX80F/T £379 + VAT</li> <li>MX80F/T £379 + VAT</li> </ul> |
| CENTRONICS<br>DATA<br>DATA<br>DATA<br>DATA<br>DATA<br>DATA<br>DATA<br>DAT                                                                                                    | <ul> <li>TEAC FD-50A has 40 tracks giving 125K Bytes unformatted single density capacity.</li> <li>The FD-50A can be used in double density recording mode.</li> <li>The FD-50A is Shugart SA400 interface compatible.</li> <li>Directly compatible with Tandy TRS80 expansion interface.</li> <li>Also interfaces with Video Genie, SWTP, TRS80, ATOM and BEC, Superbrain, Nascom, etc., etc.</li> <li>Address selection for Daisy chaining up to 4 Disks.</li> <li>Disks plus power supply housed in an attractive grey case.</li> <li>THRACK</li> <li>Single 199 + VAT Double £379 + VAT</li> <li>Disk Drive</li> </ul>                                                                                                    |
| HITACHI<br>PROFESSIONAL<br>MONITORS<br>9" – £129 £99.95<br>12" – £199 £149 VAT<br>• Reliability Solid state circuitry using an IC and silicon<br>transistors ensures high reliability. • 500 linea horizontal                                                                                                    | Single<br>Disk Drive     £279 + VAT     Double<br>Disk Drive     £499 + VAT       2 Drive Cable - £15.00 + VAT     4 Drive Cable - £25.00 + VAT       COMMODORE<br>VIC-20     PLUS FREE<br>GAMES CASSETTES       £173<br>+ VAT                                                                                                    |
| <ul> <li>resolution Horizontal resolution in excess of 500 lines is achieved in picture center. Stable picture Even played back pictures of VTR can be displayed without jittering.</li> <li>Looping video input Video input can be looped through with built-in termination switch.</li> <li>External sync operation (available as option for U and C types)</li> <li>Compact construction Two monitors are mountable side by side in a standard 19-inch rack.</li> </ul>                                                                                                    | B background colours      • Real     typewrite kyboard with full graphics     Music in three voices and three octaves     Language and sound effects                                                                                                    |
| SHARP<br>MZ-80A<br>• Z80 CPU<br>• 48K RAM<br>• 40<br>Character<br>x 25 line<br>Display<br>• Built<br>in 9" High<br>Focus Green Display<br>• Built in Audio Cassette<br>Deck : Data Transfer 1200 bits/sec<br>• ASCII Keyboard, Upper & Lower Case, Graphic<br>Symbols, Numeric Keypad • Editing, Cursor<br>Control (Up, Down, Left, Right, Home, Clear,<br>Deletion Keys) • Built in Clock & Music                                                                                                    | "Europes Largest Discount<br>Personal Computer Stores"                                                                                                    |
| We give a full one year's guarantee<br>on all our products, which<br>normally only carry 3 months<br>guarantee.                                                                                                    | TELEPHONE SALES<br>OPEN 24 hrs. 7 days a week<br>01-449 6596                                                                                                    |

### INTERNAL DUAL DISC DRIVES

FD50A

| 40 Track • Double Density • 5¼'<br>184320 Bytes per Disks             | Drives £589<br>+ VAT  |  |
|-----------------------------------------------------------------------|-----------------------|--|
| FD50E<br>• 80 Track • Double Density • 5¼<br>• 368640 Bytes per Drive | "Drives £679<br>+ VAT |  |

### SUMMER SPECIAL OFFERS

| + | Dual | 40T              | Drives                   | +                                      |                                            |                                                                   |                                                                                                    |
|---|------|------------------|--------------------------|----------------------------------------|--------------------------------------------|-------------------------------------------------------------------|----------------------------------------------------------------------------------------------------|
| + | Dual | 40T              | Drives                   | +                                      | 737 Centronics                             | £1539                                                             | LAT                                                                                                    |
| + | Dual | 80T              | Drives                   | +                                      | MX80F/T                                    | £1657                                                             | +                                                                                                    |
| + | Dual | 80T              | Drives                   | +                                      | 737 Centronic                              | £1649                                                             |                                                                                                    |
|   | ++   | + Dual<br>+ Dual | + Dual 40T<br>+ Dual 80T | + Dual 40T Drives<br>+ Dual 80T Drives | + Dual 40T Drives +<br>+ Dual 80T Drives + | + Dual 40T Drives + 737 Centronics<br>+ Dual 80T Drives + MX80F/T | + Dual 40T Drives + MX80F/T £1555<br>+ Dual 40T Drives + 737 Centronics £1539<br>+ Dual 80T Drives + MX80F/T £1657<br>+ Dual 80T Drives + 737 Centronic £1649 |

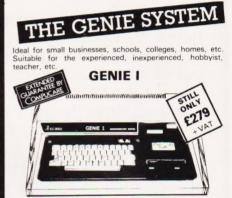

NOW INCLUDED: Sound, Upper and lower case, Extended BASIC and Machine Code enabling the Writing and Execution of Machine Codes Programming direct from

Execution of Machine Codes Programming on out the Keyboard. 16K RAM. 12K Microsoft BASIC Extensive Software Range. Self-Contained PSU UHF Modulator Cassette. External Cassette Interface. Simply plugs into TV or Monitor. Complete and Ready to Go. Display is 16 lines by 32 or 64 Characters Switchable. 3 Mannuals included, Users Guide, Beginners Programming and BASIC Reference Mannual. BASIC Program Tape Supplied. Pixel Graphics.

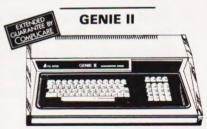

£299 + VAT

The **NEW GENIE** II an ideal Business Machine. 13K Microsoft BASIC in ROM. 71 Keyboard. Numeric Keypad. Upper & Lower Case. Standard Flashing Cursor. Cassette Interface 16K RAM Expanded externally to 48K.

#### GENIE | & || EXPANSION UNIT WITH 32K RAM £199 + VAT

PARALLEL PRINTER INTERFACE CARD £35.00 + VAT

All prices quoted are exclusive of VAT. Delivery is added at cost. Please make cheques and postal orders payable to COMP SHOP LTD., or phone your order quoting BARCLAYCARD, ACCESS, DINERS CLUB or AMERICAN EXPRESS number.

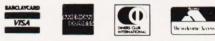

CREDIT FACILITIES AVAILABLE - send S.A.E. for application form

### MAIL ORDER SHOP

14 Station Road, New Barnet, Hertfordshire, EN5 1QW (Close to New Barnet BR Station - Moorgate Line) Telephone: 01-441 2922 (Sales) 01-449 6596 Telex: 298755 TELCOM G OPEN (BARNET) - 10am - 7pm - Monday to Saturday

311 Edgware Road, London W2 Telephone: 01-262 0387 OPEN (LONDON) - 10am - 6pm - Monday to Saturday

E

WASN'T FOR THE LOWEST PRICES.

# When you outgrow your personal computer that's the time you'll wish you'd bought a DAI.

Very low priced personal computers can leave you feeling very low, after the initial novelty has worn off. Having learned what the computer can do, you then find out what it can't do. Unless you expand the system. And that can set you back a few hundred pounds for items such as extra RAM and serial interface. In fact, more than you paid in the first place!

So when you've done all the sums, you'll realise that the DAI personal computer offers incredibly good value for money.

Just look what you get for the all-in price.

- 1. 48K RAM
- 2. 24K ROM-based software that includes a fast BASIC interpreter, scrolling screen editor, machine code utility program, twin cassette tile handling, and disc support.
- 3. A full duplex RS232 serial interface allowing direct connection of a printer (with resident software support) and other peripherals. 4. A parallel interface for connection
- of the CP/M compatible DAI disc unit and other user devices.
- 5. Superb 16-colour high resolution araphics (256 x 336).

DAL

- 6. Sound commands for music generation.
- Standard TV interface via aerial socket.

These standard features pave the way for a whole new vista of personal computing possibilities. Find out more by completing the coupon today. Large range of "Dainasoft" software available, e.g. viewdata, word processing, educational, games . . .

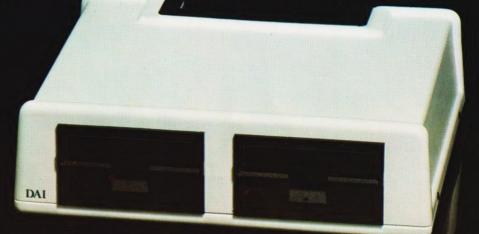

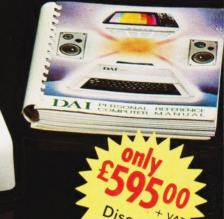

| Data     | Appl   | lications   |   |
|----------|--------|-------------|---|
|          | Ltd.   |             |   |
| 168 DVER | STREET | CIRENICESTE | R |

a DAI sets you up for life

GLOUCESTERSHIRE GL7 2PF TELEPHONE: CIRENCESTER (0285) 61828 or 2588 TELEX: 43605 BECHAM G

| riedse send me former derdits about me DAI rersonal Computer. |
|---------------------------------------------------------------|
| My interest areas are                                         |
| Please send me a list of dealers                              |
|                                                               |
| NAME:                                                         |
| ADDRESS:                                                      |
|                                                               |
| Send to DAI, 16B Dyer Street, Cirencester, Glos. GL7 2PF      |

a further details ab

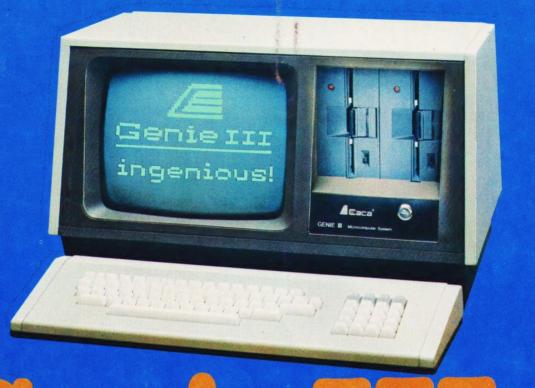

# Genie Josephie Joseph

The new Genie III surpasses even its predecessors by harnessing all the benefits of modern, professional microcomputing in one unit.

### Versatility.

Software availability is exceptionally good – in fact the Genie III has more software available than any of its competitors. And even if you don't want to use a ready made business package, with the Genie III you can write your own! The Genie III is fully operational in either CP/M, or level II basic. It has a built-in screen, 64K RAM, and dual disk drive with 730K storage capacity, all incorporated in its compact and attractive casing.

## Speed.

The new Genie III is an obedient slave in the office, quickly and quietly taking care of all your routine work, from printed invoices, mailing lists and letters to stock control.

### **E**conomy and simplicity

It all costs less than a new office junior, yet it's simple enough to operate, and comes complete with a teaching programme to show you how.

### **Reliability**.

Your Genie III is reliable too, manufactured to the most stringent standards with top quality

components. And even in the unlikely event that your Genie should ever temporarily fail to please you are assured of very fast, competent service because the Genie III is only available from our specially selected SUPERDEALERS. Dealers whose technical expertise and experience in the fields of installation, software availability and repair is proven.

### Software.

Finally, it's compatibility with CP/M or Level II BASIC means there is more Software available for Genie III than any other comparable system!

| L<br>L | Please send me FREE, 16 page colour brochure on the<br>Genie Computer System. I enclose 25p postage. |
|--------|----------------------------------------------------------------------------------------------------|
|        | Name                                                                                                 |
|        | Address                                                                                              |
|        | Telephone CT ·82                                                                                     |
|        | Chesterfield Road,<br>Matlock,<br>Derbyshire DE4 5LE.                                                |
|        | electromics Telephone: 0629 4995.<br>Telex: 377482 Lowlec G.                                         |
| 1      |                                                                                                    |